# IT Enterprise

2015 training catalog

Summer Edition

1-800-418-6789 www.learnsmartsystems.com

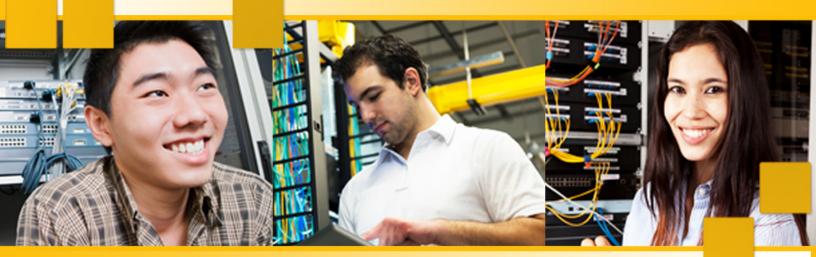

For more information about LearnSmart training contact us toll-free at 1-800-418-6789.

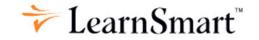

#### **Table of Contents**

#### **Premier Courses**

#### Cisco ......5 CCNA Security Series......6 Building a Citrix XenApp 6.5 Architecture Series......9 Publishing Applications with XenApp 6.5 Series......10 Securing and Managing XenApp 6.5 Series ......11 CompTIA ......12 [ES] Security+ (SY0-401) Series ......30 Programming......32 Python Series......32 Windows Server 2012 .......37 Installing and Configuring Administering Windows Server 2012 (70-411) Series.......40 Configuring Advanced Windows Server 2012 Services (70-412) Series .......41 Designing and Implementing a Implementing an Advanced Security ......47

#### **Standard Courses**

| Adobe Courses                                      | 57         |
|----------------------------------------------------|------------|
| Acrobat 9 Pro Series                               | 57         |
| Acrobat 9 Professional (Consolidated)              | 57         |
| Dreamweaver CS4 Series                             | 57         |
| Dreamweaver CS5 Series                             | 58         |
| Dreamweaver CS6 Series                             | 59         |
| Fireworks CS4 Series                               | 60         |
| Fireworks CS5 Series                               | 60         |
| Flash CS4 Series.                                  | 61         |
| Flash CS5 (Consolidated)                           | 62         |
| Flash CS5 Series                                   | 62         |
| Flash CS6 Series                                   | 63         |
| Illustrator CS4 Series                             | 64         |
| Illustrator CS5 Series                             | 64         |
| Illustrator CS6 Series                             | 65         |
| InDesign CS4 Series                                | 65         |
| InDesign CS5 Series                                | 66         |
| InDesign CS6 Series                                | 67         |
| PhotoShop CS4 Series.                              | 68         |
| PhotoShop CS5 Series.                              | 69         |
| PhotoShop CS6 Series.                              | 69         |
| Premiere Pro CS5 Series                            | 70         |
| Premiere Pro CS6 Series                            | 71         |
| Basic Computing Skills                             | 72         |
| IC3 Global Standard 4 (GS4) Series                 | 72         |
| Cisco                                              | 73         |
| CCNA (640-802) Series                              |            |
| CCNA Security (640-553 IINS) Series                |            |
| CCNA Voice (640-460 IIUC) Series                   |            |
| CCNA Voice (640-461 ICOMM v8.0) Series             |            |
| CCNA Wireless (640-721 IUWNE) Series               |            |
| Cisco Certified Network Professional (CCNP) Series |            |
| CIW                                                | <b>Q</b> / |
| CIW Database Design Specialist Series              |            |
| CIW Server Administrator (1D0-450) Series          |            |
| CIW v5 Foundations (1D0-510) Series                |            |
| CIW v5 Site Designer (1D0-520) Series              |            |
| Internet Business Associate (1D0-51A)              |            |
| Network Technology Associate (1D0-51C) Series      |            |
|                                                    |            |
| CompTIA                                            |            |
| A+ All-In-One 2009 Series                          |            |
| CASP (CAS-001) Series                              |            |
| Convergence+ Series                                |            |
| Network+ (N10-004) Series                          | 97         |

### **Table of Contents**

| Security+ (SY0-301) Series                                                                                          | 98                                   | Microsoft Project                                                                                                    | 140                                            |
|----------------------------------------------------------------------------------------------------|--------------------------------------|----------------------------------------------------------------------------------------------------|------------------------------------------------|
| Security+ (SY0-201) Series                                                                                          | 100                                  | Project 2003 Series                                                                                                    | 140                                            |
| Strata IT Fundamentals (FC0-U41) Series                                                                             | 102                                  | Project Server 2007                                                                                                    | 141                                            |
| CWNP                                                                                                    | 103                                  | Project Server 2007 All-In-One Series                                                                                                    |                                                |
| Certified Wireless Network                                                                                          |                                      | Project Server 2007 All-In-One                                                                                                    |                                                |
| Administrator (CWNA) Series                                                                                         |                                      | SharePoint Server 2010                                                                                                    | 142                                            |
| Wireless Security Professional (PW0-204) Series                                                                     | 104                                  | SharePoint 2010 Administration (70-668) Series                                                                                                    |                                                |
| Wireless Technology Specialist (CWTS) (PW0-070) Series                                                              | 106                                  | SharePoint Server 2007                                                                                                    |                                                |
| ECouncil                                                                                                    |                                      | SharePoint Server 2007 (70-630) Series                                                                                                    |                                                |
| Certified Ethical Hacker (312-50) 2008 Series                                                                       |                                      | Configuring Office SharePoint                                                                                                    | 113                                            |
|                                                                                                    |                                      | Server 2007 (70-630) (Consolidated)                                                                                                    | 146                                            |
| ITIL®                                                                                                    |                                      | SharePoint 2007 Series                                                                                                    | 147                                            |
| ITILv3® Foundation Series                                                                                           | 109                                  | Windows SharePoint Services 3.0 (70-631) Series                                                                                                    | 148                                            |
| Windows Server 2008                                                                                                 |                                      | SQL Server 2008                                                                                                    | 149                                            |
| Server 2008 Active Directory (70-640) Series                                                                        |                                      | SQL Server 2008 Design,                                                                                                    |                                                |
| Server 2008 Applications Infrastructure (70-643) Serie                                                              |                                      | Optimize and Maintain (70-450) Series                                                                                                    | 149                                            |
| Server 2008 Enterprise Administrator (70-647) Series .<br>Server 2008 Network Infrastructure (70-642) Series        |                                      | SQL Server 2008 Implementation and Maintenance (70-432) Series                                                                                                    | 151                                            |
| Server 2008 Active Directory (83-640) Series                                                                        | 115                                  | SQL Server 2005                                                                                                    | 153                                            |
| Server 2008 R2 Update Series                                                                                        | 117                                  | SQL Server 2005 (70-431) Series                                                                                                    | 153                                            |
| Server 2008 Server Administrator (70-646)                                                                           | 117                                  | SQL Server 2005 Database                                                                                                    |                                                |
| Upgrading MCSA 2003 to Server 2008 (70-648) Serie                                                                   | s118                                 | Server Infrastructure (70-443) Series                                                                                                    | 158                                            |
| Upgrading MCSA 2003 to Server 2008 (70-648)                                                                         | 119                                  | SQL Server 2005 Optimizing and<br>Maintaining Database Solution (70-444) Series                                                                                                    | 159                                            |
| Upgrading MCSE 2003 to Server 2008 (70-649) Series                                                                  |                                      |                                                                                                    |                                                |
| Upgrading MCSE 2003 to Server 2008 (70-649)                                                                         | 122                                  | Windows 7 Configuration (70.680) Series                                                                                                    |                                                |
| Windows Server 2003                                                                                                 | 123                                  | Windows 7 Configuration (70-680) Series                                                                                                    |                                                |
| Server 2003 Active                                                                                                  |                                      | Windows Vista                                                                                                    | 162                                            |
| Directory Infrastructure (70-294) Series                                                                            | 123                                  | Windows Vista and Office                                                                                                    | 162                                            |
|                                                                                                    | 101                                  | 2007 Deployment (70-624) Series                                                                                                    |                                                |
| Server 2003 Active Directory Infrastructure (70-294)                                                                | 124                                  | 2007 Deployment (70-624) Series                                                                                                    |                                                |
| Server 2003 Designing Network                                                                                       |                                      | Windows Vista Configuration (70-620) Series                                                                                                    | 163                                            |
|                                                                                                    |                                      | Windows Vista Configuration (70-620) Series Windows Vista Enterprise Support (70-622) Series                                                                                                    | 163                                            |
| Server 2003 Designing Network<br>Infrastructure (70-297) Series                                                     | 125                                  | Windows Vista Configuration (70-620) Series Windows Vista Enterprise Support (70-622) Series Windows XP                                                                                                    | 163<br>165                                     |
| Server 2003 Designing Network Infrastructure (70-297) Series                                                        | 125<br>126<br>127                    | Windows Vista Configuration (70-620) Series  Windows Vista Enterprise Support (70-622) Series  Windows XP  Windows XP Pro (70-270) Series                                                                                                    | 163<br>165<br>166                              |
| Server 2003 Designing Network Infrastructure (70-297) Series Server 2003 Designing Network Security (70-298) Series | 125<br>126<br>127                    | Windows Vista Configuration (70-620) Series  Windows Vista Enterprise Support (70-622) Series  Windows XP  Windows XP Pro (70-270) Series                                                                                                    | 163<br>165<br>166<br>168                       |
| Server 2003 Designing Network Infrastructure (70-297) Series                                                        | 125<br>126<br>127<br>129             | Windows Vista Configuration (70-620) Series Windows Vista Enterprise Support (70-622) Series  Windows XP Windows XP Pro (70-270) Series Windows XP Professional (70-270) (Consolidated)NET 2.0 Web Applications (70-528)                                | 163<br>165<br>166<br>168<br>168                |
| Server 2003 Designing Network Infrastructure (70-297) Series                                                        | 125<br>126<br>127<br>129<br>130      | Windows Vista Configuration (70-620) Series Windows Vista Enterprise Support (70-622) Series Windows XP Windows XP Pro (70-270) Series Windows XP Professional (70-270) (Consolidated)NET 2.0 Web Applications (70-528) ISA Server 2004 (70-350) Series | 163<br>165<br>166<br>166<br>168<br>168         |
| Server 2003 Designing Network Infrastructure (70-297) Series                                                        | 125126127129130                      | Windows Vista Configuration (70-620) Series                                                                                                    | 163<br>165<br>166<br>168<br>168<br>170<br>171  |
| Server 2003 Designing Network Infrastructure (70-297) Series                                                        | 125126127129130131133                | Windows Vista Configuration (70-620) Series                                                                                                    | 163<br>165<br>166<br>168<br>168<br>170<br>171  |
| Server 2003 Designing Network Infrastructure (70-297) Series                                                        | 125126127129130131133                | Windows Vista Configuration (70-620) Series                                                                                                    | 163 165 166 166 168 170 171 172 173            |
| Server 2003 Designing Network Infrastructure (70-297) Series                                                        | 125126127129130131133134             | Windows Vista Configuration (70-620) Series                                                                                                    | 163 165 166 168 168 170 171 172 173            |
| Server 2003 Designing Network Infrastructure (70-297) Series                                                        | 125126127129130131133134134          | Windows Vista Configuration (70-620) Series                                                                                                    | 163 165 166 168 168 170 171 172 173            |
| Server 2003 Designing Network Infrastructure (70-297) Series                                                        | 125126127129130131133134135136       | Windows Vista Configuration (70-620) Series                                                                                                    | 163 165 166 168 170 171 172 173 173            |
| Server 2003 Designing Network Infrastructure (70-297) Series                                                        | 125126127129130131133134135136       | Windows Vista Configuration (70-620) Series                                                                                                    | 163 165 166 168 170 171 172 173 174            |
| Server 2003 Designing Network Infrastructure (70-297) Series                                                        | 125126127129130131133134135136136    | Windows Vista Configuration (70-620) Series                                                                                                    | 163 165 166 168 170 171 172 173 174 174        |
| Server 2003 Designing Network Infrastructure (70-297) Series                                                        | 125126127129130131133134135136136136 | Windows Vista Configuration (70-620) Series                                                                                                    | 163 165 166 168 170 171 172 173 174 175 d) 176 |

### **Table of Contents**

| MTA Software Development Fundamentals (98-361)                    | 178 |
|-------------------------------------------------------------------|-----|
| MTA Web Development Fundamentals (98-363) Series                  | 179 |
| MTA Web Development<br>Fundamentals (98-363) (Consolidated)       | 180 |
| MTA Windows Development<br>Fundamentals (98-362) Series           | 180 |
| MTA Windows Development Fundamentals (98-362)                     | 18  |
| MTA Windows Operating System Fundamentals (98-349) Series         | 18  |
| MTA Windows Operating System Fundamentals (98-349)                | 182 |
| Windows Server Admin Fundamentals (98-365) Series                 | 183 |
| MTA Server Administration<br>Fundamentals (98-365) (Consolidated) | 184 |
| ecurity                                                           | 184 |
| Advanced Exploitation Revealed Series                             | 184 |
| CISSP® 2008 Series                                                |     |
| Computer Forensics and Electronic Discovery Series                | 187 |
| Penetration Testing Foundations Series                            | 189 |
| Penetration Testing Websites and Databases Series                 | 190 |
| Penetration Testing Websites and Databases (Consolidated)         | 190 |
| Penetration Testing Wired and Wireless (Consolidated)             | 190 |
| Penetration Testing Wired and Wireless                            | 19  |
| Penetration Vulnerabilities Uncovered Series                      | 19  |
| Denatration Vulnerabilities Uncovered (Consolidated)              | 10′ |

| Video Production                                                    | 192 |
|---------------------------------------------------------------------|-----|
| Video Editing 101 Series                                            | 192 |
| Video Production 101 Series                                         | 192 |
| VMWare                                                              | 193 |
| Virtual Infrastructure Administrator (VCP-310) Series               | 193 |
| Virtual Infrastructure<br>Administrator (VCP-310)(Consolidated)     | 194 |
| Web Development                                                     | 194 |
| JavaScript Specialist (1D0-635) Series                              | 194 |
| JavaScript Specialist (1D0-635) (Consolidated)                      | 195 |
| HTML 5.0 Series                                                     | 196 |
| Oracle Certified Associate (Java) (CX-310-019) Series               | 196 |
| Desktop                                                             | 197 |
| IC3 - Key Applications, Living Online, Computing Fundamentals (GS3) | 197 |
| Learning Windows 7 Series                                           |     |
| Learning Windows Vista Series                                       | 198 |
| Learning Windows XP Series                                          | 199 |
| Intuit                                                              | 200 |
| Ovials Doolse 2011 Sarias                                           | 200 |

#### Cisco

### CCNA Routing and Switching Series

#### **Operation of IP Data Networks**

Course Number: 912 Time: 60 Minutes Number of Quizzes: 4 Quizzes

In LearnSmart's Operation of IP Data Networks video training, network administrators will focus on the fundamentals of a network. They will also learn about the operation of IP data networks, which will help administrators configure and troubleshoot issues moving forward. Furthermore, topics covered in this course align with CCNA's Routing and Switching exam topics.

### LAN Switching and WAN Technologies

Course Number: 913 Time: 120 Minutes Number of Quizzes: 7 Quizzes

In LearnSmart's LAN Switching and WAN Technologies video training, network administrators are trained and instructed in the topics of LAN switching and WAN technologies. Additionally, it looks at the fundamentals of the network, particular variables of Ethernet, switching, broadcast and collision domains, and basic switching concepts. The concepts encompassed within LAN switching and WAN technologies are part of the objectives covered in the CCNA Routing & Switching certification exam.

| Switching Technologies     | 13_001 |
|----------------------------|--------|
| Virtual LANs9              | 13_002 |
| Spanning Tree              | 13_003 |
| WAN Technologies           | 13_004 |
| WAN Serial Connections     | 13_005 |
| PPP over Ethernet (PPPoE)9 | 13_006 |

#### IPv4 and IPv6

Course Number: 914 Time: 60 Minutes Number of Quizzes: 4 Quizzes

In this course, you will start with a review of the types of address classes in both IPv4 and IPv6, and the role of IP addresses in network routing. You'll also take a look at subnetting and Variable Length Subnet Masks. The last

topics covered are the structure of the IPv6 address, how to define types of IPv6 addresses, and then the steps to configuring an IPv6 address. IPv6 is an important topic to be familiar with, as the world moves faster towards implementing IPv6 as a whole.

| IPv4 | 914_ | 001 |
|------|------|-----|
| IPv6 | 914  | 002 |

#### System and Network Management

Course Number: 915 Time: 75 Minutes Number of Quizzes: 6 Quizzes

Study about system and network management, and discuss the fundamentals of how the router boot process works. But first, take a look at how an IOS device boots up, as well as the boot loader and operating system that is on these devices. Then you will go over the different licensing options and how to best utilize those licenses, in order to get the features you require for correct operation of your devices. Finally, you will learn about Netflow, the importance of it, and the configurations necessary, in order to get proper Netflow statistical data from as many devices as possible to ensure optimal network performance.

| Router Startup                     | 915_001 |
|------------------------------------|---------|
| Basic Router and Switch Management | 915_002 |
| Basic Network Management           | 915_003 |
| Netflow Management                 | 915_004 |

#### **IP Routing Technologies**

Course Number: 916 Time: 90 Minutes Number of Quizzes: 7 Quizzes

Deepen your understanding of IP routing technologies and the fundamentals of how routing decisions are made within devices. Start off by looking at Cisco Express Forwarding, or CEF, packet forwarding, and the Layer 3 route table lookup process. Listen to details about routing and routing protocols, and the difference between static and dynamic routing. You will be introduced to the concept of Link State versus Distance Vector routing protocols, and find out about some of the differences between the routing protocols. And then focus on these particular routing protocols, EIGRP and OSPF, their fundamentals, and how to successfully configure each one.

| Routing Concepts              | 916_001 |
|-------------------------------|---------|
| Cisco Router and Switch Setup | 916_002 |
| Routing Elements              | 916_003 |
| OSPF                          | 916_004 |
| EIGRP                         | 916_005 |

#### **IP Services and Security**

Course Number: 917 Time: 105 Minutes Number of Quizzes: 5 Quizzes

You will concentrate on some IP services, and router and switch security. To start, you will look at DHCP and how to configure it on a router. Time is also spent discussing some of the commands that can modify DHCP. Then there are access control lists, where you will discover what they are, what they do, and the different types. You will also learn about Network Address Translation and the network time protocol. After the network time protocol, you will go over the different types of high availability protocols. And finally, Chapter 6 is the section dedicated to Cisco router and switch security.

| DHCP917_001                                 |
|---------------------------------------------|
| ACL917_002                                  |
| NAT917_003                                  |
| NTP                                         |
| High Availability                           |
| Securing Cisco Routers and Switches 917 006 |

### Troubleshooting Routers and Switches

Course Number: 918 Time: 105 Minutes Number of Quizzes: 4 Quizzes

You will learn the skills to troubleshoot any router or switch issue. Students will walk through troubleshooting procedures and methodology. Most people have their own method of troubleshooting. It's important that you learn to develop your own style as well. The methodology covered within this course will help to push you in the right direction in developing your own troubleshooting style. Explore how to troubleshoot IP addressing and switching problems, and routing problems, as well as how to troubleshoot access control lists, WANs, and layer interface issues to enable efficient and secure network connectivity.

| Troubleshooting Methodologies             | )1 |
|-------------------------------------------|----|
| IP Addressing & Switching Problems 918_00 | )2 |
| Routing Problems                          | )3 |
| Miscellaneous Troubleshooting 918 00      | )4 |

#### Test Me: Cisco 200-120 CCNA

Course Number: 1846 Time: 90 Minutes Number of Quizzes: 1 Quiz

Test your knowledge and skills through this Test Me: Cisco Exam 200-120 CCNA. Prove to yourself, and others, that

you are ready for the Cisco Certified Network Associate (200-120) certification exam. You'll demonstrate your proficiency in the principles, techniques, and tools involved in install, configure, operate, and troubleshoot networks. The instruction period is over; this Test Me provides you with a collection of questions based on the exam domains contained in testing for the actual certification exam. Wrap up your exam preparation with this Test Me pulling questions from our CCNA Routing & Switching course series.

### CCNA Security Series

#### **Security and Cisco Routers**

Course Number: 919 Time: 105 Minutes Number of Quizzes: 5 Quizzes

You will find discussions on the common security threats within a network and take a look at network and information security basics. You will review some of the fundamental security principles, go through descriptions of common security threats to Cisco devices, as well as all network devices and networks. You will also spend time studying how to secure the control, data and management planes on Cisco devices, including implementing security on Cisco routers. You will also take a look at Cisco Security Manager. There's also a section dedicated to IP version 6, along with the different types and formats of associated addresses. Deepen your understanding of these security concepts to prepare for the CCNA Security exam.

| Common Security Threats | 919_001 |
|-------------------------|---------|
| Cisco Security          | 919_002 |
| IPv4 to IPv6            | 919_003 |

#### AAA on Cisco Devices

Course Number: 920 Time: 45 Minutes Number of Quizzes: 4 Quizzes

Gain an understanding of TACACS and RADIUS. You'll take a look at the differences between them regarding what they offer as an authentication type, and how to configure each one. You will also take some time to discuss AAA — looking at its definition, and then at some design considerations for implementing it. You'll go over examples of ways in which you can configure AAA, via the command-line Interface and Cisco Configuration Professional, along with some verification commands. All in all, the topics stem from the exam objective AAA on Cisco Devices, and will aid in preparing you for the CCNA Security exam.

| TACACS versus RADIUS | 920_001 |
|----------------------|---------|
| AAA                  | 920_002 |

#### **IOS ACLs**

Course Number: 921 Time: 45 Minutes Number of Quizzes: 4 Quizzes

With this training you are provided with an overview of Access Control Lists, or ACLs. ACLs help to mitigate threats against a network in a variety of ways. ACLs should be tested in a test environment prior to actually applying them. You will take a look at exactly what they are, what they do, and discuss the different types of ACLs and the role they play in security. The training progresses from teaching you the basics to showing you how to effectively work with ACLs in terms of security. Topics covered include types of attacks to ACLs, and details on standard access, extended access, and named access lists. Altogether, these topics will help prepare you to sit for the CCNA Security exam as you focus on the IOS ACLs exam topic.

| IOS Access Control Lists | 921_ | _001 |
|--------------------------|------|------|
| Mitigating Threats       | 921  | 002  |

#### Secure Network Management

Course Number: 922 Time: 45 Minutes Number of Quizzes: 3 Quizzes

You will focus on securing the management plane. You will start off by learning to define the management plane, and learning some best practices that can be used to make it more secure, such as strong passwords, AAA, Role Based Access Control, Syslog, and NTP. Then, you will learn to identify and study demonstrations of the different configurations that can be implemented on the management plane. You will also concentrate on strong passwords, SNMP, and Cisco Resilient Configuration. The topics covered in this course are encompassed in the Secure Network Management exam objective, and will aid in preparing you for the CCNA Security certification exam.

| Network Management | 922_ | _001 |
|--------------------|------|------|
| Course Review      | 922  | 002  |

#### Common Layer 2 Attacks

Course Number: 923 Time: 90 Minutes Number of Quizzes: 5 Quizzes

Common Layer 2 Attacks is an exam objective in the CCNA Security certification exam. In preparation for this exam, you are going to cover concepts like configuring VLANs, trunking, securing switches, and optimizing spanning tree. You will begin by taking a look at VLANs, or Virtual Local Area Networks. After taking some time to define VLANs and describe their purpose, you will

find discussions on VTP, which is the VLAN Trunking Protocol, and then focus on trunking itself. You will also learn about InterVLAN routing and port security on switches. Learn how to identify security implementations that should be considered with designing a network, such as enable password access, authentication servers like RADIUS and TACACS+, and disabling IOS services that come standard on Cisco devices. Finally, you will learn the definition of spanning tree, and then you will look at ways in which you can implement and optimize it. Gain an in-depth understanding of these topics to determine how to best respond to layer 2 attacks.

| VLANs and Trunking | 923_001 |
|--------------------|---------|
| Securing Switches  | 923_002 |
| Spanning Tree      | 923_003 |

#### **Cisco Firewall Technologies**

Course Number: 924 Time: 90 Minutes Number of Quizzes: 5 Quizzes

Cisco Firewall Technologies explains the different firewall technologies and the strengths and weaknesses that surround them. The concept of a stateful firewall is introduced, as well as what it means when it comes to protecting your network. Zone-based firewalls and the Cisco ASA series of firewall appliances and the ways in which these devices can be implemented within your network is discussed. Network Address Translation (NAT), and Port Address Translation (PAT) are introduced and the reasons for which they are both needed are explained in detail.

| Firewall Technologies | 924_001 |
|-----------------------|---------|
| Types of Firewalls    | 924_002 |
| NAT and PAT           | 924_003 |

#### Cisco IPS

Course Number: 925 Time: 45 Minutes Number of Quizzes: 2 Quizzes

Cisco IPS discusses the differences between a Cisco IPS and Cisco IDS device, and some options that you have when deploying them in your network. The type of traffic analysis and the actions that can be performed by each of these device on malicious traffic that is detected in your network is described. The steps to configure Cisco IPS are demonstrated as well as some best practices to consider when deploying an IPS or IDS device. The topics covered will teach the fundamentals of Cisco IPS, and prepare you for the CCNA Security exam.

| IPS Deployment | 925_ | 001 |
|----------------|------|-----|
| Course Review  | 925  | 002 |

#### **VPN Technologies**

Course Number: 926 Time: 60 Minutes Number of Quizzes: 4 Quizzes

You will go through discussions on the basics of VPN technologies, and how IPSec works in a VPN tunnel setup. You will also look at the basics of cryptography in order to gain a better understanding of exactly what goes on behind the scenes of a VPN tunnel establishment. Finally, you will walk through different ways of implementing a site-to-site VPN and configured SSL VPN using the graphical device manager from an ASA.

| Virtual Private Networks | 926_ | _001 |
|--------------------------|------|------|
| Site-to-Site VPN         | 926  | 002  |

### Test Me: Cisco Exam CCNA Security 640-554 IINS

Course Number: 1850 Time: 90 Minutes Number of Quizzes: 1 Quiz

Test your knowledge and skills through this Test Me: Cisco Exam CCNA Security 640-554 IINS. Prove to yourself, and others, that you are ready for Cisco's Implementing Cisco IOS Network Security certification exam. You'll demonstrate your proficiency in the principles, techniques, and tools involved in working with routers, networks, and switches. The instruction period is over; this Test Me provides you with a collection of questions based on the exam domains contained in testing for the actual certification exam. Wrap up your exam preparation with this Test Me, pulling questions from our Cisco IOS Network Security course series.

#### CCNA Wireless Series

#### WLAN Fundamentals

Course Number: 1030 Time: 75 Minutes Number of Quizzes: 4 Quizzes

It's imperative for any network engineer to be familiar with the fundamental topics of a wireless network, including basic spread spectrum technology, the wireless regulatory bodies, and the impact of different wireless technologies. WLAN Fundamentals covers these topics in depth, and takes a look at some wireless topologies that are common in today's world. It also introduces and explains some key networking technologies used in wireless implementation. With the knowledge gained through these discussions, you will be ready for the WLAN questions in the CCNA Wireless exam.

| Wireless | Fundamentals | 1030_001 |
|----------|--------------|----------|
| Wireless | Technologies | 1030_002 |

1020 001

### Installation of a Basic Cisco Wireless LAN

Course Number: 1031 Time: 90 Minutes Number of Quizzes: 3 Quizzes

Installation of a Basic Cisco Wireless LAN discusses various best practices for Cisco Unified Wireless Network Architectures and provides demonstrations of installing and configuring autonomous access points, which operate on their own. Controller-based access point deployment, how lightweight access points are discovered and associated, basic device and configuration aspects of a wireless controller, and design considerations when deploying a wireless network are additional topics important for network engineers to be familiar with, and are discussed in detail within this course. Prepare for the CCNA Wireless exam.

| Cisco Unified Wireless     | 1031_ | _001 |
|----------------------------|-------|------|
| Cisco Lightweight Wireless | 1031  | 002  |

#### Installation of Wireless Clients

Course Number: 1032 Time: 45 Minutes Number of Quizzes: 3 Quizzes

When installing wireless clients, a network engineer must be familiar with the client side of a wireless connection and how the client should be configured for wireless LAN access. Installation of Wireless Clients demonstrates how to properly configure various wireless clients, as well as providing you with a look at Cisco Compatibility Extensions, or CCX, versions 1 through 5. Going through this course will give you a practical and theoretical basis from which you can effectively administer a wireless network, and thoroughly prepare for the CCNA Wireless certification exam.

#### **Basic WLAN Security**

Course Number: 1033 Time: 45 Minutes Number of Quizzes: 3 Quizzes

Basic WLAN Security provides a close up look at the implementation of security on the wireless network and some of the different aspects of wireless security. How to properly configure authentication and encryption methods is demonstrated and the significance of guest wireless networks is explained. Designed to help prepare you for the CCNA Wireless exam, some of the topics covered in this course include WEP, MAC authentication, 802.1x, and WPA and WPA2.

 Encryption Methods
 1033\_002

 Guest Networks
 1033\_003

#### **Basic WCS Operation**

Course Number: 1034 Time: 45 Minutes Number of Quizzes: 4 Quizzes

Network engineers need to be familiar with the features of WCS and how to install, upgrade and configure basic administrative parameters. Basic WCS Operation discusses these topics in detail, and demonstrates the configuration of access points and controllers in a WCS environment, how to audit them, and how to properly use heat maps for an environment in a wireless environment. To prepare for the CCNA Wireless exam, it is also important that you have an understanding of WCS. So take your time going through these topics to learn the ins and outs of Cisco WCS.

| Wireless Control System | 1034_ | 001 |
|-------------------------|-------|-----|
| WCS Administration      | 1034_ | 002 |

### Basic WLAN Maintenance and Troubleshooting

Course Number: 1035 Time: 45 Minutes Number of Quizzes: 3 Quizzes

Basic WLAN maintenance through the WCS and the WLC interface is critical knowledge that all network engineers must have. Basic WLAN Maintenance and Troubleshooting looks at the WCS client troubleshooting tool, along with some other maintenance tools and commands available in WCS. You will concentrate on Cisco WCS logging, administration, and how to troubleshoot a wireless infrastructure. Study these concepts and techniques in preparation for your CCNA Wireless certification exam.

| WLAN Administration  | 1035_001 |
|----------------------|----------|
| WLAN Troubleshooting | 1035_002 |
| WLAN Control System  | 1035 003 |

### Test Me: Cisco Exam CCNA Wireless 640-722 IUWNE

Course Number: 1851 Time: 90 Minutes Number of Quizzes: 1 Quiz

Test your knowledge and skills through this Test Me: Cisco Exam CCNA Wireless 640-722 IUWNE. Prove to yourself, and others, that you are ready for Cisco's Implementing Cisco Unified Wireless Networking Essentials certification exam. You'll demonstrate your proficiency in the principles, techniques, and tools involved in networking

and working with WLANs. The instruction period is over; this Test Me provides you with a collection of questions based on the exam domains contained in testing for the actual certification exam. Wrap up your exam preparation with this Test Me pulling questions from our Cisco Unified Wireless Networking Essentials course series.

#### **Citrix**

### Building a Citrix XenApp6.5 Architecture Series

### Citrix Architecture and Installing Citrix XenApp 6.5

Course Number: 1471 Time: 75 Minutes Number of Quizzes: 1 Quiz

To build a XenApp 6.5 architecture, you need to understand the Citrix architecture. Study XenApp components, XenApp implementation, system requirements, XenApp zones and services, the Web Interface server, protocols, port numbers, data stores, and data collectors as parts of the Citrix architecture. Then find out what it takes to install XenApp 6.5. You will observe demonstrations of the installation process, the license server, how to resume an installation, new applications, shadow configuration, and the advanced server settings. Gain the foundational knowledge and skills you need to begin building a XenApp 6.5 architecture.

| Citrix Architecture   | 1471_00 | )1 |
|-----------------------|---------|----|
| Installing XenApp 6.5 | 1471_00 | )2 |

#### Planning, Implementing, Configuring and Securing Web Access and Creating Policies in Citrix XenApp 6.5

Course Number: 1472 Time: 165 Minutes Number of Quizzes: 2 Quizzes Number of Labs: 3 Labs

Web access and policies are part of the XenApp 6.5 architecture. On the topic of Web access, you need to know how to plan, implement, configure, and secure web access, which are all lessons covered in this training. For the policies section, you will look at planning policies, which describes policies in Citrix, policy components and tools, Group Policy concepts, farm policies, policy templates, how to use multiple policies, policy filters, and policy guidelines; and creating policies, where you'll go over creating worker groups, the policy node, settings

categories, bandwidth policy, and policy filtering. Learn how to properly set up Citrix XenApp 6.5 so that you can use it to its fullest potential.

| Planning Web Access                 | 1472_001 |
|-------------------------------------|----------|
| Implementing Web Access             | 1472_002 |
| Configuring and Securing Web Access | 1472_003 |
| Planning Policies                   | 1472_004 |
| Creating Policies                   | 1472 005 |

#### Implementing Citrix XenApp 6.5 Series

### Citrix Architecture, Licensing and Installing Citrix XenApp 6.5

Course Number: 1473 Time: 120 Minutes Number of Quizzes: 5 Quizzes

Before installing and configuring XenApp 6.5, you need to know some background information about Citrix XenApp 6.5, and you need to have the licensing server installed. In this training, the background information that you're provided with includes the details on application virtualization, XenApp features, the function of XenApp, and the Citrix architecture. Concerning the licensing server, you will learn about the licensing communication process, details about RDS servers, the process of installing and uninstalling licensing, the hardware requirements, the Server Role Manager, and data store databases. Having covered those details, you can now install XenApp 6.5. There's a tremendous amount of information contained in these discussions on XenApp 6.5, so take your time in learning all of XenApp's ins and outs to properly implement it.

| Introduction to XenApp 1473_001                |
|------------------------------------------------|
| Citrix Architecture                            |
| Planning for Licensing and Installing 1473_003 |
| Configuring Licensing                          |
| Installing XenApp 6.5                          |

#### Using the AppCenter Console, Configuring XenApp and Managing XenApp Administration in Citrix XenApp 6.5

Course Number: 1474 Time: 75 Minutes Number of Quizzes: 3 Quizzes

Begin familiarizing yourself with XenApp 6.5 as you learn to use the AppCenter Console, configure XenApp, and manage XenApp administration. In the configuring

XenApp section, you'll explore how it compares to other virtualization devices, information about printer management, the improved protocol, Windows Server 2008 R2 settings, Citrix services, running protocols, session settings, and the Services Manager. Then the manage XenApp administration section goes over worker groups, administrator privileges, administrator accounts, administration delegation, configuration logging, administration configuration, creating a user, and adding administrators. Discover all that Citrix XenApp 6.5 has to offer as an application delivery solution and start implementing it in your environment.

| Using the AppCenter Console    | 1474_001 |
|--------------------------------|----------|
| Configuring XenApp             | 1474_002 |
| Managing XenApp Administration | 1474_003 |

#### Publishing Applications with XenApp 6.5 Series

#### Publishing Applications and Content, Direct Application Installation and Configuring Citrix Plug-Ins in Citrix XenApp 6.5

Course Number: 1495 Time: 90 Minutes Number of Quizzes: 3 Quizzes Number of Labs: 1 Lab

The topics covered in this course include publishing applications and content, direct application installation, and configuring Citrix plug-ins. You'll find in the publishing application and content section discussions on deployment issues, published applications and resources, how to publish server desktops, application delivery methods, basic publishing tasks, system requirements, direct installation, and the control applet. The Citrix plug-ins section explains what available plug-ins are, the Citrix Receiver, XenDesktop Connections, the purpose of streaming applications, and different installation methods. All of these topics will enhance your skills, and thus strengthen your ability to publish applications with XenApp 6.5.

| Publishing Applications and Content | 1495_ | 001 |
|-------------------------------------|-------|-----|
| Direct Application Installation     | 1495_ | 002 |
| Configuring Citrix Plug-Ins         | 1495  | 003 |

# Streaming Applications, Administering Performance and Configuring Printing in Citrix XenApp 6.5

Course Number: 1496 Time: 90 Minutes Number of Quizzes: 3 Quizzes Number of Labs: 1 Lab

Part of XenApp 6.5's functionality is being able to stream applications. In this section, you will learn about the benefits of streaming, caching, streaming requirements and the streaming architecture, about application profiling, how to install the application, how to define users and trusted servers. Then shift your attention to administering performance and load as you study load, the steps to monitoring and optimizing sessions, maintaining connections, how to customize sessions, controlling application instances, and folder redirection. Lastly, you'll go over, printing policies, printer settings, the Client Printer node, universal printers, drivers, and printing optimization. Use XenApp 6.5 to publish applications in your environment.

| Streaming Applications             | 1496_001 |
|------------------------------------|----------|
| Administering Load and Performance | 1496_002 |
| Configuring Printing               | 1496_003 |

### Securing and Managing XenApp 6.5 Series

#### Planning Policies and Administering Performance and Load in Citrix XenApp 6.5

Course Number: 1497 Time: 60 Minutes Number of Quizzes: 3 Quizzes Number of Labs: 2 Labs

Part of implementing security on XenApp 6.5 is working with policies and administering performance and load. To help you learn about policies, it is broken up into two section planning policies and creating policies. In the administering performance and load section, the discussions address sessions, monitoring sessions, maintaining connections, optimizing and customizing sessions, controlling application instances, and folder redirection. Delve into these topics to learn how to effectively secure Citrix XenApp 6.5.

| Planning Policies                  | 1497_001 |
|------------------------------------|----------|
| Creating Policies                  | 1497_002 |
| Administering Performance and Load | 1497_003 |

#### Securing XenApp, Update and Patch Management, Zones and Server Management, User Profiles and Troubleshooting in Citrix XenApp 6.5

Course Number: 1498 Time: 105 Minutes Number of Quizzes: 5 Quizzes Number of Labs: 2 Labs

The majority of your time in this training will be spent looking at security options for XenApp 6.5. For the discussions on security, you will learn about failover options, high availability, site redirection, configuration, security settings, working with multiple farms, and configuring authentication. Then you'll shift your attention to managing XenApp as you look at update and patch management, zones and server management, and troubleshooting options concentrating on functionality and performance, and load evaluators. In the update and patch management section, you will get to work with Windows Server, hot fixes; while the z ones and server management section covers servers, worker groups, and zones. Having covered these topics, you will be better skilled in securing and managing Citrix XenApp 6.5.

| Securing XenApp             | 1498_001 |
|-----------------------------|----------|
| Update and Patch Management | 1498_002 |
| Zones and Server Management | 1498_003 |
| User Profiles               | 1498_004 |
| Troubleshooting             | 1498 005 |

#### Test Me: Citrix Exam A20

Course Number: 1852 Time: 90 Minutes Number of Quizzes: 1 Quiz

Test your knowledge and skills through this Test Me: Citrix Exam A20. Prove to yourself, and others, that you are ready for Citrix's XenApp 6.5 Administration certification exam. You'll demonstrate your proficiency in the principles, techniques, and tools involved in installing, configuring, and administering Citrix XenApp 6.5 desktop solutions. The instruction period is over; this Test Me provides you with a collection of questions based on the exam domains contained in testing for the actual certification exam. Wrap up your exam preparation with this Test Me pulling questions from our XenApp 6.5 Administration course series.

### **CompTIA**

## ■ A+ All-In-One 2012 Series

### Introduction to A+ Certification Exam

Course Number: 708 Time: 30 Minutes

Spend time familiarizing yourself with details about the two exams required to receive the A+ certification: 220-801 Essentials, which primarily deals with PC hardware, and 220-802 Practical Application, which covers operating systems — primarily, Windows 7. You will be informed about the prerequisites for the exams, the knowledge domains contained in each exam, exam objectives, and ways of preparing for the exam. Receiving the A+ certification validates your ability to implement and support personal computers — both hardware and operating systems.

#### **PC Hardware**

Course Number: 709 Time: 345 Minutes Number of Quizzes: 8 Quizzes Number of Labs: 5 Labs

You will be provided with a global view of a computer's required hardware. Some computer components discussed are motherboards, expansion cards, storage devices, and power supplies. In the discussion on motherboards, you will study the components of a motherboard, motherboard sizes, ITX, fan connectors, and front panel connectors. Alongside motherboards, you will look at system memory. Learn how to build a computer, about the various display types, about the different display connectors and peripherals, and optical media which refers to CDs, DVDs, and Blu-Ray discs. Topics covered will help you prepare for A+ certification.

| PC Components                          |
|----------------------------------------|
| Motherboards                           |
| Motherboard Expansion Slots709_003     |
| Computer Processors                    |
| Processor Installation and Care709_005 |
| System Memory                          |
| Expansion Cards709_007                 |
| BIOS Settings                          |
| Basic Storage Devices                  |
| Advanced Storage Devices709_010        |
| Optical Media709_011                   |

| External Connectors  | 709_012 |
|----------------------|---------|
| Power Supplies       | 709_013 |
| Building the Machine | 709_014 |
| Display Devices      | 709_015 |
| Connectors           | 709_016 |
| Peripherals          | 709_017 |

#### Networking Hardware, Design, Cabling, IP Network Services & Protocols

Course Number: 710 Time: 165 Minutes Number of Quizzes: 4 Quizzes Number of Labs: 1 Lab

Look at network design by focusing on network cabling, wireless communications, networking hardware, and connectivity. Significant to network design is having the hardware and cable in place. You will look thoroughly at hubs, switches, routers, access points, cable speeds and lengths, and fiber optics to name a few. You will find details on the specific IP network services and TCP/IP protocols involved in network communication particularly name resolution, client-side DNS, gateways, DHCP, infrastructure protocols, service protocols, and the difference between TCP and UDP. Study these topics to prepare for the A+ 2009 certification exam.

| Networking Hardware     | 10_001 |
|-------------------------|--------|
| Network Cabling         | 10_002 |
| Wireless Communications | 10_003 |
| Network Design          | 10_004 |
| TCP/IP Introduction     | 10_005 |
| IP Network Services     | 10_006 |
| TCP/IP Protocols        | 10_007 |
| Internet Connectivity   | 10_008 |

### Laptop Hardware & Operations, Printer Installation & Maintenance

Course Number: 711 Time: 120 Minutes Number of Quizzes: 2 Quizzes Number of Labs: 4 Labs

Laptop hardware, displays, and operations are the central focus of your training. These topics are included in the A+2009 certification. In the laptop hardware section, you will explore laptop expansion slots, its memory, its hardware and hardware layout, and the internal components included. You will also learn how to work with printers, about the different types of printers for instance impact printers and laser printers, about the different printer

connections used, and how to execute various printer maintenance tasks.

| Laptop Hardware711_001        |
|-------------------------------|
| Laptop Displays               |
| Laptop Operations             |
| Understanding Printers711_004 |
| Printer Installation          |
| Printer Maintenance           |

### Procedures and Professional IT Communication

Course Number: 712 Time: 90 Minutes Number of Quizzes: 3 Quizzes

Focus on safety procedures and environmental controls, as well as how to communicate professionally, clearly, and accurately as an IT professional. Safety procedures covered concerning electrostatic discharge, discarding equipment, personal safety, and electrical safety. In the discussion of environmental controls, you will explore MSDS, climate control, the effect of dust and debris, power management, component handling, and compliance regulations. The last three chapters cover professional communication. Having a solid understanding of these topics will aid in preparing for the A+ 2009 certification exam.

| Safety Procedures          |
|----------------------------|
| Environmental Controls     |
| Communicate Professionally |
| Communicate Clearly712_004 |
| Communicate Accurately     |

#### Mobile Device Hardware, Operating Systems, Connectivity & Security

Course Number: 713 Time: 60 Minutes Number of Quizzes: 3 Quizzes Number of Labs: 2 Labs

Concentrate on mobile devices' hardware, operating systems, connectivity, and security. Details on mobile devices encompasses most of the course walking you through the following topics: different types of mobile devices, connectivity options, mobile device basics, application sources, screen calibration, access security, remote support, and patching. There is also a section on content synchronization where you will study synchronization connections and how to prepare data for synchronization. Each concept is looked at in-depth to understand the tools and practices associated with

them. Retaining this information will prepare you for A+ certification.

| Mobile Device Hardware                 |
|----------------------------------------|
| Mobile Device Operating Systems713_002 |
| Mobile Connectivity713_003             |
| Mobile Device Security713_004          |
| Content Synchronization                |

#### **Microsoft Operating Systems**

Course Number: 714 Time: 165 Minutes Number of Quizzes: 3 Quizzes Number of Labs: 13 Labs

The context for this course is operating systems on personal and desktop computers. Be introduced to the different features available with Windows 7, walks you through how to plan an installation of Windows 7, and how to use the Control Panel. Referring to the latter, you will find explanations on installation planning, executing an installation, and an overview of Windows administration tools and the Control Panel. The A+ certification exam encompasses a large number of topics. The ones covered here will help prepare you for the exam.

#### Windows Disk & Configuration Management, System Migrations & Command Prompts

Course Number: 715 Time: 165 Minutes Number of Quizzes: 5 Quizzes Number of Labs: 5 Labs

Once you have Windows 7 installed, you have the flexibility to configure your settings. Learn how to maintain a Windows 7 system through Windows disk management, process management, and Windows configuration management; implementing System Migrations; and using command prompts in run line utilities. You will also spend time studying system migrations and preventative maintenance like using CHKDSK, DEFRAG, and properly implementing backup and restore. Be sure to familiarize yourself with these topics because you can expect to find questions on the A+ exam about configuration options.

| Windows Configuration Management |
|----------------------------------|
| Process Management               |
| Run Line Utilities               |
| Network Configuration            |
| System Migrations                |
| Windows Command Prompt715_007    |
| Preventative Maintenance         |

### Client Virtualization, Security Concepts & Network Security

Course Number: 716 Time: 165 Minutes Number of Quizzes: 5 Quizzes Number of Labs: 4 Labs

You will study client virtualization, security concepts, and network security, which incorporates multiple concepts. The network security section builds on security concepts to explain how to protect a network. Furthermore, you will learn from that section how to secure a SOHO wireless network, how to work with SSID broadcasting and MAC filtering, the dangers of trusting antennas, about wireless encryption options, and the steps to securing a SOHO wired network. You will also find a discussion on workstation and data security. Prepare for the A+ certification by gaining a deep understanding of these topics.

| Client Virtualization                |
|--------------------------------------|
| Security Concepts716_002             |
| Security Threats716_003              |
| Security Solutions                   |
| Security Settings716_005             |
| Workstation and Data Security716_006 |
| Network Security                     |

#### Troubleshooting Storage, Display, Network & Operating System Problems

Course Number: 717 Time: 150 Minutes Number of Quizzes: 4 Quizzes Number of Labs: 1 Lab

Explore how to troubleshoot different storage, display, network, and operating system problems. Before diving into those solutions, you will study the basics behind troubleshooting theory discussing the CompTIA troubleshooting process and the documentation process. There's also attention given to troubleshooting laptops, the system, and printers. By the end of this course, you will understand how to go step by step through solving any number of issues. Topics covered here will help you prepare for the A+ certification exam.

| Troubleshooting System Problems717_00   | )2 |
|-----------------------------------------|----|
| Troubleshooting Storage Problems        | )3 |
| Troubleshooting Display Problems 717_00 | )4 |
| Troubleshooting Network Problems        | )5 |
| Troubleshooting OS Problems             | )6 |
| Troubleshooting Additional Devices717_0 | )7 |
| Game Over                               | 98 |

### Test Me: CompTIA Exam A+ 220-801 & 220-802

Course Number: 1660 Time: 90 Minutes Number of Quizzes: 1 Quiz

Test your knowledge and skills through this Test Me: CompTIA Exam A+ 220-801 & 220-802. Prove to yourself, and others, that you are ready for CompTIA's A+ (800 series) certification exam. You'll demonstrate your proficiency in the principles, techniques, and tools needed for PC operating systems and basic networking. The instruction period is over; this Test Me provides you with a collection of questions based on the exam domains contained in testing for the actual certification exam. Wrap up your exam preparation with this Test Me pulling questions from our 220-801 & 220-802 course series.

### Network+ (N10-006) Series

#### **TCP/IP Fundamentals**

Course Number: 1720 Time: 120 Minutes Number of Quizzes: 2 Quizzes

Transmission Control Protocol/Internet Protocol is a nonproprietary industry-standard protocol suite that provides communications on networks that support various operating systems and hardware types. Our course, TCP/IP Fundamentals, is the first course in our studies for CompTIA's latest installment of the Network Plus certification. In this course the student will be covering some of the basics of the TCP/IP protocol suite. The word "suite" implies that there are multiple protocols, as well as tools, that make up TCP/IP. As a network technician, you will need to be familiar with all of these. This course will cover both IPv4 and IPv6, as well as the concepts of subnetting.

| TCP/IP Protocol Suite | 1720_001 |
|-----------------------|----------|
| Addressing            | 1720_002 |
| IPv6                  | 1720 003 |

#### **Network Infrastructure Services**

Course Number: 1721 Time: 90 Minutes Number of Quizzes: 2 Quizzes

This course covers network infrastructure services for the CompTIA Network Plus certification exam. The topics that will be covered include: infrastructure services that operate inside virtually every network, also known as DHCP and DNS. DHCP handles the automatic assignment of IP addresses and DNS provides name resolution. This course is paired with a variety of demos giving a real world look at some of the concepts that will be discussed.

| Network Infrastructures | 1721_001 |
|-------------------------|----------|
| DNS                     | 1721_002 |

#### **Understanding Network Devices**

Course Number: 1722 Time: 120 Minutes Number of Quizzes: 3 Quizzes

Network devices are devices that allow interconnectivity between network nodes. Our course, Understanding Network Devices, is the third course in our series dedicated to preparing you for CompTIA's latest version of the Network Plus certification. This course covers topics on the importance of the OSI reference model, and device layer classifications. This course is paired with demos that give a real world look at several of the concepts that will be discussed.

| Understanding Network Devices 1723_001 |
|----------------------------------------|
| Layer 1 Devices                        |
| Layer 2 Devices                        |
| Switch Protocols                       |
| Layer 3 Devices                        |
| Additional Network Devices             |

#### Cables, Connectors, and Standards

Course Number: 1723 Time: 90 Minutes Number of Quizzes: 2 Quizzes

As a network technician you need to be aware of these various cable types, their characteristics, capabilities, and limitations. You also need to understand the various connectors that are involved. This course is designed to prepare the student for the Network Plus certification. This course will take a look at network standards and the organizations that create them, as well as the importance of standardization. We have paired this course with demos

that will help give a visual example of the concepts that will be talked about.

| Standards              | 1723_ | _001 |
|------------------------|-------|------|
| Cabling and Connectors | 1723_ | 002  |

### Understanding WAN Connections and Remote Access

Course Number: 1724 Time: 105 Minutes Number of Quizzes: 2 Quizzes

A wide area network (WAN) is a network that spans larger geographical distances and connects multiple local area networks (LANs) together using high-speed communication lines. In this course, Wide Area Networks and Remote Access, the topics that will be covered include; an overview of the concepts of WAN, available connectivity options, capabilities and characters of the different available options, and last but not least we will cover the concepts of remote access. This course is paired with a variety of demos giving real world examples of the topics that will be discussed. This course is designed to prepare the student for the Network+ certification exam.

| Wide Area Networks       | 1724_001 |
|--------------------------|----------|
| Remote Access            | 1724_002 |
| Virtual Private Networks | 1724_003 |

#### Monitoring and Maintaining Networks

Course Number: 1725 Time: 90 Minutes Number of Quizzes: 2 Quizzes

Ongoing monitoring of the network is crucial in order to ensure the continued efficiency of operations. This course is meant to help the student answer the following questions: What are some of the things that we should know? Why should we monitor? What should we be looking for? And, what tools are at our disposal in this area? This course will cover topics on monitoring fundamentals, ongoing maintenance of networks and network devices, examining the various ways to monitor network devices on the logical and physical level, technologies and protocols designed for the purpose of monitoring, monitoring network operating systems, and maintaining of devices and systems over time. This course will be paired with a variety of demos giving real world examples of the concepts that will be discussed. This course is designed to prepare the student for the Network+ certification exam.

| Monitoring           | 1725_001 |
|----------------------|----------|
| Maintaining Networks | 1725_002 |

### Installing, Configuring, and Maintaining Wireless LANs

Course Number: 1726 Time: 90 Minutes Number of Quizzes: 2 Quizzes

A wireless local area network uses technology that uses radio waves or infrared light instead of cables in order to connect computers and other devices. In our course, Installing, Configuring, and Maintaining WLANs, we will be looking at the important components that make up wireless technologies. This course will cover topics on basic components and technologies at work, various standards that exist for wireless networks known as the 802.11 series of standards, planning security for potential threats and vulnerabilities, and ensuring the availability of wireless networks through the proper amount of planning. This course will be paired with demos giving the student a look at real world examples. This course is designed to prepare the student for the Network+ certification exam.

| WLANs             | 1726_001 |
|-------------------|----------|
| Configuring WLANs | 1726_002 |

#### **Network Security**

Course Number: 1727 Time: 165 Minutes Number of Quizzes: 2 Quizzes

Network security is important regardless of the size of the organization or the type of business. Part of information technology is information security; it is the duty of IT personnel to ensure that corporate assets such as company data, systems, and services are secure. In our course, Network Security, the students will be covering topics that include planning for network security, identify threats and vulnerabilities, protection techniques and how to implement them, and handling security incidents. This course is paired with several demos that offer a real world look at many of the topics that will be covered in this course. Network Security, is another installment for the CompTIA Network+ certification.

| Network Security Planning | 1727_001 |
|---------------------------|----------|
| Handling Incidents        | 1727_002 |
| Protection Techniques     | 1727_003 |

#### **Networking Concepts and Theory**

Course Number: 1728 Time: 120 Minutes Number of Quizzes: 2 Quizzes

Our course on, Network Concepts and Theory, is designed to help the student pass the CompTIA Network+certification. This course will give an in-depth look at topics that include network terminology, different type

of network styles, network models, and topology. The student will learn about the various network standards with focus on the Open System Interconnection Reference Model. From there this course will cover the concept of change management and its role in network concepts and theory. This course will conclude by covering the various processes and documentation that is used to ensure an organization continues to function in an orderly fashion, and will cover the various security practices that will help you when dealing with network devices and technology. This course will be paired with demos that give a real world example of the many concepts that will be discussed in the course.

| l | Network Concepts       | 1728_ | 001 |
|---|------------------------|-------|-----|
| 1 | Models and Topologies  | 1728_ | 002 |
| 6 | Standardization        | 1728_ | 003 |
| ] | Process and Procedures | 1728  | 004 |

#### **Troubleshooting Networks**

Course Number: 1729 Time: 120 Minutes Number of Quizzes: 2 Quizzes

Troubleshooting is an integral part of the network technician's daily tasks. In the course, Troubleshooting Networks, the student will examine the various methods and tools that you will use when you encounter network related issues. They will be learning of the methods that are used when identifying and resolving issues, as well as the various tools that you will have at your disposal to counter the different types of issues that arise in today's environments. Last but not least, the student will be learning of the various issues that they might face as a Network technician. This course will be paired with demos that offer more in-depth information on the various topics that are covered in this course. This course is designed to prepare the student for the CompTIA Network+ exam.

| Troubleshooting Methodology | 1729_001 |
|-----------------------------|----------|
| Troubleshooting Tools       | 1729_002 |
| Potential Problems          | 1729_003 |

#### LAN Infrastructures

Course Number: 1730 Time: 120 Minutes Number of Quizzes: 2 Quizzes

In this course we will look at what it takes to build a local area network when it comes to all the physical connections that are required. The topics that will be covered include the basics of physically installing a local area network, connecting the LAN to the wide area network and discuss responsibilities in that area, and the best practices to follow if you find yourself building LANs from scratch. This course will be paired with demos that will show real world

examples of many of the topics that will be discussed in this course. This course is designed to prepare the student for the Network+ certification exam by CompTIA.

#### **Advanced Networking Concepts**

Course Number: 1731 Time: 120 Minutes Number of Quizzes: 2 Quizzes

This course will examine a few topics that could be classified as advanced networking concepts. The topics covered in this course are an important part of the Network+ exam and are likely to be present in many of the environments in which you will find yourself working. Today's networks are different than the networks of the past and include technologies that were not present as little as ten years ago. As the industry changes, network technicians must adapt and this begins by expanding our knowledge to include new technologies. The topics that will be covered in this course include technology of virtualization, basic concepts and structure of SAN, essential elements of cloud-based computing, various types of cloud models, and unified communications.

| Virtualization         | 1731_001 |
|------------------------|----------|
| Cloud-Based Computing  | 1731_002 |
| Unified Communications | 1731_003 |

#### Test Me: CompTIA Exam Network+ (N10-006)

Course Number: 2122 Time: 90 Minutes Number of Ouizzes: 1 Ouiz

Test your proficiency and comprehension of the content of the CompTIA's N10-006 Exam with the Test Me: Network+ course. You'll demonstrate your proficiency in the principles, concepts, and tools used in completing the Network+ Certification. Test Me provides you with a collection of questions based on the instructions that you have received throughout the Network+ series. This gives you the opportunity to prove your comprehension and understanding of the various concepts that you have seen throughout this series, as well as the chance to test your knowledge on the various concepts of Network+.

## ■ [BP] Network+ (N10-006) Series

#### Fundamentos do TCP/IP

Número do Curso: 2090 Tempo: 120 Atas Número de Testes: 2 Teste

O Protocolo de Controle de Transmissão / Protocolo de Internet (TCP / IP) (Transmission Control Protocol / Internet Protocol) é um conjunto de protocolos de domínio público padrão da indústria que fornece comunicação em redes, que suportam vários tipos de Sistemas Operacionais e de Hardware. Nosso curso, Fundamentos do TCP / IP (TCP / IP Fundamentals), é o primeiro curso em nossos estudos para a última parcela da certificação da Rede+ da CompTIA . Neste curso o aluno estará cobrindo alguns dos princípios básicos de suíte de protocolos (conjunto) TCP / IP. A palavra "suíte" implica que existem vários protocolos , bem como ferramentas, que compõem o TCP / IP. Como um técnico de rede, você precisa estar familiarizado com todos estes. Este curso irá abrangar tanto IPv4 e IPv6, bem como os conceitos de sub-redes.

| Suíte de Protocolos TCP / IP | 2090_ | 001 |
|------------------------------|-------|-----|
| Enderecamento                | 2090  | 002 |

#### Serviços de Infraestrutura de Rede

Número do Curso: 2091 Tempo: 90 Atas Número de Testes: 2 Teste

Este curso abrange serviços de infra-estrutura de rede para o exame de certificação CompTIA Network +. Os tópicos que serão abordados incluem: serviços de infra-estrutura que operam dentro de praticamente todas as redes, também conhecido como DHCP e DNS. DHCP manipula a atribuição automática de endereços IP e DNS e fornece resolução de nomes. Este curso conta também com uma variedade de demos, dando um aspecto do mundo real em alguns dos conceitos que serão discutidos.

| Infraestrutura de Rede | 2091_001 |
|------------------------|----------|
| DNS                    | 2091_002 |

#### Noções Básicas de Dispositivos de Rede

Número do Curso: 2092 Tempo: 120 Atas Número de Testes: 3 Teste

Os Dispositivos de rede são dispositivos que permitem a interconectividade entre nós da rede. Nosso curso, NOÇÕES BÁSICAS SOBRE DISPOSITIVOS de REDE, é o terceiro curso na nossa série dedicada a prepará-lo

para a certificação na mais recente versão do CompTIA Network+. Este curso aborda tópicos sobre a importância do modelo de referência OSI e classificações de camada do dispositivo. Este curso conta também com demos que dão uma aparência de mundo real em vários dos conceitos que serão discutidos.

#### Cabos, conectores, e Normas

Número do Curso: 2093 Tempo: 105 Atas Número de Testes: 2 Teste

Como técnico de rede você precisa estar ciente de estes vários tipos de cabos, suas características, capacidades e limitações. Você também precisa entender os diversos conectores que estão envolvidos. Este curso destina-se a preparar o aluno para a Certificação de Network+. Este curso verá os padrões de rede e as organizações que os criam, bem como a importância da padronização. Este curso conta também com demos que ajudarão a dar um exemplo visual dos conceitos que vão ser presentados.

| Padrões            | 2093_ | 001 |
|--------------------|-------|-----|
| Cabos e Conectores | 2093  | 002 |

### Redes de Área Ampla e Acesso Remoto

Número do Curso: 2094 Tempo: 105 Atas Número de Testes: 2 Teste

Uma rede de área ampla (WAN) é uma rede que se estende por distâncias geográficas maiores e conecta várias redes locais (LANs) em conjunto, utilizando linhas de comunicação de alta velocidade. Neste curso, Redes de Área Ampla e Acesso Remoto, os temas que serão abordados incluem; uma visão geral dos conceitos de WAN, opções de conectividade disponíveis, capacidades e caracteres das diferentes opções disponíveis, e por último mas não menos importante, nós iremos cobrir os conceitos de acesso remoto. Este curso está combinado com uma variedade de demos que dão exemplos do mundo real dos tópicos que serão discutidos. Este curso visa preparar o aluno para o exame de certificação Network +.

| Redes de Area Ampla  | 2094_ | 001 |
|----------------------|-------|-----|
| Acesso remoto        | 2094_ | 002 |
| Rede virtual privada | 2094_ | 003 |

### Monitoramento e manutenção de redes

Número do Curso: 2095 Tempo: 105 Atas Número de Testes: 2 Teste

O monitoramento contínuo da rede é crucial para assegurar a contínua eficácia das operações. Este curso destina-se a ajudar o aluno a responder às seguintes perguntas: Quais são algumas das coisas que devemos saber? Por que devemos monitorar? O que deveríamos estar procurando? E, quais ferramentas estão à nossa disposição nesta área? Este curso irá abranger temas sobre fundamentos de monitoramento, manutenção contínua de redes e dispositivos de rede, examinando as várias formas de monitorar dispositivos de rede no nível físico e lógico, tecnologias e protocolos projetados para fins de monitoramento, sistemas operacionais de rede monitoramento e manutenção de dispositivos e sistemas ao longo do tempo. Este curso está combinado com uma variedade de demos que dão exemplos do mundo real dos tópicos que serão discutidos. Este curso visa preparar o aluno para o exame de certificação Network +.

| Monitoramento       | 2095_ | 001 |
|---------------------|-------|-----|
| Manutenção de Redes | 2095  | 002 |

#### Instalação, Configuração, e Manutenção de WLANs

Número do Curso: 2096 Tempo: 105 Atas Número de Testes: 2 Teste

Uma rede de área local sem fio usa tecnologia que utiliza ondas de rádio ou luz infravermelha, em vez de cabos para conectar computadores e outros dispositivos. Em nosso curso, instalação, configuração e manutenção de WLANs, vão ver os componentes importantes que compõem as tecnologias sem fio. Este curso abordará temas sobre componentes básicos e tecnologias no trabalho, diversos padrões que existem para redes sem fio, conhecidas como a a serie de padrões 802.11, planejamento de segurança para potenciais ameaças e vulnerabilidades e garantindo a disponibilidade de redes sem fio através da quantidade adequada de planejamento. Neste curso contara também com demonstrações que mostrarão ao estudante exemplos do mundo real. Este curso destina-se a preparar o aluno para o exame de certificação de Network+.

| WLANs                 | 2096_ | 001 |
|-----------------------|-------|-----|
| Configurando os WLANs | 2096  | 002 |

### ■ [ES] Network+ (N10-006) Series

#### Fundamentos de TCP/IP

Número del Curso: 2102 Tiempo: 120 Acta

Número de Cuestionarios: 2 Cuestionarios

El Protocolo de Control de Transmisión/Protocolo de Internet es un conjunto de protocolo de estándar industrial no patentado que provee comunicaciones en redes que soportan varios sistemas operativos y tipos de hardware Por supuesto, Fundamentos de TCP/IP, es el primer curso en nuestros estudios para la última entrega de la certificación Network Plus de CompTIA. En este curso el alumno va a cubrir algunos de los fundamentos del conjunto de protocolo TCP/IP. La palabra "conjunto" implica que hay múltiples protocolos, así como herramientas, que conforman TCP/IP. Como técnico en redes, usted va a tener que estar familiarizado con todos ellos. Este curso va a cubrir tanto IPv4 como IPv6, así como conceptos de división en subredes.

| Conjunto de Protocolo TCP/IP | 2102_ | 001 |
|------------------------------|-------|-----|
| Direccionamiento             | 2102_ | 002 |
| IPv6                         | 2102  | 003 |

#### Servicios de Infraestructura de Redes

Número del Curso: 2103 Tiempo: 90 Acta

Número de Cuestionarios: 2 Cuestionarios

Este curso cubre los servicios de infraestructura de redes para el examen de certificación de CompTIA Network Plus. Los temas a cubrir incluyen: servicios de infraestructura que operan dentro de virtualmente todas las redes, también conocidos como DHCP y DNS. DHCP se ocupa de la asignación automática de direcciones de IP y DNS provee resolución de nombres. Este curso viene conjuntamente con una variedad de demos que dan una mirada realista a algunos de los conceptos a ser desarrollados.

| Infraestructuras de Redes | 2103_00 | 1 |
|---------------------------|---------|---|
| DNS                       | 2103_00 | 2 |

#### Estudio de Dispositivos de Red

Número del Curso: 2104 Tiempo: 120 Acta

Número de Cuestionarios: 3 Cuestionarios

Los dispositivos de red son aquellos que permiten interconectividad entre nodos de red. Nuestro curso titulado "Estudio de Dispositivos de Red" es el tercero en nuestra serie dedicada a prepararlo para la versión más reciente de CompTIA en la certificación de Network Plus. Este curso cubre asuntos sobre la importancia del modelo de referencia OSI y clasificaciones de capas de dispositivos. Este curso va de la mano de demos en donde se da una mirada al mundo real de los distintos conceptos que veremos.

| Estudio de Dispositivos de Red2104_001  |
|-----------------------------------------|
| Dispositivos de Capa 1                  |
| Dispositivos de Capa 22104_003          |
| Protocolos de Switches                  |
| Dispositivos de Capa 3                  |
| Dispositivos Adicionales de Red2104_006 |

#### Cables, Conectores y Estándares

Número del Curso: 2105 Tiempo: 90 Acta

Número de Cuestionarios: 2 Cuestionarios

Como técnico de red, usted tiene que conocer estos distintos tipos de cables, sus características, capacidades y limitaciones. También tiene que entender los distintos conectores que están involucrados. Este curso está diseñado para preparar al alumno para el examen de certificación de CompTIA Network Plus. Este curso va a echar una mirada a los estándares de red y las organizaciones que los crean, así como la importancia de la estandarización. Hemos acompañado este curso con demos que ayudarán a dar un ejemplo visual de los conceptos que van a ser mencionados.

| Estándares          | 2105_ | _001 |
|---------------------|-------|------|
| Cables y Conectores | 2105  | 002  |

#### Redes de Área Amplia v Acceso Remoto

Número del Curso: 2106 Tiempo: 105 Acta Número de Cuestionarios: 2 Cuestionarios

Una red de área amplia (WAN) es una red que abarca distancias geográficas más vastas, que conecta múltiples redes de áreas locales (LAN) entre sí usando líneas de comunicación de alta velocidad. En este curso, Redes de Área Amplia y Acceso Remoto, los temas que se van a cubrir incluyen; una descripción de los conceptos de WAN, opciones de conectividad disponibles, capacidades y características de las diferentes opciones disponibles y, en último lugar, aunque no menos importante, vamos a cubrir los conceptos de acceso remoto. Este curso está equiparado con una variedad de demos que dan ejemplos del mundo real de los temas que van a ser discutidos.

Este curso está diseñado para preparar al alumno para el examen de certificación de Network+.

 Redes de Área Amplia
 2106\_001

 Acceso Remoto
 2106\_002

 Red Privada Virtual
 2106\_003

#### Monitoreo y Mantenimiento de Redes

Número del Curso: 2107 Tiempo: 90 Acta

Número de Cuestionarios: 2 Cuestionarios

El monitoreo continuo de red es crucial para garantizar la eficacia continua de las operaciones. El propósito de este curso es ayudar al alumno a contestar las siguientes preguntas: ¿Cuáles son algunas de las cosas que debemos saber? ¿Por qué debemos monitorear? ¿Qué debemos buscar? Y finalmente, ¿qué herramientas están a nuestra disposición en esta área? Este curso va a cubrir temas sobre los fundamentos del monitoreo, mantenimiento continuo de redes y de dispositivos de red, análisis de las diversas maneras de monitorear dispositivos de red en el nivel lógico y físico, tecnologías y protocolos diseñados con el propósito de monitoreo, monitoreo de sistemas operativos de red y mantenimiento de dispositivos y sistemas a lo largo del tiempo. Este curso va a estar equiparado con una variedad de demos que dan ejemplos del mundo real de los conceptos que van a ser discutidos. Este curso está diseñado para preparar al alumno para el examen de certificación de Network+.

| Monitoreo              | 2107_ | 001 |
|------------------------|-------|-----|
| Mantenimiento de Redes | 2107_ | 002 |

#### Instalación, Configuración y Mantenimiento de WLAN

Número del Curso: 2108 Tiempo: 90 Acta

Número de Cuestionarios: 2 Cuestionarios

Una red de área local inalámbrica utiliza tecnología que usa ondas de radio o de luz infrarroja en vez de cables para conectarse a computadoras y otros dispositivos. En nuestro curso, Instalación, Configuración y Mantenimiento de WLAN, vamos a ver los componentes importantes que comprenden las tecnologías inalámbricas. Este curso va a cubrir temas sobre componentes básicos y las tecnologías en operación, los distintos estándares que existen para redes inalámbricas conocidas como la serie de estándares 802.11, planeamiento de seguridad para potenciales amenazas y vulnerabilidades, y asegurar la disponibilidad de redes inalámbricas con la cantidad adecuada de planeamiento. Este curso va a estar acompañado de demos parciales dándole ejemplos reales a los alumnos.

Este curso está diseñado para preparar al alumno para el examen de certificación Network Plus.

| WLAN                  | 2108_00 | )1 |
|-----------------------|---------|----|
| Configuración de WLAN | 2108_00 | )2 |

#### Seguridad de Redes

Número del Curso: 2109 Tiempo: 165 Acta

Número de Cuestionarios: 2 Cuestionarios

La seguridad de red es importante independientemente del tamaño de la organización o del tipo de negocio. Parte de la tecnología de información es la seguridad de información; es la obligación del personal de IT de asegurarse que los activos corporativos, tales como datos, sistemas y servicios de la compañía estén seguros. En nuestro curso Seguridad de Redes los alumnos van a cubrir temas que incluyen planeamiento de seguridad de redes, identificación de amenazas y vulnerabilidades, técnicas de protección y cómo implementarlas y gestión de incidentes de seguridad. Este curso está equiparado con varios demos que ofrecen una mirada al mundo real en muchos de los temas a cubrir en este curso. Seguridad de Redes, es otra entrega para la certificación CompTIA Network+.

| Planeamiento de Seguridad de Redes | 2109_ | _001 |
|------------------------------------|-------|------|
| Gestión de Incidentes              | 2109_ | 002  |
| Técnicas de Protección             | 2109  | 003  |

#### Network+ (N10-005) Series

#### Introduction to Network+ Certification Exam

Course Number: 702 Time: 30 Minutes

Prepare for the Network+ (N10-005) exam. In this introductory video training, you are given an overview of the objectives, prerequisites, and models covered in the Network+ (N10-005) exam. Explore how networking has evolved and the benefits of being Network+ certified. There is also a section dedicated to preparing for the exam and looking at the Network+ 2012 domains and subtopics.

#### **OSI & IP Addressing, VLANs & DNS**

Course Number: 703 Time: 195 Minutes Number of Quizzes: 5 Quizzes Number of Labs: 3 Labs

Find descriptions on networking technologies and concepts including TCP/IP and encryption devices. You will take

a look at networking models, and the applications and devices that make up the network. Additionally, you will learn about network components and where they function in the OSI model, different types of protocols, and the role of Domain Name System. The protocols covered include switching protocols, routing protocols, and networking protocols. In the discussion on Domain Name System, you come away with a better understanding of Dynamic DNS and DNS servers. These topics are important to learn when preparing for the Network+ (N10-005) exam.

| Networking Models            | 703_001 |
|------------------------------|---------|
| Applications and Devices     | 703_002 |
| IPv4 Overview and Addressing | 703_003 |
| IPv6 Overview and Addressing | 703_004 |
| Switching Protocols          | 703_005 |
| Routing Protocols            | 703_006 |
| Networking Protocols         | 703_007 |
| Name Resolution              | 703_008 |

### Virtual Desktops, Media & Connectors, WAN & 802 Standards

Course Number: 704 Time: 105 Minutes Number of Quizzes: 3 Quizzes Number of Labs: 1 Lab

There are a number of topics covered that focus on virtual desktops, media and connectors, as well as the steps to planning a small network. First, it takes a look at network virtualization options, cables, and then moves onto WAN solutions and 802 standards. The last section concentrates on planning a small network, where you will learn about the importance of cable lengths, environmental and equipment limitations, compatibility requirements, and device type requirements. Thoroughly learning these topics will prepare you for the Network+ 2012 (N10-005) exam.

| Virtual Desktops         |
|--------------------------|
| Media and Connectors     |
| WAN Solutions            |
| 802 Standards            |
| Planning a Small Network |

### Installing & Configuring Routers, Switches & Wireless Networks

Course Number: 705 Time: 150 Minutes Number of Quizzes: 4 Quizzes Number of Labs: 4 Labs

The concepts covered are based on routing and switching. You will find details on the components, connections, and resources associated with ports and

switches. The first portion looks at the installation of routers, switches, and a wireless network. Then shift your attention to understanding network appliances, recording configuration documentation, and maintaining network performance. The final networking topic included is network monitoring, where you will study SNMP, logging, the Network Sniffer, port scanners, and traffic analysis. Prepare for the Network+ 2012 (N10-005) exam by gaining an understanding of these topics.

| Installing Routers               | 705_001 |
|----------------------------------|---------|
| Installing Switches              | 705_002 |
| Installing a Wireless Network    | 705_003 |
| Understanding Network Appliances | 705_004 |
| Configuration Documentation      | 705_005 |
| Network Performance              | 705_006 |
| Network Monitoring               | 705_007 |

#### Troubleshooting Routers, Switches, Media, Wireless & Software Problems

Course Number: 706 Time: 135 Minutes Number of Quizzes: 4 Quizzes Number of Labs: 2 Labs

Are you preparing for the Network+ 2012 (N10-005) exam? Then you need to learn how to troubleshoot routers and switches. Find explanations on how to troubleshoot media, wireless, and software problems. In troubleshooting software problems, there are a number of tools utilized. Some of the ones you will focus on are PING, TRACERT, IPCONFIG, NSLOOKUP, and NETSTAT. The first section acts as introduction explaining the CompTIA troubleshooting process, and the last section walks you through how to use protocol analyzers.

| Troubleshooting Methodology706_001 |
|------------------------------------|
| Troubleshooting Switches           |
| Troubleshooting Routers            |
| Troubleshooting Media              |
| Troubleshooting Wireless           |
| Troubleshooting Software           |
| Using Protocol Analyzers706_007    |

# Security Threats & Authentication, Network Level Security & Firewall Installation

Course Number: 707 Time: 165 Minutes Number of Quizzes: 4 Quizzes Number of Labs: 2 Labs

Security is encompassed in one of the Network+ (N10-005) exam domains. Delve into a range of security topics

including security concepts, threats, authentication, firewalls, wireless security, and network level security. On the topic of firewalls, you will study about network firewalls, packet filtering firewalls, stateful inspection firewalls, personal firewalls, firewall rules, and the role of NAT in a firewall. Additionally, you will learn about security appliances that can implemented in a network particularly IDS, IPS, honeypots, and honeynets.

| Security Concepts       | 707_001 |
|-------------------------|---------|
| Security Threats        | 707_002 |
| Security Authentication | 707_003 |
| Installing Firewalls    | 707_004 |
| Network Level Security  | 707_005 |
| Wireless Security       | 707_006 |
| Security Appliances     | 707_007 |
| Game Over               | 707_008 |

### Test Me: CompTIA Exam Network+ N10-005

Course Number: 1662 Time: 90 Minutes Number of Quizzes: 1 Quiz

Test your knowledge and skills through this Test Me: CompTIA Exam Network+ N10-005. Prove to yourself, and others, that you are ready for CompTIA's Network+ (N10-005) certification exam. You'll demonstrate your proficiency in the principles, techniques, and tools needed to be a network administrator. The instruction period is over; this Test Me provides you with a collection of questions based on the exam domains contained in testing for the actual certification exam. Wrap up your exam preparation with this Test Me pulling questions from our N10-005 course series.

### Security+ (SY0-401) Series

#### Security Incidents

Course Number: 1871 Time: 30 Minutes Number of Quizzes: 3 Quizzes

Handling incidents often needs preparation. There are plans and procedures to be taken, and drills to prepare the team. A successful handling team can prevent loss of money for an organization in case of incident. It is an investment rather than a cost if it is done correctly. In the course Incident Handling, you will learn how to recognize what an incident is and where they potentially come from. You will then learn the steps to handling incidents and

implementing those steps into your everyday policies and procedures.

| Incident Handling   | 1871_ | 001 |
|---------------------|-------|-----|
| Incident Procedures | 1871_ | 002 |

#### **Business Continuity**

Course Number: 1872 Time: 30 Minutes Number of Quizzes: 3 Quizzes

Business continuity plans are important if the organization wishes to continue its normal operations in disasters, whether it is man-made or natural. Business continuity plans study all kinds of threats and estimates the damage resulting from those threats. In the course Business Continuity, you will learn the different categories that the events that threaten your business are classified under. You will also learn the steps in creating a business continuity plan. You will also delve further into the development process for a business continuity plan, and learn all the necessary steps that are involved in initiating the plan as well.

| BCP                            | 1872_ | _001 |
|--------------------------------|-------|------|
| Reviewing and Implementing BCP | 1872  | 002  |

### Network Design and Security Controls

Course Number: 1873 Time: 60 Minutes Number of Quizzes: 3 Quizzes

Today's threats and cyber intelligence have made it mandatory for us to use devices for protection. Threats can come from inside our network and the internet. This makes it so that a firewall alone is not sufficient. We need to design a secure network. In Network Design and Security Controls, you will learn the steps and the tools to designing a secure network. You will also learn of the many security devices that you have at your disposal, with an in-depth discussion on firewalls and their uses. Included in this course will be detailed demos on Firewall and proxy-nat, DMZ, and IDS-IPS.

| Network Design   | 1873_ | 001 |
|------------------|-------|-----|
| Security Devices | 1873  | 002 |

#### System Hacking

Course Number: 1683 Time: 90 Minutes Number of Quizzes: 4 Quizzes

Ensure that you know everything involved in securing a Windows system against attack. During this course you'll

get into Windows passwords — how they're created, how they're stored, and different methods used to crack them. You'll discover different methods used for guessing passwords and breaking the different security methods used within the Windows operating system. You'll find discussions on responding to privilege escalation. You'll also spend some time going through a couple of scenarios demonstrating how to use key defense tools. Overall, the topics explored here will teach you how to increase security on your Windows machines, as well as show you required procedures and tools to prepare for different certification exams from EC-Council, CompTIA, Linux, and CISSP.

| Windows Hacking 1683_001        |
|---------------------------------|
| Password Attacks                |
| Alternate Data Streams 1683_003 |
| Steganography                   |
| Rootkits                        |
| Course Summary                  |

#### Spyware & Keyloggers

Course Number: 1684 Time: 90 Minutes Number of Quizzes: 3 Quizzes

You will take a good look at spyware, the activities it performs, different types of spyware, and the countermeasures needed in order to prevent hackers from utilizing these types of techniques against your company. You will also spend time studying different types of keyloggers. There are three different types of keyloggers that we see used in today's environments: hardware, software, and kernel/driver keyloggers. A good pen tester or ethical hacker cannot perform his or her job properly without understanding the countermeasures for all of the hacking techniques used against today's computer systems. Overall, these topics will help prepare you for certification exams from vendors, such as Linux, CompTIA, and EC-Council.

| Spyware Uncovered | 1684_001 |
|-------------------|----------|
| Keyloggers        | 1684_002 |

#### **Viruses and Worms**

Course Number: 1686 Time: 90 Minutes Number of Quizzes: 3 Quizzes

You will discover what viruses and worms are and how they can infect computers and systems. You'll study their nature, how they function, and their impact. You will also spend time going through discussions on varieties of each, along with some real life examples. Refine your understanding of viruses and worms to better your system. The knowledge you gain here will prepare you to be a more effective network administrator. Furthermore, the topics covered here will help with preparing you for security certification exams offered by EC-Council, CompTIA, and Linux.

| Viruses | 1686_ | _001 |
|---------|-------|------|
| Worms   | 1686  | 002  |

#### **Denial-of-Service**

Course Number: 1689
Time: 90 Minutes

Number of Quizzes: 4 Quizzes

Become familiar with the following concepts: denial-ofservice, distributed denial-of-service, and how the denialof-service and distributed denial-of-service attacks take place. You will also see what botnets are and how they are used to attack your system or network. You will find explanations on the tools that are used to attack, and how you can detect such attacks. You will be introduced to different countermeasures, so that you can plan, prepare, and establish the relevant countermeasures to protect your organization. You will also learn how DoS and DDoS can be used in penetration testing. You will go through discussions on how to protect your organization from the distributed denial-of-service attacks and denial-ofservice penetration testing. Altogether, these topics focus on deepening your understanding of security concepts and practices, so that you're a more efficient network administrator. With the skills you gain here, you're equipped to pursue a number of security certifications from CompTIA, EC-Council, and CEH.

| Denial-of-Service & Distributed Denial-of-Service |
|---------------------------------------------------|
| Digital Attack Map                                |
| Botnets                                           |
| DoS/DDoS Attack Tools and Detection 1689_004      |
| DoS/DDoS Countermeasures                          |
| DoS/DDoS in Penetration Testing 1689_006          |

#### **Vulnerability Assessment**

Course Number: 1670 Time: 75 Minutes Number of Quizzes: 3 Quizzes

Our course Vulnerability Assessment will introduced to the concepts of: Vulnerability Assessment, Vulnerability Assessment Tools, and Patch Management. It will offer demos on several of the vulnerability assessment tools that are available, as well as in-depth discussions on the benefits of these tools. We will discuss the process of

analyzing the scan results that the vulnerability assessment tools provide. Finally, we will discuss patch management and some tools that are available for this process, and at the end of this course you will be able to create a comprehensive VA program, identify key vulnerabilities, and perform mitigation actions before those vulnerabilities can be exploited.

#### **Covering Tracks**

Course Number: 1688 Time: 75 Minutes Number of Quizzes: 3 Quizzes

In this course we will be going over various ways that attackers have at their disposal to cover any tracks that may lead to their unwanted eviction or worse yet to an audit trail that would lead directly back to them. In this course we will be discussing, disabling auditing during or after an event, steps to take once it is disabled, and destroying any evidence. We will be going over various ways to avoid detection on Linux machines, and this will include several in-depth demos on various operations for the Linux machines.

### Disaster Recovery and Risk Management

Course Number: 1668 Time: 30 Minutes Number of Quizzes: 3 Quizzes

Since you are a part of IT operations in your enterprise, you could be involved in planning and applying policies related to Risk Management and/or Disaster Recovery. In our course Disaster Recovery and Risk Management, you will receive an introduction to the basics of Risk Management and Disaster Recovery. When you have completed the course, you will be able to identify a risk and the effect that it has on daily operations. You will gain an understanding of security measures and how they are implemented, as well as, the importance and the process of managing risk in your environment. We will partner this with a detailed demo on the process of risk assessment. You will gain an understanding of Disaster Recovery, be able to define what a disaster is, rank a disaster, and create

a plan that will define how to recover from a disaster, as well as, successfully recovering your data.

| Risk Management   | 1668_ | 001 |
|-------------------|-------|-----|
| Disaster Recovery | 1668_ | 002 |

#### **Trojans and Backdoors**

Course Number: 1685 Time: 90 Minutes Number of Quizzes: 4 Quizzes

As an ethical hacker, there are times when you need to hide software from the company that you are performing the test against in order to verify that the defensive strategy is able to find your software. Trojans and Backdoors is the course where our software is going to be going undercover. In this course we are going to define malware and take a look at how a payload is delivered. We will overview the various Trojan tools, and tools used to generate Trojan programs, as well as, learning about Netcat. We will spend time going over countermeasures and various anti-Trojan software and hardware, and preventive methods that can be used to prevent attacks. We will also be incorporating several demos on the many tools that we will be discussing in this course.

| Defining Malware   | 1685_001 |
|--------------------|----------|
| Malware            | 1685_002 |
| Tools of the Trade | 1685_003 |
| Countermeasures    | 1685_004 |
| Course Summary     | 1685 005 |

#### **Introduction to Ethical Hacking**

Course Number: 1667 Time: 90 Minutes Number of Quizzes: 3 Quizzes

Ethical hacking is testing the resources for a good cause and for the betterment of technology. In our course Introduction to Ethical Hacking, you will be introduced to various concepts on ethical hacking. We will be talking about vulnerabilities, exploits, defense strategy, penetration testing, pentest types and methodology, vulnerability management, incident management, and security policy development, and at the end of this course we hope you will have a basic understanding of the various concepts involved in ethical hacking.

| Introduction to Hacking | 1667_001 |
|-------------------------|----------|
| Security Management     | 1667_002 |

#### **Penetration Testing**

Course Number: 1669 Time: 60 Minutes Number of Quizzes: 3 Quizzes

Pentesting is an intentional attack on a system to discover security weaknesses. These can be left either by the security officer or the security controls. Penetration Testing is our course that covers security, vulnerabilities, different types of tests, and when to test as a pen tester. We have paired this with an in-depth demo on vulnerability assessment using the tool Nexpose. At the end of this course we will have reviewed security and vulnerability assessment, and the differences between automatic and manual testing.

| Penetration Testing Introduction | 1669_001 |
|----------------------------------|----------|
| Organizational Considerations    | 1669_002 |

#### **Port Scanning**

Course Number: 1680 Time: 105 Minutes Number of Quizzes: 3 Quizzes

When a port is scanned on a server, the port returns a response indicating that the port is open and a service is listening. In our course Port Scanning, you will learn how ports can be scanned, how a hacker can break into your network through the ports, and the countermeasures you can take to protect your device or network. Our course will offer in-depth discussions on port scanning methods and techniques, port scanning tools, and port scanning countermeasures. We will partner this with detailed demos on Ping, Ping tester, and Netstat.

| Port Scanning       | 1680_001 |
|---------------------|----------|
| Advanced Techniques | 1680_002 |

#### **Sniffers**

Course Number: 1687 Time: 90 Minutes Number of Quizzes: 3 Quizzes

In Sniffers we take a look at Network Sniffing. We will be covering the basics of packet sniffing, ARP cache poisoning, DNS spoofing, SSL sniffing, VoIP phone calls and sniffing remote desktop connections. This will be coupled with demos on Wireshark, ARP poisoning, and XARP.

| Network Sniffing  | 1687_001 |
|-------------------|----------|
| Security Measures | 1687_002 |

#### **Advanced Exploitation Techniques**

Course Number: 1870 Time: 75 Minutes Number of Quizzes: 3 Quizzes

Exploit is a common term in the computer security community that refers to a piece of software that takes advantage of a bug or glitch. In our course Advanced Exploitation Techniques, you will learn what advanced exploitation techniques are and how you can use them in your penetration testing. You will also learn how to use Metasploit to exploit vulnerabilities. This will be coupled with in-depth demos on using Metasploit, and other Metasploit tools, such as, Meterpreter, Armitage, and Armitage-mimkatz.

| Advanced Exploiting Techniques | 1870_ | 001 |
|--------------------------------|-------|-----|
| Penetration Testing            | 1870_ | 002 |
| Exploits                       | 1870  | 003 |

#### Cryptography

Course Number: 1673 Time: 75 Minutes Number of Quizzes: 3 Quizzes

Traditional cryptography uses a secret key for encrypting and decrypting a message. This is also known as symmetric keys. Public key cryptography, the CA creates private and public keys using the same algorithm, it functions asymmetrically. In the course Cryptography, you will discuss Public Key Infrastructures, Certificate Authorities, and Certificate management. We will combine that with in-depth demos on PKI Installation, Config-complete, CRL, Enroll Certificate, and CA Management. We will discuss the steps to create and manage a public key infrastructure, and the relationship between public key infrastructures and certificate authority, as well as, both traditional cryptography and public key cryptography, the implementation of certificates, and managing certificates.

| Certificates              | 1673_ | _001 |
|---------------------------|-------|------|
| Using Secure Certificates | 1673  | 002  |

#### **Scanning Networks**

Course Number: 1679 Time: 60 Minutes Number of Quizzes: 3 Quizzes

Network scanning is the scanning of public or private networks to find out which systems are running, their IP addresses, and which services they are running. In our course Network Scanning, you will learn techniques for private and public network scanning using various tools. Accompanied with in-depth demos and discussions on how to use Angry IP, Nmap, Hping, and Zmap network

scanners. Through this, you will learn the steps to network scanning, how to draw a network map, and plan an attack accordingly.

#### **Hacking Web and App Servers**

Course Number: 1690 Time: 75 Minutes Number of Quizzes: 3 Quizzes

Hacking Web and Application Servers course, is a course that will give us a good idea about vulnerabilities and attacks available for web servers and web applications. This course includes in-depth demos on several of the tools used for hacking web servers and application servers. These tools include Apache2, Netcraft, Website Mirroring, W3AF, and WMAP. By the end of this course we will have discussed various ways to collect information from web servers, application server attacks, and finding vulnerabilities in a server.

| Web Server Attacks      | 1690_ | 001 |
|-------------------------|-------|-----|
| Web Application Attacks | 1690  | 002 |

#### **SQL Injections**

Course Number: 1691 Time: 60 Minutes Number of Quizzes: 3 Quizzes

SQL injection is the most used of all attacks. Learn how SQL injections can be initiated, cause damage or loss, prevention against such attacks, and discussing detection tools. This course includes demos demonstrating BSQL tool as well as SQL Injection Username and Password. By the end of this course you will have covered SQL injection methodology, attacks, buffer overflow exploit, testing for SQL injection, countermeasures and detection tools.

| SQl Injections                    | 1691_00 | )] |
|-----------------------------------|---------|----|
| Protecting Against SQL Injections | 1691_00 | )2 |

#### Session Hijacking

Course Number: 1692 Time: 90 Minutes Number of Quizzes: 3 Quizzes

Have you heard the words "session hijacking"? Simply put, it is defined as an intruder taking over a genuine session between two computers and using if for sinister purposes. In the course Session Hijacking, you will learn details about session hijacking, well-known techniques employed by aggressors, the steps involved in session hijacking, various types of session hijacking, tools for

hijacking sessions, ways you can protect yourselves from session hijacking, and how pentesting can be used to identify vulnerabilities.

| Session Hijacking | 1692_ | _001 |
|-------------------|-------|------|
| Countermeasures   | 1962  | 002  |

#### **Buffer Overflows**

Course Number: 1693 Time: 75 Minutes Number of Quizzes: 3 Quizzes

Buffer overflow occurs when you try to store more data than what the allocated buffer or storage area can hold. In this course you will be introduced to the concepts of buffer overflows, how they happen, and how attackers take advantage of them. You will also learn how to defend against buffer overflow attacks, and what security measures you can take to protect your data. We will accompany this with several demos that will delve deeper and help you understand some of the specific topics that will be discussed.

| Buffer Flow                            | 1693_001 |
|----------------------------------------|----------|
| Program and Application Vulnerability  | 1693_002 |
| Defense, Countermeasures, and Security | 1693_003 |

#### **Hacking Wireless Networks**

Course Number: 1695 Time: 60 Minutes Number of Quizzes: 3 Quizzes

Wireless attacks have become easy; even unskilled people with little computer literacy can accomplish them. This is because of the many automated tools available to perform this hack. In our course Hacking Wireless Networks, we will not be focusing on weaknesses of your wireless networks or how to protect them, instead, we will focus on showing you how to gain access to a wireless network.

| Hacking Wireless Networks | 1695_ | _001 |
|---------------------------|-------|------|
| Hacking Windows           | 1695  | 002  |

#### Social Engineering

Course Number: 1678 Time: 60 Minutes Number of Quizzes: 3 Quizzes

Social engineering is the art of extorting employees for information. It can be human-based or digital. In our course Social Engineering, you will learn what social engineering is, who's at risk, and how to protect and educate your employees against social engineering. You will learn the importance of creating a security policy, and how to deal with the threat of human-based attacks from both outside

and inside the company. You will learn what kind of risks computer-based attacks, and social media present. We will couple this with in-depth demos on phishing email, SET-webTemplate, SET-spear phishing, SET-trojan, and SET SMS Spoofing.

#### **Authentication Systems**

Course Number: 1674 Time: 60 Minutes Number of Quizzes: 3 Quizzes

Whenever we login to a computer system, we provide information to identify ourselves. We refer to this as authentication. Authentication has been developed to contain more than just username and password because we are looking for added layers of security. In this course we will be covering authentication factors, forms of authentication, and authentication protocols. We will also be going over RADIUS, LDAP, and SSO. We will pair this with several demos depicting practical uses of the many tools that we will discuss in this course.

| Introduction             | 1674_001 |
|--------------------------|----------|
| Authentication Protocols | 1674_002 |
| RADIUS, LDAP, and SSO    | 1674 003 |

#### Cryptography Weaknesses

Course Number: 1675 Time: 75 Minutes Number of Quizzes: 4 Quizzes

Cryptography is the science of writing in secret code and is considered an ancient art. The first documented use of cryptography dates back to circa 1900 B.C. In our course Cryptography Weaknesses, we will discuss weaknesses in cryptography and ways to improve your security. We will also cover the use of symmetric and asymmetric keys and the use of hybrid keys, as well as, the use of hashing algorithms and digital signatures. We will pair this with several demos to show you how each of these works in practical situations.

| Encryption                     |
|--------------------------------|
| Symmetric Encryption           |
| Asymmetric Encryption 1675_003 |
| Hashing Algorithms             |
| Digital Signatures             |

#### **Cross-Site Scripting**

Course Number: 1694 Time: 60 Minutes Number of Quizzes: 3 Quizzes

As a security tester or security analyst, it is important that you are aware of cross-site scripting vulnerabilities and how they may be exploited by attackers. In our course Cross-Site Scripting, you will gain a comprehensive understanding of cross-site scripting, you will learn how to prevent it, and how you can test to identify cross-site scripting vulnerabilities. You will also learn what cross-site scripting is and what the different types of cross-site scripting you may come across. This course will also be paired with several demos that give you a real world view of what we have and will cover in this course.

| Cross-Site Scripting            | 1694_ | 001 |
|---------------------------------|-------|-----|
| Types of Cross-Site Scripting   | 1694_ | 002 |
| Preventing Cross-Site Scripting | 1694  | 003 |

#### **Mobile Hacking Basics**

Course Number: 1697 Time: 90 Minutes Number of Quizzes: 3 Quizzes

Mobile hacking can be anything from searching for unlocked Wi-Fi networks, to the hacking of Android OS or IOS systems. In our course Mobile Hacking Part Basics, we will give you a basic introduction of the tools and concepts behind mobile hacking with demos giving you a look at some of these tools in action.

| Securing Mobile Basics         | 1697_001 |
|--------------------------------|----------|
| Mobile Security Considerations | 1697_002 |
| Hardening Mobile Devices       | 1697_003 |

#### **Physical Security**

Course Number: 1699 Time: 75 Minutes Number of Quizzes: 4 Quizzes

What kind of security measures do you take to protect your facilities, equipment, resources, personnel, and property from damage caused by unauthorized access? In this course, Physical Security, these are questions that we will be answering. You will be learning how to recognize the potential risks of unauthorized access to your business and personnel, and how to counteract these risks by learning the steps to creating a security policy for you and your personnel to implement. We included demos that will help you better understand the concepts that will be discussed in this course.

| Physical Security        | 1699_001 |
|--------------------------|----------|
| Internal Support Systems | 1699_002 |

#### **Evading Firewalls and Honeypots**

Course Number: 1700 Time: 75 Minutes Number of Quizzes: 3 Quizzes

Evading Firewalls and Honeypots is the course where we will not only discuss what firewalls and honeypots are, but how attackers get around these preventive programs. You will learn about the different types of firewalls and how they may be evaded. You will also learn what honeypots are and how they are set-up to divert any would be attackers attention. You will be learning how attackers anticipate honeyports and how penetration testing can help you in dealing with these attackers. We have paired this course with several demos that will cover more in-depth the topics that we will be discussing and help you gain a broader understanding of those topics.

| Working with | Firewalls | 1700_001 |  |
|--------------|-----------|----------|--|
| Working with | Honeypots | 1700 002 |  |

#### **Evading IDS**

Course Number: 1701 Time: 75 Minutes Number of Quizzes: 4 Quizzes

Intrusion Detection System (IDS) is a device or software that monitors network activities and system activities. While monitoring, it looks for suspicious activities and security policy violations. In this course, Evading IDS, we will be discussing the vulnerabilities in an IS, types of IDS, types of evasion, techniques used to evade IDS, IDS tools, and how to carry out penetration testing so you can put a prevention plan in place. We will combine this with an in-depth demo on how to avoid an IDS.

| Introduction to IDS                     |
|-----------------------------------------|
| Evading IDS                             |
| Points of Vulnerability in IDS 1701_003 |
| Desynchronization                       |
| Intrusion Detection Tools               |
| IDS Evading Tools                       |
| Countermeasures                         |

#### Wireless Types and Vulnerabilities

Course Number: 1696 Time: 75 Minutes Number of Quizzes: 3 Quizzes

Wireless types, such as WLAN, are also known as Wi-Fi networks and they are susceptible to security lapses that wired networks are exempt from. In this course

you will learn about different wireless types and their vulnerabilities. You will learn about several different tools that will help you take countermeasures against these vulnerabilities. We will complete this course with demos on different tools that we will be discussing.

| Wireless Authentication | 1696_ | 001 |
|-------------------------|-------|-----|
| Authentication Systems  | 1696_ | 002 |

#### Test Me: CompTIA Exam Security+ (SY0-401)

Course Number: 1891 Time: 90 Minutes Number of Quizzes: 1 Quiz

Test your knowledge and skills through this Test Me: Security+ (SY0-401) Exam. Prove to yourself, and others, that you are ready for the Security+ (SY0-401) certification exam. You'll demonstrate your proficiency in the principles, techniques, and tools involved in being an IT security administrator for your company, including monitoring the system and understanding how hackers gain access. The instruction period is over; this Test Me provides you with a collection of questions based on the exam domains contained in testing for the actual certification exam. Wrap up your exam preparation with this Test Me pulling questions from our Security+ course series.

#### ■ [BP] Security+ (SY0-401) Series

### Recuperação de Desastres e Gestão de Riscos

Número do Curso: 1950 Tempo: 60 Atas Número de Testes: 3 Teste

Desde que você é uma parte das operações de TI na sua empresa, você poderia estar envolvido no planejamento e as políticas aplicáveis relacionadas com a gestão de riscos e/ou recuperação de falhas. Em nosso curso de Recuperação de Desastres e Gestão de Riscos, você receberá uma introdução aos conceitos básicos de Gestão de Riscos e Recuperação de Desastres. Quando tiver concluído o curso, você será capaz de identificar um risco eo efeito que tem sobre as operações diárias. Você vai ganhar uma compreensão das medidas de segurança e como eles são implementados, bem como, a importância e o processo de gerenciamento de riscos em seu ambiente. Seremos parceiros isso com uma demonstração detalhada sobre o processo de avaliação de riscos. Você vai ganhar uma compreensão de Recuperação de Desastres, ser capaz de definir o que é um desastre, classificar um desastre, e criar um plano que irá definir a forma de recuperar de

um desastre, bem como, se recuperando com sucesso os seus dados.

 Gestão de Riscos
 1950\_001

 Disaster Recovery
 1950\_002

#### Avaliação de Vulnerabilidades

Número do Curso: 1985 Tempo: 90 Atas Número de Testes: 3 Teste

Nosso curso Avaliação de Vulnerabilidades introduzirá os conceitos de: Avaliação de Vulnerabilidades, Ferramentas de Avaliação de Vulnerabilidades y Gerenciamento de patches. O curso oferecerá demos de diversas ferramentas de avaliação de vulnerabilidades que estão disponíveis, bem como debates aprofundados sobre os benefícios daquelas ferramentas. Nós iremos debater o processo de análise dos resultados verificados que as ferramentas de avaliação de vulnerabilidade proporcionam. Finalmente, iremos debater sobre o Gerenciamento de patches e sobre algumas outras ferramentas que estão disponíveis para este processo. No final deste curso, você poderá criar um programa amplio de AV, identificar vulnerabilidades chaves e realizar ações de reparação antes que aquelas vulnerabilidades possam ser exploradas.

#### Hacking de Sistema

Número do Curso: 1965 Tempo: 105 Atas Número de Testes: 4 Teste

Garantir que você saiba tudo que está relacionado com segurança de um sistema Windows contra ataques. Durante este curso, você vai ver senhas de Windows como é que foram geradas, como é que são armazenadas, e diferentes métodos usados para craquear-as. Você descobrirá os diferentes métodos usados para adivinhar senhas e violar os diferentes métodos de segurança usados dentro do sistema operativo Windows. Você encontrará debates ao respeito de resposta a aumento de privilégios. Também passará algum tempo pesquisando através de um par de cenários, demonstrando como utilizar ferramentas importantes de defesa. Em geral, os tópicos estudados aqui, vão lhe ensinar como aumentar a segurança nos seus equipamentos Windows, e vão lhe mostrar os procedimentos e ferramentas necessários para preparar diversas provas de certificação do EC-Council, de CompTIA, Linux e CISSP.

| Hacking do Windows | 1965_ | _001 |
|--------------------|-------|------|
| Ataques de Senhas  | 1965  | 002  |

| Fluxos de Dados Alternativos | 1965_003 |
|------------------------------|----------|
| Esteganografia               | 1965_004 |
| Rootkits                     | 1965_005 |
| Resumo do Curso              | 1965_006 |

#### Trojans e Backdoors

Número do Curso: 1967 Tempo: 90 Atas Número de Testes: 4 Teste

Como um hacker ético, tem momentos em que você precisa esconder um software da empresa na qual você está realizando o teste, a fim de verificar se a estratégia de defesa não pode encontrar o seu software. Trojans e backdoors é o curso aonde nosso software vai estar encoberto. Neste curso iremos definir malware e dar uma olhada em como é a entrega da carga. Nós iremos ter uma visão geral nas diversas ferramentas de Trojan e ferramentas utilizadas para gerar programas de Trojan, assim como também aprender acerca de Netcat. Nós iremos passar tempo vendo contramedidas e vários softwares anti-Trojan e hardware, e métodos de prevenção que podem ser usados para prevenir ataques. Nós também estaremos incorporando várias demonstrações ao respeito das muitas ferramentas que iremos debater neste curso.

| Definindo Malware       |
|-------------------------|
| Malware                 |
| Ferramentas de Comércio |
| Contramedidas           |
| Resumo do Curso         |

#### Spyware e Keyloggers

Número do Curso: 1966 Tempo: 75 Atas Número de Testes: 3 Teste

Você vai dar uma boa olhada no spyware, as atividades que realiza, diferentes tipos de spyware, e as contramedidas necessárias, a fim de impedir que os hackers utilizem estes tipos de técnicas contra sua empresa. Você também vai passar um tempo estudando diferentes tipos de keyloggers. Existem três tipos diferentes de keyloggers que vemos usados em ambientes de hoje em dia: hardware, software e keyloggers do driver / kernel. Um bom testador de penetração ou um hacker ético não pode executar o seu trabalho corretamente, sem compreender as contramedidas para todas as técnicas de hacking usadas contra sistemas de computadores de hoje em dia. Geralmente, estes temas ajudarão a se preparar para os exames de certificação de fornecedores, tais como Linux, CompTIA, e EC-Council.

| Spyware descoberto | 1966_001 |
|--------------------|----------|
| Keyloggers         | 1966_002 |

# ■ [ES] Security+ (SY0-401) Series

#### Introducción Al Hackeo Ético

Número del Curso: 1987 Tiempo: 90 Acta

Número de Cuestionarios: 2 Cuestionarios

El Hackeo Ético está poniendo a prueba los recursos de TI para una buena causa y para el mejoramiento de la tecnología. En la Introducción al Hackeo Ético se le presentarán varios conceptos sobre este tema. Estaremos hablando acerca de las vulnerabilidades, explotaciones, estrategias de defensa, pruebas de intrusión, tipos y metodología delas pruebas de intrusión, gestión de vulnerabilidades, gestión de incidentes, y el desarrollo de políticas de seguridad, y al finalizar este curso esperamos que tenga un conocimiento básico de los diferentes conceptos involucrados en el hackeo ético.

| Introducción al Hackeo  | 1987_001 |
|-------------------------|----------|
| Gestión de la Seguridad | 1987_002 |

#### Pruebas de Intrusion

Número del Curso: 1989 Tiempo: 60 Acta Número de Cuestionarios: 2 Cuestionarios

Las pruebas de intrusión son un ataque intencional a un sistema para descubrir las debilidades de seguridad. Estas las pueden dejar, ya sea el encargado de la seguridad o los controles de seguridad. Las Pruebas de Intrusión es nuestro curso que trata acerca de la seguridad, vulnerabilidades, los diferentes tipos de pruebas, y cuando realizarlas como un evaluador de intrusión. Hemos preparado para esto una demostración detallada de la evaluación de la vulnerabilidad utilizando la herramienta NeXpose. Al final de este curso habremos revisado la seguridad y la evaluación de las vulnerabilidades, y las diferencias entre la prueba automática y manual.

Introducción a las Pruebas de Intrusión ...... 1989\_001 Consideraciones Organizacionales............. 1989\_002

#### Cryptografía

Número del Curso: 1991 Tiempo: 75 Acta

Número de Cuestionarios: 2 Cuestionarios

La criptografía tradicional utiliza una clave secreta para cifrar y descifrar un mensaje. Esto también se conoce como una clave simétrica. En la criptografía de clave pública, la CA crea claves públicas y privadas que utilizan el mismo algoritmo, pero funciona de forma asimétrica. En el curso de Criptografía, se hablará acerca de las infraestructuras

de clave pública, las autoridades de certificación y la gestión de certificados. Vamos a combinar eso con demostraciones detalladas acerca de la instalación de la PKI, CRL, Inscripción de Certificados, y la Gestión de CA. Vamos a hablar sobre los pasos para crear y gestionar una infraestructura de clave pública, y la relación entre las infraestructuras de clave pública y la autoridad de certificación, así como de la criptografía tradicional y la criptografía de clave pública, la implementación de los certificados y la gestión de los certificados.

| Certificados                    | 1991_ | _001 |
|---------------------------------|-------|------|
| Utilizando Certificados Seguros | 1991  | 002  |

#### **Cubriendo Rastros**

Número del Curso: 2003 Tiempo: 75 Acta Número de Cuestionarios: 2 Cuestionarios

Cubriendo Pistas analizará las diversos medios que tienen los atacantes tienen a su disposición para cubrir las pistas que puedan conducir a su expulsión no deseada, o peor aún, a una pista de auditoría que los conduciría directamente a ellos. En este curso vamos a hablar acerca de la desactivación de auditoría durante o después de un evento, los pasos a seguir una vez que se desactiva y destruye cualquier evidencia. Vamos analizar las diversas formas que existen para evitar ser detectados en equipos Linux, y esto incluirá varias demostraciones en profundidad sobre las diversas operaciones para los equipos Linux.

| en Equipos Windows                              |
|-------------------------------------------------|
| Evitando la Detección en Equipos Linux 2003_002 |
| Destruyendo la Evidencia                        |
| Técnicas de Protección de Registros 2003_004    |

#### Evaluación de la Vulnerabilidad

Número del Curso: 2009 Tiempo: 75 Acta

Número de Cuestionarios: 2 Cuestionarios

En nuestro curso de Evaluación de la Vulnerabilidad se presentarán los conceptos de: Evaluación de la Vulnerabilidad, Herramientas de Evaluación de la Vulnerabilidad y Gestión de Parches. Se ofrecerán demostraciones de varias de las herramientas de evaluación de la vulnerabilidad que están disponibles, así como un debate en profundidad sobre los beneficios de estas herramientas. Vamos a discutir el proceso de análisis de los resultados del escaneo que proporcionan las herramientas de evaluación de la vulnerabilidad. Por último, vamos a hablar acerca de la gestión de parches y algunas herramientas que están disponibles para este proceso, y al

final de este curso usted podrá crear un programa integral VA, identificar las vulnerabilidades clave y realizar acciones para mitigar estas vulnerabilidades antes de que puedan ser explotadas.

#### Diseño de la Red y Controles de Seguridad

Número del Curso: 2018 Tiempo: 75 Acta

Número de Cuestionarios: 2 Cuestionarios

Las amenazas de hoy y la inteligencia cibernética han hecho que sea obligatorio para nosotros utilizar dispositivos de protección. Las amenazas pueden provenir del interior de nuestra red y de Internet. Esto implica que un firewall por sí solo no sea suficiente. Tenemos que diseñar una red segura. En el Diseño de Red y Controles de Seguridad, usted conocerá los pasos y las herramientas para el diseño de una red segura. También conocerá los diversos dispositivos de seguridad que tiene a su disposición, hablaremos en detalla de los firewalls y sus usos. También se darán demostraciones detalladas de un Firewall y Proxy, NAT, DMZ, e IDS-IPS.

| Diseño de la Red          | 2018_001 |
|---------------------------|----------|
| Dispositivos de Seguridad | 2018_002 |

#### ■ Server+ (SK0-003) Series

Server Types, Basic Administration, Bus Architectures, External Server Storage, RAID, Processors, & Memory in Server+

Course Number: 989 Time: 180 Minutes Number of Quizzes: 2 Quizzes

You will be introduced to the types and infrastructure of servers by looking at the hardware involved in Dell servers, internal and external server storage, processor and memory requirements, and the process of properly starting up and shutting down servers. Walk through the process of implementing basic server administration and RAID configurations with particular attention given to patch management, complex RAID arrays, and server monitoring techniques. Understanding these topics will help prepare students to pass CompTIA Server+ 2009 exam, SK0-003.

| Server Types | _00 | J | L |
|--------------|-----|---|---|
|--------------|-----|---|---|

| Basic Server Administration | 989_002 |
|-----------------------------|---------|
| Bus Architectures           | 989_003 |
| Internal Server Storage     | 989_004 |
| External Server Storage     | 989_005 |
| RAID Configurations         | 989_006 |
| Processors and Memory       | 989_007 |

#### High Availability, Installing and Configuring Servers, Peripherals, NOS, Protocols, & Services in Server+

Course Number: 990 Time: 195 Minutes Number of Quizzes: 2 Quizzes

The two purposes of this video training is to take an indepth look at server installation and server management. There are descriptions on the various ways to increase high availability on the server through clustering, fault tolerance, replication, and other functions; how to install and configure the server including the steps to configuring RAID on it; and the role of Network Operating Systems (NOS) by looking at its relationship to Ethernet networking and TCP/IP. Concerning server management, you will focus on how to manage peripherals within the constraints of UPS, KVM, and Remote Management; and management protocols that offer services that include SNMP, TCP, IPMI, and WBEM. This training course covers concepts that will prepare you to pass CompTIA Server+ 2009 exam, SK0-003.

| High Availability Options         | 990_001 |
|-----------------------------------|---------|
| Installing Servers                | 990_002 |
| Configuring Servers               | 990_003 |
| Configuring RAID                  | 990_004 |
| Managing Peripherals              | 990_005 |
| Network Operating Systems         | 990_006 |
| Management Protocols and Services | 990 007 |

#### Upgrades, Baselines, Optimization, Physical Security, Backup, Restoration, & Disaster Recovery in Server+

Course Number: 991 Time: 135 Minutes Number of Quizzes: 2 Quizzes

In this video training, students will learn about monitoring server performance based on performance baselines and securing the server. You will follow discussions on server security in terms of physical security, server backups, and how to restore a server. A few features highlighted

in this course are Firmware, performance counters, optimization of server services, and disaster recovery plan and disks. Additionally, there are also descriptions on how to conduct upgrades to the memory, processor, and drives. This LearnSmart course encompasses concepts that will prepare you to pass CompTIA Server+ 2009 exam, SK0-003.

# Linux, NOS, Hardware Compatibility, Virtualization, Documentation, & Troubleshooting in Server+

Course Number: 992 Time: 180 Minutes Number of Quizzes: 2 Quizzes

You will find presentations on the relationship between security, hardware, and virtualization. These three elements are interdependent. Explore the fundamentals of Linux servers by focusing on how to create users, execute Linus network commands, use administrator and performance tools, and configure user settings, along with instructions on troubleshooting within this system to address server, hardware, and software problems. This training course will help prepare you to pass CompTIA Server+ 2009 exam, SK0-003.

| Linux Server Fundamentals               |
|-----------------------------------------|
| NOS Security Features                   |
| Planning the Server Room 992_003        |
| Hardware Compatibility Issues           |
| Server Virtualization                   |
| Server Documentation                    |
| Troubleshooting Server Problems 992_007 |
| Common Hardware and Software Problems   |

#### MMC, Command Prompt, System Settings, Server Manager, Event Viewer, & General System Maintenance in Server+

Course Number: 993 Time: 135 Minutes Number of Quizzes: 3 Quizzes

In Linux server, there are various, tools, roles, and features that exist by default, or can be added through configuration.

Focus on the MMC, Command Prompt, MSCONFIG, MSINFO, Server Manager, Event Viewer, and Disk Management. Another portion of the course generalizes system maintenance by concentrating on managing permissions, quota management, shadow copies, and system restore. You will learn details concerning topics and concepts that will help prepare you to pass CompTIA Server+ 2009 exam, SK0-003.

| Using the MMC                   | 993_001   |
|---------------------------------|-----------|
| Working with the Command Prompt | 993_002   |
| Configuring System Settings     | . 993_003 |
| Using Server Manager            | . 993_004 |
| Using Event Viewer              | . 993_005 |
| General System Maintenance      | . 993_006 |

#### Test Me: CompTIA Exam Server+ SK0-003

Course Number: 1663 Time: 90 Minutes Number of Quizzes: 1 Quiz

Test your knowledge and skills through this Test Me: CompTIA Exam Server+ SK0-003. Prove to yourself, and others, that you are ready for CompTIA's Server+(SK0-003) certification exam. You'll demonstrate your proficiency in the principles, techniques, and tools needed to build, maintain, troubleshoot and support server hardware and software technologies. The instruction period is over; this Test Me provides you with a collection of questions based on the exam domains contained in testing for the actual certification exam. Wrap up your exam preparation with this Test Me pulling questions from our Server+ (SK0-003) course series.

### **Programming**

#### Python Series

#### **Introduction to Python**

Course Number: 1732 Time: 90 Minutes Number of Quizzes: 2 Quizzes

Python is a high-level programming language. You can deliver code faster and integrate systems more effectively than most other languages. In this course you will be introduced to Python and what it can do for you. You will learn how you can make the best use of Python to meet your programming needs. We will discuss data types, data structures, and language constructs, such as decision making statements and repeat constructs. You will also receive an overview of concepts on using strings, tuples, sets, iterations and loopings, objects, generators, and dictionaries. This course is paired with demos on

Python, assigning values to variables, string variables, and conditional statements.

 Overview of Python
 1732\_001

 Functions of Python
 1732\_002

### Development, Setup and Deployment (Unix, Windows)

Course Number: 1733 Time: 75 Minutes Number of Quizzes: 2 Quizzes

Python is a simple language to learn and you can use it for various applications. It is interpreted not compiled. It is high-level, interactive, and easy to read as indentation makes it so. In our course, Development, Setup, and Deployment, the students will be learning how to install Python, configure and customize Python, and how to terminate a program in Python. They will also learn how to launch and execute their own apps in Python. This course includes demos on installing Python, Python variables, and Python plugins.

| Installing Python                  | 1733_001 |
|------------------------------------|----------|
| Configuring and Customizing Python | 1733_002 |
| Program Termination                | 1733 003 |

#### **Data Types, Data Structures**

Course Number: 1734 Time: 90 Minutes Number of Quizzes: 2 Quizzes

Python Programs are a combination of modules, statements, expressions, and objects. In our course, Data Types and Data Structures in Python, we will be explaining the different data types and structures that are used in Python. We will be going into the concepts of program structure, built-in-types, identifiers, reserved words, data type conversions, files, operators, memory management, and data structures, as well as explaining about syntactic and lexical conventions of Python. This course is paired with demos on functions, strings, lists, tuples, dictionaries, and file operations.

| Data | Types      | 1734_ | 001 |
|------|------------|-------|-----|
| Data | Structures | 1734_ | 002 |

### Control Flow, Functions, Classes and Object-Oriented Programming

Course Number: 1735 Time: 90 Minutes Number of Quizzes: 2 Quizzes

Python programs can be decomposed into modules, statements, expressions, and objects. In our course,

Control Flow, Functions, Classes, and Object-Oriented Programming, we will delve deeper into the concepts of conditionals, functions, decorators, coroutines, recursion, and object-oriented programming. This chapter includes demos on conditional Statements in Python, Repeat Statements, Functions, Lambda Functions and Argument Passing, Classes, Class Inheritance and Method Overriding, and Operator Overloading, Data Hiding.

| Control Flow | 1735_ | _001 |
|--------------|-------|------|
| Functions    | 1735_ | _002 |
| Classes      | 1735  | 003  |

### Module, Packages and Importing Modules

Course Number: 1736 Time: 60 Minutes Number of Quizzes: 2 Quizzes

As your program grows in size, you will want to modularize them. Python allows you to keep blocks of code in a file and use them as a module. Packages allow a collection of modules to be grouped under a common package name. In our course, Modules, Packages, and Importing Modules, the student will be learning about modules and packages, and how you import them in their programs. They will learn how to define a module, access the module dictionary, import modules, and how to locate and execute modules. The student will learn about functions and how they can be used as modules, as well as how to install third-party modules and how to distribute modules or source code. The student will then learn how to use packages and how to distribute and install them. This course is accompanied with demos on Import Statements, Importing Modules Through Command Prompt, and Using Packages.

| Modules  | 1736_001 |
|----------|----------|
| Packages | 1736_002 |

#### **IO Handling**

Course Number: 1737 Time: 75 Minutes Number of Quizzes: 2 Quizzes

Programs normally involve taking input from one source and sending the processed input to a destination. Input can come from the keyboard, a file, a table, or any other input data source. In the course, Input/Output Handling in Python, you will be introduced to concepts on standard input, output, and error. We will touch on, about handling files, Unicode I/O, and we will introduce you to the concept of serialization and the pickle module. This course is paired with demos on Table of Squares Cubes,

Output Formatting, Generator Yield Output, and Files that Read.

| Input/Output            | 1737_ | 001 |
|-------------------------|-------|-----|
| File Handling in Python | 1737_ | 002 |
| Object Persistence      | 1737  | 003 |

#### **Errors and Exceptions**

Course Number: 1738 Time: 60 Minutes Number of Quizzes: 2 Quizzes

Exceptions can point out and break the normal control flow of a program. Whenever an exception is raised, a message is left by Python. In our course, Errors and Exceptions, the student will be learning about how exception handling is carried out in Python. They will learn about built-in exceptions, built-in warnings, and user-defined exceptions. This course includes demos on on exceptions, handling exceptions, user-defined exceptions, try/finally, and with statement.

| Exceptions              | 1738_ | _001 |
|-------------------------|-------|------|
| User-Defined Exceptions | 1738  | 002  |

### Testing, Debugging, Profiling, and Tuning

Course Number: 1739 Time: 75 Minutes Number of Quizzes: 2 Quizzes

What do you look for when you profile a program? You look for coverage information and performance statistics. This course will explain how Python helps you to test, debug, profile, and tune programs using in-built utilities. The student will take an in-depth look at doctest module and unittest module and its various tools. They will learn how to different strategies and tools that can be used to profile and tune programs. You will view various demos showing some of the tools and techniques that we covered in a real world application.

Testing and Debugging Python Programs.... 1739\_001 Profiling and Tuning Python Programs...... 1739\_002

### Standard Library, Built-In Functions, String and Text Handling

Course Number: 1740 Time: 75 Minutes Number of Quizzes: 2 Quizzes

Python comes with a wide variety of general purpose routines that you can use, they are classified as standard library modules, built-in function, string and text handling.

In our course, Standard Library, Built-In Functions, and String and Text Handling, we will give you an in-depth look at each of these, covering how they are used and the assets that they have. This course is paired with demos offering a real world look at some of the topics that we will cover in this course.

| Standard Library in Python | 1740_001 |
|----------------------------|----------|
| Built-In Functions         | 1740_002 |
| String and Text Handling   | 1740_003 |

### Python Runtime Services and Language Services

Course Number: 1741 Time: 90 Minutes Number of Quizzes: 2 Quizzes

Runtime services are the services associated with the interpreter and its interaction with that environment. In our course, Runtime Services and Language Services, we will be introducing the student to the functions, modules, and operations involved in runtime services and language services. The student will be learning about built-ins, functions and types, as well as viewing a variety of demos giving real world examples of the various topics that will be covered in this course.

| Python Runtime Services     | 1741_001 |
|-----------------------------|----------|
| Built-ins                   | 1741_002 |
| Functions and Types         | 1741_003 |
| Language Services in Python | 1741_004 |

#### **Database Access**

Course Number: 1742 Time: 75 Minutes Number of Quizzes: 2 Quizzes

Python is a cross-platform, object-oriented programming language that supports writing database client applications. In our course, Database Access, we will cover programming interfaces in Python. This course covers database access, connection to a database, operations on tables, and dictionaries. This will be paired with a section on operation table demos.

| Database Access          | 1742_001 |
|--------------------------|----------|
| Connection to a Database | 1742_002 |
| Operation Table Demos    | 1742_003 |
| Dictionaries             | 1742_004 |

#### File and Directory Handling

Course Number: 1743 Time: 75 Minutes Number of Quizzes: 3 Quizzes

It is essential for someone working on projects to know how to work on files and directories, and you will also need to know the properties of the files. In our course, File and Directory Handling, we will explain about modules that are used for processing various kinds of operations in files and directories. We will also be covering how to read the properties of files, manipulate paths in a portable way, and creating temporary files. In this course is paired with several demos giving a real world into some of the topics that we will be discussing in this course.

| File Handling        |
|----------------------|
| Working within Files |
| Temporary Files      |
| Compression          |
| Paths                |
| Archiving            |

#### Threads and Concurrency

Course Number: 1744 Time: 75 Minutes Number of Ouizzes: 3 Ouizzes

A program is a series of executable statements. Each statement is converted into low-level executable instructions. A process executes these instructions sequentially in a single control flow. This is known as the main thread of the process. In our course, Threads and Concurrency, the student will be introduced to library modules that enable threads and concurrency in Python. They will be introduced to a lot of concepts related to threads and concurrency, and will view a number of demos showcasing how some of the modules and methods work. The student will also be learning how they will be able to program to implement these concepts.

| Threads and Concurrency in Python | 1744_001 |
|-----------------------------------|----------|
| Multiprocessing                   | 1744_002 |
| Threading                         | 1744_003 |

#### OS Services

Course Number: 1745 Time: 60 Minutes Number of Ouizzes: 3 Ouizzes

OS services provide interfaces to operating system features that are available on almost all operating systems. This course covers various operating system services. The student will be given an overview of some of the operating system services, and will be viewing some demos of these services.

| Operating System Services   | 1745_001 |
|-----------------------------|----------|
| Process Management          | 1745_002 |
| Parsing                     | 1745_003 |
| I/O, Event, Error, Security | 1745_004 |
| Event Logging               | 1745 005 |

#### **Network Programming**

Course Number: 1746 Time: 60 Minutes Number of Ouizzes: 3 Ouizzes

Networking is one of the many major uses of Python. Python has a rich standard library. It has modules that provide higher-level access to specific application-level network protocols. In our course, Networking Programming, the student will be covering how Python offers modules for different processes to communicate. The main focus will primarily be how communication between computers has been made possible. This course will also cover how Python enables networking programming.

| Network Programming in Python | 1746_001 |
|-------------------------------|----------|
| Socket Programming            | 1746_002 |
| Secure Socket Layer           | 1746_003 |
| Select and Selectors Modules  | 1746 004 |

#### **Internet Protocols** and Data Handling

Course Number: 1747 Time: 120 Minutes Number of Quizzes: 3 Quizzes

How do you get onto the Internet and what do you do there? You could be searching for information, socializing, working, or buying or selling. In our course, Internet Protocols and Data Handling, the student will be learning about Internet protocols and how they are used to communicate across a set of interconnected networks and computers. They will learn about web browsers, Internet services, the socket server, and data handling. This course is paired with several demos offering an in-depth look into some of the subjects that will be covered.

| Internet Protocols and  |
|-------------------------|
| Data Handling in Python |
| Web Browser             |
| Internet Services       |
| Socket Server           |
| Data Handling 1747_005  |

#### Web Programming

Course Number: 1748 Time: 75 Minutes Number of Quizzes: 3 Quizzes

Python is a versatile programming language. It is comparable to any other powerful high-level language. Python has rich and strong features to enable web programming, and is one of the best choices for it. This course covers methods, Internet protocols, and the technology used to combine Python with a web server to create dynamic content. It will take a peek into CGI scripts, Web Server Gateway Interface, URL handling modules, IMAP4 protocol client, SMTP protocol client, Internet Data Handling, and Encoding. This course will include demos that give a look at many of the concepts discussed in action.

| Web F  | Programming in Python         | 1748_001 |  |
|--------|-------------------------------|----------|--|
| Comn   | non Gateway Interface         | 1748_002 |  |
| WSG    | Ref Package                   | 1748_003 |  |
| Intern | et Data Handling and Encoding | 1748 004 |  |

#### **Markup Processing**

Course Number: 1749 Time: 60 Minutes Number of Quizzes: 3 Quizzes

A markup language a way to annotate a document to be syntactically distinguishable from the text. Python has markup processing tools to structure websites based on the requirement. This course covers Python modules such as HTML, XML, DOM and SAX, and Expat. These are used to structure data markup in scripting. This course is paired with demos giving a real world example of the topics that will be covered.

| HTML 1749_0                             | 001 |
|-----------------------------------------|-----|
| Extensible Markup Language (XML) 1749_0 | 002 |
| The Documnet Object Model (DOM) 1749_0  | 003 |
| Simple API for XML (SAX)                | 004 |

#### **Program Frameworks**

Course Number: 1750 Time: 60 Minutes Number of Quizzes: 2 Quizzes

A framework is a layered structure that tells us what kind of programs should be built and how they would interrelate. Programming frameworks include actual programs. They also specify programming interfaces and offer programming tools. This course offers the students a look at web frameworks, GUI frameworks, and program frameworks that support Python. This course is also paired

with several demos giving a real world example of the concepts in action.

| Python Frameworks       | 1750_001 |
|-------------------------|----------|
| Framework Functionality | 1750_002 |
| GUI Frameworks          | 1750_003 |
| Program Frameworks      | 1750_004 |
| Templating              | 1750_005 |

#### **Performance Tuning**

Course Number: 1751 Time: 75 Minutes Number of Quizzes: 2 Quizzes

Python is known for its ease of writing and its flexibility. You have to make your Python scripts be more efficient without sacrificing the flexibility or maintainability of code. This course gives the student a look at performance tuning for Python. It will cover how python uses built-ins to assist in profiling, tuning, and optimizing scripts. Paired with this course are demos showing concepts that have been discussed in use.

| Performance Tuning   | 1751_001 |
|----------------------|----------|
| Profiling Programs   | 1751_002 |
| Program Optimization | 1751_003 |
| Tuning Tools         | 1751 004 |

#### **Extending and Embedding**

Course Number: 1752 Time: 75 Minutes Number of Quizzes: 2 Quizzes

Python is powerful and flexible. It is interpreted, has a huge number of built-in functions, and modules that carry out many of the programming needs, but this does not mean that you have everything you need, you'll still have to write code to extend the features of Python. In our course, Extending and Embedding, we will be covering how to extend Python using other languages such as C, C++ and how to embed Python in C/C++.

| Extending and Embedding          | 1752_001 |
|----------------------------------|----------|
| Extending                        | 1752_002 |
| Embedding                        | 1752_003 |
| Advanced Extending and Embedding | 1752 004 |

#### **Test Me: Python**

Course Number: 2020 Time: 120 Minutes Number of Quizzes: 1 Quiz

Test your proficiency and comprehension of the Python programming language with the Test Me: Python course.

You'll demonstrate your proficiency in the principles, concepts, code, and tools used in programming with Python. Test Me provides you with a collection of questions based on the instructions that you have received throughout the Python programming series. This gives you the opportunity to prove your comprehension and understanding of the various concepts that you have seen throughout this series, as well as the chance to test you knowledge on the various codes and tools used in Python programming.

### Windows 8

# Introduction to Windows 8

Course Number: 1715 Time: 90 Minutes Number of Quizzes: 3 Quizzes

You will learn about Windows 8 features and tricks that you haven't seen, as well as some features that are good to know to get started in Windows 8. Explore how user friendly the Windows 8 operating system is as you become accustomed to the interface and how things are designed to work. Once you learn the design, you will discover that there are other ways to interact with your devices and the programs on them. You'll also spend time studying the difference between Windows 8 and other operating systems. One of the topics highlighted is the power of touch. To really enjoy and take advantage of the design and format of Windows 8, you have to know what it offers. Overall, you'll spend time learning how Windows 8 is a step forward in the progression of technology, and the benefits it offers you in your day-to-day tasks.

| Introduction to Windows 8    | 1715_001 |
|------------------------------|----------|
| Windows Now vs. Windows Then | 1715_002 |
| The Power of Touch           | 1715_003 |

### Windows Server 2012

### Installing and Configuring Windows Server 2012 (70-410) Series

# Installing and Configuring Windows Server 2012

Course Number: 850 Time: 195 Minutes Number of Quizzes: 5 Quizzes Number of Labs: 4 Labs

This course supplies you with the necessary information and skills needed to successfully install and configure Windows Server 2012 servers, perform basic administration tasks, and manage data storage systems. At the start, you will be introduced to the server landscape. From there, you will discover how to select the appropriate Windows Server 2012 edition for your environment and how to install the operating system. You will also explore how to remotely manage servers using Server Manager or PowerShell. Highlights from this course include looking at Windows Server configurations before and after installation, the importance of storage management, and how to implement storage spaces.

| Installing Windows Server 2012 | 850_001 |
|--------------------------------|---------|
| Windows Server Administration  | 850_002 |
| Storage Management             | 850_003 |

# **Configuring Server Roles and Features**

Course Number: 859 Time: 180 Minutes Number of Quizzes: 5 Quizzes Number of Labs: 4 Labs

This course primarily focuses on configuring access to files and folders in Windows Server 2012, utilizing the Print and Document Services role, and managing remote access using MMC. Specifically for file access, you'll learn how to make data available over the network. You'll explore the use of shared folders, data accessibility over a network, and the use of NTFS and shared folder permissions to ensure only authorized users can access the data. This course also covers the remote management capabilities of Windows Server 2012, the important features in Server Manager, the enhancements in Event Viewer for local and remote event management, and the remote management of services and Server Core.

Configuring Access to Files and Folders...... 859\_001

#### Configuring Hyper-V

Course Number: 882 Time: 120 Minutes Number of Quizzes: 5 Quizzes Number of Labs: 4 Labs

In LearnSmart's Configuring Hyper-V video training, students will learn the skills required to configure and manage the Hyper-V role with Windows Server 2012. Students will gain a better understanding of what it takes to deploy virtual machines along with the components, technologies, and server configurations associated with virtualization.

| Virtualization Using Hyper-V 882            | _001 |   |
|---------------------------------------------|------|---|
| Virtualized Storage and Disk Management 882 | _002 | ) |
| Managing Virtual Networks                   | _003 | , |

## Deploy and Configure Core Network Services

Course Number: 894 Time: 195 Minutes Number of Quizzes: 5 Quizzes Number of Labs: 4 Labs

In LearnSmart's Deploy and Configure Core Network Services video training, students will learn the skills to deploy and configure core network services. Students will gain a better understanding about the difference between IPv4 and IPv6. This course trains students in how to install DHCP and DNS.

| Configuring IP Addressing 894_00       | )1 |
|----------------------------------------|----|
| Installing and Configuring DHCP 894_00 | )2 |
| Deploying and Configuring DNS          | )3 |

# Install and Administer Active Directory

Course Number: 893 Time: 225 Minutes Number of Quizzes: 5 Quizzes Number of Labs: 4 Labs

In LearnSmart's Install and Administer Active Directory video training, students will gain the knowledge and skills necessary to begin implementing Active Directory in various environments. Students will also gain a better understanding of the domain controller's role in Active Directory, and how to install it.

| Installing Domain Controllers | 893_ | 001 |
|-------------------------------|------|-----|
| Creating and Managing         |      |     |
| Active Directory Accounts     | 893  | 002 |

| Creating and | d Managing     |       |      |      |
|--------------|----------------|-------|------|------|
| Groups and   | Organizational | Units | 893_ | _003 |

#### **Create and Manage Group Policy**

Course Number: 946 Time: 285 Minutes Number of Quizzes: 6 Quizzes Number of Labs: 5 Labs

In LearnSmart's Create and Manage Group Policy video training, students will look at the different abilities of Group Policy in an Active Directory environment. Group Policy allows administrators to implement specific configurations for users and computers. It is an infrastructure that offers a lot of powerful capabilities, so it's important to thoroughly understand its functionality and application. By the end of this course, students will gain a better understanding of what Group Policy is and how it operates.

| Introduction to Group Policy                      |
|---------------------------------------------------|
| Managing Security with Group Policy 946_002       |
| Controlling Applications with Group Policy946_003 |
| Configuring the Windows Firewall 946_004          |

# Show Me: Installing and Configuring Windows Server 2012

Course Number: 1791 Time: 90 Minutes

This course is a collection of demonstrations providing you with visual instruction. The focus of Show Me courses is to walk you step by step through how to use essential tools and key software. As you view these processes and procedures, you will see how to effectively apply industry techniques. Show Me training corresponds directly to a video course, containing topical training and supplemental materials that will deepen your understanding of the subjects portrayed here. To search for the corresponding course, browse by this course's name and remove "Show Me." Now, continue on and explore the tools and techniques that will help you excel in your day-to-day tasks.

| Installing Windows Server 2012 | 1791 | _001 |
|--------------------------------|------|------|
| Windows Server Administration  | 1791 | _002 |
| Storage Management             | 1791 | 003  |

#### Show Me: Configuring Server Roles and Features

Course Number: 1792 Time: 90 Minutes

This course is a collection of demonstrations providing you with visual instruction. The focus of Show Me courses is to walk you step by step through how to use essential

tools and key software. As you view these processes and procedures, you will see how to effectively apply industry techniques. Show Me training corresponds directly to a video course, containing topical training and supplemental materials that will deepen your understanding of the subjects portrayed here. To search for the corresponding course, browse by this course's name and remove "Show Me." Now, continue on and explore the tools and techniques that will help you excel in your day-to-day tasks.

### **Show Me: Configuring Hyper-V**

Course Number: 1793 Time: 30 Minutes

This course is a collection of demonstrations providing you with visual instruction. The focus of Show Me courses is to walk you step by step through how to use essential tools and key software. As you view these processes and procedures, you will see how to effectively apply industry techniques. Show Me training corresponds directly to a video course, containing topical training and supplemental materials that will deepen your understanding of the subjects portrayed here. To search for the corresponding course, browse by this course's name and remove "Show Me." Now, continue on and explore the tools and techniques that will help you excel in your day-to-day tasks.

| Virtualization Using Hyper-V            | 1793_001 |
|-----------------------------------------|----------|
| Virtualized Storage and Disk Management | 1793_002 |
| Managing Virtual Networks               | 1793_003 |

### Show Me: Installing and Administering Active Directory

Course Number: 1794 Time: 120 Minutes

This course is a collection of demonstrations providing you with visual instruction. The focus of Show Me courses is to walk you step by step through how to use essential tools and key software. As you view these processes and procedures, you will see how to effectively apply industry techniques. Show Me training corresponds directly to a video course, containing topical training and supplemental materials that will deepen your understanding of the subjects portrayed here. To search for the corresponding course, browse by this course's name and remove "Show Me." Now, continue on and explore the tools and techniques that will help you excel in your day-to-day tasks.

| Creating and Managing Active Directory Accounts | 1794_002 |
|-------------------------------------------------|----------|
| Creating and Managing                           | 1704 002 |
| Groups and Organizational Units                 | 1794_003 |

# **Show Me: Deploying and Configuring Core Network Services**

Course Number: 1795 Time: 60 Minutes

This course is a collection of demonstrations providing you with visual instruction. The focus of Show Me courses is to walk you step by step through how to use essential tools and key software. As you view these processes and procedures, you will see how to effectively apply industry techniques. Show Me training corresponds directly to a video course, containing topical training and supplemental materials that will deepen your understanding of the subjects portrayed here. To search for the corresponding course, browse by this course's name and remove "Show Me." Now, continue on and explore the tools and techniques that will help you excel in your day-to-day tasks.

| Configuring IP Addressing       | 1795_001 |
|---------------------------------|----------|
| Installing and Configuring DHCP | 1795_002 |
| Deploying and Configuring DNS   | 1795_003 |

# Show Me: Configuring and Managing Group Policies in Active Directory

Course Number: 1796 Time: 120 Minutes

This course is a collection of demonstrations providing you with visual instruction. The focus of Show Me courses is to walk you step by step through how to use essential tools and key software. As you view these processes and procedures, you will see how to effectively apply industry techniques. Show Me training corresponds directly to a video course, containing topical training and supplemental materials that will deepen your understanding of the subjects portrayed here. To search for the corresponding course, browse by this course's name and remove "Show Me." Now, continue on and explore the tools and techniques that will help you excel in your day-to-day tasks.

| Introduction to Group Policy               | 1796_001 | l |
|--------------------------------------------|----------|---|
| Managing Security with Group Policy        | 1796_002 | 2 |
| Controlling Applications with Group Policy | 1796_003 | 3 |
| Configuring the Windows Firewall           | 1796 004 | 1 |

#### Test Me: Microsoft Exam 70-410

Course Number: 1843 Time: 90 Minutes Number of Quizzes: 1 Quiz

Test your knowledge and skills through this Test Me: Microsoft Exam 70-410. Prove to yourself, and others, that you are ready for Microsoft's Installing and Configuring Server 2012 (70-410) certification exam. You'll demonstrate your proficiency in the principles, techniques, and tools involved in configuring tasks that manage and configure Windows Server 2012 services. The instruction period is over; this Test Me provides you with a collection of questions based on the exam domains contained in testing for the actual certification exam. Wrap up your exam preparation with this Test Me pulling questions from our 70-410 course series.

# AdministeringWindows Server 2012(70-411) Series

Deploying, Maintaining, and Monitoring Servers in Windows Server 2012

Course Number: 895 Time: 180 Minutes Number of Quizzes: 5 Quizzes

In this video training, students are walked through the tools, techniques, and practices required to use Windows Server 2012. Windows Server 2012 is designed to help company's manage an IT infrastructure that is powerful and efficient. In the first section of the course, Deployment, students will learn how to deploy server images for network servers and the integral role of Windows Deployment Services. The Maintenance section introduces you to the features and capabilities of Windows Server Update Services. The final section deals with maintaining and monitoring servers using Performance Monitor, Event Viewer, Resource Monitor, Task Manager, and other monitoring solutions. Upon completion of this training, you will be better prepared for Microsoft's 70-411 certification exam.

| Deploy and Manage Server Images 895_001    |  |
|--------------------------------------------|--|
| Configuring Windows                        |  |
| Server Update Services                     |  |
| Maintaining and Monitoring Servers 895 003 |  |

#### Configuring Advanced File Services in Windows Server 2012

Course Number: 896 Time: 195 Minutes Number of Quizzes: 6 Quizzes

Network administrators will look at various functionality provided by the additional role services that are a part of the file server role in Windows Server 2012. With knowledge gained through this course, administrators can appropriately assign access rights to users, securely track access to resources, as well as provide up to date and efficient access to those resources. Additionally, they will have covered essential skills and concepts needed to be prepare for the 70-411 certification exam.

| Configuring the Distributed File System 896_ | 001 |
|----------------------------------------------|-----|
| Advanced File Services Management            |     |
| using File Server Resource Manager 896_      | 002 |
| Configuring File and Disk Encryption 896_    | 003 |
| Configuring Security Auditing 896_           | 004 |

#### Configuring Network Access and Services in Windows Server 2012

Course Number: 897 Time: 240 Minutes Number of Quizzes: 5 Quizzes

Take some time to prepare for Microsoft's 70-411 certification exam. In this video training, look at the configuration of network access and services in Windows Server 2012. Windows Server 2012 is designed to help company's manage an IT infrastructure that is powerful and efficient. Companies need to be able to locate all the resources that are stored on the server. This capability is wrapped up in the Domain Name System (DNS), which is covered in the first part of this course. Network administrators are familiarized with the components of DNS, and how to configure and maintain DNS. Another critical topic covered is remote access. Remote access is a unique feature to Windows Server 2012 that allows servers to be connected virtually without being at the same physical location through virtual private networks or a DirectAccess server.

| Configuring Domain Name System | 897_001 |
|--------------------------------|---------|
| Configuring Virtual            |         |
| Private Networks and Routing   | 897_002 |
| Configuring DirectAccess       | 897_003 |

# Configuring a Network Policy Server Infrastructure in Windows Server 2012

Course Number: 898 Time: 240 Minutes Number of Quizzes: 5 Quizzes

Network administrators will explore the ins and outs of a Network Policy Server and the infrastructure which it is. Students will start with an overview of network policy services, then go to how to configure network policies. The end of the course gives specific attention to configuring Network Access Protection, which is a component available via Network Policy and Access Services. By the end of this course, network administrators will have a thorough understanding of the network policy server infrastructure, and how to properly configure one to benefit an organization. With that knowledge, they can also be confident in their level of preparation for Microsoft's 70-411 exam concerning NPS.

| Configuring Network Policy Servers    | 898_ | _001 |
|---------------------------------------|------|------|
| Configuring Network Policies          | 898_ | _002 |
| Configuring Network Access Protection | 898  | 003  |

### Configuring and Managing Active Directory in Windows Server 2012

Course Number: 899 Time: 225 Minutes Number of Quizzes: 6 Quizzes

Windows Server 2012 is the latest product in Windows family of server products. This version provides a wide range of additional capabilities and new features. These enhancements are reflected throughout the server including in its most used server role—Active Directory Domain Services. This video training introduces administrators to the objects used in Active Directory, and walks them through the process of hosting a domain database and providing security-related services throughout an enterprise. Going through these concepts will help to prepare you for Microsoft's 70-411 certification exam.

| Managing Active Directory Domain Services Objects                                      |
|----------------------------------------------------------------------------------------|
| Installing and Configuring Domain Controllers                                          |
| Maintaining Active Directory 899_003                                                   |
| Configuring Account Policies for Active Directory Domain Services User Objects 899_004 |

# Configuring and Managing Group Policy in Windows Server 2012

Course Number: 900 Time: 240 Minutes Number of Quizzes: 5 Quizzes

Looking to prepare for Microsoft's 70-411 certification exam? Start off by studying Group Policy. Group Policy plays an important role in administering a network in an Active Directory environment. You will learn the skills needed to work within the Group Policy Management Console, how to configure Group Policy settings, the controls used in applying Group Policy, and about the resourcefulness of Group Policy templates.

| Introduction to Group Policy Implementation         | 900 001 |
|-----------------------------------------------------|---------|
| Configuring Group Policy Application and Processing |         |
| Managing Group Policy Objects                       | _       |

#### Test Me: Microsoft Exam 70-411

Course Number: 1845 Time: 90 Minutes Number of Quizzes: 1 Quiz

Test your knowledge and skills through this Test Me: Microsoft Exam 70-411. Prove to yourself, and others, that you are ready for Microsoft's Administering Windows Server 2012 (70-411) certification exam. You'll demonstrate your proficiency in the principles, techniques, and tools involved in configuring tasks that administer Windows Server 2012 services. The instruction period is over; this Test Me provides you with a collection of questions based on the exam domains contained in testing for the actual certification exam. Wrap up your exam preparation with this Test Me pulling questions from our 70-411 course series.

# Configuring Advanced Windows Server 2012 Services (70-412) Series

# Configuring File and Storage Solutions in Windows Server 2012

Course Number: 901 Time: 240 Minutes Number of Quizzes: 4 Quizzes

There are many advanced file services and features available in Windows Server 2012. This course provides you with a closer look at the File Server Resource Manager role service to classify files for special handling, data deduplication, features on demand, the use of BranchCache to minimize WAN link utilization, and the implementation of Dynamic Access Control, which is new to the Windows

Server 2012 operating system. All of these components provide enhanced capabilities in Windows Server 2012 to manage file servers and are extremely important to network administrators. Focusing on these topics will aid in preparing you for the Microsoft 70-412 exam.

## Configuring Network Services in Windows Server 2012

Course Number: 902 Time: 195 Minutes Number of Quizzes: 4 Quizzes

Core network services are imperative to any network administrator planning to implement Windows Server 2012, and can be applied to organizations of all sizes. This course provides a look at the deployment of DHCP servers throughout the enterprise, as well as some of the more advanced configurations for DHCP. This includes some of the new high availability options in this version of the operating system. Various DNS implementation techniques are identified, in addition to ways in which you can increase security for your DNS infrastructure. IPAM, or IP Address Management, is a new Windows Server 2012 and is defined and discussed in detail in order for network administrators to understand its organizational benefits. This is course two of the Configuring Advanced Windows Server 2012 Services (70-412) series.

| Implementing DHCP Solutions              | 01 |
|------------------------------------------|----|
| Implementing DNS Solutions 902_0         | 02 |
| Implementing IP Address Management 902 0 | 03 |

### Configuring the Active Directory Infrastructure in Windows Server 2012

Course Number: 903 Time: 240 Minutes Number of Quizzes: 5 Quizzes

It's critical for a network administrator to understand how to implement Active Directory in an environment of any size. This course begins with a discussion of distributed environments that use Active Directory as a directory service in order to better understand some of the reasons behind setting up a distributed environment. Network administrators must also be familiar with the various components in both the logical and physical infrastructure of Active Directory. The implementation of replication for the Active Directory database involves a discussion around the physical components of the Active Directory

infrastructure, primarily sites and site links. The methods which can be used to optimize the process of replicating changes to the Active Directory database are identified and demonstrated. This is course 3 in this series dedicated to preparing you for the Configuring Advanced Windows Server 2012 Services (70-412) exam.

| Implementing Active Directory Distributed Environments | 903_ | 001 |
|--------------------------------------------------------|------|-----|
| Implementing Active Directory Sites and Replication    | 903_ | 002 |
| Optimizing AD DS Replication                           | 903_ | 003 |

## Configuring Identity and Access Solutions in Windows Server 2012

Course Number: 904 Time: 360 Minutes Number of Quizzes: 5 Quizzes

The topics in this course represent some of the greatest capabilities to increase the overall level of security in a Windows Server 2012 infrastructure. You'll begin with a look at the implementation of Active Directory Certificate Services (AD CS), which provides the foundation of a Public Key Infrastructure for organizations seeking to utilize digital certificates for the purposes of authentication and encryption. The implementation of Active Directory Federation Services is introduced, which provides the ability to extend single sign-on capabilities outside of the organizational boundaries. Active Directory Rights Management Services (AD RMS) is introduced as another role available in Windows Server 2012 that increases the overall security of the organization and its data. This is course four of the Configuring Advanced Windows Server 2012 Services (70-412) series.

| Implementing Active Directory Certificate Services (AD CS) 904_001        |
|---------------------------------------------------------------------------|
| Implementing Active Directory Federation Services (AD FS) 904_002         |
| Implementing Active Directory Rights Management Services (AD RMS) 904_003 |

### Configuring and Managing High Availability in Windows Server 2012

Course Number: 905 Time: 240 Minutes Number of Quizzes: 5 Quizzes

Because network applications and services that are running on a Windows Server 2012 machine are extremely important, it is critical for network administrators to understand how to implement high availability for these technologies. This course covers the configuration and management of highly available Windows Server 2012

infrastructures. You'll begin with a look at Network Load Balancing – its capabilities, the specific scenarios in which it is useful, the planning aspects of an NLB implementation, and deploying and configuring NLB. Failover clustering is introduced and the features and benefits are discussed, as well as the various components and steps involved in implementing them. You'll be given an explanation and demonstration of failover clustering in Hyper-V, as well as configuring VMs in a failover clustering environment and available options in Hyper-V for managing virtual machine movement. This is the fifth course in the Configuring Advanced Windows Server 2012 Services (70-412) series.

# Implementing Business Continuity and Disaster Recovery in Windows Server 2012

Course Number: 906 Time: 165 Minutes Number of Ouizzes: 4 Ouizzes

When disaster strikes, network administrators are called upon to recover data and sometimes even entire operating systems. This course looks at implementing business continuity and disaster recovery in the Windows Server 2012 operating system. You'll begin with a look at the process for configuring and managing backups of both servers and application data. This includes an overview of the concepts behind disaster recovery and the various processes which are involved. Recovering information using the Windows backup utility and implementing site level recovery to ensure business continuity in network infrastructures that utilize Windows Server 2012 is also covered. This is the final course in the Configuring Advanced Windows Server 2012 Services (70-412) series.

| Configuring and Managing Backups9 | 906_ | 001 |
|-----------------------------------|------|-----|
| Implementing Server Recovery9     | 906_ | 002 |
| Implementing Site Level Recovery  | 906  | 003 |

#### Test Me: Microsoft Exam 70-412

Course Number: 1835 Time: 90 Minutes Number of Quizzes: 1 Quiz

Test your knowledge and skills through this Test Me: Microsoft Exam 70-412. Prove to yourself, and others, that you are ready for Microsoft's Configuring Advanced Windows Server 2012 Services (70-412) certification exam. You'll demonstrate your proficiency in the principles, techniques, and tools involved in configuring tasks that

manage and configure Windows Server 2012 services. The instruction period is over; this Test Me provides you with a collection of questions based on the exam domains contained in testing for the actual certification exam. Wrap up your exam preparation with this Test Me pulling questions from our 70-412 course series.

### Designing and Implementing a Server Infrastructure (70-413) Series

# Planning and Deploying a Server Infrastructure in Windows Server 2012

Course Number: 907 Time: 300 Minutes Number of Quizzes: 5 Quizzes

Go beyond what you learned for your first three Windows Server 2012 certifications as you focus on what you need to know to implement Windows Server 2012 in a large scale enterprise. This course is the first in the Microsoft 70-413 series. The goal for this course is to provide you not only with sufficient knowledge to pass the 70-413 exam, but to also allow you to perform well as an enterprise-level administrator. Automation encompasses a large part of the discussions. You'll also look at the enhancements in virtualization technology that have been implemented in Windows Server 2012 and Windows Server 2012 R2, as well as the enhanced features for File and Storage Services. Enterprise data centers can be extremely complex, and difficult to maintain, so gain an in-depth understanding of how to properly manage a Windows Server 2012 environment.

| Understanding the 70-414 Exam 907_001                   |
|---------------------------------------------------------|
| Design an Automated Server Installation Strategy        |
| Plan and Implement a Server Deployment Infrastructure   |
| Plan and Implement Server Upgrade and Migration         |
| Plan and Deploy Virtual Machine Manager Services907_005 |
| Plan and Implement File and Storage Services            |

#### Designing and Implementing Network Infrastructure Services in Windows Server 2012

Course Number: 908 Time: 135 Minutes Number of Quizzes: 3 Quizzes

In this second course in the Microsoft 70-413 certification series, you will look at three of the infrastructure services that are used in enterprise-level networks. They are Dynamic Host Configuration Protocol, the Domain Name System, and Internet Address Management. In studying these services, you will start with a system that's already been set up, and then talk about ways to improve performance and reliability in an enterprise setting. Additionally, you'll spend time learning about IPAM. In your studies for the 70-412 exam, you were introduced to IPAM, but there has been a fairly significant overhaul done in Windows 2012 R2. As such there are a lot of new features to delve into. The material provided in this course is a vital component when designing and implementing a well-functioning Server 2012 network infrastructure.

### Designing and Implementing Network Access Services in Windows Server 2012

Course Number: 909 Time: 120 Minutes Number of Quizzes: 3 Quizzes

This is the third course in the Microsoft 70-413 certification exam series. You'll look first at designing a remote access solution, with either a VPN or DirectAccess. Expanding on that topic, you will study how to design a scalable remote access solution. Then, you'll find discussions on designing and implementing a Network Access Protection solution. You've learned about all of these technologies in your studies for the MCSA certification; so in this course, we'll focus mostly on the design aspects. Collectively these technologies can provide a network access solution that is secure and highly functional. Overall, you will gain essential skills needed to become a systems administrator.

| Design a VPN Solution                | 909_001 |
|--------------------------------------|---------|
| Design a DirectAccess Solution       | 909_002 |
| Design a Network Protection Solution | 909_003 |

# Designing and Implementing a Logical AD Infrastructure

Course Number: 910 Time: 210 Minutes Number of Quizzes: 3 Quizzes

Active Directory Domain Services have both a logical and a physical structure. To be a successful systems administrator, you need a thorough understanding of both sides of AD DS. For now, you'll focus your studies on the design and implementation of the logical structure of Active Directory. Start by looking at the primary components in an AD DS infrastructure, specifically the forest and the domain. You will then learn about the various design decisions that relate to these components, and the steps that are taken to implement them successfully. You will then move on to designing a strategy for Group Policy implementation. Finally, your studies will concentrate on designing a permissions model for Active Directory. Many organizations must delegate authority within the Active Directory infrastructure based on the administrative model. You will observe a few considerations and methods for implementing control model delegation. All in all, the topics taught create the fourth course in the Designing and Implementing a Server Infrastructure series for the Microsoft 70-413 exam.

| Design and Implement Forests and Domains        | 910_001 |
|-------------------------------------------------|---------|
| Designing a Group Policy Strategy               | 910_002 |
| Designing an Active Directory Permissions Model | 910_003 |

# Designing and Implementing a Physical AD Infrastructure

Course Number: 911 Time: 225 Minutes Number of Quizzes: 3 Quizzes

Take a look at the physical topology in Active Directory, as in the physical database and the machines on which that physical database is stored - domain controllers. You will study how to design replication to occur consistently and efficiently in an Active Directory environment that contains multiple domain controllers. You will also look at the implementation of domain controllers, specifically focusing on additional options such as global catalog servers and their placement within the organization. Finally, you spend time learning about designing and implementing branch office infrastructures. Branch offices may or may not contain Active Directory domain controllers, and as such will warrant different design considerations. This the final course in the 70-413 series. With the information gained in this course, along with the other courses in this series, you now have a strong

foundation in Designing and Implementing a Windows Server 2012 server infrastructure.

#### Test Me: Microsoft Exam 70-413

Course Number: 1801 Time: 90 Minutes Number of Quizzes: 1 Quiz

Test your knowledge and skills through this Final Exam: 70-413. Prove to yourself, and others, that you are ready for Microsoft's Designing and Implementing a Server Infrastructure (70-413) certification exam. You'll demonstrating your proficiency in the principles, techniques, and tools needed to deploy and virtualize Windows Server 2012. You'll also showcase your ability to plan and implement a server infrastructure. The instruction period is over; this Final Exam provides you with a collection of questions to simulate testing for the actual certification exam. You'll find questions from each exam domain. Wrap up your exam preparation with this Final Exam pulling questions from our 70-413 course series.

### Implementing an Advanced Server Infrastructure (70-414) Series

# Managing and Maintaining a Server Infrastructure

Course Number: 1548 Time: 270 Minutes Number of Quizzes: 3 Quizzes

You'll look at the procedures, tools, and techniques needed to manage and maintain a server infrastructure. Specifically, you are going to examine the planning and implementation required for Enterprise Data Centers. You'll start by learning about planning and implementing a monitoring strategy. First, you'll discuss the importance of performance monitoring, especially in the data center, as well as the different types of monitoring that are available and the performance monitoring tools. Then, you'll look at the implementation of System Center Operations Manager, or SCOM, as an enterprise centralized monitoring solution. Overall, the information in this course should prepare you

to work with both physical and virtual data centers that run the Windows Server 2012 Operating System.

| Planning and Implementing a Monitoring Strategy | 1548_ | 001  |
|-------------------------------------------------|-------|------|
| Planning and Implementing Software Updates      | 1548_ | _002 |
| Planning and Implementing Administrative Models | 1548  | 003  |

# Planning and Implementing a Highly Available Enterprise Infrastructure

Course Number: 1546 Time: 360 Minutes Number of Quizzes: 3 Quizzes

You will analyze planning and implementing a highly available infrastructure in Windows Server 2012. You will begin by looking at failover clustering and network load-balancing. You will examine the various components in each of these technologies and a variety of design considerations for their use. You will then look at planning and implementing high availability for server roles and applications. You will focus primarily on implementing high availability for the file server by implementing technologies such as the distributed file system and new scale out file server cluster in Windows Server 2012. You will review the planning and implementation of business continuity solutions, including disaster recovery strategies. You will deepen your understanding of the importance of business continuity planning in case of high availability mechanisms fail, because it allows you to restore those services and technologies in an efficient manner. All in all, this course aids in preparing you for exam topics in the 70-414 exam. This is the second course in the 70-414 exam series.

| Failover Clustering and Network Load Balancing      | 1546_001 |
|-----------------------------------------------------|----------|
| High Availability for Server Roles and Applications | 1546_002 |
| Business Continuity Solutions                       | 1546_003 |

## Planning and Implementing a Server Virtualization Infrastructure

Course Number: 1545 Time: 240 Minutes Number of Quizzes: 3 Quizzes

Go over planning and implementing a virtualization infrastructure. You will discover that in many of today's data centers physical machines are no longer heavily used. Therefore, you will explore the transformation of data centers. You will also look at System Center

Virtual Machine Manager and the role that it plays in a public/private cloud infrastructure. You will study the implementation of virtual host and the virtual guest operating systems using VMM. Then you will get into the planning and implementation of storage in the numerous features and benefits the VMM provides in this very critical area. And finally you will spend time learning about the planning and implementation of networking. This course is the third in the 70-414 exam series. Information in this course is meant to give you an overview of virtualization to ensure that you understand the capabilities of VMM as it relates to working with virtual machines running the Windows Server 2012 operating system.

# **Designing and Implementing Identity and Access Solutions**

Course Number: 1544 Time: 300 Minutes Number of Quizzes: 3 Quizzes

At the end of this course, you'll come away with a better understanding of how to plan and implement identity access solutions in Windows Server 2012. You will begin by looking at a certificate services infrastructure. Within the course content, you are provided with an overview of Public Key Infrastructure and its various components. You will also spend time focusing on the implementation of Certificate Authorities, and the various types and hierarchies that an organization may utilize to meet its requirements. You will also take a closer look into the planning aspects to ensure that a Public Key Infrastructure implementation will meet the particular business needs of an organization. You'll find discussions on the options for certificate revocation. From there, you will look at implementing and planning a federated services infrastructure, both internally and externally. Finally, you will look at information rights management in the form of ADR MS. These topics make up the final course in the 70-414 series.

| Certificate Services Infrastructure    | 1544_001 |
|----------------------------------------|----------|
| Federated Services Infrastructure      | 1544_002 |
| Information Rights Management Solution | 1544 003 |

# Show Me: Managing and Maintaining a Server Infrastructure

Course Number: 1709 Time: 45 Minutes

This course is a collection of demonstrations providing you with visual instruction. The focus of Show Me courses is to walk you step by step through how to use essential tools and key software. As you view these processes and procedures, you will see how to effectively apply industry techniques. Show Me training corresponds directly to a video course, containing topical training and supplemental materials that will deepen your understanding of the subjects portrayed here. To search for the corresponding course, browse by this course's name and remove "Show Me." Now, continue on and explore the tools and techniques that will help you excel in your day-to-day tasks.

| Planning and Implementing                       |
|-------------------------------------------------|
| a Monitoring Strategy 1709_001                  |
| Planning and Implementing Software Updates      |
| Planning and Implementing Administrative Models |

### Show Me: Planning and Implementing a Highly Available Infrastructure

Course Number: 1711 Time: 75 Minutes

This course is a collection of demonstrations providing you with visual instruction. The focus of Show Me courses is to walk you step by step through how to use essential tools and key software. As you view these processes and procedures, you will see how to effectively apply industry techniques. Show Me training corresponds directly to a video course, containing topical training and supplemental materials that will deepen your understanding of the subjects portrayed here. To search for the corresponding course, browse by this course's name and remove "Show Me." Now, continue on and explore the tools and techniques that will help you excel in your day-to-day tasks.

| Failover Clustering and       |       |      |
|-------------------------------|-------|------|
| Network Load Balancing        | 1711_ | _001 |
| High Availability for         |       |      |
| Server Roles and Applications | 1711_ | _002 |
| Business Continuity Solutions | 1711  | 003  |

# Show Me: Planning and Implementing a Server Virtualization Infrastructure

Course Number: 1712 Time: 45 Minutes

This course is a collection of demonstrations providing you with visual instruction. The focus of Show Me courses is to walk you step by step through how to use essential tools and key software. As you view these processes and procedures, you will see how to effectively apply industry techniques. Show Me training corresponds directly to a video course, containing topical training and supplemental

materials that will deepen your understanding of the subjects portrayed here. To search for the corresponding course, browse by this course's name and remove "Show Me." Now, continue on and explore the tools and techniques that will help you excel in your day-to-day tasks.

# Show Me: Designing and Implementing Identity and Access Solutions

Course Number: 1713 Time: 75 Minutes

This course is a collection of demonstrations providing you with visual instruction. The focus of Show Me courses is to walk you step by step through how to use essential tools and key software. As you view these processes and procedures, you will see how to effectively apply industry techniques. Show Me training corresponds directly to a video course, containing topical training and supplemental materials that will deepen your understanding of the subjects portrayed here. To search for the corresponding course, browse by this course's name and remove "Show Me." Now, continue on and explore the tools and techniques that will help you excel in your day-to-day tasks.

#### Test Me: Microsoft Exam 70-414

Course Number: 1804 Time: 90 Minutes Number of Quizzes: 1 Quiz

Test your knowledge and skills through this Test Me: Microsoft Exam 70-414. Prove to yourself, and others, that you are ready for Microsoft's Implementing an Advanced Server Infrastructure (70-414) certification exam. You'll demonstrate your proficiency in the principles, techniques, and tools needed to manage and configure Windows Server 2012 services. The instruction period is over; this Test Me provides you with a collection of questions based on the exam domains contained in testing for the actual certification exam. Wrap up your exam preparation with this Test Me pulling questions from our 70-414 course series.

### **Security**

### ■ CEHv8 Series

### **Footprinting**

Course Number: 1676 Time: 75 Minutes Number of Quizzes: 3 Quizzes

Footprinting is the gathering of information related to a particular computer and its users and systems. In this course you will learn the various tools and techniques used in footprinting as well as prevention and countermeasures that you can take to protect yourself and your systems. We will pair this with in-depth demos on some of the tools and their uses.

| F | Footprinting/Reconnaissance | 1676_0  | 01 |
|---|-----------------------------|---------|----|
| N | Methodology                 | 1676_0  | 02 |
| 7 | Tools                       | 1676_0  | 03 |
| ( | Countermeasures             | 1676 00 | 04 |

#### Reconnaissance

Course Number: 1677 Time: 75 Minutes Number of Quizzes: 3 Quizzes

Reconnaissance is an exploration that is conducted to gain information. In this course, you will be learning the tools and steps for assessing computers, computer systems, networks, and applications. We will include in-depth demos that go into further detail on the uses of many of these tools.

| Reconnaissance  | <br>1677_001 |
|-----------------|--------------|
| Footprinting    | <br>1677_002 |
| Scanning        | <br>1677_003 |
| Countermeasures | <br>1677_004 |

### **Banner Grabbing**

Course Number: 1681 Time: 75 Minutes Number of Quizzes: 3 Quizzes

Banner grabbing is a technique used to grab information about computer systems on a network and the services running its open ports. In the course, Banner Grabbing, you will be learning the tools and techniques used in the process of banner grabbing. You will learn how to take inventory of the systems and services on your networks. You will be able to identify potential risks of banner grabbing and learn steps to take to protect your networks and systems from the potential threat of an intruder using

banner grabbing. We will pair this course with demos on the tools you will be discussing.

 Banner Grabbing
 1681\_001

 Countermeasures
 1681\_002

#### **Enumeration**

Course Number: 1682 Time: 75 Minutes Number of Quizzes: 3 Quizzes

Every system has its own services running on the network, in many cases those services can reveal sensitive information about network topology, users and groups etc. services like LDAP or NTP can be enumerated to reveal such information. In this course you will be introduced to enumeration and the many different uses it has in computer systems. This course will include demos on the different tools and uses of enumeration.

| Enumeration          | 1682_ | _001 |
|----------------------|-------|------|
| Enumerating Services |       |      |
| and Countermeasures  | 1682  | 002  |

#### **Linux Fundamentals**

Course Number: 1671 Time: 75 Minutes Number of Quizzes: 3 Quizzes

Linux was developed as a free operating system for Intel x86 based personal computers. It is a leading operating system on servers. Linux runs on embedded systems. The most widely used operating system for mobile technology (tablets and smartphones) is built on top of the Linux kernel. In this course you will be learning the fundamentals of Linux. We will be pairing this course with demos with a more in-depth look into some of the fundamentals and tools of Linux.

| Introduction to Linux | 1671_001 |
|-----------------------|----------|
| Working in Linux      | 1671_002 |

### **Configuring Linux for Pentesting**

Course Number: 1672 Time: 75 Minutes Number of Quizzes: 3 Quizzes

Servers are primary targets for attackers. Pentesting is an attack on a system in hopes of finding security weaknesses. In the course Configuring Linux for Pentesting, you will be learning the steps to configure Linux for pentesting and tools used for pentesting on a Linux system. This course will be combined with demos that will delve deeper and

give you real world examples of the tools and programs that Linux uses to accomplish pentesting.

| Configuring Linux for Pentesting | 1672_ | 001 |
|----------------------------------|-------|-----|
| Pentesting on Linux              | 1672_ | 002 |

#### **System Hacking**

Course Number: 1683 Time: 90 Minutes Number of Quizzes: 4 Quizzes

Ensure that you know everything involved in securing a Windows system against attack. During this course you'll get into Windows passwords — how they're created, how they're stored, and different methods used to crack them. You'll discover different methods used for guessing passwords and breaking the different security methods used within the Windows operating system. You'll find discussions on responding to privilege escalation. You'll also spend some time going through a couple of scenarios demonstrating how to use key defense tools. Overall, the topics explored here will teach you how to increase security on your Windows machines, as well as show you required procedures and tools to prepare for different certification exams from EC-Council, CompTIA, Linux, and CISSP.

| Windows Hacking        | 1683_001 |
|------------------------|----------|
| Password Attacks       | 1683_002 |
| Alternate Data Streams | 1683_003 |
| Steganography          | 1683_004 |
| Rootkits               | 1683_005 |
| Course Summary         | 1683 006 |

### Spyware & Keyloggers

Course Number: 1684 Time: 90 Minutes Number of Quizzes: 3 Quizzes

You will take a good look at spyware, the activities it performs, different types of spyware, and the countermeasures needed in order to prevent hackers from utilizing these types of techniques against your company. You will also spend time studying different types of keyloggers. There are three different types of keyloggers that we see used in today's environments: hardware, software, and kernel/driver keyloggers. A good pen tester or ethical hacker cannot perform his or her job properly without understanding the countermeasures for all of the hacking techniques used against today's computer systems. Overall, these topics will help prepare you for certification exams from vendors, such as Linux, CompTIA, and EC-Council.

| Spyware Uncovered | 1684_001 |
|-------------------|----------|
| Keyloggers        | 1684_002 |

#### Viruses and Worms

Course Number: 1686 Time: 90 Minutes Number of Quizzes: 3 Quizzes

You will discover what viruses and worms are and how they can infect computers and systems. You'll study their nature, how they function, and their impact. You will also spend time going through discussions on varieties of each, along with some real life examples. Refine your understanding of viruses and worms to better your system. The knowledge you gain here will prepare you to be a more effective network administrator. Furthermore, the topics covered here will help with preparing you for security certification exams offered by EC-Council, CompTIA, and Linux.

| Viruses | 1686_ | _001 |
|---------|-------|------|
| Worms   | 1686_ | 002  |

#### **Denial-of-Service**

Course Number: 1689 Time: 90 Minutes Number of Quizzes: 4 Quizzes

Become familiar with the following concepts: denial-ofservice, distributed denial-of-service, and how the denialof-service and distributed denial-of-service attacks take place. You will also see what botnets are and how they are used to attack your system or network. You will find explanations on the tools that are used to attack, and how you can detect such attacks. You will be introduced to different countermeasures, so that you can plan, prepare, and establish the relevant countermeasures to protect your organization. You will also learn how DoS and DDoS can be used in penetration testing. You will go through discussions on how to protect your organization from the distributed denial-of-service attacks and denial-ofservice penetration testing. Altogether, these topics focus on deepening your understanding of security concepts and practices, so that you're a more efficient network administrator. With the skills you gain here, you're equipped to pursue a number of security certifications from CompTIA, EC-Council, and CEH.

| Denial-of-Service & Distributed     |          |
|-------------------------------------|----------|
| Denial-of-Service                   | 1689_001 |
| Digital Attack Map                  | 1689_002 |
| Botnets                             | 1689_003 |
| DoS/DDoS Attack Tools and Detection | 1689_004 |
| DoS/DDoS Countermeasures            | 1689_005 |
| DoS/DDoS in Penetration Testing     | 1689 006 |

#### Vulnerability Assessment

Course Number: 1670 Time: 75 Minutes Number of Quizzes: 3 Quizzes

Our course Vulnerability Assessment will introduced to the concepts of: Vulnerability Assessment, Vulnerability Assessment Tools, and Patch Management. It will offer demos on several of the vulnerability assessment tools that are available, as well as in-depth discussions on the benefits of these tools. We will discuss the process of analyzing the scan results that the vulnerability assessment tools provide. Finally, we will discuss patch management and some tools that are available for this process, and at the end of this course you will be able to create a comprehensive VA program, identify key vulnerabilities, and perform mitigation actions before those vulnerabilities can be exploited.

| Testing Vulnerabilities           | 1670_001 |  |
|-----------------------------------|----------|--|
| Results, Reports, and Remediation | 1670 002 |  |

#### **Covering Tracks**

Course Number: 1688 Time: 75 Minutes Number of Quizzes: 3 Quizzes

In Covering Tracks, we will be going over various ways that attackers have at their disposal to cover any tracks that may lead to their unwanted eviction or worse yet to an audit trail that would lead directly back to them. In this course we will be discussing, disabling auditing during or after an event, steps to take once it is disabled, and destroying any evidence. We will be going over various ways to avoid detection on Linux machines, and this will include several in-depth demos on various operations for the Linux machines.

| Avoiding Detection on Windows Machines | . 1688_001 |
|----------------------------------------|------------|
| Avoiding Detection on Linux Machines   | . 1688_002 |
| Destroying the Evidence                | . 1688_003 |
| Log Protection Techniques              | . 1688_004 |

# Disaster Recovery and Risk Management

Course Number: 1668 Time: 30 Minutes Number of Ouizzes: 3 Ouizzes

Since you are a part of IT operations in your enterprise, you could be involved in planning and applying policies related to Risk Management and/or Disaster Recovery. In our course Disaster Recovery and Risk Management, you will receive an introduction to the basics of Risk Management and Disaster Recovery. When you have

completed the course, you will be able to identify a risk and the effect that it has on daily operations. You will gain an understanding of security measures and how they are implemented, as well as, the importance and the process of managing risk in your environment. We will partner this with a detailed demo on the process of risk assessment. You will gain an understanding of Disaster Recovery, be able to define what a disaster is, rank a disaster, and create a plan that will define how to recover from a disaster, as well as, successfully recovering your data.

#### **Trojans and Backdoors**

Course Number: 1685 Time: 90 Minutes Number of Quizzes: 4 Quizzes

As an ethical hacker, there are times when you need to hide software from the company that you are performing the test against in order to verify that the defensive strategy is able to find your software. Trojans and Backdoors is the course where our software is going to be going undercover. In this course we are going to define malware and take a look at how a payload is delivered. We will overview the various Trojan tools, and tools used to generate Trojan programs, as well as, learning about Netcat. We will spend time going over countermeasures and various anti-Trojan software and hardware, and preventive methods that can be used to prevent attacks. We will also be incorporating several demos on the many tools that we will be discussing in this course.

| Defining Malware   | 1685_001 |
|--------------------|----------|
| Malware            | 1685_002 |
| Tools of the Trade | 1685_003 |
| Countermeasures    | 1685_004 |
| Course Summary     | 1685_005 |

### **Introduction to Ethical Hacking**

Course Number: 1667 Time: 90 Minutes Number of Quizzes: 3 Quizzes

Ethical hacking is testing the resources for a good cause and for the betterment of technology. In our course Introduction to Ethical Hacking, you will be introduced to various concepts on ethical hacking. We will be talking about vulnerabilities, exploits, defense strategy, penetration testing, pentest types and methodology, vulnerability management, incident management, and security policy development, and at the end of this course

we hope you will have a basic understanding of the various concepts involved in ethical hacking.

| Introduction to Hacking | 1667_ | 001 |
|-------------------------|-------|-----|
| Security Management     | 1667_ | 002 |

#### **Penetration Testing**

Course Number: 1669 Time: 60 Minutes Number of Quizzes: 3 Quizzes

Pentesting is an intentional attack on a system to discover security weaknesses. These can be left either by the security officer or the security controls. Penetration Testing is our course that covers security, vulnerabilities, different types of tests, and when to test as a pen tester. We have paired this with an in-depth demo on vulnerability assessment using the tool Nexpose. At the end of this course we will have reviewed security and vulnerability assessment, and the differences between automatic and manual testing.

| Penetration Testing Introduction | 1669_ | 001 |
|----------------------------------|-------|-----|
| Organizational Considerations    | 1669  | 002 |

#### **Port Scanning**

Course Number: 1680 Time: 105 Minutes Number of Quizzes: 3 Quizzes

When a port is scanned on a server, the port returns a response indicating that the port is open and a service is listening. In our course Port Scanning, you will learn how ports can be scanned, how a hacker can break into your network through the ports, and the countermeasures you can take to protect your device or network. Our course will offer in-depth discussions on port scanning methods and techniques, port scanning tools, and port scanning countermeasures. We will partner this with detailed demos on Ping, Ping tester, and Netstat.

| Port Scanning       | 1680_001 |
|---------------------|----------|
| Advanced Techniques | 1680 002 |

#### **Sniffers**

Course Number: 1687 Time: 90 Minutes Number of Quizzes: 3 Quizzes

Sniffers is our course where we take a look at Network Sniffing. We will be covering the basics of packet sniffing, ARP cache poisoning, DNS spoofing, SSL sniffing, VoIP phone calls and sniffing remote desktop connections. This

will be coupled with demos on Wireshark, ARP poisoning, and XARP.

#### Advanced Exploitation Techniques

Course Number: 1870 Time: 75 Minutes Number of Quizzes: 3 Quizzes

Exploit is a common term in the computer security community that refers to a piece of software that takes advantage of a bug or glitch. In our course Advanced Exploitation Techniques, you will learn what advanced exploitation techniques are and how you can use them in your penetration testing. You will also learn how to use Metasploit to exploit vulnerabilities. This will be coupled with in-depth demos on using Metasploit, and other Metasploit tools, such as, Meterpreter, Armitage, and Armitage-mimkatz.

| Advanced Exploiting Techniques | 1870_001 |  |
|--------------------------------|----------|--|
| Penetration Testing            | 1870_002 |  |
| Exploits                       | 1870 003 |  |

### Cryptography

Course Number: 1673 Time: 75 Minutes Number of Quizzes: 3 Quizzes

Traditional cryptography uses a secret key for encrypting and decrypting a message. This is also known as symmetric keys. Public key cryptography, the CA creates private and public keys using the same algorithm, it functions asymmetrically. In the course Cryptography, you will discuss Public Key Infrastructures, Certificate Authorities, and Certificate management. We will combine that with in-depth demos on PKI Installation, Config-complete, CRL, Enroll Certificate, and CA Management. We will discuss the steps to create and manage a public key infrastructure, and the relationship between public key infrastructures and certificate authority, as well as, both traditional cryptography and public key cryptography, the implementation of certificates, and managing certificates.

| Certificates              | 1673_0 | 001 |
|---------------------------|--------|-----|
| Using Secure Certificates | 1673_0 | 002 |

### Scanning Networks

Course Number: 1679 Number of Quizzes: 3 Quizzes

Network scanning is the scanning of public or private networks to find out which systems are running, their IP addresses, and which services they are running. In our course Network Scanning, you will learn techniques for private and public network scanning using various tools. Accompanied with in-depth demos and discussions on how to use Angry IP, Nmap, Hping, and Zmap network scanners. Through this, you will learn the steps to network scanning, how to draw a network map, and plan an attack accordingly.

| Private and Public Network Scanning | 1679_ | 001 |
|-------------------------------------|-------|-----|
| Using Zmap                          | 1679_ | 002 |

#### **Hacking Web and App Servers**

Course Number: 1690 Time: 75 Minutes

Number of Quizzes: 3 Quizzes

Hacking Web and Application Servers course, is a course that will give us a good idea about vulnerabilities and attacks available for web servers and web applications. This course includes in-depth demos on several of the tools used for hacking web servers and application servers. These tools include Apache2, Netcraft, Website Mirroring, W3AF, and WMAP. By the end of this course we will have discussed various ways to collect information from web servers, application server attacks, and finding vulnerabilities in a server.

| Web Server Attacks      | 1690_001 |
|-------------------------|----------|
| Web Application Attacks | 1690_002 |

### SQL Injections

Course Number: 1691 Time: 60 Minutes Number of Quizzes: 3 Quizzes

SQL injection is the most used of all attacks. In this course, SQL Injections, you will be learning how SQL injections can be initiated, cause damage or loss, prevention against such attacks, and discussing detection tools. This course includes demos demonstrating BSQL tool as well as SQL Injection Username and Password. By the end of this course you will have covered SQL injection methodology, attacks, buffer overflow exploit, testing for SQL injection, countermeasures and detection tools.

| SQl Injections                    | 1691_ | _001 |
|-----------------------------------|-------|------|
| Protecting Against SOL Injections | 1691  | 002  |

### Session Hijacking

Course Number: 1692 Time: 90 Minutes Number of Quizzes: 3 Quizzes

Have you heard the words session hijacking? Simply put, it is defined as an intruder taking over a genuine session

between two computers and using if for sinister purposes. In the course Session Hijacking, you will learn details about session hijacking, well-known techniques employed by aggressors, the steps involved in session hijacking, various types of session hijacking, tools for hijacking sessions, ways you can protect yourselves from session hijacking, and how pentesting can be used to identify vulnerabilities.

#### **Buffer Overflows**

Course Number: 1693 Time: 75 Minutes Number of Quizzes: 3 Quizzes

Buffer overflow occurs when you try to store more data than what the allocated buffer or storage area can hold. In this course you will be introduced to the concepts of buffer overflows, how they happen, and how attackers take advantage of them. You will also learn how to defend against buffer overflow attacks, and what security measures you can take to protect your data. We will accompany this with several demos that will delve deeper and help you understand some of the specific topics that will be discussed.

| Buffer Flow                            | 1693_0 | 001 |
|----------------------------------------|--------|-----|
| Program and Application Vulnerability  | 1693_0 | 002 |
| Defense, Countermeasures, and Security | 1693 0 | 003 |

### **Hacking Wireless Networks**

Course Number: 1695 Time: 60 Minutes Number of Quizzes: 3 Quizzes

Wireless attacks have become easy; even unskilled people with little computer literacy can accomplish them. This is because of the many automated tools available to perform this hack. In our course Hacking Wireless Networks, we will not be focusing on weaknesses of your wireless networks or how to protect them, instead, we will focus on showing you how to gain access to a wireless network.

| Hacking | Wireless Networks | 1695_001 |
|---------|-------------------|----------|
| Hacking | Windows           | 1695_002 |

### **Social Engineering**

Course Number: 1678 Time: 60 Minutes Number of Quizzes: 3 Quizzes

Social engineering is the art of extorting employees for information. It can take the form of human-based or digital.

In our course Social Engineering, you will learn what social engineering is, who's at risk, and how to protect and educate your employees against social engineering. You will learn the importance of creating a security policy, and how to deal with the threat of human-based attacks from both outside and inside the company. You will learn what kind of risks computer-based attacks, and social media present. We will couple this with in-depth demos on phishing email, SET-webTemplate, SET-spear phishing, SET-trojan, and SET SMS Spoofing.

| Social Engineering       | 1678_ | _001 |
|--------------------------|-------|------|
| Social Engineering Demos | 1678_ | 002  |

#### **Authentication Systems**

Course Number: 1674 Time: 60 Minutes Number of Quizzes: 3 Quizzes

Whenever we login to a computer system, we provide information it identify ourselves. We refer to this as authentication. Authentication has been developed to contain more than just username and password because we are looking for added layers of security. In this course we will be covering authentication factors, forms of authentication, and authentication protocols. We will also be going over RADIUS, LDAP, and SSO. We will pair this with several demos depicting practical uses of the many tools that we will discuss in this course.

| Introduction             | 16/4_001 |
|--------------------------|----------|
| Authentication Protocols | 1674_002 |
| RADIUS, LDAP, and SSQ    | 1674_003 |

### **Cryptography Weaknesses**

Course Number: 1675 Time: 75 Minutes Number of Quizzes: 4 Quizzes

Cryptography is the science of writing in secret code and is considered an ancient art. The first documented use of cryptography dates back to circa 1900 B.C. In our course Cryptography Weaknesses, we will discuss weaknesses in cryptography and ways to improve your security. We will also cover the use of symmetric and asymmetric keys and the use of hybrid keys, as well as, the use of hashing algorithms and digital signatures. We will pair this with several demos to show you how each of these works in practical situations.

| Encryption            | 1675_001 |
|-----------------------|----------|
| Symmetric Encryption  | 1675_002 |
| Asymmetric Encryption | 1675_003 |
| Hashing Algorithms    | 1675_004 |
| Digital Signatures    | 1675_005 |

### **Cross-Site Scripting**

Course Number: 1694 Time: 60 Minutes Number of Quizzes: 3 Quizzes

As a security tester or security analyst, it is important that you are aware of cross-site scripting vulnerabilities and how they may be exploited by attackers. In our course Cross-site Scripting, you will gain a comprehensive understanding of cross-site scripting, you will learn how to prevent it, and how you can test to identify cross-site scripting vulnerabilities. You will also learn what cross-site scripting is and what the different types of cross-site scripting you may come across. This course will also be paired with several demos that give you a real world view of what we have and will cover in this course.

| Cross-Site Scripting            | 1694_001 |
|---------------------------------|----------|
| Types of Cross-Site Scripting   | 1694_002 |
| Preventing Cross-Site Scripting | 1694 003 |

#### **Mobile Hacking Basics**

Course Number: 1697 Time: 90 Minutes Number of Quizzes: 3 Quizzes

Mobile hacking can be anything from searching for unlocked Wi-Fi networks, to the hacking of Android OS or IOS systems. In our course Mobile Hacking Part 1, we will give you a basic introduction of the tools and concepts behind mobile hacking with demos giving you a look at some of these tools in action.

| Securing Mobile Basics         | 1697_001 |
|--------------------------------|----------|
| Mobile Security Considerations | 1697_002 |
| Hardening Mobile Devices       | 1697_003 |

### **Physical Security**

Course Number: 1699 Time: 75 Minutes Number of Quizzes: 4 Quizzes

What kind of security measures do you take to protect your facilities, equipment, resources, personnel, and property from damage caused by unauthorized access? In this course, Physical Security, these are questions that we will be answering. You will be learning how to recognize the potential risks of unauthorized access to your business and personnel, and how to counteract these risks by learning the steps to creating a security policy for you and your personnel to implement. We will included demos that will help you better understand the concepts that will be discussed in this course.

| Physical Security        | 1699_001 |
|--------------------------|----------|
| Internal Support Systems | 1699_002 |

| Perimeter Security       | 1699_ | _003 |
|--------------------------|-------|------|
| Audits, Testing & Drills | 1699_ | 004  |

#### **Evading Firewalls and Honeypots**

Course Number: 1700 Time: 75 Minutes Number of Quizzes: 3 Quizzes

Evading Firewalls and Honeypots, is the course where we will not only discuss what firewalls and honeypots are, but how attackers get around these preventive programs. You will learn about the different types of firewalls and how they may be evaded. You will also learn what honeypots are and how they are set-up to divert any would be attackers attention. You will be learning how attackers anticipate honeyports and how penetration testing can help you in dealing with these attackers. We have paired this course with several demos that will cover more in-depth the topics that we will be discussing and help you gain a broader understanding of those topics.

| Working wit | h Firewalls | 1700_001 |
|-------------|-------------|----------|
| Working wit | h Honeypots | 1700 002 |

#### **Evading IDS**

Course Number: 1701 Time: 75 Minutes Number of Quizzes: 4 Quizzes

Intrusion Detection System (IDS) is a device or software that monitors network activities and system activities. While monitoring, it looks for suspicious activities and security policy violations. In this course Evading IDS we will be discussing the vulnerabilities in an IS, types of IDS, types of evasion, techniques used to evade IDS, IDS tools, and how to carry out penetration testing so you can put a prevention plan in place. We will combine this with an in-depth demo on how to avoid an IDS.

| Introduction to IDS 1701_001            |
|-----------------------------------------|
| Evading IDS                             |
| Points of Vulnerability in IDS 1701_003 |
| Desynchronization                       |
| Intrusion Detection Tools               |
| IDS Evading Tools                       |
| Countermeasures                         |

### Wireless Types and Vulnerabilities

Course Number: 1696 Time: 75 Minutes Number of Quizzes: 3 Quizzes

Wireless types, such as WLAN, are also known as Wi-Fi networks and they are susceptible to security lapses that wired networks are exempt from. In this course

you will learn about different wireless types and their vulnerabilities. You will learn about several different tools that will help you take countermeasures against these vulnerabilities. We will complete this course with demos on different tools that we will be discussing.

# Test Me: EC-Council Exam CEHv8 (312-50)

Course Number: 1890 Time: 240 Minutes Number of Quizzes: 1 Quiz

Test your knowledge and skills through this Test Me: Cisco Exam CCNA Security 640-554 IINS. Prove to yourself, and others, that you are ready for Cisco's Implementing Cisco IOS Network Security certification exam. You'll demonstrate your proficiency in the principles, techniques, and tools involved in working with routers, networks, and switches. The instruction period is over; this Test Me provides you with a collection of questions based on the exam domains contained in testing for the actual certification exam. Wrap up your exam preparation with this Test Me pulling questions from our Cisco IOS Network Security course series.

### ■ CISSP® 2013 Series

# Telecommunications & Network Security 2013

Course Number: 836 Time: 195 Minutes

When it comes to information security, there are a range of concepts, skills, and issues to understand to properly administer network security. The CISSP exam assesses how thorough your knowledge is in the area of information security. Pick up the knowledge needed to prepare for this certification exam. Study the OSI model and layers to understand how communication flows across the network, see how to implement Remote Access, and look at media and LAN topologies like fiber optics, star topology, tree topology, and mesh topology. You will also learn about security elements that will protect the network through firewalls, security protocols, and various security techniques. At the conclusion of this course, you will understand how to implement network security and maintain telecommunications.

| OSI Reference Model | 836_ | 001 |
|---------------------|------|-----|
| OSI Layers          | 836_ | 002 |

| Media/LAN Topologies            | 836_003 |
|---------------------------------|---------|
| LAN/WAN/Remote Access           | 836_004 |
| Remote Access Security          | 836_005 |
| Network Devices                 | 836_006 |
| Firewalls                       | 836_007 |
| Security Protocols and Services | 836_008 |
| Security Techniques             | 836_009 |
| Common Network Attacks          | 836_010 |

# Information Security Governance and Risk Management 2013

Course Number: 837 Time: 135 Minutes

The Certified Information Systems Security Professional (CISSP) designation is a recognized international standard for information security certifications. The CISSP series will provide certification candidates with an understanding of crucial security issues and solutions to address them. Start out with an overview of CISSP, its requirements, and the importance of confidentiality, integrity, and availability. You will then learn about security management training by studying information security governance, audit frameworks for compliance, security administration, physical and human risks, legal responsibilities, and risk assessment methodologies. The remainder of the course looks at risk assessment, job policies and training, and security policies.

| Introduction                 | 837_001 |
|------------------------------|---------|
| Security Management Training | 837_002 |
| Risk Assessment              | 837_003 |
| Security Policy              | 837_004 |
| Job Policies and Training    | 837_005 |

# Software Development Security 2013

Course Number: 838 Time: 285 Minutes

Attention is given to software development security to deepen your understanding of information security. Topics covered include application issues, storage, development controls, malicious code, and methods of attack. The material you will study can be divided up into different categories: software development issues and storage, software development protection, and software development threats. The discussion on storage focuses on databases, warehouses, virtual memory, information retrieval, knowledge-based systems, and audits. With development controls, the two types focused on are system

development controls and security development controls where you will learn about the isolation architecture, coding controls, and certification standards.

| Application Issues                    |
|---------------------------------------|
| Databases and Warehousing             |
| Data and Information Storage 838_003  |
| System Development Controls           |
| Security Development Controls 838_005 |
| Malicious Code                        |
| Methods of Attack                     |

#### **Cryptography 2013**

Course Number: 839 Time: 105 Minutes

The Certified Information Systems Security Professional (CISSP) designation is a recognized international standard for information security certifications. You will specifically focus on the concept and implementation of cryptography. To solidify your understanding of cryptography, you will look at its history, its uses, and its role in confidentiality, integrity, and authentication. Some concepts associated with cryptography are transposition cipher, steganography, substitution cipher, digital signatures, asymmetric algorithms, and message authentication. You will also learn about the various methods of attack as in brute force, man-in-the-middle, chosen ciphertext, and replay.

| History and Goals          |
|----------------------------|
| Concepts and Methodologies |
| Cryptographic Algorithms   |
| Cryptographic Practices    |
| System Architecture        |
| Methods of Attack          |

# Security Architecture and Design 2013

Course Number: 840 Time: 135 Minutes

The Certified Information Systems Security Professional (CISSP) designation is a recognized international standard for information security certifications. Obtaining your CISSP certification ensures that you're trained in information security concepts and skills. Explore the security architecture and design by studying its organization, machine operation, protection mechanisms, and security models. Additionally, you will also learn about security evaluation criteria, common flaws, and security issues in covert channels, the parameter, timing, EMR, and programming.

| Organization | 840_001 |
|--------------|---------|
|--------------|---------|

| Machine Operation                     | 840_002 |
|---------------------------------------|---------|
| Operating Modes/Protection Mechanisms | 840_003 |
| Evaluation Criteria                   | 840_004 |
| Security Models                       | 840_005 |
| Common Flaws and Security Issues      | 840_006 |

#### **Operations Security 2013**

Course Number: 841 Time: 120 Minutes

Once a network is set up and configured, it becomes the administrators responsibility to ensure that network operations, or day-to-day activities, are executed correctly and safely. Concentrating on network operations, you will learn about administrative management, operation controls, auditing, monitoring, intrusion detection, threats, and countermeasures. In the auditing and monitoring sections, you will take a closer look at audit procedures, audit reporting, sampling, keystroke monitoring, trend analysis, and failure recognition. Upon course completion, you will understand security concepts and issues concerning operations security in the CBK required for the CISSP exam.

| Administrative Management 841_001   |
|-------------------------------------|
| Operation Controls                  |
| Auditing                            |
| Monitoring                          |
| Intrusion Detection                 |
| Threats and Countermeasures 841_006 |

# Business Continuity and Disaster Recovery Planning 2013

Course Number: 842 Time: 90 Minutes

When a disaster occurs on a network due to attack or some other issue, network administrators must have a plan for restoring and re-securing the network. Creating a disaster recovery plan involves elements such as an emergency response, backup data, off-site storage, and logistics. Once you've create a plan, you have to know how to execute it by training all administrators involved in network security, walking through the checklist, and running scenarios. These are all topics covered in this training. It falls under the umbrella of Business Continuity Planning (BCP) to preserve the network. Additional topics that are encompassed in BCP include ensuring legislative compliance, establishing a planning team, understanding legal and resource requirements, as well as performing a business impact analysis. Maintaining network security is equally preventive measures as well as planning.

BCP Project Scope ...... 842\_001

| Business Impact Analysis     | 842_002 |
|------------------------------|---------|
| DRP Planning and Recovery    | 842_003 |
| Recovery Plan                | 842_004 |
| Recovery Plan Implementation | 842_005 |

# Legal, Regulations, Investigations & Compliance 2013

Course Number: 843 Time: 120 Minutes

Prepare for your CISSP certification by studying laws and regulations on security. Learn about the different types of computer crime as in grudge attacks, financial attacks, military attacks, fun attacks, and hacking. You will also spend time looking at the different categories of law, computer laws, types of incidents and how to respond to them, and the ethics behind information security. You will also find explanations on investigation practices and how evidence is gained. Altogether, your studies will deepen your understanding of how to be compliant, the laws behind security, and lessons learned through some example investigations.

| Types of Computer Crime 843_001    |
|------------------------------------|
| Categories of Law                  |
| Computer Laws                      |
| Types of Incidents 843_004         |
| Incident Handling                  |
| Investigation and Evidence 843_006 |
| Ethics                             |

### Physical (Environmental) Security 2013

Course Number: 844 Time: 90 Minutes

Deepen your understanding of crucial CISSP security concepts and issues. Focus your attention on physical security by studying physical security threats, facility requirements as in security policies and a critical path analysis, physical security controls, environmental issue, and ways to implement physical security. In the discussion on threats, you will work through Threats 1-12. Additionally, some of the techniques concentrated on for implementing physical security are fire safety, physical access control, administrative controls, egress safety, and detective controls.

| Physical Security Threats  |  |
|----------------------------|--|
| Facility Requirements      |  |
| Physical Security Controls |  |
| Environmental Issues       |  |
| Physical Security 844 005  |  |

#### **Access Control 2013**

Course Number: 845 Time: 120 Minutes

Concentrate on Access Control. Start with the basics by studying the concepts of least privilege, accountability, and physical, logical, and administrative access. You will also explore the topics of data classification, Access Control techniques, Access Control Implementation, identification, authentication, attack, and monitor Access Control. Some of the topics covered in Access Control techniques are control types and categories, security labels, and Access Control lists. The information detailed will provide certification candidates with the skills and knowledge needed to prepare for the CISSP exam.

| Access Control Basics             | 845_001 |
|-----------------------------------|---------|
| Data Classification               | 845_002 |
| Access Control Techniques         | 845_003 |
| Access Control Implementation     | 845_004 |
| Identification and Authentication | 845_005 |
| Attack and Monitor                | 845 006 |

#### Test Me: (ISC)<sup>2</sup> Exam CISSP

Course Number: 1853 Time: 360 Minutes Number of Quizzes: 1 Quiz

Test your knowledge and skills through this Test Me: (ISC)<sup>2</sup> Exam CISSP. Prove to yourself, and others, that you are ready for (ISC)<sup>2</sup> Certified Information Systems Security Professional (CISSP) certification exam. You'll demonstrate your proficiency in the principles, techniques, and tools involved in securing data that's collected and distributed within hardware and software systems. The instruction period is over; this Test Me provides you with a collection of questions based on the exam domains contained in testing for the actual certification exam. Wrap up your exam preparation with this Test Me pulling questions from our CISSP course series.

### **Adobe Courses**

### Acrobat 9 Pro Series

# Introduction, Navigation, Acrobat Distiller and Creating PDFs

Course Number: 1157 Time: 105 Minutes Number of Quizzes: 2 Quizzes

Are you looking for a program that is a PDF editor, document reader, and an authoring tool? Then Adobe's Acrobat 9 Professional offers you those capabilities and more. Start training in this software with an introduction to the Adobe Acrobat family where you will learn the different between Adobe Reader and Adobe Acrobat. Continuing with the basics, you will learn about the interface, bookmarks, and how to navigate through the interface. You will also gain an understanding of what Acrobat Distiller is and the functionality it offers. You will also learn how to create PDFs with the Acrobat Distiller, with PDF Printer, from scanner, or from multiple files.

| Introduction                | 1157_001 |
|-----------------------------|----------|
| Understanding the Interface | 1157_002 |
| Acrobat Distiller           | 1157_003 |
| Creating PDFs               | 1157_004 |

### PDF Maker, Links, Bookmarks, Acrobat Features and Managing PDFs

Course Number: 1158 Time: 135 Minutes Number of Quizzes: 2 Quizzes

Learn how to use Adobe's Acrobat 9 Professional to create and manipulate your PDFs by deleting pages, replacing pages, and adding Acrobat features as in headers, footers, backgrounds, and watermarks. You also find demonstrations on how to edit and review PDFs using comments, markup tools, the TouchUp Text tool, and the TouchUp Object tool. Also in this course are instructions for working with the Adobe PDF Maker to add word heading styles, convert heading to bookmarks, and apply preferences. You will also learn about creating hyperlinks, incorporating bookmarks, and previewing initial view settings. With Acrobat 9 Professional, there's no limit to what you can do to and with PDFs.

| Adobe PDF Maker                   | 001 |
|-----------------------------------|-----|
| Links and Bookmarks               | 002 |
| Acrobat Features                  | 003 |
| Manipulating PDF Documents        | 004 |
| Editing and Reviewing PDFs 1158 ( | 005 |

### Acrobat 9 Professional (Consolidated)

Course Number: 242 Time: 165 Minutes Number of Quizzes: 6 Quizzes

Adobe's Acrobat 9 Professional is much more than just a document reader. It is a powerful authoring tool that allows users to create and edit multimedia PDF files for interactive use both online and off. LearnSmart will take you from program installation right through to a final, polished presentation. Along the way, expert Chad Chelius provides insight and tips on getting the most from Acrobat 9 Pro. Chapter quizzes along with an assessment and Certificate of Mastery final examine are also provided to test your ability and strengthen your knowledge of course content.

| Introduction                | 242_001 |
|-----------------------------|---------|
| Understanding the Interface | 242_002 |
| Acrobat Distiller           | 242_003 |
| Creating PDFs               | 242_004 |
| Adobe PDF Maker             | 242_005 |
| Links and Bookmarks         | 242_006 |
| Acrobat Features            | 242_007 |
| Manipulating PDF Documents  | 242_008 |
| Editing and Reviewing PDFs  | 242_009 |

### Dreamweaver CS4 Series

Navigation, Planning, Web Design 101, Tables, Text, & Images in Dreamweaver CS4

Course Number: 1087 Time: 225 Minutes Number of Quizzes: 2 Quizzes

This is an introduction to Adobe Dreamweaver CS4 that explains how to navigate in the Dreamweaver interface, how to plan a Web site, and the basics of Web design. After that overview, you will be instructed on the procedure for modifying different Web page elements particularly tables, text, and images. Dreamweaver offers a number of possibilities when working with tables, text, and images including applying class properties to tables, cleaning up HTML, editing images, creating background images, working with GIF versus JPEG versus PNG. Follow step-by-step examples to get the most out of Adobe Dreamweaver CS4.

| Introduction | 1087_ | 001 |
|--------------|-------|-----|
|--------------|-------|-----|

| Planning       | 1087_002 |
|----------------|----------|
| Web Design 101 | 1087_003 |
| Tables         | 1087_004 |
| Text           | 1087_005 |
| Images         | 1087_006 |

### Links, Productivity Tools, Templates, XHTML, Multimedia, & JavaScript in Dreamweaver CS4

Course Number: 1088 Time: 225 Minutes Number of Quizzes: 2 Quizzes

Deepen your understanding of Dreamweaver through step-by-step examples, so that you can get the most out of Dreamweaver CS4. Learn about creating links using text links, absolute links, image maps, and named anchors; utilizing templates; along with the different capabilities of XHTML and JavaScript. You will also be presented with the different productivity tools used particularly commands, library items, and the find and replace feature; and find explanations on how to incorporate multimedia, such as movie or sound objects, into a Web page.

| Links              | 1088_001 |
|--------------------|----------|
| Productivity Tools | 1088_002 |
| Templates          | 1088_003 |
| XHTML              | 1088_004 |
| Multimedia         | 1088_005 |
| Javascript         | 1088_006 |

### CSS, AP Elements, Forms, Site Publishing, & Site Collaboration in Dreamweaver CS4

Course Number: 1089 Time: 195 Minutes Number of Quizzes: 1 Quiz

Students will explore the function of CSS, how to set up AP elements, and the integration of forms to create functional, attention-grabbing Web sites. CSS or Cascading Style Sheets are important to the presentation of a Web page. In CSS, students will find a presentation on the different selector types, styles that are used, overviews the Code Navigator, and explains how to attach and edit style sheets. You will also study site publishing procedures and site collaboration. When discussing site collaboration, some of the features covered are indicating design notes, creating HTML reports, and using site workflow reports. Learn about all the features offered in Dreamweaver CS4, so that you can get the most out of it.

| Cascading Style Sheets | 1089_001 |
|------------------------|----------|
| AP Elements            | 1089_002 |

| Forms              | 1089_003 |
|--------------------|----------|
| Site Publishing    | 1089_004 |
| Site Collaboration | 1089_005 |

### Dreamweaver CS5 Series

## HTML Formatting, Multimedia & XHTML in Dreamweaver CS5

Course Number: 765 Time: 150 Minutes Number of Quizzes: 2 Quizzes

If you are looking to get your own home site in order or to obtain Adobe Certified Associate (ACA) credentials for your professional career, this course provides in-depth knowledge of all the tools required for creating fully functional and visually striking Web pages. Specifically, you will explore topics such as how to format objects as HTML, utilize multimedia, and add XHTML. In addition to these topics, you will spend time familiarizing yourself with the Dreamweaver CS5 interface and toolbars, how to plan and prepare a Web site, and the basics of Web design. You will also learn about different types of links, how to create them, and how to incorporate named anchors.

| Introduction                  | 765_001 |
|-------------------------------|---------|
| Planning and Preparation      | 765_002 |
| Web Design Essentials         | 756_003 |
| Text Formatting and Structure | 765_004 |
| Links                         | 765_005 |
| Working with Images           | 765_006 |
| XHTML                         | 765_007 |

# Using Templates, CSS & Tables in Dreamweaver CS5

Course Number: 766 Time: 120 Minutes Number of Quizzes: 1 Quiz

Begin your preparation for the Adobe Certified Associate (ACA) credentials for your professional career. Walk through how to use templates and find explanations on the benefits of CSS, and watch demonstrations on how to use tables as you work in Dreamweaver CS5. When creating tables, you can also convert a Dreamweaver feature called AP Divs into tables. AP Divs fall under the category of AP elements or layers. Concerning this feature, you will learn how to trace, draw, insert, and modify them through CSS Properties.

| Templates        | 766_001 |
|------------------|---------|
| CSS Essentials   | 766_002 |
| Working with CSS | 766_003 |

| AP Elements         | 766_ | 004 |
|---------------------|------|-----|
| Working with Tables | 766_ | 005 |

# Working with Forms, Interactivity & Publishing in Dreamweaver CS5

Course Number: 767 Time: 195 Minutes Number of Quizzes: 2 Quizzes

Dreamweaver provides you with amazing versatility to create and design a Web site. Find presentations on the forms and publishing features of Dreamweaver CS5, along with the interactivity that can be achieved. On the topic of interactivity, you will also find explanations on Dreamweaver behaviors, which increase the level of interactivity that you can incorporate into your Web site. Explore the capabilities of behaviors to create rollover images, to execute event actions, and to add Spry effects. There is also time dedicated to studying productivity in terms of effects and library items, site publishing, site management, and collaboration.

| Working with Forms                |
|-----------------------------------|
| Interactivity                     |
| Behaviors                         |
| Productivity                      |
| Site Publishing                   |
| Site Management and Collaboration |

### Dreamweaver CS6 Series

### Navigation, Website Planning, Design, Formatting, Links and HTML in Dreamweaver CS6

Course Number: 1218 Time: 270 Minutes Number of Quizzes: 3 Quizzes

With Dreamweaver CS6, some features and menus have changed from the CS4 version. Review the different toolbars, menus, panels, and workspaces to acquaint yourself with the CS6 interface. After this introduction, you will dive into the conceptualization of your Website. Define the parameters of your site design by specifying the page elements, storyboarding your site, and planning your website. During conceptualization, you should also layout your site in such a way that symmetry, consistency, and usability are upheld. After planning, you can shift your focus to the content where you should focus on different content types like text and files with GIF, JPG, and PNG endings. Other pieces to designing a site are links and the

HTML syntax. Learn about all these design elements to create purposeful and picturesque sites.

| Introduction           | 1218_0 | 001 |
|------------------------|--------|-----|
| Planning a Website     | 1218_0 | 002 |
| Design and Consistency | 1218_0 | 003 |
| Formatting Text        | 1218_0 | 004 |
| File Formats           | 1218_0 | 005 |
| Creating a Link        | 1218_0 | 006 |
| HTML Syntax            | 1218_0 | 007 |

### CSS Fundamentals, HTML Layouts, Tables and Templates in Dreamweaver CS6

Course Number: 1219 Time: 195 Minutes Number of Quizzes: 1 Quiz

Increase your skills and knowledge on building Websites that meet your needs and is user friendly. Dreamweaver CS6 helps you achieve that and more. Train in this software, and go over the fundamentals of CSS. You will also learn how to incorporate HTML layouts, and add variety using tables and templates. CSS enables you to specify the look and feel of your site, while HTML layouts cover the actual page layout that everything sits on top of. Learn how to build tables in HTML, apply style rules to them, and import an Excel document. Templates help you get started by containing some predefined elements. Walk through demonstrations on how to create a template, add editable regions, work with the assets panel, and utilize the CSS starter layout.

| CSS Fundamentals | 1219_001 |
|------------------|----------|
| CSS Version 3    | 1219_002 |
| HTML Layouts     | 1219_003 |
| Tables           | 1219_004 |
| Templates        | 1219_005 |

### Form Objects, Interactivity, Publishing, Managing Websites and Accessibility in Adobe Dreamweaver CS6

Course Number: 1220 Time: 195 Minutes Number of Quizzes: 2 Quizzes

Consider some additional content elements particularly form objects and interactive objects. Incorporating interactivity onto your site encompasses rollover images, Flash content, and HTML5 videos and audio. You must

learn the process of uploading and downloading for Web publishing, site setup, cloaking, and to connect to remote host. Once your site is created, you need to know how to manage it and have it match accessibility standards. Explore what library items are, how to use Adobe BrowserLab and CSS visual aids, how to edit browser lists, and integrate with Apache Subversion. All of these features can be accessed or worked with through Adobe's Dreamweaver CS6. Learn how to use this program to its fullest potential to create Websites efficiently.

| Form Objects                       |
|------------------------------------|
| Interactivity                      |
| Uploading and Downloading 1220_003 |
| Managing a Website                 |
| Accessibility Standards            |

### **■** Fireworks CS4 Series

### Navigation, Fills, Strokes, Text, Layers and Symbols in Fireworks CS4

Course Number: 1238 Time: 480 Minutes Number of Quizzes: 3 Quizzes

Fireworks CS4 has many tools and features to help you create and edit graphics for Web design. Become familiar with the CS4 interface as you tour the toolbox, menus, panels, rulers, and grids. Then dive into the actual capabilities of the program by learning how to work with fills, strokes, text, layers, and symbols. In the section dedicated to layers, train in how to create layers and Web layers, learn how to duplicate layers and objects, as well as delete, organize, and export layers. In working with strokes, you will observe how to use tools like the line tool, redraw path tool, and freeform tool. Going through these topics will have you creating your own custom graphics in no time.

| Introduction |
|--------------|
| Fills        |
| Strokes      |
| Text         |
| Layers       |
| Symbols      |

### Bitmap Graphics, Prototypes, Optimization, Image Slicing and Exporting in Fireworks CS4

Course Number: 1239 Time: 180 Minutes Number of Quizzes: 1 Quiz

If you're looking to create images and design for Web usage without writing code, then Adobe's Fireworks CS4 is your program of choice. Discover how to manipulate bitmap graphics and images, improve productivity using prototypes, and finalize your project for export as CSS, PDFs, or for Flash. The prototypes section will demonstrate how to create a mock-up, set a page tag line, create a navigation bar, create pages, and create CSS-based layouts. The graphical images you can create using Fireworks CS4's tools and features are limitless. Explore all of this software's capabilities.

| Bitmap Graphics   | 1239_001 |
|-------------------|----------|
| Productivity      | 1239_002 |
| Optimizing Images | 1239_003 |
| Image Slicing     | 1239_004 |
| Exporting         | 1239_005 |

### **■** Fireworks CS5 Series

# Formatting, Layers & Symbols in Fireworks CS5

Course Number: 768 Time: 150 Minutes Number of Quizzes: 2 Quizzes

Learn all the fundamentals of Fireworks fused with training examples and interactive learning material from LearnSmart. Start out with an introduction to Fireworks CS5 by exploring how to launch the application, work with panels, open and save files, and use the rules, guides, and grids. You will also learn how to work with vector shapes, fills, and paths, as well as how to incorporate bitmap graphics. Upon completion of this course, you will have gained the knowledge necessary to format an array of objects, to switch layers, and utilize symbols.

| Introduction            | 001 |
|-------------------------|-----|
| Vector Shapes and Fills | 002 |
| Vector Paths            | 003 |
| Bitmap Graphics         | 004 |
| Working with Text       | 005 |
| Working with Layers     | 006 |
| Symbols                 | 007 |

# Templates, Images & Integration in Fireworks CS5

Course Number: 769 Time: 135 Minutes Number of Quizzes: 2 Quizzes

Fireworks CS5 enables you to create designs for different media platforms. Learn how to work with templates to set up pages, Flash objects, and Web and mobile pages. After the creation process, you will find demonstrations on how to manipulate different objects by slicing, prototyping them, and integrating images and HTML. Altogether, you will have added to your understanding how to effectively use templates, incorporate images, and integrate other objects into Fireworks CS5.

| Templates               |
|-------------------------|
| Saving as a GIF         |
| Saving as a JPEG769_003 |
| Saving as a PNG         |
| Slicing                 |
| Prototyping             |
| Integration             |

### ■ Flash CS4 Series

### Navigation, Drawing Tools, Painting Tools and Modifying Objects in Flash CS4

Course Number: 1240 Time: 165 Minutes Number of Quizzes: 1 Quiz

There are very few limitations using Adobe Flash CS4. You will start out with an introduction to Flash and the CS4 interface. Go over the basic tasks as in working with workspaces, creating files, managing files, operating in the Stage, access document properties, and drawing. Take an in-depth look at drawing complex objects using drawing and painting tools, and at working with text objects. You will learn how to scale objects, set transparency, use the gradient transform tool, align objects, add hyperlinks, and convert text to shape. Familiarize yourself with the interface and basics of Flash CS4 so that you can go on to create more elaborate and fine-tuned animations.

| Working with Flash |  |
|--------------------|--|
| Drawing Tools      |  |
| Painting Tools     |  |
| Modifying Objects  |  |
| Working with Text  |  |

### Layers, Symbols, Animation, Photos, Timeline, Movie Clips, Shape Tweening and Bone Structure in Flash CS4

Course Number: 1241 Time: 195 Minutes Number of Quizzes: 2 Quizzes

Flash CS4 enables you to create animations easier and with less steps than previous versions of Flash. Learn how to work with layers using features like the lasso tool and layer options, the difference between symbols and instances, and types of animation. Spend time training in creating animations, incorporating photos and movie clips, using the timeline, and shape tweening and bone structure. The Shape Tweening and Bone Structure section demonstrates for you how to create shape tween, work with shape hinting, and how to animate bone structures. Explore all the capabilities and features offered to you through Adobe's Flash CS4.

| Working with Layers                        |
|--------------------------------------------|
| Symbols, Instances, and Animation 1241_002 |
| Animation Control                          |
| Preview and Publish                        |
| Working with Photos                        |
| Working with Timeline                      |
| Movie Clips                                |
| Shape Tweening and Bone Structure 1241_008 |

## Buttons, ActionScript, Video, Filters and Blend Modes in Flash CS4

Course Number: 1242 Time: 165 Minutes Number of Quizzes: 2 Quizzes

The topics focused on highlight ActionScript, color effects, video and audio, and buttons. In the buttons section, you will learn about basic buttons, how to animate buttons, animated states, hit states, and hot spots. A majority of the discussions in this course concentrate on ActionScript particularly its basics, the role frame labels play in it, and how to use ActionScript 3.0. A few things that you can do with Action Script 3.0 are adding dynamic text fields and target paths, and creating a variable or function. Study all the intricacies of Flash CS4 to create animations faster.

| Buttons                                |
|----------------------------------------|
| Basic ActionScript1242_002             |
| Frame Labels and ActionScript 1242_003 |
| Video                                  |
| Audio                                  |
| Filters and Blend Modes 1242_006       |
| ActionScript 3.0                       |

### Interaction, Dynamically Load, Conditional Statements, Movie Clips, Calculations and Preloaders in Flash CS4

Course Number: 1243 Time: 225 Minutes Number of Quizzes: 1 Quiz

You will find presentations on using interactive components and dynamically load components, and conditional statements. Afterwards, you will find demonstrations on how to work with movie clips, implement calculation control by resetting commands and typing up the code, and format dynamic Flash files. To wrap up the course, you will study the navigation system and preloaders, where you'll look at external loaders, how to troubleshoot errors, preloader components, the Remove Event Listener, and more. Use Adobe's Flash CS4 software as a tool to create rich and interactive content for personal computers and mobile devices.

| Using Interactive Components         |
|--------------------------------------|
| Dynamically Load Components 1243_002 |
| Conditional Statements               |
| Working with Movie Clips             |
| Calculation Control                  |
| Dynamic Flash Files                  |
| Navigation System                    |
| Creating Preloader                   |

### Flash CS5 (Consolidated)

Course Number: 267 Time: 165 Minutes Number of Quizzes: 7 Quizzes

Adobe Flash Professional CS5 software has become the industry standard for creating rich and interactive content for personal computers and mobile devices. LearnSmart provides you with video and study material that will help you prepare and pass the Adobe Certified Associate Rich Media Communication exam. Find out how to embed video and audio into your Flash projects to create a striking presence. In-depth topics include color effects, drawing complex objects, ActionScript and publishing options. ACE certified media designer Chad Troftgruben walks you through the tips and tricks needed to become a professional Flash developer.

| Introduction                    | 267_001 |
|---------------------------------|---------|
| Working with Images             | 267_002 |
| Timeline and Deco Drawing Tools | 267_003 |

| Working with Text                               |
|-------------------------------------------------|
| Working with Symbols                            |
| Tweening Text and Objects                       |
| Filters, Blending, and Color Effects267_007     |
| Introduction to ActionScript                    |
| Drawing Fundamentals                            |
| Drawing Complex Objects                         |
| Working with the Library267_011                 |
| Animating with Bones                            |
| Working with Audio                              |
| Scenes, Play Buttons, and Stop Commands 267_014 |
| Publishing Options                              |
| Preparing for Mobility                          |
| ActionScript in Depth                           |
| ActionScript and Movie Properties267_018        |
| Changing the Mouse Cursor                       |
| ActionScript Animations                         |
| Testing Multiple Conditions                     |
| Working with Components                         |
| Importing External Elements                     |
| Using Video in Flash                            |

### **■ Flash CS5 Series**

## Working with Text, Images & Effects in Flash CS5

Course Number: 770 Time: 150 Minutes Number of Quizzes: 2 Quizzes

Adobe Flash Professional CS5 software has become the industry standard for creating rich and interactive content for personal computers and mobile devices. Find out how to manipulate text and images with effects to create excellent Flash objects.

| Introduction                         | 770_001 |
|--------------------------------------|---------|
| Working with Images                  | 770_002 |
| Timeline and Deco Drawing Tools      | 770_003 |
| Working with Text                    | 770_004 |
| Working with Symbols                 | 770_005 |
| Tweening Text and Objects            | 770_006 |
| Filters, Blending, and Color Effects | 770_007 |
| Introduction to ActionScript         | 770_008 |

### Working with Drawing Tools, Audio, Commands & Publishing Options in Flash CS5

Course Number: 771 Time: 155 Minutes Number of Quizzes: 1 Quiz

There are very few limitations using Adobe Flash Professional CS5. This course takes an in-depth looks at the following topics: drawing complex objects and publishing options.

| Drawing Fundamentals                            |
|-------------------------------------------------|
| Drawing Complex Objects                         |
| Working with the Library771_003                 |
| Animating with Bones                            |
| Working with Audio                              |
| Scenes, Play Buttons, and Stop Commands 771_006 |
| Publishing Options                              |
| Preparing for Mobility                          |

# ActionScript, Components & External Elements in Flash CS5

Course Number: 772 Time: 135 Minutes Number of Quizzes: 2 Quizzes

This course explains the different tools and techniques used to create animations, games, interactive Web sites, and advertisements. Furthermore, it provides an overview of Flash, and the benefits of ActionScript.

| ActionScript and Movie Properties772_001 |
|------------------------------------------|
| Changing the Mouse Cursor                |
| ActionScript Animations                  |
| Testing Multiple Conditions              |
| Working with Components                  |
| Importing External Elements              |
| Using Video in Flash                     |

### ■ Flash CS6 Series

# Navigation, Interface, Text, Drawing and Creation Tools in Flash CS6

Course Number: 1244 Time: 150 Minutes Number of Quizzes: 1 Quiz

There are very few limitations with Adobe Flash CS6 to create interactive content. Spend time conceptualizing what you want to create as you collect information, look into producing accessible content, make development decisions, use rich media targets, and set up consistency

across platforms. Familiarize yourself with the CS6 interface as you observe how to access the Flash workspace, use templates and the properties panel, delete presets and preferences, and study design principles. Take an in-depth look at drawing complex objects using drawing, creation, and painting tools, and at working with text objects. You will learn how to scale objects, set transparency, use the gradient transform tool, align objects, add hyperlinks, and convert text to shape. Learn how to work with Adobe's CS6 software to express your creativity.

| Introduction        | 1244_001 |
|---------------------|----------|
| The Flash Interface | 1244_002 |
| Paths and Text      | 1244_003 |
| Drawing Tools       | 1244_004 |
| More Creation Tools | 1244_005 |

# Symbols, Timeline, Animation, Masks and Layout in Flash CS6

Course Number: 1245 Time: 195 Minutes Number of Quizzes: 1 Quiz

Flash CS6 enables you to create animations easier and with less steps than previous versions of Flash. Learn how to work with layouts as you study snap to pixels, rules, guides, Web pages, headers, buttons, background tweens, and how to animate Web pages. Spend time training in creating animations, incorporating symbols, using the timeline, shape tweening, and using masks. In the timeline section, you will look at layers, frames, button creation, keyframes, and the project panel. You will study additional animation features like the bone tool, how to create an armature, do a joint rotation, use the bind tool and onion skin, and set up frame-by-frame animations. Explore all the capabilities and features offered to you through Adobe's Flash CS6.

| Symbols            | 1245_001 |
|--------------------|----------|
| Timeline           | 1245_002 |
| Library            | 1245_003 |
| Animation          | 1245_004 |
| Masks              | 1245_005 |
| Advanced Animation | 1245_006 |
| Layout             | 1245_007 |

### Storyboards, Copyright, Importing, ActionScript, Publishing, Accessibility and Testing in Flash CS6

Course Number: 1246 Time: 225 Minutes Number of Quizzes: 3 Quizzes

The first half of this course instructs you on working with storyboards in Flash, creating a copyright summary, and importing media and text, as well as setting up accessibility. Other topics focused on highlight ActionScript, video and audio, and completion tasks. Concentrate on ActionScript particularly its basics, the role of code snippets, and how to use ActionScript to import pictures and video. Some of the completion tasks include publishing tasks such as file compression, adding buttons, configuring image settings and publishing settings, as well as looking at accessibility and testing. Study all the intricacies of Flash CS6 to create animations faster.

| Storyboard                         |
|------------------------------------|
| Copyright                          |
| Import                             |
| Video                              |
| Audio                              |
| ActionScript                       |
| Publish                            |
| Accessibility and Testing 1246_008 |

### ■ Illustrator CS4 Series

# Navigation, Preferences, Workspaces and Tools in Illustrator CS4

Course Number: 1253 Time: 90 Minutes Number of Quizzes: 2 Quizzes

How is Illustrator different from Photoshop? They both create images, right? Learn how they differ and other basic information on Illustrator CS4. You'll look at how to launch Illustrator, create a new document, work with artboards, and navigate in artboards. You will also be introduced to preferences and working in workspaces. The remainder of this course is spent demonstrating path tools like the brush tool and the pen tool, and shape tools such as the ellipse tool, live trace, and gap detection. Illustrator CS4 is offered by Adobe to help you design and edit images for the latest digital formats.

| Getting Started            | 1253_001 |
|----------------------------|----------|
| Preferences and Workspaces | 1253_002 |
| Shape Tools                | 1253_003 |
| Path Tools                 | 1253_004 |

# Objects, Type, Color, Saving and Exporting in Illustrator CS4

Course Number: 1254 Time: 120 Minutes Number of Quizzes: 1 Quiz

Focus on advanced objects, color, type, and finalizing steps to a project. The Type section concentrates on text specifically how to add type, the different kinds of type, how to use the character and paragraph panels, how to work with text on path, and convert to text outlines. From there, you'll continue on to study color effects looking at color settings and advanced color settings, process and global colors, and spot color. The finalizing steps are saving, exporting, and preparing a project file for Web. Discover the different saving options, how to create a PDF, save for the Web, and optimize images. All of these capabilities are available to you in Illustrator CS4, where you can create images and graphics that will enhance any project.

| Advanced Objects      | 1254_001 |
|-----------------------|----------|
| Type                  | 1254_002 |
| Color                 | 1254_003 |
| Save, Export, and Web | 1254 004 |

### ■ Illustrator CS5 Series

# Interface and Drawing Tools in Illustrator CS5

Course Number: 773 Time: 60 Minutes

Learn all the essentials of Illustrator and how to use the new features of Illustrator CS5. Be introduced to the Illustrator CS5 interface, the tool options available, panels that are used to access Illustrator tools, and drawing in Illustrator. You will learn how to create drawings for your design projects by including objects and using the pen tool, the perspective drawing tool, and the freehand drawing tools.

| Learning the Illustrator CS5 Interface | 773_ | _001 |
|----------------------------------------|------|------|
| Introduction to Drawing                | 773_ | 002  |

# Typography, Painting & Output Options in Illustrator CS5

Course Number: 774 Time: 75 Minutes Number of Quizzes: 2 Quizzes

Watch video segments related to dealing with shapes and enhanced tools. Start by watching demonstrations on typography where you will focus on using the paragraph palette, adding type, warping text, using the character palette, and importing text. By the end of this training, you will be well equipped to construct your own distinctive and captivating

designs that can be incorporated into advertising projects, logo creation, packaging, and branding. To incorporate these designs, you need to know what your output options are in Illustrator. Find out what your export options are, the various print and save options available, how to export as a PDF, and the ways to export sliced images.

| Typography                 | 774_ | 001 |
|----------------------------|------|-----|
| Painting with Illustrator  | 774_ | 002 |
| Illustrator Output Options | 774  | 003 |

### **■ Illustrator CS6 Series**

#### What's Inside

Course Number: 1570 Time: 135 Minutes Number of Quizzes: 5 Quizzes

This is an introductory course to Adobe Illustrator CS6. As such, you'll go learn how to navigate and customize the new user interface, as well as manipulate the different artboard options. As a refresher, you will take a few minutes watching how to draw basic objects to build the foundation of your graphics project. These are just some of the tools that will allow you to handle your workload more efficiently and effectively. You'll also spend time concentrating on the tools unique to Illustrator such as Image Trace, pen and pencil tools, and the perspective grid. In the Image Trace section, you will observe how to convert raster images into editable vector images. All in all, topics covered in this course will also help prepare you for the Graphic Design and Illustration with Adobe Illustrator CS6 (ACA) exam.

| The Interface    |  |
|------------------|--|
| New Document     |  |
| Artwork          |  |
| Drawing Objects  |  |
| Pencil, Pen Tool |  |
| Perspective      |  |
| Image Trace      |  |
| Symbols          |  |

#### **Painting and Drawing Tools**

Course Number: 1571 Time: 105 Minutes Number of Quizzes: 5 Quizzes

As you learn about color swatches, opacity, and patterns, you are also taking a closer look at the painting and drawing tools offered in Illustrator CS6. In Illustrator CS6, the tools available to manipulate and create graphics is limitless. Learn how to change elements in a pattern, change colors, manipulate objects opacity, and work with

brushes. You will also find demonstrations on how to add a pattern fill to a stroke with ease as you explore the Pattern Maker feature. The topics included make up the second course in the Adobe Illustrator CS6 series. Overall, the purpose of these discussions is to provide you with the skills and knowledge necessary to excel in Illustrator CS6, as well as prepare for the Graphic Design and Illustration with Adobe Illustrator CS6 (ACA) exam.

| Color        | 1571_001 |
|--------------|----------|
| Color Groups | 1571_002 |
| Paint        | 1571_003 |
| Brushes      | 1571_004 |
| Transparency | 1571_005 |
| Patterns     | 1571_006 |

#### **Enhancing Your Artwork**

Course Number: 1572 Time: 90 Minutes Number of Quizzes: 4 Quizzes

This is the final course in the Graphic Design and Illustration with Adobe Illustrator CS6 (ACA) exam series. The topics covered focus on the more advanced features offered by Illustrator to help you create projects for print, video, Web, or other Adobe applications. Enhance your artwork by adding text and transformation effects, as well as applying vector- or raster-based effects. Along with effects and enhancement tools, you will go through demonstrations on how to save your project in different file formats. Everything you learn hill will enable you to create vector assets that can be used to tackle any design project.

| How to Use Type Tools                | 1572_001 |
|--------------------------------------|----------|
| Free Transform Tools                 | 1572_002 |
| Special Effects                      | 1572_003 |
| Optimize Graphics                    | 1572_004 |
| Common Workflow and Design Practices | 1572_005 |

### ■ InDesign CS4 Series

# Navigation, CS4 Applications, Workspaces, Layout and Objects in InDesign CS4

Course Number: 1255 Time: 210 Minutes Number of Quizzes: 1 Quiz

Adobe's InDesign CS4 offers a range of tools for layout, design, and creation. Create images and graphics for all your publication needs. Get acquainted with the tools, menus, and options offered in the CS4 interface and its new features. Along with understanding where everything

is, you will also study the history of InDesign and how its purpose fits in with other Adobe products. You will also spend time observing how to lay out a document's presets, master pages, internal margins, global and document preferences, and grids. As well as discover how to transform and reuse objects by manipulating the object's frame and using various tools such as the polygon tool and the free transform tool. Use these tools and techniques to customize your project.

| Getting to Know InDesign CS4 1255_001     |
|-------------------------------------------|
| Roles of CS4 Applications                 |
| Workspaces                                |
| Navigating InDesign                       |
| Laying Out a Document                     |
| Transforming and Reusing Objects 1255_006 |

### Color, Spot Color, Type Basics, Styles and Graphics in InDesign CS4

Course Number: 1256 Time: 210 Minutes Number of Quizzes: 1 Quiz

Use color effects and styles to deliver professional and quality projects. You will find descriptions on how to clear imported formatting, create and apply styles, edit different types of styles, and use GREP. Solidify your understanding of colors as you learn about the distinction between named colors and unnamed colors, how to use spot colors, edit and create swatches, incorporate gradient options, and work with mixed inks. There is also time dedicated to exploring the basics of type and how to work with graphics. In the graphics section, you will go through demonstrations of how to place graphics in existing frames, scale graphics, fit icons, use the links panel, and how to update modified images. Use InDesign CS4 for all of your graphical and visual creations.

| Understanding Color              |
|----------------------------------|
| Working with Spot Color 1256_002 |
| Type Basics                      |
| Working with Type                |
| Styles                           |
| Working with Graphics            |

### Libraries, Layers, Effects, Tables, Automation, Exporting and Printing in InDesign CS4

Course Number: 1257 Time: 300 Minutes Number of Quizzes: 2 Quizzes

Brush up on your skills in working with layers, effects, tables, and type to enhance any project. In the discussion on advanced type, you will look at mapping styles, text variables, text wrap, hyphenation, and conditional text. There are also segments discussing snippets, automation, and finalizing a document. Explore the automation section to learn how to set up data merge, create merged documents, insert placeholders, export XML tags, and map tags to style. For finalizing a document, you will learn how to prepare for print, and learn how to export as a PDF, XFL, SWF file, or XHTML file. You will also find demonstrations on ways to work with long documents, so that they're easier to navigate. With InDesign, you can create documents containing compelling, precise graphics just as you imagined it.

| Libraries and Snippets |
|------------------------|
| Layers                 |
| Effects                |
| Working with Tables    |
| Advanced Type          |
| Automation             |
| Export Formats         |
| Long Documents         |
| Preparing for Print    |

### ■ InDesign CS5 Series

# Navigation, Layout & Objects in InDesign CS

Course Number: 775 Time: 135 Minutes Number of Quizzes: 2 Quizzes

Adobe's InDesign CS5 offers a range of tools for layout, design, and creation. Gain the valuable skills needed to manipulate the look and feel of design elements with insider tips and tricks. Before you can begin designing anything, you must be familiar with the tools, menus, and options offered through the InDesign CS5 interface and its new features. Along with understanding where everything is located, it would be to your advantage to know how to lay out a document's presets, master pages, internal margins, global and document preferences, and grids.

| Introduction            | 775_ | 001 |
|-------------------------|------|-----|
| InDesign Interface Tour | 775  | 002 |

| Navigating Documents  |
|-----------------------|
| Laying Out a Document |
| Drawing Objects       |
| Transforming Objects  |

### Working with Color, Type, Styles & Graphics in InDesign CS5

Course Number: 776 Time: 165 Minutes Number of Quizzes: 3 Quizzes

This instructional training program takes you through how to incorporate and manipulate the color and styles of images. You will find descriptions on how to import graphics and change the graphic type. Solidify your understanding of colors as you learn about group elements, how to select colors, edit and create swatches, incorporate enhanced color options, and work with spot color. There is also time dedicated to exploring the different text options, document layouts, and styles in InDesign CS5 such as tracking, Smart Text, and span columns.

| Understanding Color     | 1  |
|-------------------------|----|
| Enhanced Color Options  | )2 |
| Working with Spot Color | )3 |
| Working with Type776_00 | )4 |
| Document Layout         | )5 |
| Styles                  | )6 |
| Working with Graphics   | )7 |

# Working with Layers, Effects, Tables & Formulas in InDesign CS5

Course Number: 777 Time: 150 Minutes Number of Quizzes: 2 Quizzes

Brush up on your skills in working with layers, color effects, tables, and formulas to enhance any project. There are also segments discussing advanced type, automation, and finalizing a document. In the discussion on advanced type, you will look at mapping styles, text variables, text wrap, hyphenation, and updating linked documents. For finalizing a document, you will learn how to prepare for print, and learn how to export as an interactive PDF, SWF file, or animation. You are provided with all the details on incorporating interactivity, motion, sound, and video into documents and presentations just as you've imagined them.

| Working with Layers | 777_001 |
|---------------------|---------|
| Effects             | 777_002 |
| Working with Tables | 777 003 |

| Advanced Type       | 777_004 |
|---------------------|---------|
| Automation          | 777_005 |
| Export Formats      | 777_006 |
| Preparing for Print | 777_007 |

### InDesign CS6 Series

### InDesign Interface, Navigation, Documents and Objects in InDesign CS6

Course Number: 1258 Time: 105 Minutes Number of Quizzes: 2 Quizzes

Are you looking to learn more about Adobe's InDesign CS6 and its capabilities? Then start by learning about the new features, the role of CS6 application, how to use the InDesign interface, and explore the Adobe Creative Cloud. Get to know the tools, menus, and navigation options offered in the CS6 interface. You will find out how to set up a document based on units, increments, and margins using document properties and presets. You will also spend time observing how to transform and reuse objects by manipulating the object using various tools such as the shape tools and the free transform tool. Use these tools and techniques to customize your publishing project.

| Introduction                                  |
|-----------------------------------------------|
| Understanding the InDesign Interface 1258_002 |
| Navigating Your Documents 1258_003            |
| Setting Up a Document                         |
| Drawing Objects                               |
| Transforming Objects                          |

### Color, Spot Color, Type, Layouts, Graphics, Styles and Books in InDesign CS6

Course Number: 1259 Time: 150 Minutes Number of Quizzes: 2 Quizzes

Use InDesign CS6 to create the page designs you've always imagined. Go over document and alternate layouts as you look at how to set up a document, create text frames, how to use the Story Editor, liquid page rules, the Content Placer, and the links panel. Solidify your understanding of colors as you learn about applying colors, how to use spot colors, edit and create swatches, incorporate gradient swatch, and work with Adobe Kuler. There is also time dedicated to exploring the basics of type, the process of creating a book, and how to work with graphics. In the graphics section, you will go through demonstrations of

how to place graphics, scale images, add corner effects, use the links panel, and how to use frame fitting options.

| Working with Color      | 1259_001 |
|-------------------------|----------|
| Working with Spot Color | 1259_002 |
| Working with Type       | 1259_003 |
| Document Layout         | 1259_004 |
| Working with Graphics   | 1259_005 |
| Styles                  | 1259_006 |
| Alternate Layouts       | 1259_007 |
| Creating a Book         | 1259_008 |

### Layers, Effects, Transparency, Tables, Data Merge, Interactive Documents and Printing in InDesign CS6

Course Number: 1260 Time: 150 Minutes Number of Quizzes: 2 Quizzes

Enhance your project with layers, effects, transparency, advanced type, and tables. In the discussion on advanced type, you will look at mapping styles, text variables, text wrap, hyphenation, and conditional text. There are also segments discussing snippets, automation, and finalizing a document. Explore the topics included in the Data Merge and interactive documents section as you learn about placeholders, single and multiple data merge, swift files, hyperlinks, and clipping paths. There is also a section on finalizing a document, where you concentrate on how to prepare for print, how to publish an e-book, and export tags.

| Layers                   |
|--------------------------|
| Effects and Transparency |
| Tables                   |
| Advanced Type            |
| Data Merge               |
| Interactive Documents    |
| Preparing for Print      |
| EPUB                     |

### ■ PhotoShop CS4 Series

Navigation, Application Frame, Images, Selection Tools, & Layers in Photoshop CS4

Course Number: 1090 Time: 180 Minutes Number of Quizzes: 2 Quizzes

This training is well-suited for professionals who wish to further their knowledge of Photoshop CS4. Spend time becoming acquainted with Photoshop CS4 by learning about the Adobe certified expert program, previewing the interface, and seeing how to arrange and dock panels. After this overview, students will learn about the application frame, how to incorporate images, and the variety of selection tools available. Additional topics covered include managing basic and advanced layers. This course illustrates the processes involved in preparing images for Web, print, and video.

| Application Frame            |
|------------------------------|
| Working with Images 1090_002 |
| Selection Tools              |
| Layers                       |
| Advanced Layers              |

# Images, Filters, Text, Styles, Photo Retouching, & Actions in Photoshop CS4

Course Number: 1091 Time: 180 Minutes Number of Quizzes: 1 Quiz

Find illustrations on the processes of preparing images for Web, print, and video using Adobe Photoshop CS4. A large portion of this course concentrates on working with filters, text, styles, and actions. Other topics covered in this course include how to make image adjustments and the tools utilized in photo retouching such as the clone stamp tool, the spot healing brush tool, the red eye tool, and Gaussian blur. Learn how to work with these tools and understand how to work with filters, text, styles, and actions will aid in producing crisp, quality images using Photoshop CS4.

| Image Adjustments            |
|------------------------------|
| Working with Filters         |
| Working with Text            |
| Working with Styles 1091_004 |
| Photo Retouching             |
| Working with Actions         |

### Web and Vector Tools, Bridge, Camera Raw, File Formats, Color, & Output in Photoshop CS4

Course Number: 1092 Time: 180 Minutes Number of Quizzes: 2 Quizzes

Becoming proficient in Photoshop is one of today's most sought-after skills. There are descriptions on a number of features used to adjust and alter images. Some of the features are Web and vector tools, bridge and bridge

layout, camera raw, and color gamut. Camera Raw is a unique feature in Photoshop that this course explores by looking at its relationship to DNG, its metadata, its presets and tools. Concentrate on file format options provided in Photoshop CS4 and the process of preparing images for Web, print, and video output.

| Web and Vector Tools | 1092_001 |
|----------------------|----------|
| Bridge               | 1092_002 |
| Camera Raw           | 1092_003 |
| File Formats         | 1092_004 |
| Managing Color       | 1092_005 |
| Preparing for Output | 1092_006 |

### ■ PhotoShop CS5 Series

### Navigating, Selection Navigating, Selection Tools & Working with Layers in Photoshop CS5

Course Number: 778 Time: 165 Minutes Number of Quizzes: 2 Quizzes

Photoshop CS5 offers a wide range of abilities for working with pictures and creating images. Be introduced to Adobe Flash CS5 and how to execute some basic tasks. You will explore the CS5 interface by looking at the tools and panels offered along with the toolbar features. Before you can do any advanced formatting, or any formatting at all, you need to know how to select objects using the geometric selection tools, save and recall, the lasso tool, the quick selection tool, or selection refinement tools. Building on that basic knowledge, you can then discover how to work with layers and correct image problems like dullness, color imbalance, and shadows in Photoshop CS5.

| Introduction                    |
|---------------------------------|
| CS5 Interface Overview          |
| Making Selections               |
| Correcting Basic Image Problems |
| Working with Layers             |

### Image Formatting, Painting Tools, & Working with Type in Photoshop CS5

Course Number: 779 Time: 285 Minutes Number of Quizzes: 4 Quizzes

PhotoShop has long been the industry standard for creating high quality, professional graphics. Prepare images for Web, print, and video. Some of the media formats you will work with are Smart objects, Web images, 3D objects, and automation. You will also learn how to manage your media more efficiently than ever before when working in PhotoShop CS5. There is also a section dedicated to working with colors by troubleshooting color management issues, trying digital painting, understanding how to use Gamut color, using swatches and color libraries, working with camera raw objects, and knowing how to manage color settings. Walking through these different tools and techniques will enable you to get the most out of Adobe Photoshop CS5.

| Resolution, Color, and File Formats 779_001 |
|---------------------------------------------|
| Digital Painting                            |
| Working with Vector Tools779_003            |
| Working with Masks and Channels779_004      |
| Working with Type                           |
| Smart Objects and Filters                   |
| Working with 3D Objects779_007              |
| Slicing for Web Export                      |
| Automation with Photoshop779_009            |
| Advanced Color                              |
| Working with Camera Raw 779 011             |

### PhotoShop CS6 Series

### Interface, Image Types and Resolution, Adobe Bridge, Adobe Camera Raw, Image Composition and Color Modes

Course Number: 1357 Time: 270 Minutes Number of Quizzes: 3 Quizzes Number of Labs: 5 Labs

With Photoshop CS6, you have all the tools and features at your disposal to create images exactly as you envision them. Start out familiarizing yourself with the CS6 interface and observing how to navigate through files. Then you'll dive into image manipulation where you'll concentrate on image types, rasterization and aliasing, importing and working with images in Adobe Bridge, and changing image composition by cropping an image,

using the straightening tool, and the perspective tool. This training also covers color modes and document properties. You can alter the resolution, dimensions, scale, and canvas size of your document. As you alter an image in a document, you'll need to save your document. There are a variety of file formats for working with print, and saving for the Web and video and to optimize files.

| Introduction                                    |
|-------------------------------------------------|
| The Photoshop Interface                         |
| Navigating Files in Photoshop                   |
| Image Types and Resolution                      |
| Creating a Scanned Image                        |
| Working with Adobe Bridge 1357_006              |
| Adobe Camera Raw                                |
| Documenting Properties                          |
| Changing Image Composition                      |
| Understanding Color Modes in Photoshop 1357_010 |
| File Formats                                    |

# Type, Layers, Nondestructive and Destructive Editing, Tools, Color Management and Adjustments

Course Number: 1359 Time: 195 Minutes Number of Quizzes: 4 Quizzes Number of Labs: 7 Labs

For this training, you'll cover working with type and layers, editing capabilities and tools, color management, and advanced adjustments. The editing capabilities that you will see demonstrated are nondestructive and destructive editing as you adjust layers, user layer masks and smart filters, blend modes, opacity, and fill. You will learn how to use shape, pen, pencil, and brush tools to alter the appearance of images and add in extra details. In the advanced adjustments section, you will look at the lens correction filter, chromatic aberration, adjustment layers, and the layer mask. Photoshop CS6 offers you a range of options to work with images and create graphics to share your vision.

| Working with Type                               |
|-------------------------------------------------|
| Working with Layers                             |
| Nondestructive and Destructive Editing 1359_003 |
| The Shape, Pen, and Pencil Tools 1359_004       |
| The Brush Tools                                 |
| Color Management                                |
| Adjusting Tone and Color                        |
| Advanced Adjustments                            |

# Shapes, Paths, Selections, Layer Masks, Retouching Tools, Content-Aware Tools and Blur Filters

Course Number: 1360 Time: 255 Minutes Number of Quizzes: 3 Quizzes Number of Labs: 7 Labs

Use Photoshop CS6 to its fullest potential as you learn how to create graphics and modify images. In this training, you fill find demonstrations of selections and selection tools, layer masks, content-aware and retouching tools, and vector-based shapes and paths. You will also discover how to distort and transform images, use blur filters, composite multiple images, and go through actions, droplet, and batch processing. In the actions, droplet, and batch processing section, you will learn how to record actions, and the steps involved in droplets and batch processing. The tools you will look at within this training are the red eye tool, clone stamp tool, healing brush tools, sharpen and blur tools, smudge tools, patch tool, and content-aware tool. Any modification that you would want to do to an image, Photoshop has the tool to help you do it.

| Using the Selection Tools                        |
|--------------------------------------------------|
| Vector-Based Shapes and Paths                    |
| Working with Selections                          |
| Working with Layer Masks                         |
| Photoshop Retouching Tools                       |
| Content-Aware Tools                              |
| Distorting and Transforming Images 1360_007      |
| New Blur Filters in Photoshop CS61360_008        |
| Compositing Multiple Images                      |
| Actions, Droplets, and Batch Processing 1360_010 |

### Premiere Pro CS5 Series

### Preproduction: Concept, Script, Storyboarding & Schedule in Premiere Pro CS5

Course Number: 780 Time: 75 Minutes Number of Quizzes: 1 Quiz

Before you can create a video, you have to develop a story and sequence how it transition from scene to scene. Walk through the details concerning the concepts behind properly scripting a video, creating a storyboard, and scheduling a video shoot. Most of the details of a video are hammered out during conceptualization where you establish the premise, work on character development, and solidify the story, plot, and conflict. But conceptualization is also where you want to dedicate time to protecting your

ideas through copyrights, image releases, and the Fair Use doctrine. Having worked through your video concept, you can begin working on the scene structure, selecting shot types, and creating the shooting script and budget.

### Production: Equipment, Camera, Lighting, Audio & Crew in Premiere Pro CS5

Course Number: 781 Time: 165 Minutes Number of Quizzes: 3 Quizzes

Create video communication masterpieces with the help of Adobe Premiere Pro CS5 training. In order for a shoot to be successful, you need the appropriate equipment, lighting, and crew. The production equipment includes cameras, lighting, microphones, and cabling. Learn the best practices for incorporating and using them, so that your shoot goes off without a glitch. You will look at techniques such as camera operation, camera movement, lighting principles, audio, and shooting fundamentals as in continuity, screen direction, jump cuts, and cuts-only editing. The last segment helps you through the process of selecting a production crew, and identifying their job roles.

| Production Equipment: Cameras             |
|-------------------------------------------|
| Production Equipment: Lighting            |
| Production Equipment: Microphones 781_003 |
| Production Equipment: Cabling781_004      |
| Production: Camera Operation              |
| Production: Camera Movement               |
| Production: Shooting Fundamentals 781_007 |
| Production: Lighting Principles           |
| Production: Audio                         |
| Production Crew                           |

# Post-Production: Managing Files & Finalizing Projects in Premiere Pro CS5

Course Number: 782 Time: 345 Minutes Number of Quizzes: 5 Quizzes

There are some things you just don't know how to do, and then there are things you wouldn't even think of doing. Give yourself an opportunity to cover both of those areas by learning what to do and what not to do in postproduction. Start by exploring the Premiere Pro software and familiarizing yourself with its layout and menus. You will wrap up by looking at few demonstrations in the post-production phase of creating a slideshow, creating an interview, and creating an action sequence. Adobe Premiere Pro CS5 is the perfect platform for users who wish to take their videographer skills to the next level of success. In this course on Premiere Pro CS5, you will learn how to manage video files and finalize the project.

| Post-Production: Getting Started                |
|-------------------------------------------------|
| Post-Production: File Management                |
| Post-Production: Creating a Rough Cut 782_003   |
| Post-Production: Titles, Transitions            |
| Post-Production: Effects                        |
| Post-Production: Audio Editing                  |
| Post-Production: Finalizing the Project 782_007 |
| Lab 1: Creating a Slideshow                     |
| Lab 2: Creating an Interview                    |
| Lab 3: Creating an Action Sequence              |

### Premiere Pro CS6 Series

## Understanding the Production Process in Premiere Pro CS6

Course Number: 972 Time: 90 Minutes

Walk through video production from beginning to end looking at the conceptualization, preproduction, production, and postproduction processes. You will start by learning about legal issues that could come up during video production, while providing you with the details to avoid those issues. With legal issues covered, you will then concentrate on the conceptualization process, which includes all the planning elements. A project's success hinges on the quality of the planning. Following is preproduction, which includes writing the treatment, synopsis, premise, and script. In the production section, you will study how to create your production plan and your storyboard; while in the postproduction process, you will focus on editing techniques and how to finalize your creation. Produce videos at a professional level with the help of Premiere Pro CS6.

| Intellectual Property | 972_001 |
|-----------------------|---------|
| Project Concept       | 972_002 |
| Production Process    | 972_003 |
| Preproduction         | 972_004 |
| Production            | 972_005 |
| Postproduction        | 972_006 |

1-800-418-6789

#### **Getting Started in Premiere Pro CS6**

Course Number: 973 Time: 30 Minutes Number of Quizzes: 3 Quizzes

Familiarize yourself with Premiere Pro CS6 by exploring its interface. You will look at its layout, required specifications, the workspace area, and the provided toolbar panels. As an introduction to this program's capabilities, you will find a demonstration of how to compile a slideshow, including how to customize your slideshow, adjust keyframes, import video, and format sequence settings. Learning these basics will assist you in creating a video that fits your specifications. With Premiere Pro there's no need to go anyplace else for your video production and editing needs.

| Understanding the Interface | 973_001 |  |
|-----------------------------|---------|--|
| Building a Slideshow        | 973_002 |  |

#### Editing Projects in Premiere Pro CS6

Course Number: 974 Time: 90 Minutes Number of Quizzes: 4 Quizzes

Adobe Premiere Pro CS6 provides you with a number of tools and features to edit and customize video projects. Train in compositing basics as in clip adjustments, inserting and overwriting edits, and trimming in Source Monitor. You will learn how to work with Warp Stabilizer and Nested Sequences to create videos that have more than just a person talking. The main way that you will explore these features and tools is through a demonstration based on an interview that is transformed into a documentary. One of the biggest editing differences between interviews and documentaries is the integration of additional footage and text effects like lower thirds to make the documentary more dynamic than a single person interview. Learn how to add those important elements and how to incorporate them in your project to make them better.

| Compositing Basics          |  |
|-----------------------------|--|
| The Interview               |  |
| Nested Sequences and Titles |  |
| Lower Thirds                |  |

# **Enhancing and Completing Projects in Premiere Pro CS6**

Course Number: 975 Time: 90 Minutes Number of Quizzes: 4 Quizzes

You will learn how to enhance your footage through the use of audio and visual enhancements such as Picture

in Picture. Why say 1,000 things with one, when you can say two thousand with two pictures? You can also enhance visuals through the use of Chroma and Ultra Keys. Alongside visual enhancements, you will cover descriptions of how to add audio narration and adjust audio basics to enhance the audio. Find out what it takes to finalize your project for review and presentation. You will go through the techniques used in cuts-only editing and the steps taken to export a video to prepare it for presentation. Altogether, you will explore the capabilities offered to you through Adobe Premiere Pro CS6 to smoothly and cleanly edit and enhance a product.

| Picture in Picture        |
|---------------------------|
| Adding Audio              |
| Chroma Key                |
| Cuts-Only Editing 975_004 |
| Export Media              |

### **Basic Computing Skills**

# ■ IC3 Global Standard 4 (GS4) Series

### Hardware, Ergonomics, OS Basics, File Management, Software Basics and Troubleshooting

Course Number: 1247 Time: 165 Minutes Number of Labs: 3 Labs

The goal of IC3 certification is making a statement that you are digitally literate concerning Internet and computing. Start your journey towards certification by learning about the exam, terminology used, types of devices covered, and the different between software and hardware. Other topics looked at include hardware basics, ergonomics, operating systems, software concepts, and file management and manipulation. In the file management and manipulation section, you will discover details about directories and folders, file management tasks, formatting data within files, file naming conventions, and common file extensions. Through this training, you will gain the knowledge, skills, and techniques needed to prepare for the IC3 Global Standard 4 exam.

| Introduction                              |
|-------------------------------------------|
| Getting Started                           |
| Hardware Basics                           |
| Ergonomics                                |
| Operating Systems                         |
| File Management and Manipulation 1247_006 |

| Software Concepts | 1247_007 |  |
|-------------------|----------|--|
| Troubleshooting   | 1247_008 |  |

#### Word Processing, Spreadsheets, Databases, Presentation, Graphics and Video Software

Course Number: 1248 Time: 105 Minutes Number of Labs: 26 Labs

In the discussion on word processing, you'll find out how to set page layout, format paragraphs, add headers and footers, incorporate styles and lists, and ways to edit and print. For spreadsheets, you learn the basics of spreadsheets, how to format them, use formulas, and add tables and other visual elements. You will also spend time studying databases, presentation software, graphics software, video software, and audio software. The graphics software section describes to you the basics of graphics software, identifies image formats, defines graphics terminology, explains how to create images and manipulate premade images, and makes you aware of the legalities associated with copyrighted materials. IC3 Global Standard 4 assesses your knowledge of the most up-to-date digital literacy requirements. All the topics covered in this training will help prepare you to sit for the IC3 certification exam.

| Word Processing       |
|-----------------------|
| Spreadsheets          |
| Databases             |
| Presentation Software |
| Graphics Software     |
| Video Software        |
| Audio Software        |

#### Web Basics, Networks, Connections, Security, Browsers, Digital Responsibilities and Internet Research

Course Number: 1249 Time: 135 Minutes

Are you looking to prepare for IC3's Global Standard 4 exam? Then go through these topics: Web basics, collaborating projects, networking concepts, Internet essentials, and digital concepts. The digital concepts section discusses digital communication as in email, audiovisual communications, telepresence, and real-time

communication; explores digital citizenship by looking at digital communities and social networking safe practices; and explains digital responsibilities associated with social media, text messages, online games, piracy, and copyrights. For Internet essentials, you will cover online security, Internet research, browsers, and connections.

| Web Basics               | 1249_001 |
|--------------------------|----------|
| Collaborating Projects   | 1249_002 |
| Understanding Networks   | 1249_003 |
| The OSI Model            | 1249_004 |
| Connections and Security | 1249_005 |
| Browsers                 | 1249_006 |
| Digital Citizenship      | 1249_007 |
| Digital Responsibilities | 1249_008 |
| Digital Communication    | 1249_009 |
| Internet Research        | 1249_010 |
| Online Security          | 1249_011 |

#### Cisco

### ■ CCNA (640-802) Series

## Networking Concepts, OSI Model, TCP/IP, LANs and Conversions

Course Number: 1168 Time: 135 Minutes Number of Quizzes: 1 Quiz Number of Labs: 8 Labs

This is an introductory course to the CCNA 640-802 certification exam that introduces you to the exam objectives, icons, and symbols. You will also go over computer networking concepts, the OSI model, TCP/IP Transport and Applications, modern Ethernet LANs, the Ethernet frame structure, and conversions. In the OSI model and TCP/IP section includes data encapsulation, the evolution of TCP/IP, mapping TCP/IP to OSI, protocol characteristics, resolving the MAC address, and network protocols. The section dedicated to the Ethernet details the Ethernet evolution, LAN standards, Ethernet UTP cabling, communicating with the LAN, and frame structure. All these topics encompass a range of networking fundamentals and skills.

| Computer Networking Concepts 1168_001      |
|--------------------------------------------|
| Overview of OSI Model and TCP/IP 1168_002  |
| TCP/IP Transport and Applications 1168_003 |
| Modern Ethernet LANs                       |
| Ethernet Frame Structure                   |
| Conversions                                |

## WANs, Transmission Protocols, Topologies and Shared Networking

Course Number: 1169 Time: 135 Minutes Number of Quizzes: 2 Quizzes Number of Labs: 6 Labs

To continue deepening your understanding of networking, study WANs, transmission protocols, shared networking, topologies, and how to connect to a network. In looking at WANs, you will concentrate on a network's need for WANs, WAN configuration, the difference between WAN and LAN, WAN technologies and devices, link options, PPP, and the role of the physical layer. Study the layout of networks in the topology section by exploring the different types of topology including extended star topology and partial-mesh topology. Learn how to connect to a network through different connections and cables through a UTP implementation, loops, or spanning tree. When it comes to preparing for the CCNA 640-802 exam, it is crucial to have a solid understanding of networking concepts such as WANs, network topologies, and shared networking.

| Wide Area Networks               |
|----------------------------------|
| WAN Concepts                     |
| Transmission Protocols           |
| WAN Configuration                |
| Connecting to a Network 1169_005 |
| Topologies                       |
| Shared Networking                |

#### Network Communications, IP Addressing, Subnetting, IP Routing Concepts, Static IP Routing and Dynamic Routing

Course Number: 1170 Time: 135 Minutes Number of Quizzes: 1 Quiz Number of Labs: 5 Labs

Start your training with network communications, where you will explore the transport layer, protocol characteristics, port numbers, flow control, TCP/IP applications, and URLs. Transition from there to the topic of IP addressing and subnetting. Next you'll focus on router basics, IP routing concepts, static IP routing and dynamic routing. In IP routing concepts, you'll cover topics such as route determination, the routing table, table data, static and dynamic routing, and administrative distance. The CCNA 640-802 certification exam covers a wide range of networking concepts. So take time to break up your preparation into sections. Upon completion of this course, you'll have a solid understanding of routers and routing concepts.

| Communications | <br>11  | 70     | 001 |
|----------------|---------|--------|-----|
| Communications | <br>1 1 | . / U_ |     |

| IP Addressing          | 02 |
|------------------------|----|
| Subnetting             | 03 |
| Routers                | 04 |
| IP Routing Concepts    | 05 |
| Static IP Routing      | 06 |
| Dynamic Routing 1170_0 | 07 |

## RIP, IOS, Interface Commands and Troubleshooting IP Routing

Course Number: 1171 Time: 135 Minutes Number of Quizzes: 3 Quizzes Number of Labs: 4 Labs

Learn about the RIP protocol and how to troubleshoot it. Your training continues as you look closer at the relationship between routers and the IOS going through the internal components involved, the boot process, console connection, and the 3800 router boot process. Move onto the largest portion of the course dedicated to different commands specifically IOS access commands, basic IOS commands, IOS maintenance commands, ID commands, and interface commands. Upon conclusion of this course, you will be able to troubleshoot RIP and IP routing, as well as execute different tasks using commands. Accumulate all this knowledge and skills to prepare for the CCNA 640-802 exam.

| RIP Protocol                       |
|------------------------------------|
| Troubleshooting RIP                |
| Routers and IOS 1171_003           |
| IOS Access Commands                |
| Basic IOS Commands                 |
| IOS Maintenance Commands 1171_006  |
| ID and Interface Commands 1171_007 |
| Troubleshooting IP Routing1171_008 |

#### Ethernet Switches, Catalyst Switches, WLANs and Network Security

Course Number: 1172 Time: 180 Minutes Number of Quizzes: 2 Quizzes Number of Labs: 2 Labs

Deepen your understanding of LAN devices, switches, WLANs, and network security. LAN devices focuses on Layer 2 switching, the MAC address table, Layer 3 routing, Layer 3 switching, and multilayer switching. Switches concentrates on Ethernet switch configuration, catalyst switches, and Ethernet switch troubleshooting. In the WLANs section, you will go over the fundamentals of Wireless LANs particularly WLAN concepts, standards, the 802.11 family protocols, how to deploy WLANs, and

working with unified wireless network elements. Prepare yourself for the wireless and switch portion of the CCNA 640-802 certification exam.

| LAN Devices                              |
|------------------------------------------|
| Ethernet Switch Configuration            |
| Catalyst Switches                        |
| Ethernet Switch Troubleshooting 1172_004 |
| Fundamentals of Wireless LAN 1172_005    |
| Wireless LAN Security                    |
| Wireless LAN Configurations              |
| Network Environment Management 1172_008  |
| Network Security                         |

## VLANs, VLAN Trunking, VTP and Implementing Switch Security

Course Number: 1173 Time: 150 Minutes Number of Quizzes: 1 Quiz Number of Labs: 4 Labs

VLANs allow for added connectivity on a LAN. Learn about VLAN usage, segmentation, router options, VLAN campus design, VLAN trunking protocol, how to configure and verify VLANs. Continuing on the topic of the VLAN trunking protocol, walk through presentations on how to configure VLAN trunking, and configure, verify, and troubleshoot VTP. Wrap up the course with discussions on implementing switch security where you will see how to ensure access VLANs are active, work with trunks and VLAN forwarding, troubleshoot the data plane, and implement, configure, troubleshoot, and verify port security. All in all, you studies will further your preparation for the CCNA 640-802 certification exam.

| Introduction                             |
|------------------------------------------|
| VLAN and Trunking                        |
| VLAN Trunking Protocol 1173_003          |
| Configuring and Verifying VLANs 1173_004 |
| Configuring VLAN Trunking                |
| Configuring and Verifying VTP 1173_006   |
| Troubleshooting VTP                      |
| Implementing Switch Security             |

#### STP, PVST+, VLSM, Route Summarization, IPv6 and IP Address Conflicts

Course Number: 1174 Time: 135 Minutes Number of Quizzes: 2 Quizzes Number of Labs: 2 Labs

STP, PVST+, VLSM? What are they referring to? STP is the abbreviation for Spanning Tree Protocol, which will aid you in preventing loops in your network topology. Some of the important things you should know about STP are its connection with RSTP, the enhancements like PortFast and EtherChannel, and how it effects PVST+, or Per-VLAN Spanning Tree+. From there, you will go on to talk about VSLM and its relationship to route summarization. In addition to router summarization, there are different types of summarization covered like manual route summarization and auto summarization. The remainder of the course is dedicated to IPv6 concentrating on running it, its technological requirements like the routing protocols and NAT-PT usage, and troubleshooting it. Concentrating on these topics will aid you in your preparation for the CCNA 640-802 certification exam.

| Spanning Tree Protocol Enhancements 1174_001 |
|----------------------------------------------|
| Rapid STP                                    |
| Per-VLAN Spanning Tree Plus1174_003          |
| VLSM and Route Summarization1174_004         |
| Manual Route Summarization                   |
| Auto summarization                           |
| Running IPv6                                 |
| Technological Requirements for IPv6 1174_008 |
| Resolving IP Addressing Problems 1174_009    |

#### Routing Protocols, OSPF, EIGRP, Troubleshooting Routing and Basic Router Security

Course Number: 1175 Time: 120 Minutes Number of Quizzes: 2 Quizzes Number of Labs: 2 Labs

The CCNA 640-802 certification exam covers a range of topics including routing protocols, OSPF, and EIGRP. To prepare for those topics, familiarize yourself with the different types of routing protocols, IGP routing protocols, how to configure and authenticate OSPF, how to troubleshoot reverse route problems and forward route problems, and the different ways of configuring basic router security through logging, NTP, and User LAN security. For the certification exam, you also need to understand how to verify connectivity using various commands as in the ping command and traceroute command. To solidify

your knowledge of Open Shortest Path First, you will also explore how to troubleshoot the OSPF interface. Each of these topics will contribute to rounding out your understanding of networking.

| Resolving IP Addressing Problems |
|----------------------------------|
| Routing Protocols                |
| Open Shortest Path First         |
| Enhancing EIGRP                  |
| Verifying Connectivity           |
| Troubleshooting Routing          |

## ACLs, NAT, Frame Relay, PPP, VPN and Resolving WAN Problems

Course Number: 1176 Time: 135 Minutes Number of Quizzes: 2 Quizzes Number of Labs: 2 Labs

ACLs refer to Access Control Lists, which are used to identify a user's access rights. Learn about this security feature by going through presentations on filtering logic, the difference between standard and extended IP ACLs, how to configure ACLs to deny and permit, the process of creating and assigning ACLs, the ways to monitor and edit ACL configuration using named IP access lists and sequence numbers, and how to troubleshoot access lists. Spend some time learning about NAT or Network Address Translation, the fundamentals of frame relay including configuring and verifying frame relay and configuring the encapsulation, and virtual private networks. There are also details on Point-to-Point protocol and WAN implementation issues particularly frame relay WAN problems. Altogether, these topics will help you in preparing for Cisco's CCNA 640-802 certification exam.

| Access Control Lists                  |
|---------------------------------------|
| Configuring ACLs                      |
| Monitoring ACL Configuration 1176_003 |
| Access List Troubleshooting           |
| Network Address Translation           |
| Fundamentals of Frame Relay 1176_006  |
| Point-to-Point Protocol               |
| Virtual Private Networks              |
| WAN Implementation Issues             |

## ■ CCNA Security (640-553 IINS) Series

#### Security Threats, Mitigation Methods and Router Security Features

Course Number: 1177 Time: 210 Minutes Number of Quizzes: 1 Quiz Number of Labs: 6 Labs

Become familiar with security concepts by learning about security threats, mitigation methods, Cisco self-defending networks, and router security features. Some of the router security features are based on the 800 ISR series, 1800 ISR series, 2800 ISR series, and the 3800 ISR series covering things like the Syslog Configuration Tool and log entry time stamps. You will also spend time going through presentations on how to lock down routers through SDM. And see how to install, launch, and configure SDM to utilize it for lockdown. All these topics will help you in preparing for Cisco's CCNA Security certification exam.

| Security Threats                       |   |
|----------------------------------------|---|
| Mitigation Methods                     | 2 |
| Cisco Self-Defending Networks 1177_003 | 3 |
| Router Security Features               | 1 |
| Locking Down Routers                   | 5 |

## ACLs, Secure Device Management and Implementing AAA

Course Number: 1178 Time: 180 Minutes Number of Quizzes: 2 Quizzes Number of Labs: 4 Labs

You will focus on three topics: ACLs, secure device management, and AAA. ACLs refer to Access Control Lists, which are used to identify a user's access rights. Learn about this security feature by going through presentations on building and configuring ACLs, blocking a network, IP spoofing filter, and creating IP filters. In the secure device management section, you will go over how to set passwords, configure password encryption, and configure multiple privilege. From there, shift your attention to AAA discussions. Deepen your understanding of AAA by looking at credential types, authentication methods, implementing AAA, and creating local users. Knowing how to execute different tasks concerning ACLs, AAA, and secure device management are essential to preparing for the 640-553 (retired) IINS certification exam.

| Understanding ACLs | 1178_ | 001 |
|--------------------|-------|-----|
| Configuring ACLs   | 1178_ | 002 |

## Mitigating Layer 2 Attacks, Firewalls, IPS, VPN Technologies and IPSec

Course Number: 1179 Time: 240 Minutes Number of Quizzes: 2 Quizzes Number of Labs: 2 Labs

Cisco's CCNA Security exam (640-553 IINS retired) assesses your knowledge of security within Cisco networks. Some of the topics covered within the exam objectives are mitigating Layer 2 attacks, understanding firewalls, the details of VPN technologies, and understanding IPSec. Some of the technologies covered are those responsible for symmetric encryption, asymmetric encryption, those associated with public key infrastructure, and simple encryption. Within this course, you will also cover the Intrusion Prevention System, which will then branch into a discussion on how to enable IOS IPS. Gain an in-depth understanding of network security.

| Mitigating Layer 2 Attacks           |
|--------------------------------------|
| Understanding Firewalls              |
| Implementing IOS Firewalls           |
| Intrusion Prevention System 1179_004 |
| Enabling IOS IPS                     |
| VPN Technologies                     |
| Understanding IPSec                  |

## ■ CCNA Voice (640-460 IIUC) Series

#### Traditional Telephony, PSTN, Number and Dialing Plans, Call Routing and VolP

Course Number: 1180 Time: 135 Minutes Number of Quizzes: 2 Quizzes

Begin your introduction to Cisco's CCNA Voice exam (640-460 IIUC retired) by getting an overview of telephony where you will look at its history, what it is, and how voice is converted to signal and the back to speech again. Look at how communication occurs across the PSTN, while learning about its components and features. Connected with telephony are numbering and dialing plans that are used to assign telephone numbers. From there, you will shift your attention to call routing and Voice over IPs. In the VoIP section, you will study VoIP packetization for

voice conversion, and the different VoIP protocols as in TCP, RTP, RTCP, SCCP, SIP, and NAT.

| Traditional Telephony   | 1180_001 |
|-------------------------|----------|
| PSTN Components         | 1180_002 |
| PSTN Features           | 1180_003 |
| Numbering/Dialing Plans | 1180_004 |
| Call Routing            | 1180_005 |
| VoIP Packetization      | 1180_006 |
| VoIP Protocols          | 1180_007 |

## Codecs, UC, DSPs, Analog and Digital Ports, Contact Centers and Voice Gateways

Course Number: 1181 Time: 120 Minutes Number of Quizzes: 1 Quiz

Explore the role of codecs, UC devices, and Contact Centers in telephony. You will also go through an overview of unified communications studying applications used in unified communications, how the OSI model plays a role in unified communications, and the devices such as endpoint devices, 2620 router series, add-on modules, and networking technologies. In implementing telephony, you also need to know about voice ports specifically the analog and digital types, digital signal processors, and voice gateways. Topics encompassed under the digital signal processors section include its functions, transcoding, media termination points, DSP farms, configuring DSP parameters, and verifying DSP configuration. With these topics, you will be on your way to preparing for the CCNA Voice exam (640-460 IIUC retired).

| Codecs                          |
|---------------------------------|
| Unified Communications Overview |
| UC Devices                      |
| Digital Signal Processors       |
| Analog Voice Ports              |
| Digital Voice Ports             |

## Dial-Peers, VLANs in VoIP, PoE and QoS

Course Number: 1182 Time: 120 Minutes Number of Quizzes: 2 Quizzes

A packet network is made up of different components. You'll focus on one of those components — dial peers - looking at what it is, where it falls within the packet network, its role involving how calls are processed, how to enable voice ports, configure dial-peers, and monitor call tracking and history. The following topics you will

cover are VLANs in VoIP networks, Power over Ethernet, and QoS. Quality of Service, or QoS, umbrellas a number of discussion including how to deal with convergences, voice packet and VoIP quality requirements, protocols such as 802.1p/Q, QoS setup for switchports, class-map configuration, and creating class-map policies. QoS along with dial-peers, PoEs, and VLANs are major topics covered in the 640-460 IIUC (retired) certification exam. So be sure to learn all the skills and knowledge associated with these topics to become a Cisco Certified Network Associate for Cisco voice technologies.

## Gatekeepers, CallManager Express and Legacy Integration

Course Number: 1183 Time: 75 Minutes

Prepare for the CCNA Voice certification exam 640-460 IIUC (retired). You will need a solid understanding of voice networking. Start by learning more about the role of gatekeepers inside a voice network by going through presentations on zones, types of gatekeepers, gatekeeper signaling, zone configuration, setting zone prefixes, establishing gateway to gatekeeper connections, and configuring the interface for H.323. In addition to understanding and configuring gatekeepers, you will also train in the CallManager Express and legacy integration. The section focused on legacy integration goes over the private branch exchange, PBX integration methods, fax pass-through, and fax relay.

| Understanding Gatekeepers | 1183_001 |
|---------------------------|----------|
| Configuring Gatekeepers   | 1183_002 |
| CallManager Express       | 1183_003 |
| Legacy Integration        | 1183_004 |

## IP-to-IP, Video over IP, VoIP Performance and Troubleshooting

Course Number: 1184 Time: 120 Minutes

Concentrating on VoIPs and video over IPs, you will look at managing VoIP phones, establishing IP-to-IP gateways, monitoring VoIP performance, and different

troubleshooting solutions. Managing VoIP Phones starts out with installing the IP phone, and then goes on to walking through the phone boot process, configuring DHCP, TFTP, and NTP. Learn about IP-to-IP gateways and how to configure them by focusing on the delivery, acceptable formats, IP protocols, signal resolution, and bandwidth. In the troubleshooting section, you will study troubleshooting VoIP networks using different commands such as port commands and the ping command, and troubleshooting Cisco Voice hardware. Covering these topics in-depth will aid you in your preparation for the CCNA Security exam (640-460 IIUC retired).

| Managing VoIP Phones                          |
|-----------------------------------------------|
| IP-to-IP Gateways                             |
| Configuring IP-to-IP Gateways1184_003         |
| Video over IP                                 |
| Troubleshooting VoIP Networks 1184_005        |
| Troubleshooting Cisco Voice Hardware 1184_006 |
| VoIP Performance Monitoring 1184_007          |

### CCNA Voice (640-461 ICOMM v8.0) Series

#### Telephony Principles, PSTN, Numbering Systems, Protocols and Codec Basics

Course Number: 1185 Time: 135 Minutes Number of Quizzes: 1 Quiz Number of Labs: 3 Labs

Continue your pursuit of CCNA Voice certification as you train in the objectives of the second CCNA Voice exam (640-461 ICOMM v.8.0). To begin, you will go over the reasons why VoIP matters, the objectives of the ICOMM v.8.0 exam, and telephony training. From there, you will review telephony principles including the human voice, early voice technologies, human speech, the human ear, traditional telephones, and an overview of telephone companies. After that, you will train in PSTN components, numbering systems focusing on dialing plans and digit manipulation, packetization, signalizing protocols, and codec basics. In the codecs section, you will learn about what a codec is, its relationship to Cisco machines, how to select a codec, and the complexity of codecs. Develop your fundamental understanding of voice administration.

| Introduction         | 1185_001 |
|----------------------|----------|
| Telephony Principles | 1185_002 |
| PSTN Components      | 1185_003 |
| Numbering Systems    | 1185_004 |

| Packetization        | 1185_005 |
|----------------------|----------|
| Supporting Protocols | 1185_006 |
| Signaling Protocols  | 1185_007 |
| Codec Basics         | 1185_008 |

#### Unified Communications, DSP, Analog and Digital Connections, Contact Centers and Voice Gateways

Course Number: 1186 Time: 120 Minutes Number of Quizzes: 1 Quiz Number of Labs: 2 Labs

Having established your understanding of telephony basics, strengthen your understanding of Unified Communications, Digital Signal Processors, connections specifically digital and analog connections, Contact Centers, and Voice Gateways. As an introduction to Digital Signal Processors, you are provided with details on devices associated with telephony such as endpoints, softphones, networking technologies, and infrastructure devices. Then for DSPs, you will concentrate on their purpose, functions, and how to create DSP farms. All of these topics are important to know in your preparation for the CCNA Voice exam (640-461 ICOMM v.8.0).

| UC Overview         | 86_001 |
|---------------------|--------|
| Devices             | 86_002 |
| DSP Resources       | 86_003 |
| Analog Connections  | 86_004 |
| Digital Connections | 86_005 |
| Contact Centers     | 86_006 |
| Voice Gateways      | 86_007 |

#### Dial-Peers, VLANs in VoIP, PoE, QoS, Voice Gatekeepers and Cisco Call Managers

Course Number: 1187 Time: 120 Minutes Number of Quizzes: 2 Quizzes Number of Labs: 2 Labs

Learn about dial-peers, the role of Voice gatekeepers and Cisco Call Managers, the usage of VLANs in VoIP, as well as the function of QoS and PoE. You are provided with presentations on dial-peers to understand what they are, explore the commands used with them, go through call processing and call legs, and find dial-peer directions. After dial-peers, you will study VLANS looking specifically at VLAN tagging, VLAN trunking, and managing VLANs. Then take a look at Voice gatekeepers and Cisco Call Managers as you find explanations on the different types of gatekeepers, gatekeeper signaling, CUCME device

restrictions and installation, and dynamic zone prefix. Upon completion of this course, you will have a thorough understanding of these topics, which will aid in preparing for CCNA's Voice exam (640-461 ICOMM v.8.0).

| Understanding Dial-Peers | 1187_001 |
|--------------------------|----------|
| VLANs in VoIP Networks   | 1187_002 |
| VoIP and PoE             | 1187_003 |
| QoS in Voice Networks    | 1187_004 |
| QoS Protocols            | 1187_005 |
| Voice Gatekeepers        | 1187_006 |
| Cisco Call Managers      | 1187_007 |

#### User Accounts, IP Phones, Endpoints, Calling Privileges and Maintaining CUCM

Course Number: 1188 Time: 105 Minutes Number of Quizzes: 1 Quiz Number of Labs: 4 Labs

With the CUCME installed, you can now learn how to create users in it; and from there, configure end user properties. These two tasks are associated with user accounts. You will also focus on IP phones, endpoints, calling privileges, configuring features, and maintaining CUCM. In the calling privileges section, go through details on calling privileges, CoS configuration components, partitions, time-of-day routing, scheduling, CMCs, and PLAR. And then, the presentations on maintaining CUCM highlight CDR reports, how to access them in the CUCM, and how to set up system backups. In order to prepare for the CCNA Voice exam (640-461 ICOMM v.8.0), you must know the skills and knowledge underlining these topics.

| User Accounts             |
|---------------------------|
| IP Phones                 |
| Endpoints                 |
| Calling Privileges        |
| Configuring Features      |
| Maintaining CUCM 1188_006 |

## PSTN, Cisco Voice Messaging and Unity Express, Managing Presence, VoIP Security and Troubleshooting

Course Number: 1189 Time: 90 Minutes Number of Quizzes: 2 Quizzes Number of Labs: 2 Labs

Cover how to support users, how to manage presence, voice messaging, VoIP security, and how to troubleshoot VoIP. In the voice messaging section, you will find explanations on the relationship between voice messaging and Cisco unity,

the types of Unity Express hardware and features used, and how to install and administer Unity. Then for VoIP security, you will look at security problems, attack points, hacking examples, perimeter and connection security, and security monitoring. CCNA Voice exam (640-461 ICOMM v.8.0) covers a range of topics concerning voice administration. In preparation for the exam, concentrate on troubleshooting VoIP, VoIP security, how to support users, and voice messaging.

| Supporting Users                    | 1189_001 |
|-------------------------------------|----------|
| Voice Messaging and Cisco Unity     | 1189_002 |
| Understanding and Managing Presence | 1189_003 |
| Troubleshooting VoIP                | 1189_004 |
| VoIP Security                       | 1189_005 |

### ■ CCNA Wireless (640-721 IUWNE) Series

#### Wireless Technologies, Regulatory Agencies and Standards, RF, Antennas, Cabling and Topologies

Course Number: 1190 Time: 105 Minutes Number of Quizzes: 1 Quiz

Explore how wireless communications open the door for remote interactions. You will go through the history and progress of wireless communications as you look at the earliest wireless signals used, the benefits of wireless, and wireless technologies such as infrared, Bluetooth, zigbee, RFID, WiMAX, cordless phones, and Wi-Fi. As with anything that is as expansive as wireless communications, there are regulations and standards set in place by organizations like the IEEE, IETF, and Wi-Fi Alliance. Additionally, you will focus on the fundamentals of radio frequency, antennas, cabling, physical layers, and topologies. Prepare for the CCNA Wireless (640-721 IUWNE) exam.

| Wireless Communications                    |
|--------------------------------------------|
| Wireless Technologies                      |
| Regulatory Agencies and Standards 1190_003 |
| RF Fundamentals                            |
| Antennas and Cabling                       |
| Physical Layers and Topologies 1190_006    |

#### 802.11, Authentication and Association, Hardware, WLAN Controllers and Configuring Apps

Course Number: 1191 Time: 150 Minutes Number of Quizzes: 2 Quizzes

The CCNA Wireless (640-721 IUWNE) exam assesses your knowledge of wireless administration. Prepare for this certification exam by training in 802.11, authentication, wireless LAN controllers, access points, and association. The topics covered concerning 802.11 include 802.11 network address, 802.11 frames, and 802.11 infrastructure solutions. In the wireless LAN controllers section, you will concentrate on controller-based access points, HREAP, SBCS, the AP Manager interface, and administering the wireless LAN controller. Each of these topics will aid in rounding out your understanding of wireless communications.

| 802.11 Network Address                          |
|-------------------------------------------------|
| Authentication and Association                  |
| 802.11 Frames                                   |
| 802.11 Infrastructure Solution                  |
| Infrastructure and Endpoint Hardware 1191_005   |
| Understanding Wireless LAN Controllers 1191_006 |
| Configuring APs at the CLI                      |
| Configuring APs in the GUI1191_008              |

#### Roaming Wireless Networks, OS and Cisco Clients, WLAN Vulnerabilities and Security

Course Number: 1192 Time: 90 Minutes Number of Quizzes: 1 Quiz

You will look at roaming wireless networks defined through the OSI model, intra-controller roaming, and mobility groups. From there, you will study OS and Cisco clients, wireless LAN vulnerabilities, and wireless security components. The wireless security components covered include Wi-Fi protected setup, encryption, PCI compliance, HIPAA compliance, WIPS, captive portals, and VPNs. In the wireless LAN vulnerabilities section, you will find presentations on eavesdropping, rogue access points, encryption cracking, DoS, hijacking, and legacy security. Covering these topics in-depth will aid you in your preparation for the CCNA Wireless exam (640-721 IUWNE).

| Roaming Wireless Networks | 1192_ | 001 |
|---------------------------|-------|-----|
| Configuring OS Clients    | 1192  | 002 |

## 802.11i, EAP, Encryption Methods, Secure Clients and Weak Security Tools

Course Number: 1193 Time: 105 Minutes Number of Quizzes: 1 Quiz

Study 802.11i, EAP types, encryption methods, secure clients, and weak security tools like WEP cracking tools, MAC filtering, and short WPA passphrases. The section on encryption methods identifies different encryption types such as simple encryption, symmetric encryption, and Public Key Infrastructure. This section also contains an overview of AES and RC4, and introduction to WPA and WPA2, as well as presentations on VPNS. Another topic emphasized in this course is 802.11i. For this topic, you will go over the basics of 802.11i, its components, how to install an 802.11i infrastructure, and its relationship to TKIP, CCMP, RSNA, and transitional security. Concentrating on these topics will aid you in your preparation for the CCNA 640-721 IUWNE certification exam.

| 802.11i1193_001                     |
|-------------------------------------|
| EAP Types Explained                 |
| Encryption Methods                  |
| 802.11i Infrastructure Installation |
| Configuring Secure Clients          |
| Weak Security Tools                 |

#### WCS, Site Survey, WCS and WLC Troubleshooting, Spectrum and Protocol Analyzers

Course Number: 1194 Time: 105 Minutes Number of Quizzes: 2 Quizzes

Take your time when going through these topics to prepare for the CCNA Wireless certification exam (640-721 IUWNE). You will learn the skills, knowledge, and considerations associated with WCS, site surveys, and Spectrum and Protocol Analyzers. There is also a section dedicated to common wireless LAN problems connected to system throughput, multipath, hidden node, channel interference, and the receiver sensitivity. In the discussion on site surveys, you will look at site survey kits and their contents, the phases of site survey, the requirements associated with them, how to document the process and

the results, and other features. Train in these topics to prepare for the 640-721 IUWNE exam.

| WCS and Navigator                              |
|------------------------------------------------|
| Site Survey Kits                               |
| Performing Site Surveys                        |
| WCS and WLC Troubleshooting 1194_004           |
| Common Wireless LAN Problems1194_005           |
| Using Spectrum and Protocol Analyzers 1194_006 |

### Cisco Certified Network Professional (CCNP) Series

#### Introduction to CCNP Certification

Course Number: 754 Time: 30 Minutes Number of Labs: 1 Lab

CCNP is the next level of certification following CCNA certification. In preparation for this exam, candidates must understand what is required of them to become CCNP certified, which for some means knowing how to bridge the gap between a CCNA certificate to CCNP certification. You will find these details and additional considerations regarding the CCNP. You can explore the Cisco-offered certification track options available along with an overview of the SWITCH (642-813), ROUTE (642-902), and TSHOOT (642-832) exams. After walking you through the layout of Cisco certification, you will begin training in how to build a lab. Make sure you know which Cisco certification path is best for you and your career.

#### **Routing and Switching Basics**

Course Number: 755 Time: 180 Minutes Number of Quizzes: 1 Quiz Number of Labs: 2 Labs

Routing and switching is the basis of the CCNA certification. Take a closer look at the different Cisco hardware components, including ports, routers, and switches; and deepen your understanding of their functions. You will train in routing and switching basics along with how to initially configure routers and switches. There's also time dedicated to demonstrating how to execute IOS commands and learning different IOS tips and tricks. Build your foundational knowledge of routers and switches in preparation of your CCNP certification.

| Switching Basics             | 755_002 |
|------------------------------|---------|
| Initial Switch Configuration | 755_003 |
| Routing Basics               | 755_004 |
| Initial Router Configuration | 755_005 |
| Accessing Interfaces         | 755_006 |
| IOS Tips and Tricks          | 755_007 |

#### LAN Switching

Course Number: 756 Time: 255 Minutes Number of Quizzes: 3 Quizzes Number of Labs: 5 Labs

The focus of this course is managing configurations. On Cisco devices, configuration settings have to be backed up and managed. Focus on troubleshooting, VLANs, and designing your network infrastructure as an enterprise campus design. In the troubleshooting discussion, you will study the Cisco six-step troubleshooting model, structured troubleshooting, and how to keep records of issues resolved. The last portion of the course walks you through VLANs explaining how to design, troubleshoot, and create VLANs, the role of the Spanning Tree Protocol, and how to create a trunk. All in all learning these concepts will help you in your preparation for the CCNP certification exam.

| Managing Configurations                    |
|--------------------------------------------|
| Troubleshooting Processes                  |
| Enterprise Design                          |
| Campus Design                              |
| Understanding VLANs                        |
| Designing VLANs                            |
| Creating VLANs                             |
| VLAN Trunking                              |
| Spanning Tree Protocol                     |
| VLAN Troubleshooting                       |
| Switch Planning and Implementation 756_011 |

#### **Layer 2 Security**

Course Number: 757 Time: 75 Minutes Number of Quizzes: 1 Quiz Number of Labs: 2 Labs

A major topic for CCNP certification is security. Broaden your understanding of the different attack methods that can be implemented and the preventive measures that can be taken to secure your network against attack. You will specifically train in port security and switch security. In discussing switch security, you are looking at general switch security as in configuring passwords, creating

logon accounts, enabling secure HTTP access, creating a community private VLAN, using VACLs and PACLs, as well as troubleshooting switch security. There are also sections dedicated to layer 2 security solutions where you will explore layer 2 attacks, port-based authentication, DHCP spoofing, and ways to plan security for layer 2.

| Layer 2 Security Solutions       |
|----------------------------------|
| Configuring Port Security757_002 |
| General Switch Security757_003   |
| Troubleshooting Switch Security  |

#### IPv4/IPv6 Overview

Course Number: 758 Time: 150 Minutes Number of Quizzes: 2 Quizzes Number of Labs: 4 Labs

There are different configurations and operations associated with IP addressing. IP addresses allow for communication to occur across the network. There are two kinds - IPv4 and IPv6. To be successful in obtaining your CCNP, you need to have a thorough understanding of IP addressing, which is the focus of this course. Upon completing this course, you will be able to distinguish between IPv4 and IPv6, know their functionality, how to configure them, and how to troubleshoot them. Also included in the discussion on IP addresses is layer 3 switching. Concerning this topic, you will learn about its interfaces, its requirements, its benefits, how to document it, and configure it.

| IP Overview                     | 758_001 |
|---------------------------------|---------|
| IPv4 Functionality              | 758_002 |
| Layer 3 Switching Overview      | 758_003 |
| Layer 3 Switching Configuration | 758_004 |
| IPv6 Functionality              | 758_005 |
| Planning for IPv6               | 758_006 |
| Configuring IPv6                | 758_007 |
| IPv6 and IPv4 Interoperation    | 758_008 |
| Troubleshooting IPv4 and IPv6   | 758_009 |

#### High Availability IP Services

Course Number: 759 Time: 75 Minutes Number of Quizzes: 1 Quiz

Network infrastructures require some redundancy because high availability is achieved through it. Look at the different components, configurations, and settings implemented for high availability. You will also walk through troubleshooting solutions to address high availability issues. Start out with an introduction to understanding high availability where you learn about client redundancy

needs, resiliency, switch port redundancy, the switch supervisor engine, and service level agreements. With those high availability basics established, you can then go on to plan switch high availability with the appropriate tools, protocols, and operations. Assess your knowledge of high availability with the CCNP certification exam offered by Cisco.

| Understanding High Availability          |
|------------------------------------------|
| Planning Switch High Availability        |
| First Hop Redundancy                     |
| Troubleshooting High Availability759_004 |

#### Introduction to Wireless LANs

Course Number: 760 Time: 105 Minutes Number of Quizzes: 1 Quiz Number of Labs: 1 Lab

This course focuses on one subject: wireless LANs. Specifically, you will look at the Cisco hardware utilized, how wireless LANs integrates on a network, the wireless standards, and how to troubleshoot wireless issues. In the discussion on integrating wireless LANs, you will cover the topics of MAC and PHY, bits and bytes, frames and packets, SDUs and PDUs, frames, and infrastructure models. You can expect to find wireless concepts on the CCNP certification exam. So take some time to prepare yourself by solidifying your understanding of wireless concepts.

| Wireless LAN Standards        | 760_001 |
|-------------------------------|---------|
| Wireless LAN Topologies       | 760_002 |
| Wireless LAN Hardware         | 760_003 |
| Integrating Wireless LANs     | 760_004 |
| Troubleshooting Wireless LANs | 760_005 |

#### **VoIP and Video Technologies**

Course Number: 761 Time: 120 Minutes Number of Quizzes: 1 Quiz Number of Labs: 2 Labs

Voice over IPs developed from PSTNs allowing for voice communications across IP networks. You are provided with an overview of Voice over IPs. To begin understanding VoIPs, you will learn about PSTNs, or public switched telephone networks, which form an infrastructure for public telecommunication, and the anatomy of a call. From there, you will find discussions on VoIP hardware, explore the role of Quality of Service (QoS) in VoIPs, and VoIP Solutions. Having gone through the concepts behind VoIP, you will then walk through how to implement and troubleshoot VoIP, along with how to allow for the video

format across the IP network. Upon completing this course, these concepts will help you in your preparation for the CCNP certification exam.

| Understanding VoIP   | 761_001 |
|----------------------|---------|
| VoIP Hardware        | 761_002 |
| VoIP and QoS         | 761_003 |
| Cisco VoIP Solutions | 761_004 |
| Implementing VoIP    | 761_005 |
| Troubleshooting VoIP | 761_006 |
| Implementing Video   | 761_007 |

## Interior Gateway Protocols and Static Routing

Course Number: 762 Time: 150 Minutes Number of Labs: 4 Labs

There are different types of protocols used to establish communications between routers. Two main types are OSPF and EIGRP, which have differing strengths and weaknesses and serve a particular function. For each protocol, you will delve into understanding, planning, configuring, and troubleshooting it. Alongside OSPF and EIGRP, you will study routing redistribution by looking at what it is, how to plan, configure, verify, troubleshoot, and document it. Overall, you are provided with a high level overview of routing protocols. Having gained an understanding of these new skills and concepts, you will be preparing for your CCNP certification exam.

| Routing Protocols                               |
|-------------------------------------------------|
| Understanding OSPF                              |
| Configuring and Troubleshooting OSPF $762\_003$ |
| Understanding EIGRP                             |
| Planning for EIGRP                              |
| Configuring EIGRP762_006                        |
| Troubleshooting EIGRP762_007                    |
| Routing Redistribution                          |

#### **Exterior Gateway Protocols**

Course Number: 763 Time: 75 Minutes Number of Quizzes: 1 Quiz Number of Labs: 2 Labs

Find explanations on a routing protocol called the Exterior Gateway Protocol. In the discussion on EGP, you will walk through the different routing types, the need for EGP, autonomous systems, the difference between IGP and EGP, and EGP's role in a demilitarized zone. The topics covered include how an EGP functions and the benefits of

eBGP, a more recent protocol. You will discover how to plan, configure, and troubleshoot eBGP. Prepare for your CCNP certification exam.

| EGP Overview.        | 763_001 |
|----------------------|---------|
| Introducing eBGP     | 763_002 |
| Planning for eBGP    | 763_003 |
| Configuring eBGP     | 763_004 |
| Troubleshooting eBGP | 763 005 |

## Advanced IP Services and Router Security

Course Number: 764 Time: 165 Minutes Number of Quizzes: 1 Quiz Number of Labs: 4 Labs

Not sure what topics to focus on to prepare yourself for the CCNP? You can expect to find some questions on advanced IP services and router security. There are several services that an IOS router can run on a network. You will look at what those services are, how they function, how to configure them, and maintain them. There is also time dedicated to studying environmental and inventory information, and updating the IOS and the Boot Configuration Path. Begin the discussion on router security by exploring TCP, access control lists, protocol IDs, and denying IP addresses. After that you'll look at AAA security, which includes presentations on credential types, the RADIUS server, user directories, TACACS+, and AAA implementation on the network.

| IOS Router Services        | 764_001 |
|----------------------------|---------|
| NAT and PAT7               | 764_002 |
| Supporting Branch Offices  | 764_003 |
| Layer 3 Patch Control      | 764_004 |
| Network Monitoring         | 764_005 |
| Routing/Switch Maintenance | 764_006 |
| Router Security            | 764_007 |
| AAA Security               | 764_008 |

#### **CIW**

## CIW Database Design Specialist Series

Relationships,
Database Languages and
Dictionaries, Database
Planning and Normalization

Course Number: 1201 Time: 150 Minutes Number of Quizzes: 1 Quiz

Build your fundamental understanding of database specialization by starting with the basics including overviews of flat file and relational databases. In the relational database section, you will concentrate on its history, application components, different types, and how to work with tables and entity relationships specifically looking at relationship degrees, binary relationships, relational integrity, foreign key constraint actions, and data integrity. In this course, you will also learn about database languages and dictionaries, database planning including the conceptual design phase, and normalization techniques. The CIW Database Design Specialist certification (1D0-541) exam assesses your knowledge of these topics. Prepare for this exam.

| Introduction to Databases                    |
|----------------------------------------------|
| Relational Database Fundamentals 1201_002    |
| Relationships                                |
| Database Languages and Dictionaries 1201_004 |
| Database Planning                            |
| Conceptual Design Phase                      |
| Normalization Techniques Part I 1201_007     |
| Normalization Techniques Part II 1201_008    |

## Logical and Physical Database Design and Considerations

Course Number: 1202 Time: 60 Minutes Number of Quizzes: 1 Quiz

You will focus on two topics: logical database design and physical database design. In the section on logical database design, you will look at the logical data model, resolving M:N relationships, working with complex and recursive relationships, removing redundant relationships, creating and validating the logical model, and creating an enterprise data model. While for the physical database design discussions, you will cover database management system, go through demonstrations of the DDL, learn about specific constraints such as enterprise, column-level,

and foreign key constraints, and how to use secondary indexes. Branching from that discussion is a section dedicated to physical database design considerations. Prepare for the CIW Database Design Specialist (1D0-451) certification exam.

| Logical Database Design                 | 1202_ | 001 |
|-----------------------------------------|-------|-----|
| Physical Database Design                | 1202_ | 002 |
| Physical Database Design Considerations | 1202  | 003 |

#### SQL, Inserting Data, Filtering, Sorting, DCL, RA, Composite Joins and Transactions

Course Number: 1203 Time: 195 Minutes Number of Quizzes: 1 Quiz

Deepen your understanding of what tasks databases can execute by looking at its data manipulation capabilities, its filtering and sorting options, the integration of select statements, the roles of relational algebra and composite joins. You will also learn about structured query language and data control language, database security and security techniques, and database transactions. In the transactions section, you will go over transaction control, ACID properties, different types of reads, phantoms, serializability, concurrency control methods, and more. By focusing on these topics, you are preparing yourself to sit for the CIW Database Design Specialist (1D0-451) certification exam.

| Introduction to SQL                          |
|----------------------------------------------|
| Insert, Delete, and Update Data 1203_002     |
| Working with Select Statements 1203_003      |
| Filtering with Comparison Operators 1203_004 |
| Filtering with LIKE                          |
| Sorting Result Sets                          |
| Data Control Language                        |
| Relational Algebra                           |
| Composite Joins                              |
| Transactions                                 |
| Database Security                            |

# CIW ServerAdministrator(1D0-450) Series

#### Introduction, Hardware, OS, Network Configuration, & User Management for the CIW Server

Course Number: 1056 Time: 90 Minutes

Find illustrations on user management concepts while looking at user access levels, user authentication, and user accounts. Take time to discover the hardware and operating system requirements and their progression history. You will also reinforce your knowledge of network configuration for bandwidth/network cards, TCP/IP, IP addresses using various tools. Overall, this is an introductory course that discusses the basics that server administrators need to be successful. Upon completion, you will have gained necessary information to prepare to pass the CIW 1D0-450 Server Administrator exam.

| Introduction to Internet Systems 10: | 56_001 |
|--------------------------------------|--------|
| Hardware and OSs                     | 56_002 |
| OS Installation                      | 56_003 |
| Network Configuration                | 56_004 |
| User Management 10:                  | 56_005 |

#### Account Management, User Permissions, & DNS for the CIW Server Administrator

Course Number: 1057 Time: 135 Minutes

Server administrators will learn how to configure DNS services and properly manage accounts. The information presented on account management encompasses the Windows NT domain and groups, user management in Linux accounts, management commands, user permissions and rights, and how to assign user permissions. The DNS section thoroughly dives into Linux DNS servers, Windows DNS servers, and DNS clients. The information contained within this course prepares you to pass the CIW 1D0-450 Server Administrator exam.

| Windows Account Management 1057_001 |  |
|-------------------------------------|--|
| Linux Account Management            |  |
| User Permissions                    |  |
| Assign User Permissions             |  |
| DNS                                 |  |
| Linux DNS Servers                   |  |
| Windows DNS Servers                 |  |
| DNS Clients                         |  |

#### SMB Networking, Samba, IIS, Apache Servers, & Common Gateway Interface for the CIW Server Administrator

Course Number: 1058 Time: 120 Minutes

This video training is a preparatory course for the CIW 1D0-450 Server Administrator exam. You will be familiarized with SMB Networking; Samba components, configuration, and tools associated with it; and IIS management. You will also be provided with detailed information on the Apache server, instructions on how to configure it through the directory directive, file directive, and location directive, along with an introduction to the Common Gateway Interface (CGI). Server administrators need to understand the distinct roles of Samba versus IIS versus Apache, and this course clearly makes that distinction for administrators.

| SMB Networking                          |
|-----------------------------------------|
| Samba                                   |
| Manage Samba Users                      |
| IIS Servers                             |
| Apache Servers                          |
| Apache Directory Configuration 1058_006 |
| CGI                                     |

#### Virtual Servers, SSL, Streaming Media Servers, Email Servers, & FTP Servers for the CIW Server Administrator

Course Number: 1059 Time: 120 Minutes

Explore a number of server types that allow various services to be offered on the network. Primary attention is given to virtual servers and the role of multiple host sites, implementing UP-based hosting, how to create a host, configuring IIS and Apache Web server. The other server types included are proxy, streaming media, e-mail, and FTP servers. In addition to servers, time is also dedicated to e-mail essentials and secure sockets layer (SSL) to secure communications. At the completion of this course, you will have accumulated the skills and knowledge needed to prepare for the CIW 1D0-450 Server Administrator exam.

| Virtual Servers                            |
|--------------------------------------------|
| Secure Socket Layer                        |
| Proxy and Streaming Media Servers 1059_003 |
| Email                                      |
| Email Servers                              |
| FTP Servers                                |

#### Telnet, NNTP, Linux Access Control, System Performance, Fault Tolerance, & Server Security for the CIW Server Administrator

Course Number: 1060 Time: 105 Minutes

Concentrate on how to provide TCP/IP and NNTP services. Study in Linux Access Control, and system performance monitored through system logging, log analysis, webalizer, and Windows Event Viewer. You will also be walked through fault tolerance by implementing redundancy, RAID, and the Windows Backup Utility. The final topic encompassed in this course is server security, which begins by identifying the various security risks and vulnerabilities and how to detect them. To become a certified server administrator, students need to pass the CIW 1D0-450 Server Administrator exam. This is a course to help you prepare for that exam.

| Telnet               |
|----------------------|
| NNTP Services        |
| Linux Access Control |
| System Performance   |
| Fault Tolerance      |
| Server Security      |

### CIW v5 Foundations (1D0-510) Series

Networking Basics, Hardware Requirements, OSI Model, IP Addressing, & Web Browsers for the CIW Web Foundations Associate

Course Number: 1068 Time: 360 Minutes

You will be provided with industry insight and an energetic presentation on CIW Web Foundation, networking basics, networking hardware requirements, how to get connected, and different Internet service providers. You will go through instruction covering the OSI model, IP addressing, domain names, protocols and ports, Web browsers, and browser add-ons. All of the topics covered will aid in preparing candidates to take the CIW Web Foundations (1D0-510) exam in order to earn their CIW Web Foundations Associate certification.

| CIW Foundations            |
|----------------------------|
| Networking Basics          |
| Hardware Requirements      |
| Getting Connected          |
| Internet Service Providers |

| The OSI Model                       |
|-------------------------------------|
| Understanding IP Addressing         |
| Domain Names                        |
| Protocols and Ports                 |
| Understanding Web Browsers 1068_010 |
| Browser Add-Ons                     |

#### Network Security, Viruses, Search Engines, Web Site Planning, & HTML for the CIW Web Foundations Associate

Course Number: 1069 Time: 225 Minutes

In this video training, you will learn about network security, how to build basic Web pages while working with HTML, and various search engines. In discussing network security, you will focus on the knowledge that professionals know, identifying different attacks, understanding cookies, and implementing digital certificates, proxy servers, and firewalls. You will also gain the essentials of how to plan a Web site by defining some essential terminology, and explaining site structure and authoring tools. Through this course, you will be prepared to take the CIW Web Foundations exam, 1D0-510, in order to earn their CIW Web Foundations Associate certification.

| Network Security     | 1069_001 |
|----------------------|----------|
| Viruses              | 1069_002 |
| Search Engines       | 1069_003 |
| Using Search Engines | 1069_004 |
| Web Site Planning    | 1069_005 |
| HTML Foundations     | 1069_006 |
| HTML Formatting      | 1069_007 |

## Graphics, Web Color, Lists, Tables, Forms, Linking, & Frames for the CIW Web Foundations Associate

Course Number: 1070 Time: 255 Minutes

Study Web site design by concentrating on techniques for adding graphics with the insert rule lines and as a background, on color options and the hexadecimal color, and on how to create lists and tables. The other portion of this course covers linking content, collecting data with forms, optimizing graphics, and working with frames. This is a preparatory course for the CIW Web Foundations 1D0-510 exam in order to earn the CIW Web Foundations Associate certification.

| Adding Graphics |
|-----------------|
|-----------------|

| Web Color                           |
|-------------------------------------|
| Creating Lists                      |
| Using Tables                        |
| Linking Content                     |
| Collecting Data with Forms 1070_006 |
| Optimizing Graphics                 |
| Working with Frames                 |

# Advanced Authoring Techniques, E-Commerce, Web Site Administration, Legal and Ethical Issues, & Web Technologies for the CIW Web Foundations Associate

Course Number: 1071 Time: 255 Minutes

The CIW Web Foundations (1D0-510) exam is taken to earn the CIW Web Foundations Associate certification. You will gain a deeper understanding of CIW Web Foundations through this course. Train in advanced authoring techniques particularly database connections and CSS, the basics of e-Commerce, how to manage and publish Web sites. You will learn about legal and ethical issues connected to Web sites. You will also find a brief overview of how to manage projects and descriptions of the different Web technologies that can be implemented. All these topics are essential to preparing for the CIW Web Foundations Associate.

| Advanced Authoring Techniques 1071_001 |
|----------------------------------------|
| E-Commerce                             |
| E-Commerce Standards                   |
| Web Site Administration 1071_004       |
| Publishing Web Sites                   |
| Legal and Ethical Issues               |
| Managing Projects                      |
| Web Technologies                       |

### ■ CIW v5 Site Designer (1D0-520) Series

Design Considerations, Guidelines, XHTML, Images, & Color for the CIW Web Design Specialist

Course Number: 1061 Time: 210 Minutes

You will learn the skills needed to build interactive Web sites while preparing for the CIW Web Site Designer exam 1D0-520. This is an introductory course that provides an

overview of the Internet Today by looking at Web site elements, W3C standards, Web page types and languages, and then design tools and applications. It then takes a close look at planning a Web site, in which you will study different design considerations to keep in mind, guidelines for creating sites, and tips on how to stay organized. The next part of the course is more detailed focusing on XHTML, images, and color options for Web site creation.

| The Internet Today 1061_001 |
|-----------------------------|
| Planning the Web Site       |
| Guidelines                  |
| XHTML                       |
| Images                      |
| Color                       |

#### Photoshop CS3, Tables, Formatting Text, & Links for the CIW Web Design Specialist

Course Number: 1062 Time: 210 Minutes

You will train in how to work within popular software product Photoshop CS3 that helps Web sites come to life. Looking in-depth at Photoshop CS3, you will navigate through the image tool interface, learn how to use palettes, discover how to create a background image, train in ways to optimize images, and work with Canvas. In addition to Photoshop CS3, you will find details on how to work with tables, format text, and incorporate links on a Web site. At the end of this course, you will be thoroughly prepared to take the Photoshop portion of the CIW Web Site Designer exam 1D0-520.

| Photoshop CS3 Basics                 |
|--------------------------------------|
| Working with Photoshop CS31062_002   |
| Optimizing Photoshop Images 1062_003 |
| Tables                               |
| Formatting Text                      |
| Links                                |

#### CSS, Frames, & Using Multimedia on Web Pages for the CIW Web Design Specialist

Course Number: 1063 Time: 150 Minutes

This video training hones in Cascading Style Sheets or CSS. Start out by looking at descriptions of the anatomy of a sheet and explanations on how to apply style sheets. Then move on to studying CSS formatting and the font properties that are used, how to set the margin property, and position background images. In addition to CSS, you

will look at the advantages and disadvantages of adding frames, and the ways that multimedia can be used on a Web page. To take the CIW Web Site Designer exam 1D0-520, you need to have a thorough understanding of certain topics; this course instructs you in those topics to help prepare you for the examination.

| Cascading Style Sheets        | 1063_001 |
|-------------------------------|----------|
| CSS Formatting                | 1063_002 |
| Frames                        | 1063_003 |
| Using Multimedia on Web Pages | 1063_004 |

#### JavaScript, Java, XML, Server Technologies, Databases, Accessibility, & Dreamweaver Essentials for the CIW Web Design Specialist

Course Number: 1064 Time: 285 Minutes

Take an in-depth look at the different languages that can be used to create a Web page. The languages covered are JavaScript, XML, and Java; there is a distinction between Java and JavaScript. After looking at the different languages, continue on by exploring the different server technologies and databases associated with Web page creation. You will also study details on the configurations that can be set for accessibility, and the role of Dreamweaver CS3 in creating Web sites and the essential skills and knowledge needed to appropriately use that software program. Learn the skills needed to build interactive Web sites while preparing students to take the CIW Web Site Designer exam 1D0-520.

| JavaScript                      |
|---------------------------------|
| Java1064_002                    |
| XML                             |
| Server Technologies             |
| Databases                       |
| Accessibility                   |
| Dreamweaver CS3                 |
| Dreamweaver Essentials 1064_008 |

# Templates, Interactivity, Building Web Forms, CSS, and XHTML with Dreamweaver for the CIW Web Design Specialist

Course Number: 1065 Time: 210 Minutes

Continue the discussion on the role of Dreamweaver CS3 in Web site creation by looking at templates available in

Dreamweaver CS3, the steps taken to build Web forms, its relationship with CSS and XHTML, the productivity tools used, and how to add interactivity through the Spry Effect, behavior events, and the Rollover Effect. Dreamweaver CS3 along with Photoshop CS3 are excellent tools to make a Web designer's efforts more efficient. With an understanding of these topics, you will be prepared to take the CIW Web Site Designer exam 1D0-520.

#### Design Tools, Interactivity, Web Forms, CSS and XHTML with Expression for the CIW Web

Course Number: 1066 Time: 255 Minutes

You will be introduced to the Microsoft software program Expression Web - a Web site design and development program. Expression Web is another excellent tool that makes a Web designer's tasks more manageable. Along with an overview of this program, you are also introduced to the different design tools and templates available, the steps that can be taken to add interactivity, how to build Web forms, and the relationship between CSS and XHTML. Learning these design tools, will ensure you are prepared to take the CIW Web Site Designer exam 1D0-520.

| Expression Web                                |
|-----------------------------------------------|
| Expression Design Tools 1066_002              |
| Expression Templates                          |
| Adding Interactivity with Expression 1066_004 |
| Building Web Forms with Expression 1066_005   |
| CSS with Expression                           |
| XHTML with Expression                         |

#### Animation Basics, Web Sites, Publishing and Managing with Flash CS3 for the CIW Web Design Specialist

Course Number: 1067 Time: 180 Minutes

This video training looks at a program, Flash CS3, that provides Web designers with an advantage when

working on a Web site. In discussing Flash CS3, you will learn about the interface, how to create animations, the instructions for designing Web sites with Flash, and the steps to publishing Flash movies. After focusing on Flash CS3, you will also find descriptions on how to manage Web sites specifically pertaining to Web site management and content management systems. Understanding Flash CS3 and how to manage Web sites provides you with some of the fundamental concepts for creating user-friendly Web sites. Additionally, this will help prepare you to take the CIW Web Site Designer exam 1D0-520.

| Flash CS3                               |
|-----------------------------------------|
| Flash CS3 Animation Basics              |
| Designing Web Sites with Flash 1067_003 |
| Publishing Flash Movies 1067_004        |
| Managing Web Sites                      |

### Internet Business Associate (1D0-51A)

Course Number: 431 Time: 360 Minutes Number of Quizzes: 6 Quizzes

Learn how to manage and maintain core business software and hardware that organizations use to provide reliable Internet connectivity. Video segments from experts Dr. James Stanger and Stephen Schneiter illustrate how to apply design factors for usability and navigation states in electronic media. With their guidance, you will be on your way to working in the Internet support market. This course, including supplemental study questions, is a valuable resource for those looking to pass the CIW Internet Business Associate 1D0-51A exam.

| Introduction to IT Business and Careers 431_001 |
|-------------------------------------------------|
| Introduction to Internet Technology             |
| Web Browsing                                    |
| Configuring Web Browsers                        |
| Multimedia on the Web                           |
| Databases and Web Search Engines431_006         |
| Email / Personal                                |
| Information Management                          |
| Internet Services and Tools                     |
| Web 2.0 Technologies                            |
| Internet Messaging Technologies                 |
| Internet Security                               |
| IT Project and Program Management 431_012       |

### Network Technology Associate (1D0-51C) Series

Introduction to Networking, Operating Systems, Network Infrastructure, Data Transmission and Routing Protocols

Course Number: 1314 Time: 105 Minutes Number of Quizzes: 1 Quiz

The goal of this training is to prepare you to become a Network Technology Associate. Start out with an introduction to networking as you review networks, protocols, telephony and convergence networking, networking evolution, the client-server model, the three-tier architecture, thin clients, the Network Operations Center, and network topologies. Then you'll look into operating systems and protocols to understand virtualization, the need for protocols, the OSI model and OSI layers, major networking protocols like TCP/IP, MAC addresses, and binding protocols. Other topics covered in this training include understanding the network infrastructure, data transmission, and modern routing protocols. Engrain all of these concepts in your understanding to prepare for the 1D0-51C certification exam.

| Operating Systems and Protocols                   |  |
|---------------------------------------------------|--|
| Understanding the Network Infrastructure 1314_002 |  |
| Data Transmission                                 |  |
| Modern Routing Protocols                          |  |

#### Troubleshooting, Internetworking Servers, Understanding DNS, Hardware and OS Maintenance

Course Number: 1315 Time: 135 Minutes Number of Quizzes: 2 Quizzes

You will focus on troubleshooting tools and techniques, internetworking servers, and understanding DNS. In the internetworking servers section, you will learn about file and print servers and the Web server, database terminology, proxy and mail servers, instant messaging, mailing list and media servers, FTP and News servers, the Content Management System, and other server types. Another topic covered is hardware and OS maintenance. The Hardware and OS maintenance section provides you with details on basic maintenance, motherboards, binary and hexadecimal numbering, ASCII and Unicode, serial and parallel communication, common peripheral ports, power considerations, optical discs, HDMI connections,

and software licensing. With a solid understanding of these topics, you will be prepared to sit for the Network Technology Associate certification exam.

| Troubleshooting Tools and Techniques  | 1315_001 |
|---------------------------------------|----------|
| Internet working Servers              | 1315_002 |
| Understanding DNS                     | 1315_003 |
| Internet Working Servers Continued    | 1315_004 |
| Hardware and OS Maintenance           | 1315_005 |
| Hardware and OS Maintenance Continued | 1315_006 |

#### Understanding Data Structure, Network Security and Personal Privacy

Course Number: 1316 Time: 90 Minutes Number of Quizzes: 2 Quizzes

You will gain an understanding of data structure as you look at partitions, logical drives and the logical drive format, file system types, file and directory permissions, the convert utility, the Disk Defragmenter, disk cleanup, backup and restore utilities, troubleshooting software, operating system boot errors, system lockup, and more. The majority of your time will be spent on security. You learn about viruses and worms, network attack types, how to defend against attacks, authentication, digital certificates and encryption, firewalls, NAT, security zones, VPNs, and uninterruptible power supply. Taking the security discussion a step further, you will get into personal privacy. Gain an in-depth understanding of these concepts to prepare for the Network Technology Associate certification exam.

| Understanding Data Structure   | 1316_001 |
|--------------------------------|----------|
| Network Security               | 1316_002 |
| Network Security Continued     | 1316_003 |
| Understanding Personal Privacy | 1316_004 |

### **CompTIA**

## ■ A+ All-In-One 2009 Series

## **Technician Professionalism, PC Hardware and Windows**

Course Number: 1146 Time: 255 Minutes Number of Quizzes: 1 Quiz Number of Labs: 2 Labs

As an introductory course to CompTIA's A+ 2009 exam, you will go over the responsibilities and characteristics of a successful technical professional, learn how to establish

network connectivity, explore the hardware components and requirements for PCs, and familiarize yourself with the Windows interface. Some of the hardware topics covered include the motherboard, drives, how to cool the system, measuring capacity, and 32-bit versus 64-bit. In the Windows interface section, you will tour the Windows Desktop, Task Manager, login screens, and compatibility mode. All in all, the topics covered will aid in preparing you for your A+ certification exam.

| Technician Professionalism       |
|----------------------------------|
| Successful Communication         |
| The Visible PC                   |
| Inside the System Unit           |
| Visible Windows                  |
| 64-Bit Windows                   |
| Windows: The Grand Tour 1146_007 |

#### Function and Hot Keys, Critical System Files, System Registry and System Tools

Course Number: 1147 Time: 120 Minutes Number of Quizzes: 1 Quiz Number of Labs: 4 Labs

With the skills you gain here, you will be able to execute tasks faster, locate system files faster, and utilize registry and system tools as in the MMC, the Control Panel, and Registry Editor 32 to your advantage. You will also gain an understanding of the essential concepts tested in the CompTIA A+ 2009 exam. A computer's operating system provides a range of options to access resources and work in different applications. Learn how to use function keys, hot keys, and other key combinations to quickly execute tasks on the operating system. Additionally, discover system files found in System32 folder, Temp folder, Documents and Settings, Common User folders, and Vista Users folder that are essential to the operating system functioning properly. Begin your preparation for the A+certification exam.

| Hot Keys, Function Keys, and Aero | 1147_001 |
|-----------------------------------|----------|
| Critical System Files             | 1147_002 |
| Registry and System Tools         | 1147 003 |

#### Microprocessors, Machine Language, Pipelines, CPUs, RAM, BIOS and CMOS

Course Number: 1148 Time: 330 Minutes Number of Quizzes: 2 Quizzes Number of Labs: 2 Labs

Take a closer look at how information is processed and stored on a computer. You will start out by deepening your understanding of microprocessors, and then transition into machine language. Topics covered in the machine language section are program commands, determining RAM size, clock speed, bits and bytes, and address registers. After that, you will then study pipelines, the Clock Multiplier, CPUs, and storage and boot-up options as in RAM and BIOS respectively. There is a large amount of details covered within these topics. Take your time going through these topics in preparation for the CompTIA A+certification exam.

| Understanding Microprocessors          |
|----------------------------------------|
| Machine Language                       |
| Pipelines                              |
| Clock Multiplier                       |
| CPUs                                   |
| Installing and Upgrading CPUs 1148_006 |
| RAM1148_007                            |
| BIOS and CMOS1148_008                  |
| Expansion Bus                          |

## Motherboards, PC Power Supply and Hard Drives

Course Number: 1149 Time: 120 Minutes Number of Quizzes: 1 Quiz Number of Labs: 2 Labs

Walk through the process of powering on a computer looking at all the cabling needs associated with it, while learning about motherboards and the physical hard drive. You will discover the components associated with motherboards specifically ATX, NLX, motherboard accessories, the motherboard book, and front panel connections. The physical hard drive section covers the inside of the hard drive, read/write armatures, data scale, flux reversal, and CHS values. These are all topics covered in CompTIA's A+ exam. Prepare yourself for this certification exam by focusing on each of them and solidify your knowledge and skills as a technical professional.

| Motherboards and Cases  | 1149_001 |
|-------------------------|----------|
| Powering the PC         | 1149_002 |
| The Physical Hard Drive | 1149_003 |

#### ATA, SCSI, RAID, Partitioning, Mounting, Formatting and Removable Media

Course Number: 1150 Time: 300 Minutes Number of Quizzes: 2 Quizzes Number of Labs: 9 Labs

Going over hard drives, you will specifically focus on ATA, SCSI, and RAID. You will also learn about partitioning, mounting, formatting, managing, and maintaining drives. Each of these activities are addressed on an individual basis. In the mounting and formatting section you will go over mount points, formatting the drive, allocation units, dynamic disks, various volumes types, and quick versus standard formatting. Learn about defragmentation and Check Disk as techniques and tools involved in maintaining hard drives. There is also a section dedicated to removable media, which explores floppy drives, optical media, CD-Rs, DVDs, Flash media, and Blu-Ray. With these topics, you'll have ample knowledge to appropriately answer any questions on hard drives that will come up on CompTIA's A+ exam.

| Understanding ATA                        |
|------------------------------------------|
| Advanced ATA                             |
| The World of SCSI                        |
| RAID1150_004                             |
| Partitioning                             |
| Mounting and Formatting 1150_006         |
| Managing and Maintaining Drives 1150_007 |
| Removable Media 1150_008                 |

#### Troubleshooting Windows, Command Prompt, Users, Groups, NTFS and Backups

Course Number: 1151 Time: 225 Minutes Number of Quizzes: 1 Quiz Number of Labs: 10 Labs

Focus on operating system installation, configuration, and issue resolution. For Windows installation and configuration, you will find presentations on the installation process, the different installation methodologies, post installation jobs, and system activation. You will learn how to troubleshoot Windows to address boot problems, Windows startup problems, and application problems. There are also sections dedicated to working with permissions and the Command Prompt. As part of monitoring the operating system, you will learn how to back up the system and migrate data. These are topics you must focus on concerning the operating system to

excel when taking the A+ certification exam offered by CompTIA.

| Installing and Configuring Windows 115 | 1_001 |
|----------------------------------------|-------|
| Troubleshooting Windows                | 1_002 |
| Command Prompt                         | 1_003 |
| Users and Groups                       | 1_004 |
| NTFS                                   | 1_005 |
| Backing Up the System                  | 1_006 |

#### General Purpose Input/Output, Multimedia, Managing and Maintaining Video

Course Number: 1152 Time: 150 Minutes Number of Quizzes: 1 Quiz Number of Labs: 3 Labs

You'll explore three areas: general purpose input/output, video, and multimedia. On the topic of general purpose input/output, you will look at serial ports, human interface devices, Firewire, accessibility options, Windows mobile devices, and the KVM switch. For the managing and maintaining video section, you will study CRT monitors, refresh rates, degaussing, polarity of light, resolution, color depth, dual monitors, and how to troubleshoot video problems. Learn about sound waves, MIDI synthesis, surround 5.1, video capture devices, Web cams, headsets, and volume control. Gaining an understanding of these topics will help prepare you for CompTIA's A+certification exam.

| General Purpose I/O                    | 1  |
|----------------------------------------|----|
| Video                                  | 2  |
| Managing and Maintaining Video 1152_00 | 3  |
| Multimedia                             | 14 |

#### Computer Assembly, Ethernet, Network Protocols and Troubleshooting Network

Course Number: 1153 Time: 225 Minutes Number of Quizzes: 1 Quiz Number of Labs: 3 Labs

Prepare for your CompTIA A+ exam by studying computer assembly and network connectivity. Computer assembly goes over motherboard and CPU assembly, how to assemble within the case, hard drive and Windows installation, and how to lock the drive. The focus of network connectivity is on network cabling, Ethernet, network protocols specifically TCP/IP, as well as how to get online. To get online, you will find presentations on IP classes, DSL, satellite, ISDN, WAL/LAN connections,

nslookup, and configuring a router. There is also a section instructing you on how to troubleshoot networking connections, where you will concentrate on loopback plugs, cable testers, traceroute, and ping -l.

| Computer Assembly 1153_001                   |
|----------------------------------------------|
| Network Cabling                              |
| Ethernet                                     |
| Network Protocols and TCP/IP 1153_004        |
| Getting Online                               |
| Troubleshoot Networking Connections 1153_006 |

#### Internet Applications, Threats, Firewalls, Anti-Malware and Wireless

Course Number: 1154 Time: 180 Minutes Number of Quizzes: 1 Quiz Number of Labs: 3 Labs

You will study Internet applications and system security. There is a wide range of Internet applications accessible to the user. Some of the topics covered under this are using TCPView, configuring a proxy server, configuring email accounts, remote desktop protocols, and shared folders. From there, you will focus on how to implement system security through firewalls and anti-malware. There is also a section that covers the details behind wireless configurations as in 802.11b, configuring a wireless access point, bluetooth, connection control, and WLAN/DHCP server configuration. With these topics, you'll gain ample knowledge to accurately answer any questions on Internet applications, system security, and wireless connections that come up on CompTIA's A+ exam.

| Internet Applications Part I 1  | 154_001 |
|---------------------------------|---------|
| Internet Applications Part II 1 | 154_002 |
| Threats and Firewalls           | 154_003 |
| Anti-Malware                    | 154_004 |
| Wireless                        | 154_005 |

#### Printers, Portable Computing, Laptop Repair and Power Management

Course Number: 1155 Time: 225 Minutes Number of Quizzes: 1 Quiz

Tackle another section of the A+ objectives in preparation for the certification exam. You will start out by going over the general knowledge of printers, printer installation, and printer maintenance. In the general knowledge section, you will look at the dot matrix, different printer types, port modes, along with cables and network printer connections. Next, you will cover portable computing concentrating on external and video ports, the function key, docking stations, media and USB ports, laptop batteries, and AC adapters. When working with portable devices, it's important to know how to repair them and their different components, and manage power to them with CMOS power settings, wake on settings, and power on alarm. Wrap up your training by learning about consumables, odors, driver signing, how to create folders, and extension magnets.

| Printers                                     |
|----------------------------------------------|
| Installing and Maintaining Printers 1155_002 |
| Portable Computing 1155_003                  |
| Laptop Repair and Power Management 1155_004  |
| LK Films: Your PC and You 1155_005           |
| LK Films: Troubleshooting and You 1155_006   |

#### Windows 7, User Account Controls, Disk Management, IPv6 and Networking

Course Number: 1156 Time: 255 Minutes Number of Quizzes: 1 Quiz Number of Labs: 2 Labs

Concentrate on Windows 7, disk management, and networking permissions. Concerning Windows 7, you will be introduced to its interface, how to install it, its installation requirements, and the different features associated with Windows 7 Explorer. Then, you'll shift your attention to user account controls and disk management, where you will learn how to modify UAC settings, and explore FAT32 and FAT64/ exFAT. The next topic covered takes a closer look at network connectivity as you go over IPv6, and other topics like permissions, sharing, discovery, Vista assignment and discovery, and homegroups. Deepen your understanding of all these topics to thoroughly prepare for the CompTIA A+ exam.

| Windows 7 Introduction |
|------------------------|
| Installing Windows 7   |
| Windows 7 Explorer     |
| UAC1156_004            |
| Disk Management        |
| IPv6 Introduction      |
| Networking             |

### ■ CASP (CAS-001) Series

## Security Principles and Disciplines, Change Management and Technology Life Cycles

Course Number: 1161 Time: 120 Minutes Number of Quizzes: 1 Quiz Number of Labs: 2 Labs

Start your training with an introduction to security concepts, CASP certification, and knowledge domains. Delve into security principles such as the CIA model, AAA, and defense in depth. In addition to those security principles, you will go over security in the enterprise, security disciplines for a programmer, database administrator, manager, and stakeholder. There are also presentations on how security is maintained through changes such as mergers, network segmentation, or de-mergers. Wrap up your training by going over technology life cycles as in SDLC and SRTM. Prepare for your CASP certification.

| Introduction                    |
|---------------------------------|
| Security Principles             |
| Security and the Enterprise     |
| Security Disciplines            |
| Security and Change             |
| Technology Life Cycles 1161_006 |

## Cryptography Essentials and Methods, Advanced Encryption and Public Key Infrastructure Essentials

Course Number: 1162 Time: 90 Minutes Number of Quizzes: 1 Quiz

Focus on cryptography, advanced encryption, and Public Key Infrastructure. To implement cryptography, you must have an understanding of cryptography concepts, uses, and encryption types. You must also familiarize yourself with cryptographic methods like hashing, digital signatures, transport encryption, and code signing. Study all those elements of cryptography, as well as advanced encryption topics like entropy, pseudo random numbers, symmetric encryption, and symmetric algorithms. In the PKI section, you will explore asymmetric encryption, certificates, PKI applications, and public key cryptography. Altogether, these topics will aid in preparing you for the CASP certification.

| Cryptography Essentials              | 1162_001 |
|--------------------------------------|----------|
| Cryptographic Methods                | 1162_002 |
| Advanced Encryption                  | 1162_003 |
| Public Key Infrastructure Essentials | 1162_004 |

## Implementing PKI, Encrypting Files and Authentication Essentials

Course Number: 1163 Time: 105 Minutes Number of Quizzes: 1 Quiz Number of Labs: 4 Labs

Prepare for the CASP certification exam by learning about Public Key Infrastructure, file and drive encryption, and the authentication process. PKI topics covered include OCSP, certificate issuance, wildcard certificates, installing AD CS, private key, certificate database, and update PKI properties. In the file and drive encryption section, you will focus on EFS, FEK, recovery agents, and BitLocker. Critical to securing any network or computer is implemented authentication. There are different authentication methods, and different tools as in Single Sign-On, SOAP, and driver signing information that are used in the authentication process. To deepen your understanding of the authentication implementation process, you will train in VMware appliances, userspecific settings, Group Policy settings, and Account Lockout settings.

| Advanced PKI Concepts 1163_001         |
|----------------------------------------|
| Implementing a PKI                     |
| Encrypting Files/Drives                |
| Authentication Essentials              |
| Advanced Authentication Tools 1163_005 |
| Implementing Authentication            |

#### Host-Based Security, Storage Solutions, Virtualization, VLANs and Application Security

Course Number: 1164 Time: 195 Minutes Number of Quizzes: 3 Quizzes Number of Labs: 4 Labs

Begin preparing for the CASP certification exam by learning about host-based security. Host-based security addresses viruses and virus phases, worms, viral infection, host hardening, and trojans. From there, delve into security in storage solutions looking specifically at RAID levels and Snapshot. The next topic covered is virtualization where you will strengthen your understanding of virtualization basics, ways to implement it, and the role of VLANs. The remainder of the course explores application security, and security for general communication, communications, collaboration. and application security, you will go over Web applications, cross-site scripting, memory attacks, fuzzing, and application sandboxing.

| Host-Based Security | 1164_001 |
|---------------------|----------|
| Storage Solutions   | 1164_002 |

| Virtualization 1164_003                  |
|------------------------------------------|
| Implementing Virtualization              |
| VLAN Essentials                          |
| Implementing VLANs                       |
| Communication/Collaboration              |
| Securing Remote Communications           |
| Application Security Essentials 1164_009 |
| Application Security Solutions 1164_010  |

#### Secure Design, Service Planning, Security Assessment, Network Scanning and Analysis

Course Number: 1165 Time: 105 Minutes Number of Quizzes: 1 Quiz Number of Labs: 3 Labs

In planning security, it is important to consider the design of the network, and how to incorporate security when planning the services. Learn how to implement security by design. You will also go through the process of service security where you will find instruction on securing DNS and network devices, and configuring services and router security. Next you'll find discussions on maintaining network security. Part of maintaining network security is monitorization using security assessment methods like fingerprinting, shoulder surfing, and reverse social engineering. It would also be advantageous to use network scanning tools like the Angry IP scanner and Nmap, as well as network analysis tools like Wireshark. Gain all the knowledge and skills you need to prepare for the CASP exam.

| Security by Design          | 1165_001 |
|-----------------------------|----------|
| Service Security            | 1165_002 |
| Security Assessment Methods | 1165_003 |
| Network Scanning            | 1165_004 |
| Network Analysis            | 1165_005 |

#### Risk Analysis, Risk Management, Risk Mitigation and Incident Response Planning

Course Number: 1166 Time: 120 Minutes Number of Quizzes: 1 Quiz Number of Labs: 3 Labs

You will explore all of the details, concepts, and considerations behind risk and incident management. Start out with the risk analysis process where you discover assets, determine risk, and come up with risk management plans. Now that you have identified the risk, move onto making business decisions in light of the risk, mitigating

risks using CIA and risk security controls, and utilizing the risk assessment toolkit. Then shift your attention over to security incidents, which includes topics such as lansweeper, data breaches, events logs, BIA, and backup types. There is also a section dedicated to incident response planning. Overall, the topics covered in this course will prepare you for the CAS-001 exam.

| Risk Analysis Essentials            |
|-------------------------------------|
| Risk/Business Decisions             |
| Risk Mitigation                     |
| Risk Assessment Toolkit             |
| Security Incidents                  |
| Incident Response Planning 1166_006 |

## Security Analysis, Trends, Policies and BackTrack

Course Number: 1167 Time: 120 Minutes Number of Quizzes: 2 Quizzes Number of Labs: 2 Labs

Ensure that you know how strong a security set up is by using benchmarking, test/prototype solutions, and security effectiveness reviews. You will also find presentations on traffic analysis, security trends, and security policy essentials. In the security policy section, you will learn about the role of security audits in security policies, privacy principles, and the different policy types as in the dial-in access policy, ethics policy, risk assessment policy, and personal communication devices policy. Additionally, there is a demonstration on how to work with BackTrack. The CASP certification exam encompasses a range of security topics. Prepare for it by solidifying your understanding of these essentials.

| Security Analysis Methods  |
|----------------------------|
| Traffic Analysis           |
| Security Trends            |
| Security Policy Essentials |
| Security Policy Types      |
| BackTrack Example          |

## ■ Convergence+ Series

#### Traditional Telephony, PSTN, Dialing Plans, Call Routing, VolP and Codecs

Course Number: 1213 Time: 270 Minutes

You will be introduced to telephony as you explore early telephony training, how VoIP relates to it, and traditional

telephony. Once you've covered the basics, you'll take a look at the PSTN components and features, numbering and dialing plans, call routing, and VoIP. In the VoIP section, you will specifically study VoIP packetization and VoIP protocols as in TCP, UDP, RTCP, SRTP, and H.323. You'll wrap up your training with discussions on codecs concentrating on the definition of a codec, identifying the Cisco supported ones, how to select codecs, and configure codec complexity. Topics covered focus on telephony fundamentals. Internalize everything you need to know about this objective to prepare for CompTIA's Convergence+ exam.

| Traditional Telephony   |
|-------------------------|
| PSTN Components         |
| PSTN Features           |
| Numbering/Dialing Plans |
| Call Routing            |
| VoIP Packetization      |
| VoIP Protocols          |
| Codecs                  |

#### Unified Communications, DSPs, Analog and Digital Voice Ports, Contact Centers and Voice Gateways

Course Number: 1214 Time: 210 Minutes

The Convergence+ exam covers a range of topics concerning voice and related networking technologies. Encompassed under voice is Unified Communications. To better understand UC, you need to be taught about its role with the OSI model, physical topologies, the traffic shaping model, VoIP phones, endpoint devices, and networking technologies. There's also a section studying analog and digital voice ports. You will also learn about the role of Contact Centers, Digital Signal Processors, and Voice Gateways. In the DSP section, you'll explore what they are, how they function, DSP farms, ways to set up a DSP farm profile, and install PVDM module. Thoroughly explore these topics to prepare for the CompTIA Convergence+ exam.

| Unified Communications Overview 1214_001 |
|------------------------------------------|
| UC Devices                               |
| Digital Signal Processors                |
| Analog Voice Ports                       |
| Digital Voice Ports                      |
| Contact Centers                          |
| Voice Gateways                           |

## Dial-Peers, VLANs in VoIP Networks, PoE and QoS

Course Number: 1215 Time: 210 Minutes

Delve into dial-peers, VLANs, Power over Ethernet, and Quality of Service concepts. Dial-peer topics include call legs, dial-peer commands and wildcards, PLAR connections, configuration steps, and how to enable voice ports. In the PoE section, you will learn about the different types and classes of PoE, standards associated with PoE, and how to configure and verify PoE. Discussions focusing on QoS include mobility, network analysis, how to increase bandwidth, the voice packet and VoIP quality requirements, automatic QoS, creating class-map policies, and QoS setup for switchports. All in all, the topics covered here will help prepare you for the Convergence+ exam.

| Understanding Dial-Peers                   |   |
|--------------------------------------------|---|
| Configuring Voice Dial-Peers               | ) |
| VLANs in VoIP Networks                     | 3 |
| Understanding and Configuring PoE 1215_004 | ŀ |
| VoIP and Quality                           | į |
| Quality of Service Protocols               | Ó |
| Configuring QoS 1215_007                   | 7 |

## Gatekeepers, CallManager Express, Legacy Integration and Managing VoIP Phones

Course Number: 1216 Time: 150 Minutes

In voice architecture, gatekeepers play an essential role. To fully understand the role of gatekeepers, you will look at types of gatekeepers, gatekeeper signaling, gatekeeper interaction, IOS supported gatekeepers, zone configuration, configuring and verifying gatekeepers, and loopback IP addresses. In addition to gatekeepers, you will also learn about CallManager Express, Legacy integration, and VoIP phones. In the section focusing on VoIP phones, you will learn how to install them; configure DHCP, TFTP, and NTP; and go through the phone boot process. Gain all the knowledge, skills, and techniques needed to prepare for the Convergence+ exam offered by CompTIA.

| Understanding Gatekeepers | 1216_001 |
|---------------------------|----------|
| Configuring Gatekeepers   | 1216_002 |
| CallManager Express       | 1216_003 |
| Legacy Integration        | 1216_004 |
| Managing VoIP Phones      | 1216 005 |

#### IP-to-IP Gateways, Video over IP, VoIP Performance Monitoring and Troubleshooting

Course Number: 1217 Time: 120 Minutes

Continuing on with the discussion of gatekeepers, you will concentrate on IP-to-IP gateways by studying why they are used, how to implement unified border elements with them, and configuration elements as in delivery, formats, signal resolution, bandwidth, and IP protocols. From here, you will go onto Video over IP, which involves a five-step solution to address common problems and the acronym REACT. Building on that discussion, you will add to it knowledge of VoIP performance monitorization. Having covered those fundamentals, you will then shift your attention to troubleshooting Cisco voice hardware issues and VoIP networks. Absorb the knowledge you need to prepare to pass CompTIA's Convergence+certification exam.

| IP-to-IP Gateways                             |
|-----------------------------------------------|
| Configuring IP-to-IP Gateways 1217_002        |
| Video over IP                                 |
| Troubleshooting VoIP Networks 1217_004        |
| Troubleshooting Cisco Voice Hardware 1217_005 |
| VoIP Performance Monitoring 1217_006          |

## Network+ (N10-004) Series

Introduction, Packets, Topologies, OSI, Network Cabling, Ethernet Basics and 10Base/100Base Ethernet

Course Number: 1317 Time: 195 Minutes Number of Quizzes: 1 Quiz

Prove that you know all the essentials behind networking by taking the Network+ certification exam. In preparation for this exam, you'll go over an outline of the exam as you learn about the exam domains. Then you'll begin gaining foundational knowledge of networking as you study packets, topologies, network cabling, the Ethernet, and how to build a network with OSI. In the Ethernet section, you'll go over the basics, where you'll come away with an understanding of Ethernet, the Ethernet frame, ways to conceptualize Ethernet, CSMA/CD, daisy chaining hubs, 10Base Ethernet, and 100Base Ethernet. Covering these topics will place you on your way to preparing for CompTIA's Network+ certification exam.

| Topologies                           |
|--------------------------------------|
| Building a Network with OSI 1317_003 |
| Network Cabling                      |
| Ethernet Basics                      |
| 10Base/100Base Ethernet              |

## Modern Ethernet, Structured Cabling, TCP/IP and IP Addressing

Course Number: 1318 Time: 165 Minutes Number of Quizzes: 2 Quizzes

Wrapping up the discussion on Ethernet, you will look at modern Ethernet, which takes into consideration Ethernet switches, STP, switching, gigabit Ethernet, backbone, 10GbE, and 10GBase-T. From there, you'll dig into structured cabling topics that cover structured cabling terminology, rack units, wiring distribution, patch panel and cables, a demonstration on horizontal run, the physical network diagram, cable making tools, punch tools, testing tools, toner probes, and other structured cable tools. And then you will be introduced to TCP/IP and IP addressing. The IP addressing section is broken up into two areas basic IP addressing and advanced IP addressing. It's in the advanced IP addressing section that you'll learn about class licenses, CIDR, ping, ARP, MAC IP tools, and Linux IP tools. Solidify your understanding of Ethernet, structured cabling, and TCP/IP protocols in preparation for the Network+ certification exam.

| Modern Ethernet          |
|--------------------------|
| Structured Cabling       |
| Structured Cabling Tools |
| Introducing TCP/IP       |
| Basic IP Addressing      |
| Advanced IP Addressing   |

#### Subnetting, DHCP, Network Naming, WINS, Static Routing, Dynamic Routing and Firewalls

Course Number: 1319 Time: 255 Minutes Number of Quizzes: 1 Quiz

To help you build an in-depth understanding of networking concepts, you will study subnetting, DHCP, network naming, Windows Name Resolution, TCP/IP ports, static and dynamic routing, and firewalls. In the subnetting section, you'll focus on the subnet setup, extending the subnet, calculating hosts, determining IP addresses, applying subnetting, and determining network IDs. The static and dynamic routing sections cover details on router console sables, routing tables, static routes, dynamic routing types, distance vector, OSPF, hybrid,

and MTR. Utilize this training to help you solidify your understanding of networking concepts, and prepare you to administrate a network.

| Subnetting               |
|--------------------------|
| DHCP                     |
| Network Naming           |
| Windows Name Resolution  |
| Introducing TCP/IP Ports |
| Static Routing           |
| Dynamic Routing          |
| Firewalls                |

#### Internet Applications, Encryption, Authentication, Implementing Wireless and Advanced Networking Devices

Course Number: 1320 Time: 195 Minutes Number of Quizzes: 2 Quizzes

Regarding Internet Applications, you will learn details for identifying a DHCP port and DNS port, SNMP and SNMP types, Telnet, network time protocol, and FTP. You'll also cover security topics - encryption and authentication. In the authentication section, you'll find explanations on authentication standards, point-to-point protocol, PAP and CHAP, Kerberos, AAA tools, EAP, and 802.1x. From there, you'll concentrate on wireless concepts specifically wireless settings, wireless security like AES encryption, and how to implement wireless. The last portion of the course is spent looking at advanced networking devices. Gain all the knowledge and skills you need to thoroughly prepare to be a network administrator.

| Internet Applications Part I  | 1320_001 |
|-------------------------------|----------|
| Internet Applications Part II | 1320_002 |
| Encryption                    | 1320_003 |
| Authentication                | 1320_004 |
| Wireless                      | 1320_005 |
| Implementing Wireless         | 1320_006 |
| Advanced Networking Devices   | 1320_007 |

#### IPv6, Remote Connections, Remote Access, Network Optimization, Network Integrity and Troubleshooting

Course Number: 1321 Time: 300 Minutes Number of Quizzes: 2 Quizzes

Topics covered include IPv6, remote connections, Remote Access, network optimization, physical network protection, and how to maintain network integrity. In the physical network security section, you will cover security considerations, physical security, theft, power, HVAC, fire, and hardware failure. There's also a section providing you with descriptions on how to make connections, working with POTS/PSTN and the Central Office, transitioning from digital to analog to digital again, the cable modem, satellite, and wireless. A large portion of this course provides you with demonstrations on LAN, wireless, and WAN issues. You will observe what different problems look like, and learn the steps taken to address them.

| IPv6                          |
|-------------------------------|
| Remote Connections            |
| The Last Mile                 |
| Remote Access                 |
| Network Optimization          |
| Physical Network Protection   |
| Maintaining Network Integrity |
| The Art of Network Support    |
| Lab 1: LAN Issues             |
| Lab 2: WAN Issues             |
| Lab 3: Wireless Issues        |

### Security+ (SY0-301) Series

#### Introduction to the Security+ Certification Exam

Course Number: 696 Time: 30 Minutes Number of Labs: 1 Lab

You will learn how to implement and maintain an effective security strategy within your company's network infrastructure. As an introductory course, you will cover details pertaining to the Security+ exam as in exam prerequisites, knowledge domains, and exam preparation tips. There is also information on the layout of the exam and specifics on taking the exam. Gain the background information needed to appropriately prepare for CompTIA's Security+ certification.

#### Risk Analysis & Mitigation, Security Awareness & Business Continuity

Course Number: 697 Time: 165 Minutes Number of Quizzes: 2 Quizzes Number of Labs: 1 Lab

Learn how to conduct risk analysis and mitigation, security awareness training, and security principles. In the risk

mitigation section, you will solidify your understanding of how qualitative risk distinguishes itself from quantitative risk, discover different risk responses and strategies, and learn what ALE stands for and its function. Some of the highlights from the security awareness training discussion center on educating and clearly communicating the various threats that users can encounter. The last topic you will study is business continuity. All these processes covered in these topics will aid you in maintaining your network and help you to prepare for the Security+ exam.

| Security Principles         |
|-----------------------------|
| Risk Analysis               |
| Risk Mitigation             |
| Incident Response           |
| Security Policies           |
| Security Awareness Training |
| Business Continuity 697_007 |

## Network Infrastructure Devices, TCP/IP, Protocols, Ports & Firewalls

Course Number: 698 Time: 195 Minutes Number of Quizzes: 3 Quizzes Number of Labs: 2 Labs

Study through details on the infrastructure devices of your network, descriptions of the roles of protocols like TCP/IP, and the ways you can work with ports and firewalls. Along with the network infrastructure devices, you will learn about network services and network design including network perimeters, DMS, and VoIP telephony. By the end of this course, you will understand a network's architecture. The protocols and ports section provide you with discussions on SCP, ICMP, HTTP, IPv4 and IPv6 addressing. The final details covered pertain to the remaining network components, where you will develop your skills in configuring firewalls, study protocol analyzers and Wireshark reports, and look over the tools used for wireless purposes. All these topics fall into one of the knowledge domains of the Security+ exam.

| Network Infrastructure Devices | 698_001 |
|--------------------------------|---------|
| Network Services               | 698_002 |
| Network Design                 | 698_003 |
| TCP/IP                         | 698_004 |
| Network Protocols and Ports    | 698_005 |
| Understanding Firewalls        | 698_006 |
| Additional Network Components  | 698_007 |
| Understanding Wireless         | 698_008 |

#### Data & Database Servers, Authentication Services, Cryptography & Public Key Infrastructure

Course Number: 699 Time: 150 Minutes Number of Quizzes: 1 Quiz Number of Labs: 5 Labs

Focus your attention on application security and the role of database servers. Application security encompasses Web applications and their implementation, application tiers, SharePoint farms, IIS, and application pools. The primary methods used to implement security are through authentication services and cryptography. In those sections, you will study symmetric and asymmetric encryption, steganography, RADIUS servers, TACACS, and access control. Other information that you will find useful pertaining to the Public Key Infrastructure, the File Server Resource Manager, and, commercial certificates. With this information, you will be further prepared for your Security+ certification.

| Application Security             | 699_001 |
|----------------------------------|---------|
| Data and Database Servers        | 699_002 |
| Understanding Authentication     | 699_003 |
| Authentication Services          | 699_004 |
| Cryptography 101                 | 699_005 |
| Cryptographic Tools and Products | 699_006 |
| Public Key Infrastructure        | 699_007 |

#### **Types of Security Attacks**

Course Number: 700 Time: 195 Minutes Number of Quizzes: 2 Quizzes Number of Labs: 6 Labs

There are a number of security attacks that a network must ward off. Concentrate on some of them, such as authentication attacks, application attacks, wired attacks, server attacks, and wireless network attacks. You will also spend time looking at database vulnerabilities, malware, social engineering, and how to scan your network for attacks. Scanning methodologies fall under the discussion on other types of attacks, where you will find details on spam, malicious insider attacks, Rootkit limitations, and backdoors.

| Authentication Attacks   |
|--------------------------|
| Wired Network Attacks    |
| Wireless Network Attacks |
| Application Attacks      |
| Database Vulnerabilities |
| Server Attacks           |
| Malware                  |

| Social Engineering | 700_ | _008 |
|--------------------|------|------|
| Additional Attacks | 700_ | 009  |

#### **Security Attack Control Prevention**

Course Number: 701 Time: 255 Minutes Number of Quizzes: 3 Quizzes Number of Labs: 10 Labs

Prepare for the Security+ exam by reviewing the different ways to protect and prevent against security attacks on the network. You will look at a range of processes including how to detect attacks, implement physical security, and ways to update and manage patches. Some of the other topics include server hardening, port security, vulnerability scanning, application security and hardening, and user rights baseline. The last portion of the course is dedicated to virtualization and disaster recovery. The virtualization section introduces you to virtual machines like the Citrix XenServer; virtualization solutions, risks, and methods; how to create and configure a virtual machine; and cloud computing.

| Detecting Attacks                         |
|-------------------------------------------|
| Automated Detection                       |
| Physical Security                         |
| Environmental Controls                    |
| Secure Administration                     |
| Server Hardening                          |
| Port Security                             |
| Vulnerability Scanning                    |
| Application Security and Hardening701_009 |
| Update and Patch Management               |
| Virtualization                            |
| Disaster Recovery                         |

## Security+ (SY0-201) Series

Security Requirements, Threats, Privilege Escalation, Risks & Vulnerabilities

Course Number: 1072 Time: 180 Minutes Number of Quizzes: 1 Quiz

Develop your understanding of network administration with this LearnSmart course. You are provided with detailed information on how to manage all facets of a network. Go through an introduction to the Security+exam, security requirements on a network. After the introduction, the other portion of the course identifies risks on a network by discussing the different security threats, hardware security risks, network vulnerabilities,

infrastructure risks, and wireless vulnerabilities. Having covered this information, you will be more prepared for the Security+ (SY0-201) certification exam.

| Security Requirements    | 1072_001 |
|--------------------------|----------|
| Security Threats         | 1072_002 |
| Privilege Escalation     | 1072_003 |
| Hardware Security Risks  | 1072_004 |
| Network Vulnerabilities  | 1072_005 |
| Infrastructure Risks     | 1072_006 |
| Wireless Vulnerabilities | 1072_007 |

## Wireless Encryption, Personal Device Security, Authentication, & Authorization

Course Number: 1073 Time: 135 Minutes Number of Quizzes: 1 Quiz

You will study four areas: wireless encryption, personal device security, authentication, and authorization. In wireless encryption, you will learn about encryption cracking, WEP and WEP problems, authentication, and weak initialization vectors. Personal device security looks at security measures for portable devices and laptops, and discusses bluejacking and bluesnarfing. The authentication section presents the fundamentals, hardware, and protocols of authentication. And then authorization encompasses the topics of authorization models, and the relationship between users, groups, and roles. Upon course completion, you will have gained necessarily knowledge to help prepare them for the Security+ (SY0-201) certification exam.

| Wireless Encryption                        |
|--------------------------------------------|
| Personal Device Security 1073_002          |
| Authentication Fundamentals 1073_003       |
| Authentication Hardware 1073_004           |
| Authentication Protocols                   |
| Advanced Authentication Protocols 1073_006 |
| Users, Groups, and Roles 1073_007          |
| Authorization Models                       |

#### ACLs, Access Control Methods, Remote Access Security, Physical Security, Web Application Security and Email Security

Course Number: 1074 Time: 135 Minutes Number of Quizzes: 1 Quiz

This video training is a preparatory course for the Security+ (SY0-201) certification exam. One section

highlights different types of security namely Remote Access, physical, application, Web application, and e-mail security. The other topics discussed in depth in this course are ACLs and OS hardening. Under OS hardening, you will learn about patches and patch management, service packs, Linux Hardening versus Windows Hardening, and how to create security templates to secure the operating system.

| ACLs 1074_001                   |
|---------------------------------|
| Access Control Methods 1074_002 |
| Remote Access Security          |
| Physical Security               |
| OS Hardening                    |
| Application Security            |
| Web Application Security        |
| Email Security                  |

# Client Security Solutions, Virtualization, Firewalls, Security Design, & Intrusion Detection and Prevention

Course Number: 1075 Time: 135 Minutes Number of Quizzes: 1 Quiz

Preparing for the Security+ (SY0-201) certification exam is easy with this course. You will study security in a virtualization environment and telephony security. In the telephony security section, you will look at traditional PBX, VoIP, SIP security, and H.323 security. Alongside that, you will be provided with client security solutions and tactics for detection and prevention against intrusion. You will also receive instruction on how to install network firewalls, control Internet access, and work with protocol analyzers such as Wireshark and HTTP Filter.

| Client Security Solutions                   |
|---------------------------------------------|
| Virtualization and Security                 |
| Network Firewalls                           |
| Network Security Design 1075_004            |
| Telephony Security                          |
| Intrusion Detection and Prevention 1075_006 |
| Controlling Internet Access                 |
| Protocol Analyzers                          |

# Wireless Network Security, Monitoring Systems, Scanning, Cryptography 101, and Encryption Algorithms

Course Number: 1076 Time: 120 Minutes Number of Quizzes: 1 Quiz

In this video training, you will learn the ins-and-outs of wireless network security. The discussion begins with war driving and SSID issues, and continues on with configuring WPA. You are provided with descriptions on how to monitor and scan systems on a network using the Task Manager and Nmap scanning. The presentation of network scanning is take a step further by looking at vulnerability scanning and the different tools associated with it. To wrap up the course, the topics covered include logging, auditing, and encryption. Having retained this information, you will be more prepared for the Security+(SY0-201) certification exam.

| Wireless Network Security 1076_001 |
|------------------------------------|
| Monitoring Systems                 |
| Scanning the Network 1076_003      |
| Vulnerability Scanning             |
| Logging and Auditing 1076_005      |
| Cryptography 101 1076_006          |
| Encryption Algorithms              |

#### Encryption Protocols, Hashing, PK Cryptography, Risk Assessments, Redundancy Planning, Disaster Recovery, & Social Engineering

Course Number: 1077 Time: 150 Minutes Number of Quizzes: 1 Quiz

Develop your understanding of network administration with the help of this LearnSmart course. Encompassed details include encryption protocols, hashing, and public key cryptography. Then the focus shifts to risk assessments, redundancy planning and RAID, and incident response and the IR process. Wrap up your studies by focusing on disaster recovery planning, social engineering and different attacks associated with it, and security policies. Upon course completion, you will have gained necessarily knowledge to help prepare them for the Security+ (SY0-201) certification.

| Encryption Protocols and Hashing | 1077_0 | 01 |
|----------------------------------|--------|----|
| Public Key Cryptography          | 1077_0 | 02 |
| Risk Assessments                 | 1077_0 | 03 |
| Redundancy Planning              | 1077 0 | 04 |

| Incident Response  | 1077_005 |
|--------------------|----------|
| Disaster Recovery  | 1077_006 |
| Social Engineering | 1077_007 |
| Security Policies  | 1077_008 |

## Strata IT Fundamentals (FC0-U41) Series

## The System Unit, CPU, RAM and Storage Options

Course Number: 1426 Time: 135 Minutes Number of Quizzes: 1 Quiz Number of Labs: 3 Labs

Delve into preparing for the Strata IT Fundamentals exam as you get an outline of the FC0-U41 exam, certificates, technology and hardware, installation process, security, and preventative maintenance procedures. Look into the PC and how it works as you study different computer types, the computing process, the System Unit, connecting the monitor, USB and Firewire, and connectivity. Taking a closer look at the System Unit, you'll explore how to work within it, ESD, the motherboard, power supply and connections, drives, and ways to cool the system. The remainder of your time will be spent learning about CPU, RAM, and storage options. The storage options section covers storage types, their function, their strengths and weaknesses, and alternative storage options like network attached storage, the storage area network, and RAID. Prepare for the FC0-U41 certification exam.

| The Visible PC and How It Works 1426_001 |
|------------------------------------------|
| Inside the System Unit                   |
| The CPU and RAM                          |
| Understanding Storage Options 1426_004   |
| Alternative Storage Options              |

#### Operating Systems, User Accounts, Windows Basic Training, Software Installation, System Maintenance and Printers

Course Number: 1427 Time: 135 Minutes Number of Quizzes: 2 Quizzes Number of Labs: 2 Labs

Taking a look at the operating system, you'll look beyond the hardware to the software studying how to install and maintain the software. In the software installation section, you'll learn how to install Windows 7, how to conduct a clean install, the steps to upgrade and update the system, about proper documentation, digital rights management, and how to perform a clean uninstall. From there, you'll get into managing user accounts, Windows basic training, system maintenance, and printers. The Windows basic training section explains different power settings, colors and themes, icons, screen resolution, organizing data, adding folders, and moving them. These topics will aid you in preparing for the Strata IT Fundamentals (Global) certification exam.

| The Operating System                 | 01 |
|--------------------------------------|----|
| Managing User Accounts 1427_0        | 02 |
| Windows Basic Training 1427_0        | 03 |
| Software Installation                | 04 |
| Performing System Maintenance 1427_0 | 05 |
| Printers                             | 06 |

#### Video, Multimedia, Wireless, Networking, Internet Access, Security and Green IT

Course Number: 1428 Time: 150 Minutes Number of Quizzes: 2 Quizzes Number of Labs: 3 Labs

Round out your preparation for the FC0-U41 certification exam as you study video, multimedia, networking concepts, and security. The networking section encompasses wireless topics, particularly radio frequency, Bluetooth, 802.11, and wireless settings and issues; networking topics; and topics covering accessing the Internet as in customization, cookies, phishing, plug-ins, and VoIP. The multimedia section provides you with details on compression, MIDI/FM synthesis, Web cams, sound card drivers, headsets, and front panel connectors. Also are you interested in learning more about Green IT? In that section, you'll learn ways to preserve power, maintain systems, work in the cloud, properly dispose of technology, and other power saving tips. With these topics, you will increase your knowledge of IT fundamentals, and prepare for the FC0-U41 exam.

| Video 1                  | 428_001 |
|--------------------------|---------|
| Multimedia1              | 428_002 |
| Wireless                 | 428_003 |
| Networking1              | 428_004 |
| Accessing the Internet 1 | 428_005 |
| Security1                | 428_006 |
| Green IT                 | 428 007 |

#### **CWNP**

### Certified Wireless Network Administrator (CWNA) Series

#### WLAN, Industry Organizations, RF Fundamentals, RF Mathematics, & RF Measurements for the CWNA

Course Number: 1078 Time: 240 Minutes

The CWNA (Certified Wireless Network Administrator) has a firm foundation in the infrastructure of wireless LAN technology. To be prepared for the CWNA certification exam, students need to understand wireless networking basics. In this video training, students will be introduced to the CWNP certification where they will consider the benefits of the certification, how to prepare for it, and the ways in which the wireless industry has progressed. The latter portion of the course focuses on the basics of WLANs, wireless networks, and radio frequency. In looking at RF, students are provided with details on waves and wave characteristics, reflection and refraction, absorption, isotropic radiator, SNR and RSSI, and fade margin just to name a few topics. Upon the completion, students will understand some of the essential concepts needed to excel in working with wireless networks.

| Wireless Network Administration | 1078_001 |
|---------------------------------|----------|
| Wireless Network Types          | 1078_002 |
| WLAN Applications               | 1078_003 |
| Industry Organizations          | 1078_004 |
| RF Fundamentals                 | 1078_005 |
| RF Behavior                     | 1078_006 |
| RF Mathematics                  | 1078_007 |
| RF Measurements                 | 1078_008 |

#### RF Signal Concepts, RF Antenna Basics, RF Accessories, Spread Spectrum Tech, & Standards for the CWNA

Course Number: 1079 Time: 210 Minutes

Build upon the basics of radio frequency by taking a look at specific details concerning RF as in signal concepts, antenna basics and installation, and accessories like cables, connectors, amplifiers, and grounding equipment. After elaborating on those topics, the remainder of the course takes a look at spread spectrum technology, IEEE 802.11,

and important standards across a wireless network. The standards section of the course concentrates on a number of standards including IEEE 802.3, IEEE 802.2, RFC 3748 and 2865, and IEEE 802.1X. The Certified Wireless Network Administrator (CWNA) needs to understand the backbone and infrastructure of wireless LAN technology. Through this course, you will learn concepts and skills necessary to help prepare for the CWNA certification exam.

| RF Signal Concepts   | 1079_001 |
|----------------------|----------|
| RF Antenna Basics    | 1079_002 |
| RF Antenna Types     | 1079_003 |
| Antenna Installation | 1079_004 |
| RF Accessories       | 1079_005 |
| Spread Spectrum Tech | 1079_006 |
| IEEE 802.11 Overview | 1079_007 |
| Important Standards  | 1079_008 |

#### IEEE 802.11, CSMA/CD, Channel Access Methods, WLAN Service Sets, & Locating WLANs for the CWNA

Course Number: 1080 Time: 270 Minutes

To solidify students understanding of wireless networking basics, this LearnSmart course begins by reviewing wireless network terminology and physical layers. Referring to the latter of the two, you will concentrate on IEEE 802.11-2007. From there, students will find descriptions on CSMA/CA and channel access methods, how to format IEEE 802.11 frames and work with the IEEE 802.11 state machine. For the remaining topics, students will explore WLAN service sets, how to locate WLANs, and how to execute power management. To become a Certified Wireless Network Administrator, students have to pass the CWNA certification exam; this preparatory course aims to teach students core concepts needed to pass that exam.

| Terminology Review                       |  |
|------------------------------------------|--|
| EEE 802.11-2007 Physical Layers 1080_002 |  |
| Understanding CSMA/CA 1080_003           |  |
| Channel Access Methods 1080_004          |  |
| EEE 802.11 Frames                        |  |
| EEE 802.11 State Machine                 |  |
| WLAN Service Sets 1080_007               |  |

| Locating WLANs   | 1080_008 |
|------------------|----------|
| Power Management | 1080_009 |

#### Access Points, Infrastructure Hardware, PoE, WLAN Client Hardware, Design Models, & Alternate WLAN Architectures for the CWNA

Course Number: 1081 Time: 240 Minutes

In this video training, a range of topics are covered. Begin by looking at autonomous access points, access point modes, SOHO access point features, and how to install and manage access points. Then shift your attention to wireless networking hardware where it notes the infrastructure hardware, the mechanisms involved in PoE, WLAN client hardware, and design models for a wireless network. In the last portion of the course, you will learn about wireless network management systems and its common features, multi channel, single channel, and alternate WLAN architectures. Upon completion of this course, you will have strengthened your understanding of the wireless network infrastructure. The Certified Wireless Network Administrator has a firm foundation in the infrastructure of wireless LAN technology. To be prepared for the CWNA certification exam, you need to understand wireless networking basics and infrastructure.

| Access Points                          | 1081_001 |
|----------------------------------------|----------|
| Infrastructure Hardware                | 1081_002 |
| Power over Ethernet                    | 1081_003 |
| WLAN Client Hardware                   | 1081_004 |
| Centralized Design Model               | 1081_005 |
| Wireless Network Management Systems    | 1081_006 |
| Multi and Single Channel Architectures | 1081_007 |
| Alternate WLAN Architectures           | 1081_008 |

#### Site Surveying, WLAN Vulnerabilities, WLAN Security Solutions, Security Policies, & Troubleshooting WLANs for the CWNA

Course Number: 1082 Time: 270 Minutes

The Certified Wireless Network Administrator needs to understand the backbone and infrastructure of wireless LAN technology. Through this LearnSmart course, students will learn concepts and skills necessary to help prepare for the CWNA certification exam. See

discussions on surveying basics through site surveying tools; tools, techniques, and tips for gathering information across the network; and further details on surveying. Then your learning will continue as you address WLAN vulnerabilities and issues by presenting solutions and the steps to troubleshooting. You will also find descriptions on how to secure the network through security policies. Gain instructions on a number of wireless networking concepts to help better prepare you to become CWNA certified.

| Site Surveying Toolkit          | 1082 001 |
|---------------------------------|----------|
| Information Gathering           |          |
| Performing the Survey           |          |
|                                 |          |
| Documenting the Survey          |          |
| Advanced Site Surveys           |          |
| WLAN Vulnerabilities            | 1082_006 |
| Current WLAN Security Solutions | 1082_007 |
| Security Policies               | 1082_008 |
| Troubleshooting WLANs           | 1082_009 |

## Wireless Security Professional (PW0-204) Series

#### Security Fundamentals, Network Management Tools and Monitoring, & Wireless Protocol

Course Number: 1048 Time: 270 Minutes Number of Quizzes: 2 Quizzes

This LearnSmart course addresses the various weaknesses in wireless networking and how to implement security solutions to address them. This course allows you to gain the insight needed to prepare for the CWSP PW0-204 exam by focusing on the concepts behind security, how to use WLAN Discovery, and the tools used for network management particularly computer management and command line tools and third-party analyzers. Some of the security topics covered are share enumeration, the role of NetStumbler, and wireless protocol analyzers in security.

| Security Principles and Terms        |
|--------------------------------------|
| WLAN Discovery 1048_002              |
| Using NetStumbler                    |
| Password Retrieval                   |
| Share Enumeration                    |
| Network Management Tools 1048_006    |
| Wireless Protocol Analyzers 1048_007 |
| Network Monitors 1048 008            |

#### OS Exploits, Hacking Tools, Unauthorized Access, Attacks, & Legalities for the Certified Wireless Security Professional

Course Number: 1049 Time: 210 Minutes Number of Quizzes: 2 Quizzes

In this video training, students will learn to distinguish and combat different intrusion methods. They are provided with an overview of OS fingerprinting and port scanning, LANguard network security scanner, WLAN hacking tools, traffic pattern analysis, RF jamming, data flooding, infrastructure misconfiguration, and more. Alongside that discussion on intrusion, students will also go through presentations on the legalities associated with it by looking at the Federal Privacy Act, Cyber Security Enhancement Act, HIPAA, and state laws. Altogether, the topics covered will help students to prepare for the CWSP PW0-204 exam.

| OS Exploits           |
|-----------------------|
| Hacking Tool Kit      |
| Information Gathering |
| Unauthorized Access   |
| Denial of Service     |
| Attack Methods        |
| Intrusion Legalities  |

#### Security Policies, Risk Assessment, Design Considerations, Monitoring, & Response Procedures for the Certified Wireless Security Professional

Course Number: 1050 Time: 210 Minutes Number of Quizzes: 2 Quizzes

Prepare for the CWSP PW0-204 exam. A majority of your training focuses on security, functional, and general policies. Another portion is dedicated to risk assessment where you will explore the definition of a risk, how to protect assets and prevent threat, and how to track risks. To start a discussion on authentication design, you will find explanations on the guidelines and baselines required. The remainder of that discussion looks at the implementation of authentication and how to monitor security and the response procedures executed to address a threat.

| Security Policies | 1050_001 |
|-------------------|----------|
| General Policies  | 1050 002 |

| Risk Assessment                | )_003 |
|--------------------------------|-------|
| Security Analysis              | )_004 |
| Functional Policies            | )_005 |
| Guidelines and Baselines 1050  | )_006 |
| Design and Implementation 1050 | )_007 |
| Monitoring and Response 1050   | 008   |

#### Encryption, WEP, TKIP, 802.1x, EAP, WPA, 802.11i, VPN, IPSec, SSH2, & Mobile IP for the Certified Wireless Security Professional

Course Number: 1051 Time: 270 Minutes Number of Quizzes: 2 Quizzes

Encryption is an effective security method that all network administrators should thoroughly understand how to implement on a network. You will study the different types of encryption and how to configure them specifically addressing wireless encryption standards, WEP, TKIP, EAP, and WPA. You will also look at the functionality of VPNs and the tools associated with them like IPSec, SSH2, and mobile IP. This course is a preparatory course for the CWSP PW0-204 exam.

| Encryption                             |
|----------------------------------------|
| Wireless Encryption Standards 1051_002 |
| WEP and TKIP                           |
| Implementing WEP and TKIP 1051_004     |
| 802.1x/EAP                             |
| EAP Processes and Types 1051_006       |
| WPA/802.11i                            |
| Introducing VPNs                       |
| IPSec, SSH2, and Mobile IP 1051_009    |

## Segmentation Devices, Security Solutions, RADIUS, & WLAN Authentication for the Certified

Course Number: 1052 Time: 120 Minutes Number of Quizzes: 2 Quizzes

Add insight that you will need to prepare for the CWSP PW0-204 exam. You will specifically look at three areas: segmentation devices, security solutions, and authentication. Topics connected to segmentation devices include routers and switches, VPN concentrators, firewalls, and gateways. In addressing additional security solutions, you are provided with solutions by solution type: IDS, thin clients, authenticate DHCP services, and then honeypots. The authentication section covers RADIUS and WLAN

authentication and the processes and tools associated with each authentication type.

| Segmentation Devices               | 1052_001 |
|------------------------------------|----------|
| Additional Security Solutions IDS  | 1052_002 |
| RADIUS Authentication Capabilities | 1052_003 |
| WLAN Authentication                | 1052_004 |

### Wireless Technology Specialist (CWTS) (PW0-070) Series

Wireless Technologies, Regulatory Agencies, Standards, RF Fundamentals, Antennas, Cabling, Physical Layers and Topologies

Course Number: 1457 Time: 105 Minutes Number of Quizzes: 2 Quizzes

Study wireless communications to come away with an understanding of the earliest wireless signals, the wireless certifications associated with wireless communications, the benefits of wireless, and wireless technologies. You'll also cover regulatory agencies and standards, antennas and cabling, and physical layers and topologies. You'll spend a good amount of time learning about RF fundamentals. In that section, you'll explore waves, gain and amplification, loss and attenuation, VSMR and return loss, free space path loss, decibels, rules of 10 and 3, reflection, refraction, scattering, and diffraction. This training will help prepare you for the Wireless Technology Specialist (formerly PW0-070) certification exam, and teach you wireless networking concepts.

| Wireless Communications                    |
|--------------------------------------------|
| Wireless Technologies                      |
| Regulatory Agencies and Standards 1457_003 |
| RF Fundamentals                            |
| Antennas and Cabling                       |
| Physical Layers and Topologies 1457_006    |
|                                            |

# 802.11, Authentication, Association, Infrastructure, Endpoint Hardware, Wireless LAN Controllers and Configuring Access Points

Course Number: 1458 Time: 165 Minutes Number of Quizzes: 2 Quizzes

The Wireless Technology Specialist (formerly PW0-070) certification exam from CWNP ensures that you have

the knowledge and skill to support wireless networks. Learn about stations, service sets, the distribution system, locating a network, CSMA/CD CSMA/CA, carrier sense, interframe spacing, and dynamic rate switching. Topics associated with the 802.11 network address are the 802.11 frame and 802.11 infrastructure solution, which explains wireless LAN routers, the wireless bridge, wireless controllers, PoE switches, standard terminology, and PoE installation. You'll dig into these topics as well as authentication and association, and infrastructure and endpoint hardware. You'll wrap up your training by studying wireless LAN controllers and how to configure APs at the CLI and in the GUI. Prepare for the Wireless Technology Specialist exam.

| 802.11 Network Address 1458_001                 |
|-------------------------------------------------|
| Authentication and Association                  |
| 802.11 Frames                                   |
| 802.11 Infrastructure Solution 1458_004         |
| Infrastructure and Endpoint Hardware 1458_005   |
| Understanding Wireless LAN Controllers 1458_006 |
| Configuring APs at the CLI1458_007              |
| Configuring APs in the GUI1458_008              |

#### Roaming Wireless Networks, OS Clients, Cisco Clients, Wireless LAN Vulnerabilities and Wireless Security Components

Course Number: 1459 Time: 90 Minutes Number of Quizzes: 2 Quizzes

Cover roaming wireless networks as you study the OSI model, intra-controller roaming, and mobility groups and mobility group configuration. You will go through discussions on installing and administering Cisco clients; and configuring OS clients, which covers the XP wireless wizard, manually adding a wireless network, the MAC OS X wireless client, Linux clients, and the Windows 7 wireless client. You will also learn about wireless LAN vulnerabilities and wireless security components. In the wireless security components section, you will gain an understanding of the Wi-Fi protected setup, using encryption, PCI and HIPPA compliance, using WIPS, captive portals, and VPNs. All in all, the topics discussed in this training will help prepare you for the Wireless Technology Specialist exam.

| Roaming Wireless Networks                | 1459_001 |
|------------------------------------------|----------|
| Configuring OS Clients                   | 1459_002 |
| Installing / Administering Cisco Clients | 1459_003 |
| Wireless LAN Vulnerabilities             | 1459_004 |
| Wireless Security Components             | 1459_005 |

#### 802.11i, EAP, Encryption, Security Tools, WCS, Navigator, Site Surveys, Troubleshooting, Spectrum and Protocol Analyzers

Course Number: 1460 Time: 195 Minutes Number of Quizzes: 4 Quizzes

Look at the relationship between 802.11i, EAP, and encryption methods. In the EAP section, you will specifically focus on EAP types like EAP-TLS and EAP-MD5. From there, you'll delve into the 802.11i infrastructure installation, how to configure secure clients, and weak security tools. You will also spend time learning about the WCS and the Navigator, site survey kits, wireless LAN problems, and spectrum and protocol analyzers. The discussions in the site survey kits section go over site survey tools, protocol analyzers, active and passive tools, equipment for outdoors, and how to perform site surveys. There's a large amount of information covered in this training. Be sure to take your time going through it so that you can absorb all the knowledge and gain new skills in preparation for the Wireless Technology Specialist exam.

| 802.11i1460_001                                |
|------------------------------------------------|
| EAP Types Explained                            |
| Encryption Methods                             |
| 802.11i Infrastructure Installation 1460_004   |
| Configuring Secure Clients                     |
| Weak Security Tools                            |
| WCS and Navigator 1460_007                     |
| Site Survey Kits                               |
| Performing Site Surveys                        |
| WCS and WLC Troubleshooting 1460_010           |
| Common Wireless LAN Problems 1460_011          |
| Using Spectrum and Protocol Analyzers 1460_012 |

#### **ECouncil**

## ■ Certified Ethical Hacker (312-50) 2008 Series

Security Terminology, Hacking Legalities, Footprinting and Scanning for Gold

Course Number: 1195 Time: 270 Minutes Number of Quizzes: 1 Quiz

The EC-Council offers a certification to become a Certified Ethical Hacker by assessing your information

security knowledge in the 312-50 exam. Learn the core principles behind ethical hacking about the security triangle, security terminology, the classification and categorization of hackers, types of hacks, how to research vulnerabilities, and the stages of ethical hacking. It is also crucial to understand the legalities associated with hacking as in understanding the federal laws particularly 1029 and 1030 fraud laws, being aware of known hacking sites, and following hack reports. Having cemented your understanding of these foundational topics, continue your training and study footprinting concepts and tools, and different scanning techniques to locate open ports, identify services, prepare proxies, and discover vulnerabilities.

| Ethics and the Hacker    |
|--------------------------|
| Hacking Legalities       |
| Footprinting Concepts    |
| Web Footprinting Tools   |
| Local Footprinting Tools |
| Scanning for Gold        |

## Scanning Tools, Enumeration, Passwords, Privileges, Trojan Horses and Sniffers

Course Number: 1196 Time: 270 Minutes Number of Quizzes: 2 Quizzes

As a Certified Ethical Hacker, your goal is to secure the system against attack. To successfully protect a system, you need to know the skills, techniques, and knowledge associated with enumeration, using and cracking passwords, ownership privileges, Trojan horses, and sniffers. Enumeration, passwords, and ownership privileges are used to secure a network by placing restrictions on the network. Learn about password cracking tools like LAN Manager Hashes, sniffer applications, and scanning tools such as the Angry IP scanner, MBSA, and Nmap switches to maintain and monitor information security. Also a part of your training is dedicated to teaching you about Trojan horses where you will learn what they are, the different types, common programs that include them, and the role of Netcat. Prepare with these topics for the 312-50 exam.

| Mastering Scanning Tools 1196_001 |  |
|-----------------------------------|--|
| Enumeration                       |  |
| Passwords                         |  |
| Password Cracking Tools           |  |
| Ownership Privileges              |  |
| Гrojan Horses1196_006             |  |
| Sniffers                          |  |

1-800-418-6789

#### ARP, MAC, DNS, Dos Attacks, Social Engineering, Session Hijacking, Hacking Web Servers and Cracking Passwords

Course Number: 1197 Time: 330 Minutes Number of Quizzes: 2 Quizzes

Immerse yourself in information security as you study the different types of attacks, the countermeasures, and attack tools associated with DoS and Web servers; look at the relationship between ARP, MAC, and DNS; and delve into the details of social engineering as you focus on dumpster diving, shoulder surfing, reverse social engineering, phishing attacks, URL obfuscation, and hexadecimal conversion. There is also time dedicated to session hijacking where you will be exposed to the process of hijacking, the differences between hijacking and spoofing, hijacking programs, and the dangers of session hijacking. Through the details covered in these topics, you will begin mastering information security techniques and skills that can be applied to protect a system or towards preparing for your Certified Ethical Hacker (312-50) exam.

| ARP, MAC, and DNS1197_001           |
|-------------------------------------|
| DoS Attacks                         |
| Social Engineering                  |
| Advanced Social Engineering1197_004 |
| Session Hijacking                   |
| Web Servers                         |
| Hacking Web Servers                 |
| Web Applications                    |
| Cracking Web Passwords 1197_009     |

## SQL Injections and Attacks, WEP Attacks, WPA and EAP, Viruses, Worms and Physical Security

Course Number: 1198 Time: 300 Minutes Number of Quizzes: 2 Quizzes

Take a closer look at different hacking attacks to the WEP, WPA, EAP, SQL, and the wireless network. You will also explore how viruses and worms function, the signs that indicate their presence, virus phases, and how to respond. Along with learning about these threats to information security, you will also gain an understanding of physical security where you will study its policies and how to implement it using locks, authentication, video monitoring, alarms, tracking tools, and other forms of physical security. Increase your knowledge concerning

these topics to prepare for EC-Council's Certified Ethical Hacker (312-50) exam.

| SQL Injections                 | 1198_001 |
|--------------------------------|----------|
| SQL Attacks                    | 1198_002 |
| Wireless Vulnerabilities       | 1198_003 |
| WEP Attacks                    | 1198_004 |
| WPA and EAP                    | 1198_005 |
| Viruses and Worms              | 1198_006 |
| Physical Security Policies     | 1198_007 |
| Implementing Physical Security | 1198_008 |

## Linux, Intrusion Monitoring Systems and Buffer Overflows

Course Number: 1199 Time: 195 Minutes

Prepare for EC-Council's Certified Ethical Hacker (312-50) exam by training in Linux, intrusion monitoring systems like different firewalls and intrusion prevention systems, and buffer overflows. For the Linux presentations, you are provided with instructions in how to install it, configure firewall settings, create users, and execute scanning. Building on the discussion on intrusion monitoring systems, you will gain an understanding of how to evade them through the use of honeypots and IDS tools. In the section on buffer overflows, you will learn what buffer overflows are, how to locate them, the different types that exist, and how to execute countermeasures.

| Linux                        |
|------------------------------|
| Compiling Linux              |
| Intrusion Monitoring Systems |
| Evading IMS                  |
| Buffer Overflows             |

#### Cryptography, Multi-Hat Hacking, Computer Forensics, Hack Prevention and Security

Course Number: 1200 Time: 225 Minutes Number of Quizzes: 1 Quiz

EC-Council's Certified Ethical Hackers know how to think like a hacker, but reverse those techniques to secure a system. Learn about security policies and hack prevention by disabling and configuring services, using CACLS, setting permissions using GUI, and enabling EFS. You will train in computer forensics specifically information collection, preserving state, BackTrack's role in forensics, and evasion. Add to your knowledge of hacking techniques

by focusing on multi-hat hacking in the form of Bluetooth hacking, iPhone hacking, RFID hacking, and online game hacking. There is also a large amount of time dedicated to the topic of cryptography focusing on cryptography concepts, steganography, DES, and asymmetric and symmetric encryption. Altogether, these topics will aid you in your preparation for the 312-50 exam.

| Cryptography           | 1200_001 |
|------------------------|----------|
| Symmetric Cryptography | 1200_002 |
| Multi-Hat Hacking      | 1200_003 |
| Computer Forensics     | 1200_004 |
| Hack Prevention        | 1200_005 |
| Security Policies      | 1200_006 |

#### **ITIL**®

# ■ ITILv3® Foundation Series

#### Service Management, Service Strategy, Service Level Management, Supplier Management, Capacity Management and Continuity Management

Course Number: 1261 Time: 240 Minutes Number of Quizzes: 3 Quizzes

Learn the fundamentals of service management as you study the service lifecycle, the definition of service, the phases of service management, the RACI matrix, and influences on service management. From there, you'll continue a discussion on service strategy as you look at its objectives, value creation, utility versus warranty, IT governance, types of service providers, the service pipeline and catalog, as well as service design topics. You will then transition into discussing service level, supplier, information security, capacity, and IT service continuity management. Altogether, the topics covered will help prepare you for the ITIL© v3 Foundations exam.

| Service and the Service Lifecycle 1261_001 |
|--------------------------------------------|
| Understanding Service Management 1261_002  |
| Service Strategy                           |
| Service Design                             |
| Service Level Management                   |
| Supplier Management                        |
| Information Security Management 1261_007   |
| Capacity Management                        |
| IT Service Continuity Management 1261_009  |

#### Service Asset, Configuration Management, Change Management, Release and Deployment

Course Number: 1262 Time: 165 Minutes Number of Quizzes: 1 Quiz

Concentrate on service asset and configuration, change, release and deployment, knowledge, and ITIL management. Highlighting the change management section, you'll find discussions on the definition of service change, types of service change, the change model, types of change requests, and the change advisory board. You will also learn about service desks, which is associated with knowledge management. In this section, you will study service operation scope, service operation functions, service desk objectives, the local service and virtual service desk, staffing considerations, and service desk required skills. All in all, you will little by little add to your understanding of service management to prepare for the ITIL® v3 Foundations exam.

| Service Asset/Configuration Management 1262_001 |
|-------------------------------------------------|
| Change Management                               |
| Release and Deployment Management 1262_003      |
| Knowledge Management                            |
| Service Desk                                    |
| ITIL® Management                                |

# Incident Management, Problem Management, Requests, Permissions, Events, Continual Service Improvement, Technology, Architecture and ITIL Certification

Course Number: 1263 Time: 165 Minutes Number of Quizzes: 2 Quizzes

Go through considerations, models, processes, activities, and roles associated with incident management and problem management. After those discussions, you will focus your attention on requests, permission, and events where you'll learn about service requests, request fulfillment, access management, event management, and event progression. Time is also spent training in continual service improvement, which includes the topics of feedback loops, the CSI model, measuring services, key responsibilities, and key performance indicators. Then you'll study the IT service management toolset, the integrated CMS, service desk tools, dashboards, and technology considerations. To wrap up the course, you are provided with details concerning the Foundation certificate, qualifications, alternate certification routes,

and reference materials to help prepare you for the ITIL© v3 Foundations exam.

| Incident Management                       |  |
|-------------------------------------------|--|
| Problem Management                        |  |
| Requests, Permission, and Events 1263_003 |  |
| Continual Service Improvement 1263_004    |  |
| Technology and Architecture               |  |
| ITIL« Certification                       |  |

#### Windows Server 2008

### ■ Server 2008 Active Directory (70-640) Series

# Basic Active Directory and DNS Concepts for Server 2008

Course Number: 718 Time: 165 Minutes Number of Quizzes: 1 Quiz Number of Labs: 13 Labs

The focus of this course is Server Core and the server roles that it is capable of installing. You will be instructed on the basics of Active Directory and how to use the Domain Naming System effectively. Active Directory is responsible for DNS is used for organizing network resources. Cement your understanding of Active Directory and DNS by looking at how DNS integrates in with Active Directory for easier access to network resources through Active Directory storage and replication of DNS zone databases. Learn main concepts covered in the Server 2008 Active Directory (70-640) exam.

| Course Overview             |
|-----------------------------|
| Installing Active Directory |
| Server Core                 |
| DNS718_004                  |
| DNS Zones                   |
| AD DNS Integration          |

# Advanced Windows Server 2008 Active Directory Concepts

Course Number: 719
Time: 255 Minutes
Number of Quizzes: 3 Quizzes
Number of Labs: 15 Labs

Take a closer look at the details of Active Directory. You will cover the details surrounding its infrastructure, conducting migration and replication, Active Directory sites, and the role of the global catalog server. Walk through discussions on security based on Active Directory trusts, RODCs, permissions, and authentication. There is also a time dedicated to studying automation scripts and Active Directory templates. Both tools will aid in increasing the speed of account creation, and help when duplicating properties, and membership to groups for individual accounts. Train in all these advanced Active Directory features to gain the skills and knowledge needed to prepare for the 70-640 exam.

#### Group Policy Concepts & Virtualization for Windows Server 2008

Course Number: 721 Time: 150 Minutes Number of Quizzes: 1 Quiz Number of Labs: 8 Labs

Prepare for the 70-640 exam by learning the concepts behind Group Policy and virtualization. Go through explanations on how Group Policy functions in Active Directory, how to maintain Group Policy, and the steps taken to implement security settings through audit and account policies. Audit policies monitor specific events occurring on the network for specific users or groups; while account policies are used for setting parameters on how computer and user accounts interact. You will also find discussions on virtualization concentrating on virtualized roles, how to use Hyper-V, and creating virtual machines for Server 2008.

| Group Policy             | 721_001 |
|--------------------------|---------|
| Managing Group Policy    | 721_002 |
| Maintaining Group Policy | 721_003 |
| Auditing                 | 721_004 |
| Account Policies         | 721_005 |
| Virtualization           | 721 006 |

1-800-418-6789

#### Active Directory Role Services for Windows Server 2008

Course Number: 722 Time: 150 Minutes Number of Quizzes: 2 Quizzes Number of Labs: 6 Labs

This course identifies the different Active Directory role services and their functions. Some of the services covered include Rights Management Services, LDAP, Certificate Services, and more. Some of the services covered, AD RMS, AD LDS, and LDAP, are used with applications to safeguard and store data. Along those lines, certificate services deals with accessing that data. Certificates aid in the authentication process requiring that administrators know how to administer certificate authorities and request for digital certificates. Prepare for the 70-640 exam by thoroughly understanding these services available with Server 2008.

| Lightweight Directory Services |
|--------------------------------|
| Rights Management Services     |
| Federation Services            |
| Configuring AD FS722_004       |
| Certificate Services           |
| Administering CAs              |
| Certificate Enrollment         |

# Public Key Infrastructure & Performance Monitoring for Windows Server 2008

Course Number: 723 Time: 135 Minutes Number of Quizzes: 1 Quiz Number of Labs: 4 Labs

The objective of this course is to aid in preparing you to pass the Server 2008 Active Directory (70-640) exam. You will specifically focus on securing your server, the different ways to monitor your server's performance, as well as how to back up and recover your server. The security portion concentrates on the processes pertaining to key archival in case of key lost and certificate revocation. As an administrator, these are helpful tools that you want to know. Following security are discussions on Active Directory maintenance and performance monitorization. Performance monitorization is executed using the Task Manager, the Resource Monitor, Repadmin, and diagnostic tools like the Event Viewer. You will also find the details and processes on data recovery, server backup, and object recovery helpful if ever you have to restore Server 2008.

| Public Key Archival      |
|--------------------------|
| Certification Revocation |
| AD Maintenance           |
| Monitoring Performance   |

| Diagnostic Tools          | 723_ | 005 |
|---------------------------|------|-----|
| Backing Up                | 723_ | 006 |
| Active Directory Recovery | 723_ | 007 |

# Server 2008 Applications Infrastructure (70-643) Series

# Deployment and Virtualization of Windows Server 2008

Course Number: 728 Time: 135 Minutes Number of Quizzes: 1 Quiz Number of Labs: 5 Labs

Prepare to pass your Windows Server 2008 Server Administrator (70-643) exam. You will begin by following a discussion on the 70-643 exam including the prerequisites and the significance of being certified as a MCTS or MCITP. In the next section, other topics covered include deploying images, configuring deployment, and executing Windows activation. You will also spend time in Hyper-V learning how to work with it by executing tasks such as checking its status, configuring global settings, and copying a virtual machine. Walk step by step through the process of implementing Windows Server 2008 on a network.

| Introduction                  |
|-------------------------------|
| Deploying Images              |
| Configuring Deployment728_003 |
| Windows Activation            |
| Hyper-V                       |
| Working with Hyper-V          |

#### High Availability, Storage Technologies & Terminal Services for Windows Server 2008

Course Number: 729 Time: 165 Minutes Number of Quizzes: 2 Quizzes Number of Labs: 8 Labs

Review the storage technologies, Remote Desktop, and Terminal Services available to use with Server 2008. Before focusing on those topics, you will spend some time learning high availability and how to configure it. In the discussion on Terminal Services, you will discover the basics, how to configure it, Terminal Services Licensing, and ways to monitor it. Depending on the combination of services and technologies used, you will increase your network's ability to quickly access network resources. You

can expect high availability questions to show up on the 70-643 exam, so prepare by learning these topics.

| High Availability              |  |
|--------------------------------|--|
| Configuring Availability       |  |
| Configuring Storage            |  |
| Terminal Services              |  |
| Remote Desktop                 |  |
| TS Licensing and Configuration |  |
| Monitoring TS                  |  |

# Terminal Services and IIS for Windows Server 2008

Course Number: 730 Time: 150 Minutes Number of Quizzes: 2 Quizzes Number of Labs: 12 Labs

Prepare for the 70-643 exam by concentrating on Web capabilities and communications through Web applications, Terminal Services, and the role of Internet Information Services (ISS). In discussing Terminal Services, you will look at Terminal Services gateways, application availability, and Terminal Services Load Balancing. IIS is a Web server that supports specific protocols. In the IIS section, you will focus on the history, determine the ways that the IIS 7.0 differs from the IIS 6.0 architecture, and how the IIS 7.0 is managed by an administrator. There is also time dedicated to exploring the relationship between Web applications and IIS on the Web server.

| Terminal Services Gateways |
|----------------------------|
| Application Availability   |
| TS Load Balancing          |
| IIS 7.0730_004             |
| Managing IIS 7.0730_005    |
| Web Applications           |
| Managing Web Sites         |

#### Windows Media Server & SharePoint Services for Windows Server 2008

Course Number: 731 Time: 135 Minutes Number of Quizzes: 2 Quizzes Number of Labs: 8 Labs

Prepare for your Windows Server 2008 Server Administrator (70-643) exam. You will find details concerning Web servers, the Windows Media server, and SharePoint services. In a network, to enable file transferring between computer systems, administrators

will need FTP or SMTP. Both these protocols fit within IIS - a Web server. In addition to enabling file transfer across the network, delve into Web authentication, URL authorization, and SSL for Web server security. Look at the streaming media server and the streaming media services role to do streaming audio and video across the network. This server functions as a layer on top of IIS as does SharePoint services. In the SharePoint section of the course, you will learn about its collaborative capabilities and how to utilize it as a content management system for your network.

| File Transfer Protocol             |
|------------------------------------|
| Simple Mail Transfer Protocol      |
| Web Server Security731_003         |
| Windows Media Server               |
| Windows SharePoint Services731_005 |
| SharePoint Content Management      |

# Server 2008 Enterprise Administrator (70-647) Series

#### Basic Networking Concepts & Active Directory for Windows Server 2008

Course Number: 732 Time: 165 Minutes Number of Quizzes: 1 Quiz Number of Labs: 2 Labs

You are provided with video instruction on the skills involved in maintaining a large integrated server solution. You will find an introduction to Server 2008 and Microsoft's 70-647 exam, look at basic networking concepts concerning IP addresses, as well as about Active Directory and the various domain controller roles. In the section on IP addresses, you will delve into how to plan IP addresses, the difference between the IPv4 and IPv6, and the qualities of special IPv6 addresses and DHCP. You will also study different naming conventions offered through WINS for NetBIOS computer names and DNS for domain names.

| Introduction            | 732_001 |
|-------------------------|---------|
| Planning IP Addresses   | 732_002 |
| IP Versions             | 732_003 |
| DNS Name Resolution     | 732_004 |
| WINS                    | 732_005 |
| Active Directory        | 732_006 |
| Domain Controller Roles | 732_007 |

# Remote Access, NAP & Advanced Active Directory for Windows Server 2008

Course Number: 733 Time: 150 Minutes Number of Quizzes: 2 Quizzes Number of Labs: 2 Labs

Prepare to pass your Server 2008 Enterprise Administrator (70-647) certification exam. Focus on the advanced features within Server 2008 for instance using Remote Access and applying Network Access Protection. You will start by going through Active Directory replication and the role of sites, considerations on where to place the Active Directory server, and planning server administration with the use of enterprise, server, and desktop administrators. Then shift your attention to Group Policy, its architecture, its applications, and how to plan GPOs. There's also a section on resolution isolation. Altogether, these topics will contribute to your understanding of how to properly manage a Server 2008 network.

| AD Replication and Sites    |
|-----------------------------|
| AD Server Placement         |
| Planning for Administration |
| Group Policy Architecture   |
| GPO Applications            |
| Resolution Isolation        |
| Remote Access               |
| Network Access Policies     |

#### Network Security & Public Key Infrastructure for Windows Server 2008

Course Number: 734 Time: 135 Minutes Number of Quizzes: 1 Quiz Number of Labs: 2 Labs

You are given instructions on how to secure the network covering such concepts as encryption and Public Key Infrastructure. Start with perimeter networks, which covers Internet threats, Internet security, internal network, NAT security, and perimeter services. The discussion on network security also includes certificate services as a component of PKI. In addition to security, you will also concentrate on the process of migrating domains and forests, deploying the Branch Office, and application deployment. Learning these skills and concepts will aid in your preparation for Microsoft's 70-647 certification exam.

| Perimeter Networks              | 001 |
|---------------------------------|-----|
| Migrating Domains and Forests   | 002 |
| Deploying the Branch Office 734 | 003 |

| Public Key Infrastructure        |
|----------------------------------|
| Certificate Services             |
| Interoperability Planning734_006 |
| Application Deployment           |

#### Virtualization, Web and Terminal Services, & Remote Desktop for Windows Server 2008

Course Number: 735 Time: 135 Minutes Number of Quizzes: 1 Quiz Number of Labs: 5 Labs

Windows Server 2008 has much to offer in the area of virtualization. Open up this topic by looking at the machines involved in virtualization, virtualization for applications, planning virtualization, troubleshooting it, and implementing remote connections. You will study Web and terminal services, and Web-based applications. In the Web-based applications section, you walk through Internet Information Services, which offers servers a collection of Internet-based services. You can expect Web and virtualization questions on Microsoft's 70-647 exam. So be sure to solidify your understanding of this topic.

| Virtualization for Applications |
|---------------------------------|
| Web-Based Applications          |
| Remote Connections              |
| Licensing Terminal Services     |
| Server Virtualization           |
| Planning Virtualization         |
| Troubleshooting Virtualization  |

#### WSUS, User & Data File Management, & High Availability for Windows Server 2008

Course Number: 736 Time: 165 Minutes Number of Quizzes: 2 Quizzes Number of Labs: 7 Labs

Get the complete training you need to prepare to pass your Server 2008 Enterprise Administrator (70-647) certification exam. Direct your attention to WSUS, managing files, and steps to increase high availability. WSUS is the service that enables administrators to deploy updates to network computers. In the discussion on file management, it is important to understand how the data is accessed, what to do if ever the data needs recovering, and the collaborative options available. There is also a portion dedicated to setting up user and groups in through Active Directory.

| Users and Groups  | 736_002 |
|-------------------|---------|
| Data Access       | 736_003 |
| Data Redundancy   | 736_004 |
| Collaboration     | 736_005 |
| Data Recovery     | 736_006 |
| High Availability | 736_007 |

# ■ Server 2008 Network Infrastructure (70-642) Series

# Basic Networking in Windows Server 2008

Course Number: 724 Time: 150 Minutes Number of Quizzes: 2 Quizzes Number of Labs: 7 Labs

In this Server 2008 Network Infrastructure training, the basics of networking are covered looking at the infrastructure and its components. Start with the basics by learning about the Microsoft certification and its prerequisites, along with looking at an overview of the 70-642 exam. The next chapter covers the details included in network layers and the OSI model, and distinguishes the OSI model from the TCP/IP model. There is also plenty of information concerning IPv4 and IPv6, where you will look at the difference between the two, and how to configure them. The remainder of the course is spent studying DHCP by explaining its concepts and terminology, and the steps to configuring it.

| Introduction           | 724_001 |
|------------------------|---------|
| Network Layers and OSI | 724_002 |
| IPv4 Addressing        | 724_003 |
| Configuring IPv4       | 724_004 |
| IPv6 Addressing        | 724_005 |
| Understanding DHCP     | 724_006 |
| Implementing DHCP      | 724_007 |

# Routing, Network Security, DNS & Remote Access in Windows Server 2008

Course Number: 725 Time: 180 Minutes Number of Quizzes: 2 Quizzes Number of Labs: 11 Labs

Learn all the skills required to maintain healthy and secure servers and routing options. You will specifically study the role of Remote Access and Domain Naming System, policies used to secure a network, and the routers and switches involved with routing. Contained in the routing discussion is an outline of routing concepts and protocols, the role of IPSec, and how to configure IPSec using rules. In the DNS section, you will learn about NetBIOS node types, DNS zones and zone transfers, configuring forward and reverse lookups, how to add records, and how to use the DNS Namespace. The final section concentrates on the different Remote Access methods.

| IP Routing             |
|------------------------|
| IPSec                  |
| Configuring IPSec      |
| DNS Defined            |
| Configuring DNS        |
| DNS Synchronization    |
| Network Authentication |
| Remote Network Access  |

#### NAP, Wireless Access & File Services in Windows Server 2008

Course Number: 726 Time: 165 Minutes Number of Quizzes: 1 Quiz Number of Labs: 12 Labs

Focus on the concepts needed to understand Network Access Protection, Wireless Access, and how to use File Services. You will start by looking at NAP requirements, how to add NAP roles, NAP implementation methods, and the NAP diagram to understand how it works. The next section discusses wireless firewalls and wireless access by providing details on IEEE standards, 802.1X/RADIUS, firewall rules, and firewall properties. Dive into file servers and disk quotas by deepening your understanding of shares and permissions, how to create shares, the Distributed File Services, and how to apply quotas. By the end of this course, you will know how to properly configure these features in your Server 2008 Infrastructure in order to pass Microsoft's 70-642 exam.

| Network Access Protection   | 726_001 |
|-----------------------------|---------|
| Configuring NAP             | 726_002 |
| Windows Firewall.           | 726_003 |
| Wireless Access             | 726_004 |
| Configuring Wireless Access | 726_005 |
| File Services               | 726_006 |
| Distributed File System     | 726_007 |
| Disk Ouotas                 | 726 008 |

#### Backup Services, Monitoring and Troubleshooting in Windows Server 2008

Course Number: 727 Time: 150 Minutes Number of Quizzes: 2 Quizzes Number of Labs: 18 Labs

Whenever administrators work with network resources, there are a number of threats they must combat. You will learn about shadow copying, steps to backing up data, how to share printers, the process of implementing a Windows Update, maintaining network monitorization, and how to troubleshoot by working in the Event Viewer. Shadow copying and backing up the data are part of the backup services where you will find demonstrations on how to restore previous versions, use VSSADMIN, install Windows Backup, and conduct system state backups. Overall, you will gain an understanding of how to protect your server, monitor, and troubleshoot it.

| Shadow Copy            |
|------------------------|
| Backing Up Data        |
| Printer Sharing        |
| Windows Update         |
| Performance Monitoring |
| Network Monitoring     |
| Troubleshooting        |

### ■ Server 2008 Active Directory (83-640) Series

#### Installing Active Directory, Server Core, DNS and AD DNS Integration in Server 2008

Course Number: 1378 Time: 135 Minutes Number of Quizzes: 1 Quiz

The Configuring Windows Server 2008 Active Directory certification exam assesses individuals' ability to successfully execute certain administrative tasks. To better understand this certification exam, go over the exam objectives and prerequisites, identify where this exam falls in certification, and start studying as you get an overview of Active Directory's role in Server 2008. You will also study the process of installing Active Directory and working with Server Core. A large portion of this training focuses on DNS providing you with explanations on understanding DNS, DNS server settings, managing DNS, configuring DNS forwarding, covering the basics of DNS zones, zone delegation, zone transfers, Active Directory

integration, and zone replication. Prepare for Microsoft's certification exam.

| Course Overview             | 1378_001 |
|-----------------------------|----------|
| Installing Active Directory | 1378_002 |
| Server Core                 | 1378_003 |
| DNS                         | 1378_004 |
| DNS Zones                   | 1378_005 |
| AD DNS Integration          | 1378_006 |

#### Domain Name Resolution, Active Directory and Global Catalog Server in Server 2008

Course Number: 1379 Time: 135 Minutes Number of Quizzes: 2 Quizzes

To prepare you for configuring Active Directory in a Server 2008 environment, learn the Active Directory infrastructure, AD migration, AD sites, and AD replication. Along with Active Directory, you will find details on domain name resolution and the global catalog server. The Active Directory migration section provides you with details on the AD functional levels, 2008 domain and forest functionality levels, and how to decommission previous server versions. In the global catalog server section, you will delve into the concepts behind global catalogs, their location, group membership caching, creating a GC, universal group caching, user principal names, and adding an UPN suffix. All in all, these topics will help prepare you to sit for the Configuring Windows Server 2008 Active Directory certification exam offered by Microsoft.

| Domain Name Resolution                   |
|------------------------------------------|
| Active Directory Infrastructure 1379_002 |
| Active Directory Migration               |
| Active Directory Sites                   |
| Active Directory Replication 1379_005    |
| Global Catalog Server 1379_006           |

#### Active Directory Trusts, RODC, Active Directory and Automation in Server 2008

Course Number: 1380 Time: 165 Minutes Number of Quizzes: 1 Quiz

Topics covered in this training include Active Directory trusts and templates, read-only domain controllers, automation, Active Directory accounts and groups, and Active Directory delegation. For the Active Directory trusts section, you will study the trust concept, the different types

distinguish from each other, how to establish forest trusts, trust settings, the steps verifying trust configuration, and how to configure trust security. In the section discussing RODCs, you will learn about the basics, how to install an RODC, create an account, setup and configure password replication policy, and implement RODC security. Gain the skills, knowledge, and experience needed to prepare for the Configuring Windows Server 2008 Active Directory certification exam.

| Active Directory Trusts      |
|------------------------------|
| Read-Only Domain Controllers |
| Active Directory Accounts    |
| Active Directory Groups      |
| Active Directory Delegation  |
| Automation                   |
| Active Directory Templates   |

#### Group Policy, Auditing, Account Policies and Virtualization in Server 2008

Course Number: 1381 Time: 135 Minutes Number of Quizzes: 1 Quiz

The Group Policy discussions explain how to implement Group Policy, and go over the process of applying policies, the impact of inheritance, how to tweak policy application, Group Policy loopback, and the ways to manage Group Policy using administrative templates. Other topics that you will focus on include auditing, account policies, and virtualization. In the auditing section, you will find demonstrations on how to audit with Group Policy, configure GPO auditing, and create an MIS package. Immerse yourself in all the details and tasks encompassed within Active Directory to prepare for the Configuring Windows Server 2008 Active Directory certification exam.

| Group Policy13            | 381_ | 001 |
|---------------------------|------|-----|
| Managing Group Policy     | 381_ | 002 |
| Maintaining Group Policy1 | 381_ | 003 |
| Auditing1                 | 381_ | 004 |
| Account Policies          | 381_ | 005 |
| Virtualization 17         | 381  | 006 |

#### AD LDS, RMS, AD FS, Certificate Services, Administering CAs and Certificate Enrollment in Server 2008

Course Number: 1383 Time: 165 Minutes Number of Quizzes: 2 Quizzes

These components are essential to configuring Active Directory are Lightweight Directory Services, Rights Management Services, Certificate Services, and Active Directory Federation Services (AD FS). In each of the services referenced, you will observe their function, how to install them, maintain them, and work with them. Branching from the basics of AD FS is a discussion on how to configure AD FS through the resource and account partners. Furthermore, you can take a look at certificate services as you focus on certificate enrollment, which covers device enrollment, certification authority, and user certificates. Learn the ins and outs of Active Directory to thoroughly prepare for the Configuring Windows Server 2008 Active Directory certification exam.

| Lightweight Directory Services 1383_001 |
|-----------------------------------------|
| Rights Management Services              |
| Federation Services                     |
| Configuring AD FS                       |
| Certificate Services                    |
| Administering CAs                       |
| Certificate Enrollment                  |

#### Public Key Archival, Certification Revocation, AD Maintenance, Performance, Diagnostic Tools, Backup and Recovery in Server 2008

Course Number: 1384 Time: 165 Minutes Number of Quizzes: 1 Quiz

Continuing the discussion on certificate services, learn about public key archival, which takes you through key recovery topics; and certification revocation, which emphasizes the role of the certificate authority and the online responder, OCSP certificates, and configuring the online responder. Build on your basic understanding of Active Directory tasks as you look at how to maintain it and monitor it using different diagnostic tools provided to you through the Event Viewer. Part of Active Directory maintenance is defragmenting AD, maintaining the database by moving files, backing up data, and recovering AD through various recovery methods. Deepen your understanding of managing and maintaining Active

Directory in a Windows Server 2008 environment, while preparing for the Configuring Windows Server 2008 Active Directory certification exam.

| Public Key Archival       |
|---------------------------|
| Certification Revocation  |
| AD Maintenance            |
| Monitoring Performance    |
| Diagnostic Tools          |
| Backing Up                |
| Active Directory Recovery |

# Server 2008R2 Update Series

# Improvements in Active Directory & BranchCache for Windows Server 2008

Course Number: 694 Time: 120 Minutes Number of Quizzes: 1 Quiz

This video training introduces and explains all the new features related to Server 2008 R2. You will study the PowerShell Active Directory module, different options available in the Active Directory recycle bin, relationships in Active Directory specifically offline domain joins, how to conduct audits, and how to work with managed service accounts. There is also a section dedicated to File and Print Services where you will find demonstrations on how to create and execute tasks using the File Server Resource Manager, the Distributed File System, and Print Services. Course topics focus on features of importance particularly Active Directory, BranchCache, and PowerShell.

| PowerShell Active Directory Module 69 | 4_001 |
|---------------------------------------|-------|
| Active Directory Recycle Bin69        | 4_002 |
| Offline Domain Joins                  | 4_003 |
| Auditing and GPO Changes              | 4_004 |
| Managed Service Accounts              | 4_005 |
| File and Print Services               | 4_006 |
| BranchCache                           | 4_007 |

# DirectAccess, NPS & DNS for Windows Server 2008 R2

Course Number: 695 Time: 120 Minutes Number of Quizzes: 1 Quiz

Find detailed explanations on the capabilities of Server 2008 R2 and be introduced to all the new features related to Server 2008 R2. Course topics include Remote Desktop

Server, DirectAccess, Socket Pooling and more. Socket Pooling falls under the discussion on NPS and DNS updates, other topics covered are VPN Reconnect, multisystem health validator, NPS policy templates, and NPS improvements. There is also a section on Certificate Services, where you will find information on cross-forest trusts, LDAP referrals, copying ADCS objects, and high volume CAs.

| CSV and Remote Desktop Server | 695_001 |
|-------------------------------|---------|
| DirectAccess                  | 695_002 |
| Certificate Services.         | 695_003 |
| NPS and DNS Updates           | 695 004 |

### Server 2008 Server Administrator (70-646)

Course Number: 59 Time: 675 Minutes Number of Quizzes: 10 Quizzes Number of Labs: 43 Labs

LearnSmart makes it easy to pass your Windows Server 2008 Server Administrator (70-646) exam. MCTS and MCITP certification expert, Aaron Spurlock, provides video instruction on all the Server 2008 features and built-in functions. Aaron, a veteran exam trainer, explains how to install, configure and setup vital services to your network. Additional study materials, including practice questions, are included to help you achieve MCITP Server Administrator Certification.

| Course Overview                        |
|----------------------------------------|
| Planning for Deployment 59_002         |
| Installation Process                   |
| Windows Activation Methods 59_004      |
| Automated Deployment                   |
| Multicast Installation                 |
| DHCP Server Roles                      |
| DNS Server Role                        |
| Active Directory Role 59_009           |
| File Server Role                       |
| File Management                        |
| Windows Search Service                 |
| Print Services Role                    |
| DFS Namespaces                         |
| Application Server and Services 59_015 |
| Server Virtualization                  |
| Terminal Services                      |
| Setting Up TS Options                  |
| Terminal Service Application           |
| Deploying Applications                 |

| ,                                     |
|---------------------------------------|
|                                       |
|                                       |
| ,                                     |
| )                                     |
| ,                                     |
| )                                     |
| )                                     |
| )                                     |
|                                       |
| ,                                     |
| ֡֜֜֜֜֜֜֜֜֜֜֜֜֜֜֜֜֜֜֜֜֜֜֜֜֜֜֜֜֜֜֜֜֜֜֜֜ |

### ■ Upgrading MCSA 2003 to Server 2008 (70-648) Series

Lightweight Directory Services, Rights Management Services, Read-Only Domain Controllers and Federation Services in MCSA 2003 to Server 2008 Upgrade

Course Number: 1435 Time: 105 Minutes Number of Quizzes: 1 Quiz

Geared towards administrators with MCSA 2003 certification, this training will teach you the concepts and skills necessary to effectively manage Windows Server 2008. Focus on services associated with Active Directory - Lightweight Services, Rights Management Services, and Federation Services - to understand their function, purpose, components, and benefits. And then take your consideration of Active Directory Federation Services further as you study how to configure it using Resource Partner, Account Partner, and the Account Group. You will also spend time exploring read-only domain controllers as you increase your knowledge of the basics, the installation process, the steps to creating a RODC account, password replication policy, and RODC security. The topics covered in this training will help you smoothly transition from Server 2003 to Server 2008.

| Lightweight Directory Services 1435_001 |
|-----------------------------------------|
| Rights Management Services              |
| Read-Only Domain Controllers 1435_003   |
| Federation Services                     |
| Configuring AD FS                       |

#### AD Maintenance, Monitoring Performance, Diagnostic Tools, Backup and Recovery in MCSA 2003 to Server 2008 Upgrade

Course Number: 1436 Time: 105 Minutes Number of Quizzes: 1 Quiz

Switching from Server 2003 to Server 2008 is simplified as you gain an understanding of various maintenance practices and tools. Learn how to perform maintenance in Active Directory using defragmentation, the Task Manager, the Resource Monitor, and the Reliability Monitor; and in the database by moving files. In addition to those tools, you will also learn about diagnostic tools like the Event Viewer and tools used for allocating resources. You will also cover how to back up Server 2008 and recover Active Directory. Recovering Active Directory describes different recovery types, AD snapshots, how to recreate users, recover Active Directory, and change DSRM password. Study these topics to help prepare you to administrate Server 2008 in your environment.

| AD Maintenance            |
|---------------------------|
| Monitoring Performance    |
| Diagnostic Tools          |
| Backing Up                |
| Active Directory Recovery |

# Certificate Services, Administering CAs, Certificate Enrollment and Public Key Archival in MCSA 2003 to Server 2008 Upgrade

Course Number: 1437 Time: 105 Minutes

Gain an understanding of everything pertaining to certificates. You will get an overview of certificate services, where you'll learn about public key certificates, stand-alone and root certificate authorities, the process of installing a certificate authority, the PKI hierarchy, and how to administer CAs. You will also go over the certificate enrollment and revocation processes. In the certificate enrollment section, you will take a look at user certificates, device enrollment, auto enroll, certification authority, and pending requests. For the revocation process, you will look at the certificate authority's role, how to revoke certificates, OCSP certificates, and the Online Responder. Altogether, the concepts and skills contained in this training will help prepare you to move from Server 2003 to Server 2008.

| Certificate Services   | 1437_001 |
|------------------------|----------|
| Administering CAs      | 1437_002 |
| Certificate Enrollment | 1437_003 |

| Public Key Archival      | 1437_ | _004 |
|--------------------------|-------|------|
| Certification Revocation | 1437_ | _005 |

#### IPv4, IPv6, DHCP, IP Routing and IPSec in MCSA 2003 to Server 2008 Upgrade

Course Number: 1438 Time: 165 Minutes Number of Quizzes: 2 Quizzes

Deepen your understanding of IP addressing. You'll begin by giving your attention to IPv4 addressing, which covers address classes, private addresses, subnet masking, default gateway, and configuring IPv4. Continuing the discussion on IP addressing, you will concentrate on IPv6. The next topic is DHCP, where you'll learn about its functionality, scope, address exclusions and reservations, option classes, how to install and manage it, and work with scope options. You will also spend time learning about IP routing and IPSec. The IPSec section explains IPSec functionality, capabilities, implementation, security associations, and configuration options. Through this training, you are thoroughly preparing to successfully upgrade from Server 2003 to Server 2008.

| IPv4 Addressing    |  |
|--------------------|--|
| Configuring IPv4   |  |
| IPv6 Addressing    |  |
| Understanding DHCP |  |
| Implementing DHCP  |  |
| IP Routing         |  |
| IPSec              |  |
| Configuring IPSec  |  |
|                    |  |

#### Remote Network Access, NAP, Network Authentication, Wireless Access and Windows Firewall in MCSA 2003 to Server 2008 Upgrade

Course Number: 1439 Time: 150 Minutes Number of Quizzes: 1 Quiz

Don't let NAP and NPS confuse you while you're sitting for the 70-648 certification exam. Learn all the concepts, skills, and processes associated with these core services. For the NAP section, you will learn about remote access methods, installing RRAS, implementing VPNs, NAP requirements, implementation methods, the NAP diagram, adding NAP roles, configuring DHCP, the purpose of the Health Policy server, configuring validators, and specifying NAP enforcement. The remainder of your training will focus on network authentication, wireless

access, and Windows firewall. The Windows firewall section will demonstrate connectivity in firewalls, firewall protection, and how to create firewall rules. Explore the ins and outs of Server 2008 to properly transition from Server 2003 to Server 2008.

| Remote Network Access       | 1439_001 |
|-----------------------------|----------|
| Network Access Protection   | 1439_002 |
| Configuring NAP             | 1439_003 |
| Network Authentication      | 1439_004 |
| Configuring Wireless Access | 1439_005 |
| Windows Firewall            | 1439_006 |

#### Windows Update, Performance Monitoring, Network Monitoring and Troubleshooting in MCSA 2003 to Server 2008 Upgrade

Course Number: 1440 Time: 90 Minutes Number of Quizzes: 1 Quiz

As a system administrator, you must have an in-depth knowledge of the latest technology concerning servers. Begin learning about Windows Update, performance and network monitoring, and how to troubleshoot on Server 2008 using Event Viewer and viewing Windows logs. The Windows Update section discusses Windows Server Update Services, the WSUS Configuration Wizard, classifications, and the process of managing Update Services. And then in the network monitoring section, you will go over how to install the Network Monitor, monitor network traffic, filter traffic data, run and manage MBSA, create security templates, and analyze security configurations. Take this understanding of Server 2008, and apply it in your environment to upgrade from Server 2003 to Server 2008.

| Windows Update         | 1440_001 |
|------------------------|----------|
| Performance Monitoring | 1440_002 |
| Network Monitoring     | 1440_003 |
| Troubleshooting        | 1440_004 |

## Upgrading MCSA 2003 to Server 2008 (70-648)

Course Number: 90 Time: 705 Minutes Number of Quizzes: 8 Quizzes

Learn all of the facts you need to pass your Upgrading from Windows Server 2003 MCSA to Windows Server 2008 (70-648) exam with this LearnSmart training product. Microsoft certification experts Aaron Spurlock and Tom

Carpenter combine their technical knowledge with real-world experience to help you learn and understand Active Directory, IP Addressing, working with remote access and every other topic you will need to understand in order to earn your MCTS and MCITP certifications.

| Lightweight Directory Services | 90_001 |
|--------------------------------|--------|
| Rights Management Services     | 90_002 |
| Read-Only Domain Controllers   | 90_003 |
| Federation Services            | 90_004 |
| Configuring AD FS              | 90_005 |
| AD Maintenance                 | 90_006 |
| Monitoring Performance         | 90_007 |
| Diagnostic Tools               | 90_008 |
| Backing Up                     | 90_009 |
| Active Directory Recovery      | 90_010 |
| Certificate Services           | 90_011 |
| Administering CAs              | 90_012 |
| Certificate Enrollment         | 90_013 |
| Public Key Archival            | 90_014 |
| Certification Revocation       | 90_015 |
| IPv4 Addressing                | 90_016 |
| Configuring IPv4               | 90_017 |
| IPv6 Addressing                | 90_018 |
| Understanding DHCP             | 90_019 |
| Implementing DHCP              | 90_020 |
| IP Routing                     | 90_021 |
| IPSec                          | 90_022 |
| Configuring IPSec              | 90_023 |
| Remote Network Access          | 90_024 |
| Network Access Protection      | 90_025 |
| Configuring NAP                | 90_026 |
| Network Authentication         | _      |
| Wireless Access                | 90_028 |
| Configuring Wireless Access    | 90_029 |
| Windows Firewall               | 90_030 |
| Windows Update                 | 90_031 |
| Performance Monitoring         | 90_032 |
| Network Monitoring             | 90_033 |
| Troubleshooting                | 90_034 |

### ■ Upgrading MCSE 2003 to Server 2008 (70-649) Series

Lightweight Directory Services, Rights Management Services, Read-Only Domain Controllers and Federation Services in MCSE 2003 to Server 2008 Upgrade

Course Number: 1441 Time: 105 Minutes

Designed to help you transition from Windows Server 2003 to Windows Server 2008 for the 70-649 certification exam, you will learn about Active Directory server roles — Lightweight Directory Services, Rights Management Services, Read-Only Domain Controller, and Federation Services. You will spend an extended amount of time studying AD FS as you look at the Resource Partner, the Account Partner, Account Group, AD FS applications, how to map an incoming claim, and the steps to configuring the Resource Partner. Understanding each of these AD server roles is important to configuring Active Directory on Windows Server 2008. Use this training to prepare for the 70-649 certification exam.

| Lightweight Directory Services 1441_001 |
|-----------------------------------------|
| Rights Management Services              |
| Read-Only Domain Controllers 1441_003   |
| Federation Services                     |
| Configuring AD FS                       |

#### IPv4, IPv6, DHCP, IP Routing and IPSec in MCSE 2003 to Server 2008 Upgrade

Course Number: 1442 Time: 180 Minutes

Part of understanding how Server 2003 differs from Server 2008 is understanding the role of IP addressing. IP address topics include IPv4 addressing, configuring IPv4, IPv6 addressing, understanding DHCP, implementing DHCP, IP routing, IPSec, and configuring IPSec. The configuring IPv4 section focuses on IPv4 configuration types, static IP config, advanced TCP/IP settings, IPv4 lab diagram, command line address config and DNS config, and the ping, traceroute, and pathping commands. In the IP routing section, you are provided with details on basic routing concepts, layer 2 and 3 cooperation, routing protocols, viewing the routing table, and managing routes. Through this training, you will gain an in-depth understanding

of IP addressing in preparation for the 70-649 certification exam.

| IPv4 Addressing    |  |
|--------------------|--|
| Configuring IPv4   |  |
| IPv6 Addressing    |  |
| Understanding DHCP |  |
| Implementing DHCP  |  |
| IP Routing         |  |
| IPSec              |  |
| Configuring IPSec  |  |

# Windows Update, Performance Monitoring, Network Monitoring and Troubleshooting in MCSE 2003 to Server 2008 Upgrade

Course Number: 1443 Time: 90 Minutes

Explore how to monitor and manage network infrastructure as you learn about Windows Update, the Task Manager, Network Monitor, and the Event Viewer. Each of these components serves a different purpose in network infrastructure management. Using the Task Manager and the Reliability Monitor, you will be able to monitor network performance. The Network Monitor is incorporated in network monitorization and security configurations, while the Event Viewer is utilized to troubleshoot the network infrastructure. With these topics, you are preparing yourself for Microsoft's Upgrading Your MCSE on Windows Server 2003 to Windows Server 2008 certification exam.

| Windows Update         | . 1443_001 |
|------------------------|------------|
| Performance Monitoring | . 1443_002 |
| Network Monitoring     | . 1443_003 |
| Troubleshooting        | . 1443_004 |

#### Deployment, Activation, Hyper-V, High Availability and Configuring Storage in MCSE 2003 to Server 2008 Upgrade

Course Number: 1444 Time: 180 Minutes

Learn to deploy servers by configuring Windows Server Hyper-V and virtual machines. As an administrator, you'll need to understand how to deploy images, configure deployment, activate Windows, and work with Hyper-V. The Hyper-V section explains virtualization, architectures, the benefits of virtualization, scenarios for

virtualization, the virtual PC, how to understand Hyper-V, Hyper-V requirements and features, how to change a virtual machine's settings, and the steps to copying a virtual machine. Alongside those virtualization concepts, a portion of this training is set aside to instruct you on high availability and the storage options in Server 2008. Altogether, this training will help prepare you for the 70-649 certification exam.

#### Terminal Services, Remote Desktop, Application Availability and TS Load Balancing in MCSE 2003 to Server 2008 Upgrade

Course Number: 1445 Time: 165 Minutes

Remote Desktop depends on Terminal Services. In this training, you are provided with an overview of Terminal Services, specifically its function, applications, features, client support, installation, connectivity, and role in enabling Remote Desktop. Branching from there, you will also study Terminal Services Licensing and configuration, monitorization, Terminal Services gateways, Terminal Services load balancing. Additionally, other topics discussed highlight Remote Desktop and application availability. Looking at Remote Desktop Services on Server 2008, two things you need to be able to do are configure Remote Desktop Gateway and configure Remote Desktop licensing. All the topics covered here will aid you in conducting those activities, and understanding the concepts behind them. Deepen your understanding of Server 2008 in preparation for the 70-649 certification exam.

| Terminal Services              | 1445_001 |
|--------------------------------|----------|
| Remote Desktop                 | 1445_002 |
| TS Licensing and Configuration | 1445_003 |
| Monitoring TS                  | 1445_004 |
| Terminal Services Gateways     | 1445_005 |
| Application Availability       | 1445_006 |
| TS Load Balancing              | 1445_007 |

# IIS 7.0, Web Applications, File Transfer Protocol, Simple Mail Transfer Protocol and Web Server Security in MCSE 2003 to Server 2008 Upgrade

Course Number: 1446 Time: 150 Minutes

The topics covered will walk you through configuring a Web Services infrastructure, which involves configuring Web applications, managing Web sites, configuring a FTP server, configuring SMTP, managing IIS, and configuring Web server security. Each of these processes is addressed in different sections of this training. Configuring Web applications describes application pools, the role of .NET and ASPX, basic and general Web application settings, CPU and recycling settings, and application assignment. In the managing Web sites section, you will go over publishing Web sites, migrating IIS 6.0 sites, creating Web sites using APPCMD and the IIS Manager, creating virtual directory, configuring IP addresses, and editing site bindings. Upon completing this course, you will thoroughly understand how to configure a Web Services infrastructure, and be prepared for your 70-649 certification exam.

| IIS 7.01446_001               |
|-------------------------------|
| Managing IIS 7.0              |
| Web Applications              |
| Managing Web Sites            |
| File Transfer Protocol        |
| Simple Mail Transfer Protocol |
| Web Server Security           |

## Upgrading MCSE 2003 to Server 2008 (70-649)

Course Number: 89 Time: 825 Minutes

Learn all of the facts you need to pass your Upgrading from Windows Server 2003 MCSE to Windows Server 2008 (70-648) exam with this LearnSmart training product. Microsoft certification experts Aaron Spurlock and Tom Carpenter combine their technical knowledge with real-world experience to help you learn and understand Active Directory, IP Addressing, working with remote access and every other topic you will need to understand in order to earn your MCTS and MCITP certifications.

| Lightweight Directory Services 89_001 |
|---------------------------------------|
| Rights Management Services            |
| Read-Only Domain Controllers 89_003   |
| Federation Services 89_004            |

| Configuring AD FS              | 89_ | 005 |
|--------------------------------|-----|-----|
| IPv4 Addressing                | 89_ | 006 |
| Configuring IPv4               | 89_ | 007 |
| IPv6 Addressing                | 89_ | 008 |
| Understanding DHCP             | 89_ | 009 |
| Implementing DHCP              | 89_ | 010 |
| IP Routing                     | 89_ | 011 |
| IPSec                          | 89_ | 012 |
| Configuring IPSec              | 89_ | 013 |
| Windows Update                 | 89_ | 014 |
| Performance Monitoring         | 89_ | 015 |
| Network Monitoring             | 89_ | 016 |
| Troubleshooting                | 89_ | 017 |
| Deploying Images               | 89_ | 018 |
| Configuring Deployment         | 89_ | 019 |
| Windows Activation             | 89_ | 020 |
| Hyper-V                        | 89_ | 021 |
| Working with Hyper-V           | 89_ | 022 |
| High Availability              | 89_ | 023 |
| Configuring Availability       | 89_ | 024 |
| Configuring Storage            | 89_ | 025 |
| Terminal Services              | 89_ | 026 |
| Remote Desktop                 | 89_ | 027 |
| TS Licensing and Configuration | 89_ | 028 |
| Monitoring TS                  | 89_ | 029 |
| Terminal Services Gateways     | 89_ | 030 |
| Application Availability       | 89_ | 031 |
| TS Load Balancing              | 89_ | 032 |
| IIS 7.0                        | 89_ | 033 |
| Managing IIS 7.0               | 89_ | 034 |
| Web Applications               | 89_ | 035 |
| Managing Web Sites             | 89_ | 036 |
| File Transfer Protocol         | 89_ | 037 |
| Simple Mail Transfer Protocol  | 89_ | 038 |
| Web Server Security            | 89_ | 039 |

#### **Windows Server 2003**

# ■ Server 2003 Active Directory Infrastructure (70-294) Series

AD Foundations, CIA Model, FSMO, Unique Names, Global Catalog, & Administrative Tools in Server 2003

Course Number: 1098 Time: 225 Minutes

Add the skills needed to plan, implement, and maintain a Windows Server 2003 Active Directory Infrastructure. Go step-by-step through the process of how to set up and maintain an Active Directory structure. Launch into an introduction to Active Directory foundations and the CIA model, the logical and physical components, and FSMO roles. After that explore the functions of unique and the global catalog in Active Directory, and the different administrative tools available through Server 2003. Upon completion of this course, students will have a clear understanding of what is needed to pass this portion of Microsoft's MCSE 2003 certification exam.

| AD Introduction                            |
|--------------------------------------------|
| AD Foundations & CIA Model1098_002         |
| Logical & Physical Components 1098_003     |
| FSMO Roles of AD                           |
| Additional FSMO Roles of AD 1098_005       |
| Uniqueness Rules & Global Catalog 1098_006 |
| Administrative Tools                       |

#### DNS Concepts, DNS Zone Types, Installation Requirements, Installation Process, & AD Replica in Server 2003

Course Number: 1099 Time: 225 Minutes Number of Quizzes: 2 Quizzes

Explore the relationship between DNS and Active Directory. Begin by looking at DNS concepts and zone types, and then switches to the Active Directory installation. Walk through the Active Directory installation requirements and process, how to add an Active Directory replica, the process of validating installation, and the post installation process, which involves zone integration and SMB signing. Gain the skills needed to plan and implement a Windows Server 2003 Active Directory Infrastructure. This course will aid in preparing students to pass Microsoft's MCSE 2003 certification exam.

| DNS Concepts | )() | " |  |
|--------------|-----|---|--|
|--------------|-----|---|--|

| DNS Zone Types            | 1099_002 |
|---------------------------|----------|
| Installation Requirements | 1099_003 |
| Installation Process      | 1099_004 |
| AD Replica                | 1099_005 |
| Validate Installation     | 1099_006 |
| Post Installation Process | 1099_007 |

#### Forest and Domain Levels, Trusts, Decommissioning, OU, Users, & Groups in Server 2003

Course Number: 1100 Time: 195 Minutes Number of Quizzes: 1 Quiz

This is a presentation of the skills needed to administrate within a Windows Server 2003 Active Directory Infrastructure. Begin by looking at the forest and domain levels; and gain an understanding of their function, enhancements in Server 2003, and how to raise them. There is a section dedicated to relationship types that explores the concepts behind trust relationships, the steps implemented to create a trust, and the process of decommissioning domain controllers. To wrap up, the training focuses on users and groups, and organizational units. Having trained in this course, students will be prepared to test in this portion of Microsoft's MCSE 2003 certification exam.

| Forest & Domain Levels                 |
|----------------------------------------|
| Trust & Decommissioning a DC1100_002   |
| Organizational Unit Structure 1100_003 |
| OU Delegation                          |
| Implementing Users & Groups 1100_005   |
| User Acct & Group Types 1100_006       |

#### UPN, Password Policies, Group Policy Objects in AD, GPO, Replication, Intrasite, & Intersite in Server 2003

Course Number: 1102 Time: 225 Minutes Number of Quizzes: 2 Quizzes

Part of Microsoft's MCSE 2003 certification testing inquires about the Active Directory infrastructure. Take time to concentrate on a couple of different areas that overlap within Active Directory specifically policies, software management and removal, and replication. In policies, you'll gain an understanding of UPN suffixes, Group Policy object settings and planning, how to create and manage GPOs, GPO software deployment, and ways

to secure authentication. You'll also see an overview of the concepts behind intrasites and intersites in Active Directory. Discover the skills needed to maintain a Windows Server 2003 Active Directory Infrastructure.

| UPN & Password Policies                   |
|-------------------------------------------|
| Group Policy Objects in AD 1102_002       |
| Create, Configure, & Manage GPOs 1102_003 |
| Tools & Delegating GPO 1102_004           |
| Software Deployment with GPOs 1102_005    |
| Software Management & Removal with GPOs   |
| Replication in AD                         |
| Intrasite & Intersite in AD               |

#### Security Settings, Highly Available DNS, FSMO Rules, & AD Implementation Plan in Server 2003

Course Number: 1103 Time: 150 Minutes

Study security, performance monitorization, and Active Directory implementation plan in Windows Server 2003. See how to adjust and enhance security settings through the GPO editor, and through the use of smart card authentication, user certificates, IP security policies, and local Group Policy. Performance monitorization is essential to server functionality, and is conducted with DNS, performance analysis, and the Replication Monitor. The topics encompassed in the Active Directory implementation plan are directory server models, project life cycle, Active Directory project documents, and resources. You'll also find a section discussing FSMO rules where it includes information on the schema master. the domain naming master, PDC emulator, the Ntdsutil tool, and transferring roles. Absorb the knowledge needed to prepare to pass Microsoft's MCSE 2003 certification exam.

| Security Settings                        |
|------------------------------------------|
| Highly Available DNS                     |
| FSMO Rules                               |
| Backup, Analysis, & Monitor 1103_004     |
| Directory Serv Models & Bus Req 1103_005 |

# Server 2003Active DirectoryInfrastructure (70-294)

Course Number: 5 Time: 630 Minutes

AD Introduction

LearnSmart will demonstrate the skills needed to plan, implement, and maintain a Windows Server 2003 Active Directory Infrastructure with the help of expert instructor Dale Brice-Nash. Dale goes through the step-by-step process of how to set up and maintain an Active Directory structure as well as how to plan and implement user, computer, and group security. Supplemental learning materials are included in order that students have a clear understanding of what is needed to pass this portion of Microsoft's MCSE 2003 certification exam.

5 001

| AD Introduction 5_001                                                                                                    |  |
|----------------------------------------------------------------------------------------------------|--|
| AD Foundations and CIA Model 5_002                                                                                                    |  |
| Logical and Physical Comps5_003                                                                                                    |  |
| FSMO Roles of AD                                                                                                    |  |
| Additional FSMO Roles of AD5_005                                                                                                    |  |
| Unique Names/Global Catalog 5_006                                                                                                    |  |
| Administrative Tools                                                                                                    |  |
| DNS Concepts                                                                                                    |  |
| DNS Zone Types                                                                                                    |  |
| Installation Requirements5_010                                                                                                    |  |
| Installation Process                                                                                                    |  |
| AD Replica                                                                                                    |  |
| Validate Installation                                                                                                    |  |
| Post Installation Process                                                                                                    |  |
| Forest and Domain Levels                                                                                                    |  |
| Trusts/Decommissioning DCs5_016                                                                                                    |  |
| Organizational Unit Structure                                                                                                    |  |
| OU Delegation                                                                                                    |  |
|                                                                                                    |  |
| Implementing Users and Groups 5_019                                                                                                    |  |
|                                                                                                    |  |
| Implementing Users and Groups                                                                                                    |  |
| Implementing Users and Groups                                                                                                    |  |
| Implementing Users and Groups       5_019         User Account and Group Types       5_020         UPN and Password Policies       5_021                                                                                                    |  |
| Implementing Users and Groups       5_019         User Account and Group Types       5_020         UPN and Password Policies       5_021         Group Policy Objects in AD       5_022                                                                                                    |  |
| Implementing Users and Groups5_019User Account and Group Types5_020UPN and Password Policies5_021Group Policy Objects in AD5_022Creation and Mgmt. of GPOs5_023                                                                                                    |  |
| Implementing Users and Groups5_019User Account and Group Types5_020UPN and Password Policies5_021Group Policy Objects in AD5_022Creation and Mgmt. of GPOs5_023Tools and Delegating GPO5_024GPO Software Deployment5_025Software Mgmt. and Removal5_026                                                                                                    |  |
| Implementing Users and Groups5_019User Account and Group Types5_020UPN and Password Policies5_021Group Policy Objects in AD5_022Creation and Mgmt. of GPOs5_023Tools and Delegating GPO5_024GPO Software Deployment5_025                                                                                                    |  |
| Implementing Users and Groups5_019User Account and Group Types5_020UPN and Password Policies5_021Group Policy Objects in AD5_022Creation and Mgmt. of GPOs5_023Tools and Delegating GPO5_024GPO Software Deployment5_025Software Mgmt. and Removal5_026                                                                                                    |  |
| Implementing Users and Groups5_019User Account and Group Types5_020UPN and Password Policies5_021Group Policy Objects in AD5_022Creation and Mgmt. of GPOs5_023Tools and Delegating GPO5_024GPO Software Deployment5_025Software Mgmt. and Removal5_026Replication in AD5_027                                                                                                    |  |
| Implementing Users and Groups5_019User Account and Group Types5_020UPN and Password Policies5_021Group Policy Objects in AD5_022Creation and Mgmt. of GPOs5_023Tools and Delegating GPO5_024GPO Software Deployment5_025Software Mgmt. and Removal5_026Replication in AD5_027Intrasite and Intersite in AD5_028                                                                                                    |  |
| Implementing Users and Groups       5_019         User Account and Group Types       5_020         UPN and Password Policies       5_021         Group Policy Objects in AD       5_022         Creation and Mgmt. of GPOs       5_023         Tools and Delegating GPO       5_024         GPO Software Deployment       5_025         Software Mgmt. and Removal       5_026         Replication in AD       5_027         Intrasite and Intersite in AD       5_028         Security Settings       5_029                                                                         |  |
| Implementing Users and Groups       5_019         User Account and Group Types       5_020         UPN and Password Policies       5_021         Group Policy Objects in AD       5_022         Creation and Mgmt. of GPOs       5_023         Tools and Delegating GPO       5_024         GPO Software Deployment       5_025         Software Mgmt. and Removal       5_026         Replication in AD       5_027         Intrasite and Intersite in AD       5_028         Security Settings       5_029         Highly Available DNS       5_030                                |  |
| Implementing Users and Groups       5_019         User Account and Group Types       5_020         UPN and Password Policies       5_021         Group Policy Objects in AD       5_022         Creation and Mgmt. of GPOs       5_023         Tools and Delegating GPO       5_024         GPO Software Deployment       5_025         Software Mgmt. and Removal       5_026         Replication in AD       5_027         Intrasite and Intersite in AD       5_028         Security Settings       5_029         Highly Available DNS       5_030         FSMO Rules       5_031 |  |

# ■ Server 2003 Designing Network Infrastructure (70-297) Series

AD, Domain Implication, Forest Design, DNS, Trusts, Migration, Schemas and Site Infrastructure in Server 2003

Course Number: 1368 Time: 270 Minutes Number of Quizzes: 3 Quizzes

Delve into details, devices, and definitions intertwined with Windows Server 2003 network infrastructure and Active Directory. You will learn the prerequisite knowledge for administering a network operating system. You'll consider design factors such as the design team, documentation, logical forest and domain design, as well as Active Directory design elements specifically the design guidelines, and design tasks and components. Spend time studying domain implication, DNS and trust relations, migration issues, schema management, and site infrastructure. It's within the site infrastructure section that you will find demonstrations on the site design process, examining network information, and data gathering tools. All in all, these topics will aid you in preparing for Microsoft certification in Windows Server 2003, while deepening your understanding of administering Server 2003.

| AD Design Elements      |
|-------------------------|
| Domain Implication      |
| Logical Forest Design   |
| Domain Design           |
| DNS and Trust Relations |
| Migration Issues        |
| Schema Management       |
| Site Infrastructure     |

# Site Design, Domain Controllers, GCs and FSMOs, Computer and User Accounts in Server 2003

Course Number: 1369 Time: 180 Minutes Number of Quizzes: 2 Quizzes

Immerse yourself in Windows Server 2003 and its components. In this training, you will look at site design elements, domain controllers, FSMOs and Global Catalog Servers, and administration of Server 2003. For the discussion on domain controllers, you will go

through considerations on placing domain controllers, and hardware requirements. In the administration section, you will study the administrative structure focusing on administrative issues and available resources to address those issues; the administration model, which provides you with descriptions of different IT models, administration security, inheritance, and Group Policy; and then, computer and user accounts. Prepare for the Windows Server 2003 Active Directory and Network Infrastructure (formerly 70-297) certification exam at your pace.

| Site Design                | 1369_001 |
|----------------------------|----------|
| Placing Domain Controllers | 1369_002 |
| GCs and FSMOs              | 1369_003 |
| Administrative Structure   | 1369_004 |
| Administration Model       | 1369_005 |
| Computer/ User Accounts    | 1369_006 |

#### Group Policy, GPO Management, Name Resolution, DNS and WINS Replication in Server 2003

Course Number: 1370 Time: 240 Minutes

With this training, you'll take a closer look at how to administer Windows Server 2003. A good chunk of this course is dedicated to Group Policy, its structure and the structure of its organizational units, and how to manage Group Policy objects. The DNS section starts with an introduction to name resolution, and covers DNS interoperability. There is also a section that describes client resolution for DNS server issues factoring in DNS client guidelines and naming. In the WINS replication section, you will learn about replication issues, coming up with a replication strategy, and replication guidelines. Through these topics, you will have a thorough understanding of administering Windows Server 2003 using Group Policy and DNS, and how to replicate the system.

| Group Policy         | 1370_001 |
|----------------------|----------|
| GP Structure         | 1370_002 |
| OU Structure         | 1370_003 |
| GPO Management       | 1370_004 |
| Name Resolution      | 1370_005 |
| DNS Interoperability | 1370_006 |
| WINS Replication     | 1370_007 |
| Client Resolution    | 1370 008 |

#### Network Infrastructure, IP Addressing, DHCP Design, Change Management and Connectivity in Server 2003

Course Number: 1371 Time: 210 Minutes

Concentrate on the network infrastructure portion of the Windows Server 2003 Active Directory and Network Infrastructure certification exam. You will go over the details of the network infrastructure, IP addressing, DHCP design, change management, and networking. In the network infrastructure section, you will learn about the network life cycle, design tasks, components of design, Active Directory support, and infrastructure guidelines. The networking concepts covered include network connectivity, connection types, and connectivity infrastructure. The network connectivity section covers the basic concepts focusing on design considerations, connectivity and security requirements, network controls, and connectivity guidelines. As you study these topics, you'll be gaining an in-depth understanding of Server 2003, as well as preparing for the certification exam.

| Network Infrastructure      | 1371_001 |
|-----------------------------|----------|
| IP Addressing               | 1371_002 |
| DHCP Design                 | 1371_003 |
| Change Management           | 1371_004 |
| Network Connectivity        | 1371_005 |
| Connection Types            | 1371_006 |
| Connectivity Infrastructure | 1371_007 |

#### Internet Infrastructure, Network Access Design, Remote Access and Wireless Access in Server 2003

Course Number: 1372 Time: 150 Minutes

Designing a Windows Server 2003 network infrastructure also entails Internet and wireless access design. In Internet infrastructure, you need to have a grasp on Internet connectivity, firewalls and firewall design, replication challenges, extranet design and design options, and connectivity rules. For the discussion on wireless access design, you will delve into wireless infrastructure, its standards, security, threats, hardware, and infrastructure guidelines. You will also spend time looking at network access design and remote access security and infrastructure. In the remote access sections, you will focus on authentication methods, monitoring and auditing, design guidelines, remote access design, RAS server and

VPN server placement, and RAS guidelines. Altogether, this training will thoroughly prepare you for Microsoft certification in Windows Server 2003.

| Internet Infrastructure      | 1372_001 |
|------------------------------|----------|
| Network Access Design        | 1372_002 |
| Remote Access Security       | 1372_003 |
| Remote Access Infrastructure | 1372_004 |
| Wireless Access Design       | 1372_005 |

# Server 2003 Designing Network Security (70-298) Series

Security Policies and Framework, Technical Constraints, Design Principles, & Risk Management in Server 2003

Course Number: 1007 Time: 180 Minutes Number of Quizzes: 2 Quizzes

This training outlines the knowledge, policies, techniques, considerations, and framework of securing a network. In discussing security considerations, you will learn about the different business requirements and technical constraints associated with Server 2003. In addition to understanding these different security foundations, you will also explore risk management by describing business continuity planning, risk ratings, and management options. The goal of this course is to prepare students to prepare them to pass Microsoft's Server 2003 Security Design (70-298) certification exam by strengthening their knowledge.

| Security Foundation   | _001 |
|-----------------------|------|
| Security Policies     | _002 |
| Data Security         | _003 |
| Business Requirements | _004 |
| Technical Constraints | _005 |
| Design Principles     | _006 |
| Security Framework    | _007 |
| Risk Management       | _008 |

#### Network Management Procedures, SUS, Authentication, Files and Folders, Remote Access, & VPN Security in Server 2003

Course Number: 1008 Time: 180 Minutes Number of Quizzes: 2 Quizzes

Learn how to create conceptual, logical, and physical designs for network infrastructure security. At each level, there's a different level of security that can be configured or that's set by default. There is specific concentration given to secure maintenance using the MMC, and the role of Software Update Services and EMS in secure maintenance. You will also be instructed in how to configure file and folder access and security, authentication, backup and recovery, Remote Access, and VPN security. Under the Remote Access section, you will gain perspective as you identify security issues, see how to access resources, and use NAQC, RADIUS, and IAS.

| Network Management Procedures  | 1008_001 |
|--------------------------------|----------|
| Secure Maintenance             | 1008_002 |
| Software Update Services (SUS) | 1008_003 |
| Authentication                 | 1008_004 |
| File and Folder Access         | 1008_005 |
| File and Folder Security       | 1008_006 |
| Remote Access                  | 1008_007 |
| VPN Security                   | 1008_008 |

#### Network Infrastructure, DNS, Perimeter Security, PKI, & IIS in Server 2003

Course Number: 1009 Time: 135 Minutes Number of Quizzes: 1 Quiz

Topics covered in this course are meant to help prepare students to pass Microsoft's Server 2003 Security Design (70-298) certification exam. Study the structure of a network infrastructure, communication within it, and security across the network; how to secure DNS against attacks; and the implementation of PKI and IIS for security purposes. In the discussion on PKI, the training describes the basics of PKI and how to plan it. You will also explore perimeter security by discussing such topics as segmented networks, extranets, and cross-certification.

| Network Infrastructure |  |
|------------------------|--|
| Securing DNS           |  |
| Perimeter Security     |  |
| PKI Overview           |  |
| PKI Planning           |  |
| IIS 6.0                |  |

#### Server Baselines, Active Directory Security, Client Security, Wireless Essentials, & Wireless Security in Server 2003

Course Number: 1010 Time: 120 Minutes Number of Quizzes: 1 Quiz

Through this video training, you will understand how to implement security for a Windows Server 2003 network. Delve into how to implement security within Active Directory, how to implement security at the client level, and how to implement wireless security. While exploring these different types of security, there is also a section that identifies server baselines and their relationship to policies and templates. Topics included in this course are meant to help prepare students to pass Microsoft's Server 2003 Security Design (70-298) certification exam.

| Server Baselines          | 1010_001 |
|---------------------------|----------|
| Active Directory Security | 1010_002 |
| Client Security           | 1010_003 |
| Wireless Essentials       | 1010_004 |
| Wireless Security         | 1010_005 |

#### ■ Server 2003 Network Environment (70-290) Series

Installation, Upgrading Windows 2000, Hardware Support, & Troubleshooting Hardware in Server 2003

Course Number: 1093 Time: 135 Minutes Number of Quizzes: 5 Quizzes

LearnSmart will help prepare students to meet Microsoft's MCSE 2003 certification exam objectives. Focus on the installation of Microsoft Windows Server 2003 by going through an introduction to Windows Server 2003. Then transition into instructions on installing the server as a clean installation or as an upgrade installation. You wrap up your studies by taking a look at hardware support and how to troubleshoot it. Deepen your understanding of managing and maintaining a Windows Server 2003 environment to help increase your career opportunities and earning potential.

| Installation            | 1093_001 |
|-------------------------|----------|
| Upgrading Windows 2000  | 1093_002 |
| Screening and Reporting | 1093_003 |
| Hardware Support        | 1093 004 |

| Remote Management     | 1093_ | _005 |
|-----------------------|-------|------|
| Troubleshoot Hardware | 1093  | 006  |

#### Basic Dynamic Volumes, Fault Tolerant Volumes, Managing Volumes, & File Systems in Server 2003

Course Number: 1094 Time: 135 Minutes

This video training demonstrates how to configure storage on Microsoft Windows Server 2003. Go through an overview of volumes, file systems, and the physical components involved in Server 2003. The volume section of the course focuses on basic dynamic and fault tolerant volumes, and how to manage them. In file systems, students will learn about FAT, NTFS, and file permissions. Deepen your understanding of managing and maintaining a Windows Server 2003 environment. With that understanding, students will gain necessary knowledge required to prepare for the Microsoft's MCSE 2003 certification exam.

| Server 2003                    |
|--------------------------------|
| Basic Dynamic Volumes 1094_002 |
| Fault Tolerant Volumes         |
| Managing Volumes               |
| File Systems                   |

#### Computer Accounts, User Accounts, Account Properties, User Profiles, & Groups in Server 2003

Course Number: 1095 Time: 180 Minutes Number of Quizzes: 2 Quizzes

Start by focusing on the different accounts and groups used in administration on Server 2003. In the account section, students will learn about computer and user accounts, user account properties, and user profiles. While it emphasizes computer and user accounts, this course also looks at groups and how to manage them. Upon completion of this course, students will learn skills and knowledge necessary to prepare them to pass the Microsoft's MCSE 2003 certification exam objectives. Deepen your understanding of managing and maintaining a Windows Server 2003 environment.

| Computer Accounts               |
|---------------------------------|
| User Accounts                   |
| Advanced User Accounts 1095_003 |
| User Account Properties         |
| User Profiles                   |

| Groups          | 1095_ | _006 |
|-----------------|-------|------|
| Managing Groups | 1095  | 007  |

#### NTFS, Printers, Windows Licensing, & Software Update Services in Server 2003

Course Number: 1096 Time: 180 Minutes Number of Quizzes: 1 Quiz

Deepen your understanding of managing and maintaining a Windows Server 2003 environment. This LearnSmart course explores permissions, printers, Windows licensing, and SUS in Server 2003. In the discussion on permissions, students will learn about NTFS and Share permissions, inheritance, and NTFS features like quotas, ownership, and compression. The Windows licensing section covers the topics of site licensing, using the licensing tool, verifying licensing, and presenting the different licensing modes. Gain an understanding of how to master techniques used in the monitoring and optimizing of physical and logical devices.

| NTFS Permissions 1096_001 |
|---------------------------|
| Share Permissions         |
| NTFS Features             |
| Printers                  |
| Printers (cont.)          |
| Windows Licensing         |
| Software Update Services  |

#### Remote Administration, Monitoring Servers, Shadow Copies, Backup, & Disaster Recover in Server 2003

Course Number: 1097 Time: 180 Minutes Number of Quizzes: 1 Quiz

This video training will help prepare students for taking Microsoft's MCSE 2003 certification exam. Train in remote administration Web servers, shadow copies, backups and disaster recovery, using tools such as Remote Desktop on Windows Server 2003. In discussing Web server, find details on the different Web services that can be implemented through it, the role of IIS, and how to manage the Web server. The purpose of this course is to instruct students in how to monitor and maintain the server. Gain an understanding of how to master techniques used in the monitorization and optimization of physical and logical devices through this course on Windows Server 2003.

| Remote Desktop                          |
|-----------------------------------------|
| Web Server                              |
| Monitoring Servers                      |
| Shadow Copies                           |
| Backup                                  |
| Disaster Recovery                       |
| Windows Server 2003 R2 Edition 1097_008 |
| File Server Roles and Quotas            |
| Screening and Reporting                 |
| Remote Management                       |
| Replicating Data                        |
| Printer Management                      |
| UNIX Integration                        |
| Web Update Technology/UNIX 1097_015     |

# Server 2003Network Infrastructure (70-291) Series

Network Infrastructure, TCP/IP, MAC, and IP Addresses, & DHCP in Server 2003

Course Number: 1000 Time: 240 Minutes Number of Quizzes: 1 Quiz

Looking to acquire the skills needed to implement, manage, and maintain a Windows Server 2003 network? Then learn about how to implement server IP addressing, dynamic addressing, network security, routing, and Remote Access. All these topics are covered during the video lecture portion of this training, along with DHCP. In the DHCP section, you'll look at how to implement and manage it, authorize it, configure the client, create reservations, back it up, and install and configure the relay agent. Through this course, students gain an understanding in concepts that will help them to prepare and pass the MCP 70-291 certification exam.

| Network Infrastructure        |
|-------------------------------|
| Understanding TCP/IP          |
| MAC and IP Addresses 1000_003 |
| Addressing Your Network       |
| Dynamic Addressing            |
| Implementing DHCP             |
| Managing DHCP                 |

#### IP Address Troubleshooting, DNS Servers, & Configuring Zones in Server 2003

Course Number: 1001 Time: 180 Minutes Number of Quizzes: 2 Quizzes

You will acquire the skills needed to implement, manage, and maintain a Windows Server 2003 network. Focus on name resolution using DNS servers and the techniques associated with monitoring and maintaining DNS. In DNS monitorization and maintenance by learning about the different tools used and troubleshooting DNS issues. You will also explore how to configure zones and their role in helping manage the server network, and how to troubleshoot IP addresses in DHCP authorization and the client IP. This course will help students prepare for the MCP 70-291 certification exam.

| IP Address Troubleshooting 10 | 001_001 |
|-------------------------------|---------|
| Name Resolution               | 001_002 |
| Install DNS Servers           | 001_003 |
| Configuring Zones             | 001_004 |
| Monitor and Maintain DNS 10   | 001_005 |

# VPN, Remote Access Policies, IAS, & Troubleshooting Remote Access in Server 2003

Course Number: 1002 Time: 180 Minutes Number of Quizzes: 1 Quiz

This is a preparatory course for the MCP 70-291 exam that provides a holistic look at Remote Access from conceptualization to troubleshooting. Study in Remote Access by concentrating on its purpose, its features, and the steps taken to implement it. Some of the topics encompassed are Remote Access policies, the role of the IAS server, the RADIUS server, and how to configure RRAS. Remote Access allows for virtualization. The virtualization section concentrates on virtual private networks (VPNs) looking at how to configure security, add a new connection using the Wizard, and how to access the network.

| Remote Access              | 1002_001 |
|----------------------------|----------|
| Virtual Private Networks   | 1002_002 |
| Remote Access Policies     | 1002_003 |
| IAS                        | 1002_004 |
| Troubleshoot Remote Access | 1002 005 |

#### IP Routing Protocols, Demand-Dial Routing, VPN, NAT, & Troubleshooting Routing in Server 2003

Course Number: 1003 Time: 240 Minutes Number of Quizzes: 2 Quizzes

Focus on both physical and virtual connections within Server 2003. By the end, students will have a thorough understanding of concepts associated with routing on a server, implementing routing, and troubleshooting connections. When exploring routing, there is information included on NAT, and the configuration and function of RRAS NAT. Through this training, you're further engraving concepts needed to prepare for the MCP 70-291 certification exam.

| Routing Introduction                 |
|--------------------------------------|
| Implementing Routing 1003_002        |
| Demand-Dial Routing 1003_003         |
| Virtual Private Networks 1003_004    |
| Network Address Translation 1003_005 |
| RRAS NAT                             |
| Troubleshooting Routing              |

#### Security Templates, IPSec, Monitoring, & Troubleshooting Services in Server 2003

Course Number: 1004 Time: 225 Minutes

Thoroughly understanding Windows Server 2003 is essential to passing the MCP 70-291 certification exam. Prepare yourself for that examination by covering the concepts of security and monitorization in Server 2003. Security is explained by introducing students to security templates and IPSec. Students will learn about the Task Manager, Network Diagnostics, Network Monitor, ipconfig, and netsh as monitorization tools. There's also a section dedicated to demonstrating how to troubleshoot IPSec and the Services console.

| Security Templates       | 1004_001 |
|--------------------------|----------|
| IPSec                    | 1004_002 |
| Configure IPSec          | 1004_003 |
| Troubleshoot IPSec       | 1004_004 |
| Monitoring               | 1004_005 |
| Troubleshooting Services | 1004_006 |

# Server 2003Network SecurityAdmin (70-299) Series

Security Structure, Web Authentication, Implementing Security, Trust Relationships, & Groups in Server 2003

Course Number: 1011 Time: 180 Minutes Number of Ouizzes: 1 Ouiz

Information security skills are in hot demand. You will be provided with details concerning the security structure through an overview of its components, the function of authentication and the protocols associated with it, the process of configuring Web authentication, and how to implement security and trust relationships. Along with these security topics, you will learn the roles of groups in security. There is also a section dedicated to teaching concepts surrounding groups as in group hierarchies, types of groups, group permissions, and restricted groups.

| Security Structures         |
|-----------------------------|
| Authentication              |
| Implementing Authentication |
| Web Authentication          |
| Trust Relationship          |
| Group Hierarchies           |
| Group Types 1011_007        |

# Authorization, Managing ACLs, Permissions, Templates, & Policies in Server 2003

Course Number: 1012 Time: 180 Minutes Number of Quizzes: 2 Quizzes

Server 2003 offers network administrators the ability to use policies, permissions, and authorization rules to implement security throughout the network. Along with discussions on those capabilities, study the role of templates. The majority of the content concentrates on this topic by exploring template types specifically security and role-based templates, how to deploy templates, and the steps taken to troubleshoot them using various tools and techniques. Going through this course will solidify students understand of authorization, permissions, template, and policies in Server 2003.

| Authorization      | 1012_001 |
|--------------------|----------|
| Managing ACLs      | 1012_002 |
| Permissions        | 1012_003 |
| Security Templates | 1012_004 |

| Role-Based Templates       | 1012_005 |
|----------------------------|----------|
| Deploying Templates        | 1012_006 |
| Troubleshooting Templates  | 1012_007 |
| Policies & Troubleshooting | 1012_008 |

#### Client Security, Restricting and Distributing Software, Securing Servers, & Security **Setting Analysis in Server 2003**

Course Number: 1013 Time: 165 Minutes Number of Quizzes: 1 Quiz

Focus on security by looking at client roles and Group Policy, how to restrict and distribute software to users, and the ways to secure different server types. The discussion on securing different server types starts with a general overview of server security. First you will study integrating DNS, disabling root hints, and authorizing DHCP, and then concentrate more particularly on security in DHCP servers, Web servers, and Exchange servers. Through this training, you will develop the understanding and skills needed to evaluate and analyze security settings using the MBSA, MBSACLI, and Security Configuration and Analysis tools.

| Client Security                    |
|------------------------------------|
| Restricting Software               |
| Distributing Software              |
| Securing Servers                   |
| Securing Web Servers               |
| Securing Exchange Servers          |
| Security Setting Analysis 1013_007 |

#### PKI, Certificates, Backup, Restoration, Wireless Security, & Managing **Updates and Patches in Server 2003**

Course Number: 1014 Time: 165 Minutes Number of Quizzes: 1 Quiz

When it comes to security, certificates are helpful, but it is also important to know how to recover and update Windows Server 2003 as methods that secure the server. You will be provided with knowledge, skills, and tips in those three areas: certificates, recovery, and updates. Begin by discussing certificates with PKI; and then exploring the role of Certificate Services and templates, and how to install and manage them. There is also a section showcasing how to back up on certificate authorities (CAs), how to utilize service packs for updates, and wireless security.

| PKI                                     | 1  |
|-----------------------------------------|----|
| Installing Certificate Services 1014_00 | )2 |
| Certification Templates                 | )3 |
| Managing Certificates                   | )4 |
| Backup & Restoration                    | )5 |
| Wireless Security                       | )6 |
| Managing Updates & Patches 1014_00      | )7 |

#### IPSec, SSL, & RRAS in Server 2003

Course Number: 1015 Time: 90 Minutes Number of Quizzes: 2 Quizzes

The goal of this course is to prepare you for Microsoft's Server 2003 Network Security Administrator (70-299) exam. Learn about IPSec, RRAS, and SSL. You will also study the foundations of IPSec, its architecture, and policies associated with it, and how to manage IPSec through various processes. Some of the processes covered are filtering, enabling the client, creating new policies, and viewing network traffic. Additionally, you will discover the capabilities of SSL and RRAS, and their relationship to IPSec in Server 2003.

| Understanding IPSec | 1015_001 |
|---------------------|----------|
| Managing IPSec      | 1015_002 |
| Managing SSL        | 1015_003 |
| Securing RRAS       | 1015_004 |

### **■** Server 2003 **Planning Network** Infrastructure (70-293) Series

TCP/IP, Network Availability, **Network Performance, Planning for Growth and DHCP in Server 2003** 

Course Number: 1373 Time: 225 Minutes Number of Quizzes: 1 Quiz

Start out with an overview of connectivity, the role of RRAS, security, and Server 2003 components. From there, you will focus on TCP/IP networking, network availability, network performance, and TCP/IP addressing. In the TCP/IP addressing, you will learn about DHCP performance, lease duration, DHCP security, DHCP issues

and steps to troubleshooting them, and traffic monitoring. Moreover, these topics will serve to increase your foundational understanding of the concepts associated with networking. You will also spend some time studying planning for growth and DHCP planning, where you'll go through config methodologies, DHCP features, integration benefits, LAN, routed networks, and non-Microsoft clients. Together, these topics will aid in preparing you for the MCSE 2003 certification exam.

| TCP/IP Networking                 | 1373_001 |
|-----------------------------------|----------|
| Network Availability              | 1373_002 |
| Network Performance               | 1373_003 |
| Planning for Growth               | 1373_004 |
| DHCP Planning                     | 1373_005 |
| Troubleshooting TCP/IP Addressing | 1373_006 |

# Internet Connectivity, NAT, Security, Clustering, Planning RRAS and Routing Types in Server 2003

Course Number: 1374 Time: 225 Minutes Number of Quizzes: 2 Quizzes

Focus on Microsoft Server 2003 as you study Internet connectivity, NAT, security, ISA server enhancement, and clustering technologies. The security section is combined with acceleration where you'll look at planning decisions, filtering and security features, design options and requirements, the role of Active Directory, and perimeter design. In addition to the security and acceleration discussion is the clustering technologies section. Some of the clustering types covered are NLBS, CLB, X node clustering, and failover/failback. You are also provided with discussions on planning RRAS and routing types. Upon completion of this training, you will be further prepared for the MCSE 2003 certification exam.

| Internet Connectivity            |
|----------------------------------|
| Network Address Translation      |
| Internet Security & Acceleration |
| Enhancing ISA Server             |
| Clustering Technologies          |
| Planning RRAS                    |
| Routing Types                    |

#### RRAS Advanced Features, IP Troubleshooting, Secure Remote Access, RAS Authentication and IPsec in Server 2003

Course Number: 1375 Time: 225 Minutes Number of Quizzes: 2 Quizzes

The topics covered in this training center on RAS, IP and IPSec, and remote access. For RAS, you will discover RRAS advanced features and RAS authentication, which explains how to plan for RAS authentication, the different methods available, how to use certificate based, the details of RAS policy, and the relationship between RAS and Digest, SSL, RADIUS methods. As for the remote access section, you will concentrate on securing remote access. In the IPSec section, you will find details on planning IPSec policy, planning IPSec deployment, and how to troubleshoot IPSec. Collectively, these topics with others formulate the objectives of the MCSE 2003 certification exam. Walk through this training to thoroughly prepare for that certification exam.

| RRAS Advanced Features             |
|------------------------------------|
| IP Troubleshooting                 |
| Secure Remote Access               |
| RAS Authentication                 |
| Planning IPSec Policy              |
| Planning IPSec Deployment 1375_006 |
| IPSec Troubleshooting              |

# DNS, WINS, Security Design and Security Baseline in Server 2003

Course Number: 1376 Time: 165 Minutes Number of Quizzes: 1 Quiz

DNS, WINS, and security all play a role in administering the Windows Server 2003. In the DNS section, you will go over the design process for DNS, DNS features, Active Directory integrated zone, choosing a zone type, connecting to the Internet, options for integrating DNS, secure zone replication, DNS availability and performance, and DNS troubleshooting options. For WINS, you will study planning WINS. Then shift your attention to security. The security topics covered include the security design process and the security baseline, which describes the baseline strategy, baseline server roles, physical security, passwords, security templates, and the process of deploying and updating in Server 2003. Learn all there is to know about these topics, in order to prepare for the MCSE 2003 certification exam.

| DNS | 376_ | 001 |
|-----|------|-----|
|-----|------|-----|

| Integrating DNS         | 1376_002 |
|-------------------------|----------|
| Planning WINS           | 1376_003 |
| Security Design Process | 1376_004 |
| Security Baseline       | 1376_005 |

# Perimeter Security, Securing Public Servers, CAs and Planning for Administration in Server 2003

Course Number: 1377 Time: 195 Minutes

Part of planning and maintaining a Server 2003 network infrastructure involves perimeter and public server security, and planning for administration. The discussions on perimeter and public server security offers you descriptions of router security, DMZ subnets, midground screens, port scanning, and the different public server roles and their vulnerabilities. Some of the security options highlighted include firewalls, authentication, encryption, and using certificates. In the planning for administration section, you are provided with details on planning remote administration, terminal services, monitoring performance through monitoring services, media handling, and how to ensure data and system protection. Gain the background knowledge and skills needed to properly prepare for Microsoft's MCSE 2003 certification exam.

| Perimeter Security          |
|-----------------------------|
| Securing Public Servers     |
| Authentication/Encryption   |
| Certificates                |
| CA Design                   |
| Planning for Administration |
| Exchange Server 2010        |

# Server 2003Planning NetworkInfrastructure (70-293)

Course Number: 4 Time: 660 Minutes Number of Quizzes: 8 Quizzes

Michael Storm, creator of the Immersion Learning System used by Cisco and Microsoft, shares his industry knowledge in order to gain a clear understanding of objectives covered on the MCSE 2003 certification exam. Learn critical skills that will expand your IT credibility such as how to plan for server and network security, routing and remote access, along with server availability. LearnSmart also provides

additional study materials geared toward increasing your career opportunities and earning potential in the field of systems networking.

| Introduction                                                                                                    |                                                                                                    |
|----------------------------------------------------------------------------------------------------|----------------------------------------------------------------------------------------------------|
|                                                                                                    | 4_001                                                                                                    |
| TCP/IP Networking                                                                                                    | 4_002                                                                                                    |
| Network Availability                                                                                                    | 4_003                                                                                                    |
| Network Performance                                                                                                    | 4_004                                                                                                    |
| Planning for Growth                                                                                                    | 4_005                                                                                                    |
| DHCP Planning                                                                                                    | 4_006                                                                                                    |
| TCP/IP Addressing                                                                                                    | 4_007                                                                                                    |
| Internet Connectivity                                                                                                    | 4_008                                                                                                    |
| Network Address Translation                                                                                                    | 4_009                                                                                                    |
| Security and Acceleration                                                                                                    | 4_010                                                                                                    |
| Enhancing ISA Server                                                                                                    | 4_011                                                                                                    |
| Clustering Technologies                                                                                                    | 4_012                                                                                                    |
| Planning RRAS                                                                                                    | 4_013                                                                                                    |
| Routing Types                                                                                                    | 4_014                                                                                                    |
| RRAS Advanced Features                                                                                                    | 4_015                                                                                                    |
| IP Troubleshooting                                                                                                    | 4_016                                                                                                    |
| Secure Remote Access                                                                                                    | 4_017                                                                                                    |
| RAS Authentication                                                                                                    | 4_018                                                                                                    |
| Planning IPSec Policy                                                                                                    |                                                                                                    |
| rialling fract rolley                                                                                                    | 4_019                                                                                                    |
| Planning IPSec Deployment                                                                                                    |                                                                                                    |
|                                                                                                    | 4_020                                                                                                    |
| Planning IPSec Deployment                                                                                                    | 4_020<br>4_021                                                                                           |
| Planning IPSec Deployment                                                                                                    | 4_020<br>4_021<br>4_022                                                                                  |
| Planning IPSec Deployment                                                                                                    | 4_020<br>4_021<br>4_022<br>4_023                                                                         |
| Planning IPSec Deployment                                                                                                    | 4_020<br>4_021<br>4_022<br>4_023<br>4_024                                                                |
| Planning IPSec Deployment                                                                                                    | 4_020<br>4_021<br>4_022<br>4_023<br>4_024<br>4_025                                                       |
| Planning IPSec Deployment                                                                                                    | 4_020<br>4_021<br>4_022<br>4_023<br>4_024<br>4_025<br>4_026                                              |
| Planning IPSec Deployment IPSec Troubleshooting DNS Integrating DNS Planning WINS Security Design Process Security Baseline                                                                      | 4_020<br>4_021<br>4_022<br>4_023<br>4_024<br>4_025<br>4_026<br>4_027                                     |
| Planning IPSec Deployment IPSec Troubleshooting DNS Integrating DNS Planning WINS Security Design Process Security Baseline Perimeter Security Securing Public Servers Authentication/Encryption | 4_020<br>4_021<br>4_022<br>4_023<br>4_024<br>4_025<br>4_026<br>4_027<br>4_028<br>4_029                   |
| Planning IPSec Deployment IPSec Troubleshooting DNS Integrating DNS Planning WINS Security Design Process Security Baseline Perimeter Security Securing Public Servers                           | 4_020<br>4_021<br>4_022<br>4_023<br>4_024<br>4_025<br>4_026<br>4_027<br>4_028<br>4_029                   |
| Planning IPSec Deployment IPSec Troubleshooting DNS Integrating DNS Planning WINS Security Design Process Security Baseline Perimeter Security Securing Public Servers Authentication/Encryption | 4_020<br>4_021<br>4_022<br>4_023<br>4_024<br>4_025<br>4_026<br>4_027<br>4_028<br>4_029<br>4_030<br>4_031 |

#### **Exchange Server 2010**

# Exchange Server2010 Configuration(70-662) Series

# Installation, Server Roles & Database Management in Exchange Server 2010

Course Number: 810 Time: 150 Minutes Number of Quizzes: 2 Quizzes

Master Exchange Server 2010 Configuration by learning the must-know exam topics. Start by studying Exchange installation and configuration of server roles, and how to manage databases. Configuration of server roles focuses on role interaction, mailbox server, hub transport server, client access server, and edge transport server. In the discussion on databases, you will look at creating a mailbox database, how to mount it using PowerShell, configuring database properties, and understanding database log files.

| Course Overview              |
|------------------------------|
| Preparing the Infrastructure |
| Installing Exchange          |
| Exchange Server Roles        |
| Creating Databases           |
| Managing Databases           |

# Mailbox Configuration and Settings in Exchange Server 2010

Course Number: 811 Time: 165 Minutes Number of Quizzes: 2 Quizzes

Microsoft provides a certification through Exam 70-622, which is based on Microsoft Exchange Server 2010. Through Exchange Server 2010 you can turn features on and off for user mailboxes, and create, configure, set permissions. Find demonstrations on how to work with those features, as well as how to organize mailbox folders. One of the topics that you will find helpful for team scenarios where multiple people require access to resources is setting up a resource mailbox. With a resource mailbox, you can limit access based on permissions and requests. Access can be granted according to contacts, users, distribution groups, or distribution list. Learn about the impact of each of these in Exchange Server 2010.

| Creating and Configuring Mailboxes | _001 |   |
|------------------------------------|------|---|
| Resource and Shared Mailboxes 81   | _002 | ) |

| Administering Mailboxes                  | 811_003 |
|------------------------------------------|---------|
| Contacts, Users, and Distribution Groups | 811_004 |
| Exchange Address Lists                   | 811_005 |
| Exchange Public Folders                  | 811_006 |

#### Client Access, OWA, POP3, IMAP & ActiveSync in Exchange Server 2010

Course Number: 812 Time: 180 Minutes Number of Quizzes: 2 Quizzes

With an Exchange Server, clients access mailboxes through the client access server. Find explanations on how communication occurs and how to connect to the client access server across multiple platforms. You will be introduced to the client access process, explore the different configuration processes associated with the Outlook Web app, study POP, IMAP, and ActiveSync's role in Exchange Server 2010. You will also walk through understanding encryption certificates, how to configure Outlook for accessibility anywhere, and creating new client access arrays.

| Introduction to Client Access                  |
|------------------------------------------------|
| Outlook Web App Part I 812_002                 |
| Outlook Web App Part II812_003                 |
| POP3, IMAP, and ActiveSync812_004              |
| Encryption Certificate Management 812_005      |
| Outlook Anywhere and RPC Client Access 812_006 |

#### Federated Sharing, Transport Servers, Connectors & TLS in Exchange Server 2010

Course Number: 813 Time: 135 Minutes Number of Quizzes: 2 Quizzes

Review the purpose, function, and details of federated sharing, hub and edge transport servers, and transport layer security. In the federated sharing section, you will learn what federated sharing is, about federated sharing policies, and how to set it up. Time is also spent training you in message routing where you will look at connectors, connector properties, smart hosts, and accepted domains. Branching from that discussion is the topic "Securing Traffic with TLS," concentrates on understanding TLS, sending and receiving MTLS connector, and editing TLS send and receive domain. The goal is to help prepare

you for Microsoft's 70-662 exam and cement your understanding of Exchange Server 2010.

Federated Sharing813\_001Hub Transport Server813\_002Message Routing813\_003Securing Traffic with TLS813\_004Edge Transport Servers813\_005

# Anti-Spam & Antivirus, DAG & Restoration in Exchange Server 2010

Course Number: 814 Time: 105 Minutes Number of Quizzes: 1 Quiz

Administrators should be aware of the various maintenance features involved with Exchange Server 2010. Go through descriptions on which filter types can be used to protect an organization from spam and viruses, the function and benefits of database availability groups, and how to restore a server after a disaster. Starting the discussion on database availability groups, you will learn their definitions, how they work with hub server transport dumpster, and walk through a sample scenario. Having gone through those basics, you will also learn how to add servers to the DAG, configure DAG properties, and configure lag. Microsoft's 70-662 exam covers a range of topics, and you can expect to see topics like antivirus, DAG, and restoration techniques. So be sure to solidify your understanding of those topics.

| Anti-Spam and Antivirus                        |
|------------------------------------------------|
| Database Availability Groups                   |
| Other High Availability Considerations 814_003 |
| Backups and Restores                           |

# Monitoring & Managing Exchange Server 2010

Course Number: 815 Time: 150 Minutes Number of Quizzes: 2 Quizzes

Preparing for Microsoft's 70-662 exam requires that you know everything concerning Exchange Server 2010. Start your preparation by learning what things to monitor and how to manage Exchange Server 2010. You will cover logging and reporting, compliance and message integrity, managing records, and role-based Access Control. Logging and reporting discussions take you through how to enable protocol logging, set IMAP and SMTP protocol logging, and getting public folder and mailbox statistics. In the end, you will be able to identify the components of

the Exchange server that should be monitored and how to monitor it.

| Monitoring Exchange              | 815_001 |
|----------------------------------|---------|
| Logging and Reporting            | 815_002 |
| Compliance and Message Integrity | 815_003 |
| Records Management               | 815_004 |
| Role Based Access Control        | 815_005 |

### Exchange Server 2010 Design (70-663) Series

# Active Directory, DNS, Server Roles & Storage in Exchange Server 2010

Course Number: 816 Time: 135 Minutes Number of Quizzes: 1 Quiz

If you are a senior administrator looking to increase your understanding of Exchange Server 2010 and pass Microsoft's 70-663 exam, this course is for you. Prepare for the certification exam by learning to configure an Exchange server. You will look at the relationship between the Exchange server, Active Directory, DNS, and server roles, specifically hub transport server, unified messaging server, and edge transport server. There is also time spent concentrating on mailbox sizing, mailbox memory, and the mailbox server role.

| Introduction                          |
|---------------------------------------|
| Exchange and Active Directory 816_002 |
| Exchange and DNS 816_003              |
| Exchange 2010 Server Roles 816_004    |
| Mailbox Server Role                   |
| Mailbox Sizing and Memory 816_006     |

# Mailbox and Folder Design, CAS, & RPC in Exchange Server 2010

Course Number: 817 Time: 150 Minutes Number of Quizzes: 2 Quizzes

Cover an array of exam-related topics from mailboxes to folder design to client security and more. To start, you will explore mailbox recipient design where you will focus on mailbox features and mailbox moves, steps to create a resource mailbox, and manage full access permissions. You will learn about designing client access servers and designing RPC client access as you study designing ActiveSync, client access services, configuring OWA external URL, and how to design, enable, and configure

authentication. Upon course completion, you'll have all the skills necessary to pass the 70-663 exam and gain a competitive edge as an IT professional.

| Mailbox Recipient Design                |
|-----------------------------------------|
| Public Folder Design                    |
| Designing Client Access Servers 817_003 |
| Designing RPC Client Access             |
| Designing CAS Client Security 817_005   |

#### Hub Transport, Edge Servers, Federated Sharing, Foreign Connectors & RBAC in Exchange Server 2010

Course Number: 818 Time: 105 Minutes Number of Quizzes: 2 Quizzes

This video training prepares IT professionals to design an appropriate Exchange Server 2010 messaging infrastructure based upon business messaging requirements. Topics covered are designing hub transport, the usefulness of federated sharing, edge servers, foreign connectors, and RBAC. In the discussion on edge servers, there's also a discussion on message hygiene including transport hygiene and MX records. RBAC limits who has access to the system, which is implemented through permissions, roles, and groups. Learn these topics and more to prepare for Microsoft's 70-663 exam.

| Designing Hub Transport                        |
|------------------------------------------------|
| Edge Servers and Message Hygiene 818_002       |
| Federated Sharing                              |
| Connecting with Foreign Mail Systems 818_004   |
| Transport Rules and Message Journaling 818_005 |
| Role-Based Access Control                      |

# Database, CAS & Hub/Edge/High Availability, and Maintenance

Course Number: 819 Time: 150 Minutes Number of Quizzes: 2 Quizzes

As a network administrator, Exchange Server 2010 is a powerful system that you should understand. Find instruction on how to implement high availability on the database, CAS, Active Directory and other areas of the server. In addition to high availability, you focus on server maintenance looking at backups, records management, upgrading, and troubleshooting. In the discussion on upgrading, you go through the steps of moving from previous versions to the most recent, look at the prerequisites for adding a 2010 server, and

follow a demonstration on upgrading an Exchange 2007 environment. Learn these topics and more to prepare for Microsoft's 70-663 exam.

| Database High Availability 819_001     |   |
|----------------------------------------|---|
| CAS High Availability 819_002          | , |
| Hub/Edge/AD High Availability 819_003  | , |
| Planning Backup and Recovery 819_004   |   |
| Messaging Records Management 819_005   |   |
| Upgrade Planning                       | ) |
| Monitoring and Troubleshooting 819_007 |   |

### **Exchange Server 2007**

# Exchange Server2007 Configuration(70-236) Series

# Installation, Roles and Server Editions in Exchange Server 2007

Course Number: 1233 Time: 270 Minutes

As an introduction to Microsoft's 70-236 exam (retired), find out the prerequisites for the exam, what's new in Exchange Server 2007 from Exchange Server 2003, and the 64-bit changes. Deepen your understanding of Exchange Server as you go through discussions on the Exchange Server roles - mailbox server, hub transport server, unified messaging, and edge transport server. As well as find explanations of the different Exchange Server editions, so that you can pick the on that matches your environment. Once you've selected an edition, you can then begin preparing for installation as you look at the system requirements, hardware recommendations, software prerequisites, and installation requirements for Active Directory. The remainder of the course is dedicated to installing Exchange and other essential services. This training will teach you the skills, techniques, and knowledge you need to prepare for Microsoft's TS: Configuring Exchange Server 2007 (70-236 retired) exam.

| Introducing Exchange 2007    | 1233_001 |
|------------------------------|----------|
| Exchange Roles               | 1233_002 |
| Exchange Server Editions     | 1233_003 |
| Installation Preparation     | 1233_004 |
| Active Directory Preparation | 1233_005 |
| Exchange Installation        | 1233_006 |
| Advanced Installation        | 1233_007 |

#### Administration, Management Console, Windows PowerShell and Email Domains in Exchange Server 2007

Course Number: 1234 Time: 225 Minutes

Do you need to accumulate knowledge of and skills for working with Exchange Server 2007? Then start out by learning more about how to manage it. Exchange administration involves the Management Console, Management Shell as in Windows PowerShell, AD permissions, and assigning administrator roles. In the Management Shell section, you will cover commands such as pipelining commands, the Get-Mailbox, and others to execute different tasks. You will also observe how to remove Exchange Server 2003 and work with email domains. Email domain topics are accepted domains, email address policies, how to add email addresses, and the steps to adding new email address policies. Thoroughly understanding these topics will successfully prepare you for Microsoft's 70-236 TS: Configuring Exchange Server 2007 exam (retired).

| Exchange Administration     | 1234_001 |
|-----------------------------|----------|
| Exchange Management Console | 1234_002 |
| Exchange Management Shell   | 1234_003 |
| Advanced Shell Features     | 1234_004 |
| Removing Exchange 2003      | 1234_005 |
| Email Domains               | 1234 006 |

#### Email Recipients, Mailboxes, Mail-Enabled Groups, Public Folders and Message Flow in Exchange Server

Course Number: 1235 Time: 195 Minutes

Look at how to configure recipients, use resource mailboxes, set up groups, access public folders, and work with message flow. The Configure Recipients section explains how to disable or remove recipients, describes the different types of recipients and mailboxes, and how to remove a mailbox. Public folders are for shared data. In working with these, you should know the requirements for them, how to set up client settings, and how to remove public folders and public folder databases. The last portion of the course is spent teaching you about message flows, which involve hub transport servers, connectors, and configuring message limits. Explore all the details behind configuring public folders and recipients to prepare for the 70-236 TS: Configuring Exchange Server 2003 exam (retired).

| Resource Mailboxes  | 1235_002 |
|---------------------|----------|
| Mail-Enabled Groups | 1235_003 |
| Public Folders      | 1235_004 |
| Message Flow        | 1235_005 |

#### Edge Transport Server, Spam, Transport Rules, Compliance Features and Client Access in Exchange Server 2007

Course Number: 1236 Time: 225 Minutes

Spend some time studying the Exchange infrastructure as you look specifically at the edge transport server, spam and transport rules, client connectivity and access, and compliance features. In the rules section, you will learn about rule precedence, filtering, rule types, rule creation, and classification application. For client connectivity and access, you will work with Outlook Web Access, create and apply certificates, configure recipients, and set mailbox policies. The compliance features covered include journaling, Messaging Records Management, custom folders, managed folder mailbox policy, and Managed Folder Assistant. Overall, you will increase your understanding of how to configure Exchange Server 2007 and prepare to sit for Microsoft's 70-236 exam (retired).

| Edge Transport Server     | 236_001 |
|---------------------------|---------|
| Spam Rules                | 236_002 |
| Transport Rules           | 236_003 |
| Compliance Features       | 236_004 |
| Client Connectivity 1     | 236_005 |
| Configuring Client Access | 236_006 |

#### Outlook, LCR, CCR, Disaster Recovery, Troubleshooting and Message Tracking in Exchange Server 2007

Course Number: 1237 Time: 270 Minutes

Microsoft's 70-236 exam (retired) requires that understand how to monitor and troubleshoot Exchange Server 2007. Some of the topics that fall under this umbrella of monitorization and troubleshooting include replication, message tracking, and mail flow troubleshooting. In the mail flow troubleshooting section, you will learn details about mail queues, the Queue Viewer, system monitoring, and the Performance Monitor. Other topics covered in this course are data recovery, disaster recovery, and connecting with Outlook from client machines. In data and disaster recovery, you will find instructions on how to protect data, execute a full server recovery, understand more

about database portability, observe how to create recovery storage groups and a recovery database, and learn the steps taken to recover data.

| Connecting with Outlook 1237_001        |
|-----------------------------------------|
| Local Continuous Replication            |
| Cluster Continuous Replication 1237_003 |
| Disaster Recovery                       |
| Data Recovery                           |
| Mail Flow Troubleshooting               |
| Message Tracking                        |

### **Exchange Server 2003**

# ■ Exchange 2003 Implementation (70-284) Series

Installation, Upgrading and Decommissioning Exchange Server 5.5 in Exchange Server 2003

Course Number: 1227 Time: 225 Minutes

Learn all the skills, techniques, and knowledge you need to prepare for Microsoft's 70-284 Implementing and Managing Microsoft Exchange Server 2003 exam (retired). In preparation for the exam, you need to know the prerequisites for the exam, about the different editions of Exchange Server 2003, and about the hardware, software, and Active Directory requirements. Now you understand what's expected of you. From there, you'll take a look at a basic Exchange Server 2003 installation. You'll go through a pre-check list, the deployment tools, adding services, and the procedure to install the server. In some environments, a full installation is not needed just upgrading will suffice for meeting the company's needs. In that case, you would need to know about upgrading methods, tools like the Upgrade AD Connector, and tips to successfully upgrade. Part of the upgrade process is decommissioning older versions of the server. So you will also find instructions on how to do that. Gain the preliminary knowledge you need to implement Exchange Server 2003.

| Basic Exchanges Installation | 1227_001 |
|------------------------------|----------|
| Upgrading Methods            | 1227_002 |
| Upgrade 5.5 Organization     | 1227_003 |
| Decommission Exchange 5.5    | 1227_004 |

#### Clustering, Management Tools, Policies and Recipients in Exchange Server 2003

Course Number: 1228 Time: 270 Minutes

Continuing the discussion on installation methods, you will look at advanced installations and the ways that installation changes for clustered environments. In the section focusing on installation in clustered environments, you will study the elements, resources, and requirements for a cluster environment; the role of virtual servers; how to move the mailbox; and how to install Exchange Server 2003. Other topics that you will learn details about include management setup using the Exchange System Manager and permissions, Exchange policies particularly how to create and implement them, and recipients. In the recipients section you will concentrate on enabled objects, management of recipients, the Exchange Task Wizard, setting user properties, and advanced settings. Immersing yourself in these topics will help you to prepare for Microsoft's Implementing and Managing Microsoft Exchange Server 2003 (70-284 retired) exam.

| Advanced Installations  | 1228_001 |
|-------------------------|----------|
| Clustered Environments  | 1228_002 |
| Clustered Installations | 1228_003 |
| Management Setup        | 1228_004 |
| Exchange Policies       | 1228_005 |
| Recipients              | 1228_006 |

#### Groups, Contacts, Recipient Policies, Address Lists, Mailbox Stores and Public Folders in Exchange Server 2003

Course Number: 1229 Time: 225 Minutes

You will focus on access, storage, and address lists. Managing groups and contacts and configuring recipient policies are the topics encompassed under access. You will go through the process of creating groups, managing contacts, applying recipient policies, managing the mailbox, validating email policy, and filtering policies. For the storage section, you will learn about mailbox store for data storage and public folders for shared data. For each of these, you need to understand how to properly monitor and manage them. In the address list section, you will concentrate on using the list, creating lists like the global address list and alternate global address list, setting up offline address lists, and utilizing the Recipient Update Service. All in all, the topics covered in these discussions

will assist you in gaining the knowledge and skills you need to prepare for Microsoft's 70-284 Implementing and Managing Microsoft Exchange Server 2003 exam (retired).

| Manage Groups/Contacts | 1229_001 |
|------------------------|----------|
| Recipient Policies     | 1229_002 |
| Address List           | 1229_003 |
| Mailbox Store          | 1229_004 |
| Public Folders         | 1229 005 |

#### Server Management, Connectivity, Connectors and SMTP in Exchange Server 2003

Course Number: 1230 Time: 270 Minutes

Dive into the details of setting up networking capabilities on the server and managing servers. Observe how to configure server properties, implement diagnostic logging, the procedure for monitoring server health and clusters, the steps to moving servers, and how to remove routing group members. The discussion on networking capabilities is broken up into four different topics connectivity, front-end and back-end servers, connectors, and SMTP. In SMTP, you will study SMTP mail routing, the role of the SMTP Connector, how to setup SMTP settings and security, and the way to implement a private SMTP session. If you're looking to prepare for the 70-284 Implementing and Managing Microsoft Exchange Server 2003 exam (retired) offered by Microsoft, these topics will solidify your understanding of networking concepts and the procedures and tools involved in managing the server.

| Managing Servers           |
|----------------------------|
| Moving Servers             |
| Connectivity               |
| Front-end/Back-end Servers |
| Connectors                 |
| SMTP                       |

#### Security, Name Resolution, AD, Backup and Recovery in Exchange Server 2003

Course Number: 1232 Time: 225 Minutes

Are you familiar with how to secure Exchange server? Do you understand the relationship between Active Directory and Exchange server? If not, learn about these topics. You will pay close attention to how to monitor threat control, configure firewalls, use and request email certificates, the

definition of MX records, and how to view global catalogs. Backup and recovery is another topic focused on here. At the end of that section, you will have a better understanding of how to implement disaster recovery, what the different backup types are, how to use the Mailbox Recovery Center, how to create recovery storage groups, and the process to backup Exchange and restore. So make sure you have a firm grasp on these topics to prepare to sit for Microsoft's Implementing and Managing Microsoft Exchange Server 2003 (70-284 retired) exam.

| Securing Exchange | 1232_001 |
|-------------------|----------|
| Securing Messages | 1232_002 |
| Name Resolution   | 1232_003 |
| Active Directory  | 1232_004 |
| Backup & Recovery | 1232_005 |

# Exchange Server2003 OrganizationDesign (70-285) Series

#### Design Considerations, Administration, AD, Hardware, Availability and Routing Topology in Exchange Server 2003

Course Number: 1225 Time: 240 Minutes

Start your preparations for Microsoft's Designing a Microsoft Exchange Server 2003 Organization (former 70-285) exam. To begin, you have to know the design strategies out there as in the project phases and different design approaches. Other conceptualization details covered include the environmental impact to setting up Exchange server 2003, how to incorporate the administration model, and the relationship between Exchange server and Active Directory. The remainder of the course focuses on server hardware, server availability, and router topology. The server hardware and availability section concentrates on hardware requirements, storage strategies, storage groups, clustering, recovering, and recovery tools. Ensure that you know these concepts to prepare to pass the certification exam.

| Design Considerations | 1225_001 |
|-----------------------|----------|
| Environmental Impact  | 1225_002 |
| Administration Model  | 1225_003 |
| Exchange & AD         | 1225_004 |
| Server Hardware       | 1225_005 |
| Server Availability   | 1225_006 |
| Routing Topology      | 1225_007 |

#### Public Folders, Client Strategy, Mobile Client Access, Security and Multi-Forest Connectivity in Exchange Server 2003

Course Number: 1226 Time: 240 Minutes

Public folders, client strategies for connecting to Exchange and working with other messaging clients, security, and maintenance are the focus of this course. The security section provides you with details on SMTP security, Spam protection, filtering, authentication and encryption, as well as general security. In the maintenance section, you will go over the procedures involved in upgrades and migrations. There is also a section dedicated to multiforest connectivity particularly between forests looking at message flow, public folders, and moving mailboxes. Gain a firm understanding of these topics to prepare for the former 70-285 Designing a Microsoft Exchange Server 2003 Organization exam.

| Public Folders            |
|---------------------------|
| Client Strategies         |
| Mobile Client Access      |
| Exchange Security         |
| Exchange Upgrades         |
| Exchange Migration        |
| Multi-Forest Connectivity |

# Microsoft Project

### ■ Project 2003 Series

Getting Started, Creating Projects, Adding Tasks, Importing Data and Adding Documents in Project 2003

Course Number: 1331 Time: 195 Minutes

Microsoft's Project 2003 is an invaluable tool that assists project managers in organizing and managing their projects. Immerse yourself in the 2003 interface as you learn about the different versions, settings, advanced views, templates, menus, and toolbars. This training also gives you a brief introduction to project management concepts, specifically the difference between operations and projects, project elements, and project phases. After covering those basics, you will begin observing how to execute certain tasks - creating projects, adding tasks, importing data, and adding documents. In the adding tasks section, you will set durations, create milestones, and see

how to list, edit, and order tasks. Explore all the features and capabilities of Project 2003.

| Project Management | 1331_001 |
|--------------------|----------|
| Getting Started    | 1331_002 |
| Creating Projects  | 1331_003 |
| Adding Tasks       | 1331_004 |
| Importing Data     | 1331_005 |
| Adding Documents   | 1331_006 |

#### Outlines, Tasks, Scheduling, Critical Path, Task Calendars, and Resources in Project 2003

Course Number: 1332 Time: 225 Minutes

When you see the full scope of what Microsoft Project is capable of, you will want to use it for all of your projects. Project 2003 offers you a variety of tools to work with tasks, scheduling, and resources. Concentrate on working with tasks as you outline task lists, gaining an understanding of task relationships, establishing a critical path, and creating task calendars. For the scheduling section, you will go over adding constraints and deadlines. Resource topics covered include the resource list, resource details, resource calendars, resource options, assigning resource, resource information and availability, cost and rates, and forming a resource pool. With Project 2003, project management is simplified. Take time to find out what Project 2003 offers to meet your needs.

| Outlining Task Lists 1 | 332_001 |
|------------------------|---------|
| Task Relationships     | 332_002 |
| Scheduling             | 332_003 |
| Critical Path1         | 332_004 |
| Task Calendars         | 332_005 |
| Resources              | 332_006 |
| Resource Variations    | 332_007 |

#### Filters, Grouping, Sorting, Adjusting Resources, Tracking Progress, Resolving Conflict and Reports in Project 2003

Course Number: 1333 Time: 225 Minutes

Complete your project planning as you specify baselines, go over the interim plan, modify costs, and view variance. You will spend time learning about the tools in Project 2003 that are used to filter, group, and sort; exploring advanced views, which will help you track Gantt, work

with forms, and access the resource management toolbar; adjusting resources; and learning to track progress. When working on any project, you are bound to encounter some conflict. Equip yourself to address it by gaining an understanding of how to adjust resources, leveling, and ways to respond to overallocation. There is also a section that concentrates on reports and sharing information, in which you will study report types, object linking and embedding, copy pictures, and formatting, customizing, previewing, and exporting reports.

| Finalize Planning               |
|---------------------------------|
| Filter, Group, and Sort         |
| Using Advanced Views            |
| Adjust Resources                |
| Tracking Progress               |
| Resolving Conflict              |
| Reports and Sharing Information |

### **Project Server 2007**

# Project Server2007 All-In-One Series

Overview, Enterprise Project, Users, Groups, Calendars, Custom Fields and RBS in Project Server 2007

Course Number: 1361 Time: 180 Minutes Number of Quizzes: 2 Quizzes

When you first get started with Project Server 2007, some of the first things you want to know about are the prerequisites to working with this solution, the server infrastructure, interoperability issues with other Office products, and the differences between the Project Server 2007 editions. With an understanding of those introductory elements, you can then build on that by learning how to access Project Server using a connection strategy, and how to begin a project by outlining the project proposal, limitations, and tasks. This training will walk you through all those processes, as well as instruct you in the new enterprise project, how to work with users and groups, the ways that you can customize Project Server calendars and fields, and the Resource Breakdown Structure. Dig into these topics to thoroughly understand Project Server 2007.

| Project Server Overview  | 1361_001 |
|--------------------------|----------|
| Accessing Project Server | 1361_002 |
| New Enterprise Project   | 1361_003 |

| Users and Groups             | 1361_004 |   |
|------------------------------|----------|---|
| Customizing Calendars        | 1361_005 |   |
| Custom Fields                | 1361_006 | ) |
| Resource Breakdown Structure | 1361_007 | , |

#### Enterprise Resources, Publishing, Project-Related Information and Updating Projects in Project Server 2007

Course Number: 1362 Time: 165 Minutes Number of Quizzes: 2 Quizzes

Project Server 2007 offers you a variety of tools to manage your projects and project resources. Concentrate on working with and assigning project resources as you learn about generic resources, resource concepts, building teams, using the resource substitution wizard, and substitution resources. You will also find details on publishing the project, documenting project-related information, and updating projects. In the section dedicated to updating projects, you will study time tracking, server settings, reports, the steps to updating, how to respond to requests, the process of manual project updates, how to set an interim plan, and display tracking fields. Within this training, there is a large amount of content describing the features and capabilities of Project Server 2007. Absorb as much as you can to utilize this tool to its fullest extent in your projects.

| Working with Enterprise Resources | 1362_001 |
|-----------------------------------|----------|
| Assigning Enterprise Resources    | 1362_002 |
| Publishing the Project            | 1362_003 |
| Project-Related Information       | 1362_004 |
| Updating Projects                 | 1362_005 |

#### Earned Value Analysis, Risks and Issues, Personal Settings, PWA Views, Project Status and EPM Review in Project Server 2007

Course Number: 1363 Time: 225 Minutes Number of Quizzes: 2 Quizzes

Part of project portfolio management is conducting analysis, evaluating risk, and keeping track of project status. The process of conducting analysis is covered in the earned value analysis section, where you'll learn about EVMS and variance and earned value tables. In the discussion on evaluating risk, you are effectively studying

how to manage risks and issues by comparing project versions. And then to train in tracking project status, you will concentrate on reporting concepts, customizable PWA views, visual reports, and understanding OLAP cubes and terminology. All of these tasks can be conducted in Project Server 2007. Other crucial tasks that can be conducted to help you manage a project include configuring personal settings, using PWA views, tasks associated with the process of finalizing a project, and the procedures and considerations involved in enterprise project management review. Discover all of the features and tools available to you through Project Server 2007 for project portfolio management.

| Earned Value Analysis     |  |
|---------------------------|--|
| Managing Risks and Issues |  |
| Personal Settings         |  |
| PWA Views                 |  |
| Reporting Project Status  |  |
| Finalizing the Project    |  |
| EPM Review                |  |

#### Project Server 2007 All-In-One

Course Number: 67 Time: 345 Minutes Number of Quizzes: 7 Quizzes

Gain in-depth Project 2007 knowledge from industry-leading instructor Erin Olsen. When you complete this training, you'll feel confident in your ability to plan, manage and track the advancement of projects with Microsoft Project Server 2007. This training will prepare you for Project 2007 Server exams 70-632, 70-633 and 70-634.

| Project Server Overview           |  |
|-----------------------------------|--|
| Accessing Project Server          |  |
| New Enterprise Project            |  |
| Users and Groups                  |  |
| Customizing Calendars             |  |
| Custom Fields                     |  |
| Resource Breakdown Structure      |  |
| Working with Enterprise Resources |  |
| Assigning Enterprise Resources    |  |
| Publishing the Project 67_010     |  |
| Project-Related Information       |  |
| Updating Projects 67_012          |  |
| Earned Value Analysis             |  |
| Managing Risks and Issues 67_014  |  |
| Personal Settings                 |  |
|                                   |  |

| PWA Views                |  |
|--------------------------|--|
| Reporting Project Status |  |
| Finalizing the Project   |  |
| EPM Review 67 019        |  |

#### **SharePoint Server 2010**

#### ■ SharePoint 2010 Administration (70-668) Series

Logical Taxonomy, Server Farm Installation & Configuration in SharePoint 2010

Course Number: 790 Time: 135 Minutes Number of Quizzes: 1 Quiz Number of Labs: 6 Labs

Are you looking to learn about server farm installation and configuration? Are you looking to prepare for Microsoft's 70-668 exam? Then start out by learning about designing a SharePoint 2010 farm topology and planning SharePoint 2010 deployment. You will take a look at integration with the SQL server and the ways that high availability is implemented on the database. You will also study how to configure a SharePoint farm, upgrade previous version of SharePoint, and migrate sites and databases to transfer data or convert databases to read-only mode. Go through all the must-know topics with which you must be familiar concerning planning a farm, installing a server farm, and migrating sites and databases to prepare for the 70-668 exam.

| Planning the Farm                      |
|----------------------------------------|
| Database Backend                       |
| Providing High Availability790_003     |
| Installing the Server Farm 790_004     |
| Configuring the SharePoint Farm790_005 |
| Upgrading Previous Versions            |
| Migrating Sites and Databases790_007   |

#### SharePoint Maintenance and Enterprise Content Management in SharePoint 2010

Course Number: 793 Time: 165 Minutes Number of Quizzes: 3 Quizzes Number of Labs: 5 Labs

After a SharePoint server is up and running, continuous maintenance is necessary to ensure it is operating to its fullest potential. You will focus on how to maintain servers

by planning maintenance and monitorization, explore the benefits of the SharePoint Search, and learn how to back up the farm. In maintenance and monitorization, you will look at the change management policy, diagnostic logging, planning patches and automated maintenance. From there, you attention will shift to the SharePoint Search, which also encompasses discussions on Enterprise Search and enterprise content management. You will also learn about the Business Intelligence Center, social computing, and collaboration through profiles and blogs. Prepare for Microsoft's 70-668 exam.

| SharePoint Maintenance             | 793_001 |
|------------------------------------|---------|
| Planning SharePoint Search         | 793_002 |
| Enterprise Search                  | 793_003 |
| Enterprise Content Management      | 793_004 |
| Business Intelligence              | 793_005 |
| Social Computing and Collaboration | 793_006 |
| SharePoint Backup and Restore      | 793 007 |

#### Security & Account Management in SharePoint 2010

Course Number: 792 Time: 150 Minutes Number of Quizzes: 2 Quizzes Number of Labs: 15 Labs

SharePoint 2010 Administrator training video prepares candidates for Microsoft's 70-668 exam. Topics covered include defining a SharePoint 2010 operations strategy, managing Web applications, and establishing security within SharePoint 2010. In discussing operations strategies, you will explore self-service site collection settings, how to manage the farm administrators group, controlling site templates, and managing anonymous access policy. The security section encompasses planning authentication, designing security architectures, managing authentication providers, and planning account management.

| Managing Web Applications               |
|-----------------------------------------|
| SharePoint Security Overview            |
| Planning Authentication                 |
| Designing Security Architectures792_004 |
| Managing Authentication Providers       |
| Planning Account Management             |
| Provisioning Strategies and Methods     |

#### Designing the Architecture, Supporting Services & Network Integration in SharePoint 2010

Course Number: 789 Time: 150 Minutes Number of Quizzes: 2 Quizzes Number of Labs: 12 Labs

Microsoft's 70-668 exam assesses your knowledge of SharePoint 2010. Begin your preparation for this exam by learning the details on how to design a security architecture, describes the different supporting services used with SharePoint 2010, and explains how to integrate SharePoint into an enterprise's network. To integrate SharePoint into an enterprise network, you have to consider what enterprise features are needed for that environment, lay out the physical architecture, as well as plan the supporting services that will be configured for example DNS and Active Directory. To actually facilitate a SharePoint integration, it is important that administrators have a good grasp on networking basics, the OSI Model, networking protocols, farm communications, and the network perimeter. You will also find details on designing the logical taxonomy, which includes site hierarchy planning, setting security boundaries, and more. Each topic is essential to understanding the scope of SharePoint 2010's abilities.

| Introduction                                |
|---------------------------------------------|
| Enterprise Features                         |
| Designing the Physical Architecture 789_003 |
| Planning Supporting Services                |
| Integrating with the Network                |
| Designing Logical Taxonomy                  |

# Service Applications & SharePoint Components in SharePoint 2010

Course Number: 791 Time: 120 Minutes Number of Quizzes: 2 Quizzes Number of Labs: 7 Labs

Service applications enable you to share services across Web applications. You will find explanations on how service applications are planned, along with explaining how to plan SharePoint components. You will also spend time studying the steps to planning for Sandbox and site templates. In the site templates section, you will find demonstrations on how to create a new site using a template, how to create a meeting workspace, configuring site settings, working with custom templates and master pages, and how to customize the page layout. These are

just some of the topics that you will delve in to help prepare you for Microsoft's 70-668 exam.

| Understanding Service Applications        |
|-------------------------------------------|
| Planning Service Applications             |
| Planning SharePoint Components            |
| Deploying and Managing Components 791_004 |
| Planning for Sandbox Solutions            |
| Site Templates                            |

# Installing, Deploying & Configuring SharePoint 2010

Course Number: 785 Time: 120 Minutes Number of Quizzes: 1 Quiz Number of Labs: 7 Labs

You will start by learning about the details encompassed in the MCTS exam along with SharePoint 2010's interface and new features. Spend time concentrating on planning your server deployment by looking at software and hardware requirements, SharePoint scaling, troubleshooting solutions, and upgrading an installation. After planning comes deployment where you install SharePoint prerequisites, verify the infrastructure, and install SharePoint 2010. There is also a section dedicated to configuring SharePoint through the Products Configuration Wizard and the Initial Farm Configuration Wizard. Cover all the topics you must be familiar with concerning installing, deploying, and configuring SharePoint 2010, in order to successfully prepare for the 70-667 exam.

| Introduction                       |
|------------------------------------|
| SharePoint 2010 New Features       |
| Installation Planning              |
| Upgrade Planning                   |
| Deploying SharePoint 2010 785_005  |
| Configuring SharePoint 2010785_006 |

# Applications, Site Collections and Sites in SharePoint 2010

Course Number: 786 Time: 135 Minutes Number of Quizzes: 2 Quizzes Number of Labs: 8 Labs

Walk through the SharePoint infrastructure by looking at the relationships between sites, service and Web applications, and site collections. The discussion on service applications begins with the SA architecture and terminology to establish your understanding of service applications, shows you how service applications function

differently in the various Editions of SharePoint, and then explains SA security, benefits, and the communication process. Topics covered include understanding and configuring service applications, creating and managing Web applications, working with and managing site collections, and creating sites. Prepare for the MCTS 70-667 exam.

| Understanding Service Applications |
|------------------------------------|
| Configuring Service Applications   |
| Creating Web Applications          |
| Managing Web Application Settings  |
| Working with Site Collections      |
| Managing Site Collections          |
| Creating Sites                     |

#### SharePoint Search, Maintaining, Monitoring, & Managing SharePoint 2010

Course Number: 787 Time: 150 Minutes Number of Quizzes: 2 Quizzes Number of Labs: 4 Labs

Gain a better understanding of how to maintain SharePoint; plan, configure, and work in SharePoint Search; troubleshoot SharePoint; and understand how to implement SharePoint security. SharePoint Search functions as a search engine with different features and capabilities depending on the version offering administrators a lot of power and flexibility. Under the discussion of SharePoint security, there is also a presentation on how to manage groups and users to establish access permissions. Broken apart are all the topics with which you must be familiar, in order to successfully prepare for the maintenance and security portions of the 70-667 exam.

| Configuring Search                        |
|-------------------------------------------|
| Operational Management                    |
| Troubleshooting SharePoint                |
| Understanding SharePoint Security 787_004 |
| Managing Users and Groups                 |

# Authentication, Performance & Restoration in SharePoint 2010

Course Number: 788 Time: 20 Minutes Number of Quizzes: 2 Quizzes Number of Labs: 4 Labs

The Microsoft 70-667 exam is intended for candidates who design and deploy Microsoft SharePoint Server 2010 infrastructures. Prepare for the 70-667 exam by learning

how to monitor SharePoint, recover SharePoint, and about the role of authentication providers. In SharePoint monitorization, some of the tools explored are the CA Health Analyzer, the CA Administrative Reporting tool, Diagnostic Logging, and the Performance Monitor. Though administrators attempt to guard SharePoint by setting up authentication processes and troubleshooting issues, you must also be ready for the worst case with backup and recovery plans to successfully restore your environment.

| Authentication Providers               | 788_0 | 001 |
|----------------------------------------|-------|-----|
| Monitoring SharePoint 2010             | 788_0 | 002 |
| Performance Tuning                     | 788_0 | 003 |
| SharePoint 2010 Features and Solutions | 788_0 | 004 |
| SharePoint Backup and Restore          | 788_0 | 005 |

## Navigating SharePoint 2010 and Creating Site Collections

Course Number: 783 Time: 75 Minutes Number of Quizzes: 1 Quiz Number of Labs: 2 Labs

SharePoint is a collaboration software that allows users to access resources from anywhere at any time. Be introduced to SharePoint 2010 and its latest updates. The purpose of this course is to demonstrate how to navigate around SharePoint, and how to create site collections. Site collections refer to a grouping of sites that have something in common. You will see how to create a site collection. In order for a site collection to exist, you must understand how to create different types of sites from a template, and how to work with My Sites.

| Introduction                        | 783_ | _001 |
|-------------------------------------|------|------|
| Interface Overview                  | 783_ | _002 |
| Creating Site Collections and Sites | 783  | 003  |

### Lists, Libraries & SharePoint Integration in SharePoint 2010

Course Number: 784 Time: 75 Minutes Number of Quizzes: 1 Quiz Number of Labs: 7 Labs

You will discover how to create sites, lists, libraries, and more. Within the discussion on lists and libraries, you will find explanations on how to add and delete list items, crate a custom list, create lists from a template, and customize libraries. You will also learn how to create and customize Web pages by adding Web parts. You will also spend time observing how Office 2010 and SharePoint integrate to work with Office documents and edit site objects. You will

begin creating a solid foundation for earning advanced Microsoft certifications, such as Microsoft Office Specialist (MOS): SharePoint 2010.

| Working with Lists and Libraries               |
|------------------------------------------------|
| Creating and Customizing Pages                 |
| Office 2010 and SharePoint Integration 784 003 |

#### **SharePoint Server 2007**

## ■ SharePoint Server 2007 (70-630) Series

#### Deployment, Installation, Initial Configuration Tasks and Central Administration in SharePoint Server 2007

Course Number: 1209 Time: 120 Minutes Number of Quizzes: 1 Quiz

The 70-630 exam assesses administrators' knowledge of managing and configuring a SharePoint Server 2007 in a corporate environment. To start, you'll look at the features and applications of SharePoint. You will then shift your attention to exam details as you review an outline of the exam prerequisites and objectives. Next, you'll concentrate on designing and implementing SharePoint as you create design goals, set up a single architecture, explore integration with Office 2007 and Active Directory, and plan deployment. There is also a section dedicated to SharePoint installation and configuration where you'll learn about the different hardware and software requirements, find demonstrations on using the SharePoint Configuration Wizard, setting up antivirus protection, and using Central Administration.

| SharePoint                    | 209_001 |
|-------------------------------|---------|
| Planning Deployment           | 209_002 |
| Installing SharePoint         | 209_003 |
| Initial Configuration Tasks 1 | 209_004 |
| Central Administration        | 209_005 |

#### Sites, Users, Groups, Authentication, Records, Web Parts and Pages in SharePoint Server 2007

Course Number: 1210 Time: 225 Minutes Number of Quizzes: 2 Quizzes

To be a SharePoint administrator, you need a solid understanding of how to use SharePoint as a collaboration site as well as a content manager. Explore SharePoint's collaboration features as you train in building sites, creating and managing users and groups, securing access, and managing records. In the sites section, you will learn about site provisioning, how to create site collections, how to create sites from site templates, how to add applications, and about using blog sites. Taking sites a step further, you'll focus on Web parts and Webpages looking at authoring them, adding Web parts, and editing them. All in all, the topics covered will aid in preparing you for the SharePoint 2007 70-630 exam.

| SharePoint Sites          |
|---------------------------|
| Building Sites            |
| Users and Groups          |
| Managing Users and Groups |
| Authentication            |
| Managing Records          |
| Web Parts and Pages       |

## Lists, Libraries, Search, Email and Excel Integration, Business Forms and Tools in SharePoint Server 2007

Course Number: 1211 Time: 255 Minutes Number of Quizzes: 2 Quizzes

Familiarize yourself with content management features of SharePoint such as lists, libraries, and navigation. In the navigation section, you'll about the new search features, how to plan search and crawl settings, conduct searches, and manage crawl rules. Alongside content management, SharePoint can be used for business intelligence needs. Discover all the tools and features associated with BI. There's also a section dedicated to taking a closer look at how SharePoint integrates with email and Excel. You will specifically study Outlook 2007's interoperability with SharePoint, how to create document libraries, the components of Excel services, and the steps to adding trusted file locations. In the end, you will be thoroughly prepared to test in SharePoint integration, content management, and search capabilities. These are topics that you can expect to see in the SharePoint 70-630 exam.

| Navigation and Searching | 1211_002 |
|--------------------------|----------|
| The Search Interface     | 1211_003 |
| Email Integration        | 1211_004 |
| Excel Interaction        | 1211_005 |
| Using Excel              | 1211_006 |
| Business Forms           | 1211_007 |
| Business Intelligence.   | 1211_008 |

#### Central Administration, Shared Services, Web Content Management and Backup in SharePoint Server 2007

Course Number: 1212 Time: 195 Minutes

Train in Central Administration, Shared Services, Records Center, Web content management, upgrading and migration, and backup and restoration. Central Administration is the place where you set site content settings and operating settings, create alerts, and block file types. Upgrades, migrations, backups, and restoration are improvement and recovery options, respectfully, available to maintain SharePoint Server 2007. Some of the tasks associated with improvement and recovery are upgrading paths, using Stsadm, creating a backup location, planning a migration, and restoring data. Each topic covered will prepare you to sit for the SharePoint 70-630 exam.

| Managing Central Administration | 1212_001 |
|---------------------------------|----------|
| Shared Services                 | 1212_002 |
| Records Center                  | 1212_003 |
| Web Content Management          | 1212_004 |
| Backup and Restoration          | 1212_005 |
| Upgrading and Migration         | 1212_006 |

#### ■ Configuring Office SharePoint Server 2007 (70-630) (Consolidated)

Course Number: 68 Time: 555 Minutes Number of Quizzes: 8 Quizzes

Gain an understanding of how to utilize Microsoft's SharePoint Server 2007 with this LearnSmart training. IT professional instructor Tom Carpenter teaches you how SharePoint Server 2007 can help improve organizational effectiveness by providing comprehensive content management and enterprise search, accelerating shared business processes, and facilitating information sharing across boundaries for better business insight. When you complete this training, you will learn all of the objectives to help you pass Microsoft's 70-630 exam. Supplemental

learning tools include audio training, practice exams, study guide and more.

| Introduction                    | 001 |
|---------------------------------|-----|
| SharePoint                      | 002 |
| Planning Deployment             | 03  |
| Installing SharePoint           | 04  |
| Initial Configuration Tasks     | 05  |
| Central Administration          | 06  |
| SharePoint Sites                | 07  |
| Building Sites                  | 800 |
| Users and Groups                | 09  |
| Managing Users and Groups       | 10  |
| Authentication                  | 11  |
| Managing Records                | 12  |
| Web Parts and Pages             | 13  |
| Lists and Libraries             | 14  |
| Navigation and Searching        | 15  |
| The Search Interface            | 16  |
| E-mail Integration              | 17  |
| Excel Interaction               | 18  |
| Using Excel                     | 19  |
| Business Forms                  | 20  |
| Business Intelligence           | 21  |
| Managing Central Administration | 22  |
| Shared Services                 | 23  |
| Records Center                  | 24  |
| Web Content Management          | 25  |
| Backup and Restoration          | 26  |
| Upgrading and Migration         | 27  |

#### ■ SharePoint 2007 Series

#### Sub Sites, Workspaces, Announcements, Calendar and Contacts in SharePoint 2007

Course Number: 1385 Time: 270 Minutes Number of Quizzes: 2 Quizzes

Looking at this edition of SharePoint 2007, you will discover just what it has to offer. Immerse yourself in the SharePoint environment as you deepen your understanding of SharePoint, begin collaborating through it, explore SharePoint technologies, and improve workflow. You'll lay a foundational knowledge of SharePoint sites, their structure and components, ways to navigate within them, and the role of subsites. There's a section of the course dedicated to workspaces, where you'll learn about meeting, Outlook, and document workspaces specifically

how to create them, manage and update them, and view them. Wrap up your training as you walk through discussions on announcements, calendars, and contacts. Explore SharePoint Server 2007.

| SharePoint Services Overview                 | 01 |
|----------------------------------------------|----|
| What Makes a SharePoint Site?                | 02 |
| Creating Sub Sites and Workspaces            | 03 |
| Creating Workspaces from Applications 1385_0 | 04 |
| Document Workspaces                          | 05 |
| Announcements                                | 06 |
| Calendar                                     | 07 |
| Contacts                                     | 08 |

#### Issue Tracking, Tasks, Lists, Libraries, Excel and Access in SharePoint 2007

Course Number: 1386 Time: 240 Minutes Number of Quizzes: 2 Quizzes

Gain an understanding of the tools, techniques, and skill that will enable you to use SharePoint Server 2007 to its fullest potential. The scope of this training covers issue tracking, lists, libraries, and its interoperability with Office. For the lists section, you will walk through the process of managing them using general settings, list versioning settings, list permissions, item permissions, and item approval; manipulate list views to customize list views, modify default views, group items, and create a new view; and customize lists. The interoperability section concentrates on Excel and Access. You will find demonstrations on exporting to those programs, editing and updating data, defining data location, exporting and creating SharePoint lists, and creating databases. SharePoint Server 2007 will be a great asset to assisting you in managing content and collaborating with others.

| Issue Tracking and Tasks | 1386_001 |
|--------------------------|----------|
| Managing Lists           | 1386_002 |
| List Views               | 1386_003 |
| Customizing Lists        | 1386_004 |
| Working with Libraries   | 1386_005 |
| Library Settings         | 1386_006 |
| Working with Excel       | 1386_007 |
| Working with Access      | 1386_008 |

### Wikis, Blogs, Forms and Surveys in SharePoint 2007

Course Number: 1387 Time: 165 Minutes

SharePoint Server 2007 will assist you in increasing your workflow. This course is divided into four sections that highlight Wiki sites, blogs, the Forms Library, and surveys. In the Wiki sites section, you will learn the uses of Wiki sites, how to create them, the process of editing pages, configuring alerts, and how to create links. From there, you will take a look at blog sites, where you will come away with an understanding of how blogs differ from Wikis, how to create blog sites, the steps to creating and managing posts, how to publish Word documents as blogs. The surveys section explains how to create survey lists, the steps to creating questions, branching logic, responding to survey, and analyzing the results. Altogether, these topics will thoroughly equip you to work in SharePoint Server 2007.

| Wiki Sites         |
|--------------------|
| Blog Sites         |
| Blogging from Word |
| Forms Library      |
| Surveys            |

#### Windows SharePoint Services 3.0 (70-631) Series

Design Concepts, Site Settings, Master Pages, & Templates in Windows SharePoint Services 3.0

Course Number: 979 Time: 105 Minutes Number of Quizzes: 5 Quizzes

Understand how to utilize SharePoint Services 3.0 to increase the efficiency of business processes and improve team productivity with tools for collaboration that help people stay connected. Walk through various design concepts in particular site structure, access and permissions, and reusable content. Additionally, you will explore how to make modifications to site settings and page design, how to use SharePoint Designer, and the benefits of master pages and templates.

| Design Concepts         |
|-------------------------|
| Modifying Site Settings |
| Modify Page Design      |
| SharePoint Designer     |
| Master Pages            |
| List and Site Templates |

#### Workflow, Administration, Backup & Restore in Windows SharePoint Services 3.0

Course Number: 980 Time: 120 Minutes Number of Quizzes: 4 Quizzes

You will learn the purpose and functionality of Workflow, and how to monitor and conduct various administrative functions in this SharePoint system. You will also see demonstrations on how to back up and restore in SharePoint Services. The administrative functions included in this training include central administration in the Central Administration Site and Operations and Management; basic administration of quota templates and Web application general settings; and site administration by defining site administrators and permissions, and using groups.

| Workflow Overview      | 980_001 |
|------------------------|---------|
| Standard Workflow      | 980_002 |
| Custom Workflows       | 980_003 |
| Central Administration | 980_004 |
| Basic Administration   | 980_005 |
| Site Administration    | 980_006 |
| Backup and Restore     | 980 007 |

#### Databases, Monitoring, Security, Topology, Scalability, Upgrading, & Uninstalling in Windows SharePoint Services 3.0

Course Number: 981 Time: 120 Minutes Number of Quizzes: 3 Quizzes

Many important topics are touched on providing you with an excellent overview of SharePoint Services 3.0. Specifically, walk through how to manage connections, monitor the system, implement security, and how to install, upgrade, and uninstall SharePoint. Managing connections requires having an understanding of databases and blocked file types. Additional concepts encompassed within this course are topology and scalability in SharePoint Services, which involves looking at the environment, user needs, site considerations, and farm and single server topology.

| Managing Connections     | 981_001 |
|--------------------------|---------|
| Advanced Monitoring      | 981_002 |
| Advanced Security        | 981_003 |
| Topology and Scalability | 981_004 |
| Installing SharePoint    | 981_005 |
| Upgrading SharePoint 2.0 | 981_006 |
| Uninstalling SharePoint  | 981_007 |

#### **SQL Server 2008**

# SQL Server 2008 Design, Optimize and Maintain (70-450) Series

Designing Database Solutions, Storage, Tempdb, Server Instances and Databases in SQL Server 2008

Course Number: 1411 Time: 195 Minutes Number of Quizzes: 2 Quizzes

The 70-450 certification exam evaluates an individual's ability to execute certain administrative tasks on Microsoft's SQL Server 2008. One of those tasks is being able to design database solutions. Some considerations to keep in mind when executing this task are CPU requirements, the difference between 32-bit and 64-bit computers, how to gather historical information, design tips, the difference between hardware and software NUMA, and the steps involved in configuring SQL Server for soft NUMA. You'll also want to solidify your understanding of tempdb, designing SQL Server instances, physical databases, and creating databases with transact-SQL. Specifically for the SQL Server instances section, you will learn maximum SQL Server instances, the benefits and risks associated with it, multi-instance memory, how to set instance properties, ways to manage Windows and SQL Server collations, and sort case-sensitive data. Begin immersing yourself in the techniques and skills needed to work with SOL Server 2008.

| Designing Database Solutions                  |
|-----------------------------------------------|
| Storage Considerations                        |
| Understanding Tempdb                          |
| Designing SQL Server Instances 1411_004       |
| Other Instance Configuration Options 1411_005 |
| Understanding Physical Databases 1411_006     |
| Creating Databases with Transact-SOL 1411 007 |

#### FILESTREAM, Full-Text Indexes, Upgrade Planning, Consolidation, Authentication, Key Management and Securing

Course Number: 1412 Time: 255 Minutes Number of Quizzes: 1 Quiz

In preparation for the 70-450 certification exam, learn about FILESTREAM, full-text indexes, planning a SQL Server upgrade, database consolidation, key management, and securing endpoints. For the discussion on key management, you will look at instance level permissions, certificates, encryption methods, back up service master key, and the details of enterprise key management. You will also spend time to learning about business factors, SQL Server instance authentication, and Windows service accounts. The business factors section covers analyzing business requirements, the principle of least privilege, security areas, common criteria, and costs and benefits of these factors. Deepen your understanding of the skills, processes, and knowledge involved in designing, optimizing, and maintaining a database administrative solution using Microsoft SQL Server 2008.

| FILESTREAM and Full-Text Indexes 1412_001     |
|-----------------------------------------------|
| SQL Server Upgrade Planning 1412_002          |
| Understanding Database Consolidation 1412_003 |
| Business Factors                              |
| SQL Server Instance Authentication 1412_005   |
| Windows Service Accounts                      |
| Key Management                                |
| Enterprise Key Management                     |
| Securing Endpoints                            |

#### Permissions, Schemas, Application Roles, Ownership Chaining, CLR, Service Broker, PBM, Events and Data Encryption in SQL Server 2008

Course Number: 1413 Time: 255 Minutes

Gain a complete understanding of what tasks you need to execute on SQL Server 2008. Study the principles, security steps, processes, and tools associated with database permissions. You will spend time learning about schemas and application roles, ownership chaining, and policy-based management. The policy-based management section covers the following topics: the definition of

policy-based management, how to create a condition, evaluation modes, mail and table name policies, and dev tables. Wrap up this training by concentrating on CLR and Service Broker, extended events and event notification, and encryption strategy. The events section explains packages and targets, event notification tools, and the definition of event notifications. With this training, you will be thoroughly prepared for the 70-450 certification exam.

| Database Permissions                   | )1 |
|----------------------------------------|----|
| Schemas and Application Roles 1413_00  | )2 |
| Ownership Chaining                     | )3 |
| CLR and Service Broker 1413_00         | )4 |
| Policy-Based Management                | )5 |
| Gathering Security Information 1413_00 | )6 |
| Event Notification                     | )7 |
| Encryption Strategy                    | )8 |

#### Clustering, Log Shipping, Design Database Mirroring, High Availability and Replication in SQL Server 2008

Course Number: 1414 Time: 150 Minutes Number of Quizzes: 1 Quiz

Go over clustering and log shipping in detail as you study the clustering resource group, clustering setup, MSCS service accounts, interoperation requirements, log ship for reporting, consistency check, and monitoring. Other topics covered include design database mirroring, high availability with replication, replication planning, and selecting a high-availability solution. In the high availability with replication section, you will concentrate on replication roles and language, publications and articles, different replication scenarios, remote distribution, types of replication, and how to update subscribers. Discover all the ins and outs to managing SQL Server 2008 in preparation for the 70-450 certification exam.

| Clustering and Log Shipping            | 1414_001 |
|----------------------------------------|----------|
| Design Database Mirroring              | 1414_002 |
| High Availability with Replication     | 1414_003 |
| Replication Planning                   | 1414_004 |
| Selecting a High-Availability Solution | 1414 005 |

## Database Recovery, Backups, Recovery Test Plans and OS Level Monitoring Solutions in SQL Server 2008

Course Number: 1415 Time: 165 Minutes Number of Quizzes: 1 Quiz

There are many layers of knowledge to work through when dealing with SQL Server 2008. In this training, you'll concentrate on the elements involved in recovering the SQL server. You will study how to plan database recovery, the tasks and tools involved in executing full backups and restores, transaction log backups and restores, differential backups and restores, and recovery test plans. Along with the recovery and restoration options, you will also spend time looking at OS level monitoring solutions, which covers topics such as System Monitor, data collector sets, SQL server activity monitor, standard reports, WMI eventing, and the steps to monitoring memory, processor, hard disk inputs and outputs, and the baseline. Learn the techniques and tools that will help you prepare for the 70-450 certification exam.

| Planning Database Recovery                    |
|-----------------------------------------------|
| Full Backups and Restores                     |
| Transaction Log Backups and Restores 1415_003 |
| Differential Backups and Restores 1415_004    |
| Recovery Test Plans                           |
| OS Level Monitoring Solutions 1415_006        |

#### Data Collection, Index Tuning, DMVs, DAC, Data Compression, Heap and Index Maintenance in SQL Server 2008

Course Number: 1417 Time: 165 Minutes Number of Quizzes: 1 Quiz

This training concentrates working with data. You will spend time learning about data collection, index tuning and DMVs, page-level data compression, and heap and index maintenance. In the head and index maintenance section, you will study index fragmentation, page fullness concerns, different fragmentation issues, the steps to reorganizing and rebuilding the index, online operations, and heap maintenance. There are also sections that will provide you with details on the Performance Studio and dedicated administrator connections. The dedicated administrator connections section discusses how to establish a DAC connection, the concept of locking, shared locks, monitoring locks, deadlocks, and how to update and intent locks. Prepare for the 70-450 certification exam.

| Index Tuning and DMVs                  | 417_0 | 002 |
|----------------------------------------|-------|-----|
| The Performance Studio                 | 417_0 | 003 |
| Dedicated Administrator Connections 14 | 417_0 | 004 |
| Page-Level Data Compression 14         | 417_0 | 005 |
| Heap and Index Maintenance1            | 417_0 | 006 |

#### Partitioning, Resource Governor, Management, Compression, Automation Strategies, SSIS, Linked Servers and Replication in SQL Server 2008

Course Number: 1418 Time: 255 Minutes Number of Quizzes: 2 Quizzes

The topics covered include table partitions, the Resource Governor, linked servers, data distribution, SQL Server Integrated Services, and management and compression. The Resource Governor section provides you with information on its components, how to create a resource pool, create the classifier function, create a workload, how it functions, how to configure workload group settings, how to drop an active workload, use importance, monitoring considerations, as well as find demonstrations on the Resource Governor and queuing. And then for data distribution via replication, you will get into snapshots, filtering, health monitoring, and reviewing replication alerts. The 70-450 certification exam requires that you know the concepts, terminology, and tools used with SQL server. Learn everything there is to know about these topics to prepare for the 70-450 exam.

| Table Partitions                         |
|------------------------------------------|
| Implementing Resource Governor 1418_002  |
| Understanding Resource Governor 1418_003 |
| Resource Governor Monitoring 1418_004    |
| Management and Compression               |
| Management Automation Strategy 1418_006  |
| Administering SSIS                       |
| Linked Servers                           |
| Data Distribution via Replication        |

# ■ SQL Server 2008 Implementation and Maintenance (70-432) Series

Installation, Configuration, SQL Server Components, Database Mail and Full-Text Indexing in SQL Server 2008

Course Number: 1419 Time: 210 Minutes Number of Quizzes: 1 Quiz Number of Labs: 4 Labs

Designed to help prepare you for Microsoft's 70-432 certification exam, learn all the skills, tools, and techniques that you need to successfully deploy and maintain SQL Server 2008. To start, you'll focus on the installation and post-installation processes by looking installation considerations, demonstrations on installing SQL server, SQL server configuration, service configuration, and database mail configuration. For the installation considerations section, you will go over the different installation options and SQL server options, the CPU requirements, file locations and file structure, how to optimize tempdb, and SQL service accounts. You'll also study the components of SQL server and full-text indexing. The SQL server components covered include Integration Services, Analysis Services, Reporting Services, the Reporting Services Configuration Manager, and email settings.

| Installation Considerations              |
|------------------------------------------|
| Installing SQL Server                    |
| Configuring SQL Server Instance 1419_003 |
| Configuring Services                     |
| SQL Server Components                    |
| Configuring Database Mail 1419_006       |
| Full-Text Indexing                       |

#### SQL Agent Operators, Jobs and Alerts, Policy-Based Management, Security, SQL Logins and Triggers in SQL Server 2008

Course Number: 1420 Time: 225 Minutes Number of Quizzes: 1 Quiz Number of Labs: 4 Labs

You will mostly concentrate on SQL server security as you learn about SQL server agent, declarative management framework, permissions, logins, and other security

considerations. Specifically for the SQL server agent, you will learn about SQL agent operators, which describes SQL agent properties, pager and operator notifications, how to create an operator, and the fail-safe operator; SQL agent jobs in terms of job categories, steps, and types; and SQL agent alerts. There is also a section that highlights backing up the SQL server, which explains backup concepts, Windows server backup, and backup schedules. Moreover, these topics will aid in preparing you for the Microsoft SQL Server 2008, Implementation and Maintenance (70-432) certification exam.

| SQL Agent Operators                        |
|--------------------------------------------|
| SQL Agent Jobs                             |
| SQL Agent Alerts                           |
| Declarative Management Framework 1420_004  |
| Backing Up                                 |
| SQL Security Considerations                |
| Managing SQL Logins                        |
| Managing SQL Instance Permissions 1420_008 |

#### Auditing SQL Instances, Users and Roles, Schemas, Object Permissions, Transparent Data Encryption and Databases in SQL Server 2008

Course Number: 1421 Time: 210 Minutes Number of Quizzes: 1 Quiz Number of Labs: 5 Labs

Taking the discussion on SQL server security a little further, you will look into auditing SQL servers, working with users and roles, applying schema and object permissions, and understanding transparent data encryption. In the schema and object permissions section, you learn about schemas, about chain of ownership, when to check security, configuring schema permissions, creating schemas and tables, how to change user default schema, about cross database chaining, impersonation, and about the role of certifications in impersonation. After that, you'll give your attention to studying database management regarding how to create, manage, and configure databases. Studying these topics will deepen your knowledge of SQL Server 2008 and continue preparing you for the 70-432 certification exam.

| Auditing SQL Instances                  |
|-----------------------------------------|
| Understanding Users and Roles 1421_002  |
| Managing Users and Roles                |
| Schema and Object Permissions 1421_004  |
| Transparent Data Encryption 1421_005    |
| Creating Databases                      |
| Manage and Configure Databases 1421_007 |

#### Backups, Restoring, Database Snapshots and Integrity in SQL Server 2008

Course Number: 1422 Time: 285 Minutes Number of Quizzes: 1 Quiz Number of Labs: 3 Labs

Server backups and restores are a critical part of maintaining the server. With full backups, log backups, differential backups, and file and filegroup backups, you can conduct restores to prevent data or system configuration loss. While studying backups, you will learn about restore concepts like the difference between restore and recovery, the different restore types, the restore steps, restore options, automatic and manual recovery, restore mirrors and striped sets, and how to restore compressed backup. Alongside these topics, you will also spend time managing database snapshots, where you'll look at snapshot restrictions, the definition of snapshots, and the process of implementing, restoring, and updating a snapshot; and managing database integrity. Prepare for the SQL Server 2008, Implementation and Maintenance (70-432) certification exam.

| Understanding Backups 1422_001              |
|---------------------------------------------|
| Performing Full Backups 1422_002            |
| Restore Concepts                            |
| Restoring Full Backups                      |
| Performing Transaction Log Backups 1422_005 |
| Restoring Transaction Log Backups 1422_006  |
| Performing Differential Backups 1422_007    |
| File and Filegroup Backups 1422_008         |
| Managing Database Snapshots                 |
| Managing Database Integrity 1422_010        |

#### Maintenance, Importing and Exporting Data, Partitioning, Data Compression and Indexes in SQL Server 2008

Course Number: 1423 Time: 225 Minutes Number of Quizzes: 2 Quizzes Number of Labs: 2 Labs

Solidify your understanding of implementing and maintaining SQL Server 2008 as you concentrate on formulating maintenance plans, working with data, understanding indexes, and creating and managing partitions. In the maintenance plans section, you will go over maintenance tasks and how to create maintenance plans. Taking a closer at working with data, you'll get into the processes, tools, and techniques involved in data compression, and importing and exporting data. Through the index section, you will learn about the pros and cons of

indexing, the effect of indexes, how to use table scan, about data access, the structure of indexes, and about creating indexes. Study all the details associated with SQL Server 2008 to thoroughly prepare yourself for the Microsoft SQL Server 2008, Implementation and Maintenance (70-432) certification exam.

| Maintenance Plans      |
|------------------------|
| Import and Export Data |
| Manage Data Partitions |
| Partitioning           |
| Data Compression       |
| Understanding Indexes  |
| Index Structures       |
| Creating Indexes       |

#### Index Options, Metadata, Fragmentation, XML Indexes, Error Logs and Concurrency Problems in SQL Server 2008

Course Number: 1424 Time: 180 Minutes Number of Quizzes: 1 Quiz Number of Labs: 3 Labs

The first half of this training provides you with additional instruction on indexing. In the indexing section, you will gain a deeper understanding of index options and metadata, index fragmentation, and XML indexes. In the index fragmentation section, you will find details on fixing fragmentation, page fullness, empty pages, pages too full, logical fragmentation, how to reorganize and rebuild an index, online fragmentation operations, the steps to creating clustered index with Fillfactor, tuning options, and filtered indexes. Begin dabbing in troubleshooting on a SQL server as you learn to identify SQL server service problems, error logs, and concurrency problems as in lost updates, dirty read and non-repeatable read, phantoms, job execution problems. Accumulate the skills, knowledge, and experience needed to prepare for the 70-432 certification exam.

| Index Options and Metadata 1424_001 |
|-------------------------------------|
| Index Fragmentation                 |
| XML Indexes                         |
| SQL Server Service Problems         |
| Error Logs                          |
| Concurrency Problems                |

#### High Availability, Clustering, Log Shipping, Replication, Data Collection, Index Tuning, DMVs and MDW in SQL Server 2008

Course Number: 1425 Time: 255 Minutes Number of Quizzes: 2 Quizzes Number of Labs: 3 Labs

Through discussions on SQL server optimization and high availability, you will study clustering, log shipping, replication, data collection, and the Performance Studio. In the data collection section, you will learn about System Monitor, data collector sets, profiler, creating a trace, and monitoring memory, the processor, hard disk input and output, and baselines. You will also go over index tuning and DMVs, where you'll look into the Database Engine Tuning Advisor, tuning options, Advisor reports, and performance monitorization using DMVs. All in all, you will understand how to optimize and implement high availability on SQL Server 2008, which will aid in preparing you for the 70-432 SQL Server 2008, Implementation and Maintenance certification exam.

| Understanding High Availability 1425_001 |
|------------------------------------------|
| Clustered Instances                      |
| Implementing Log Shipping 1425_003       |
| Understanding Replication                |
| Planning for Replication 1425_005        |
| Implementing Replication                 |
| Data Collection                          |
| Index Tuning and DMVs1425_008            |
| The Performance Studio                   |

#### **SQL Server 2005**

#### SQL Server 2005 (70-431) Series

Relational Databases, Transact-SQL, SELECT Statements, Operators and Expressions in SQL Server 2005

Course Number: 1389 Time: 195 Minutes

To understand SQL Server 2005, you need to have some background knowledge concerning databases, data types, nulls, table relationships, client and server architecture, and SQL language. With that knowledge, you can then begin working in the SQL Server Management Studio, with batches, and with OSQL and SQL commands. The

benefit of SQL Server 2005 is that it allows you to manage and store data. Some ways that data is managed are through statements, language elements, operators, and expressions. Within this training, there's a section dedicated to each of those topics. In the operators and expressions section, you will study the role of arithmetic, operator precedence, unary and bitwise operators, string concatenation, and table alias. Begin laying your knowledge foundation in SQL Server 2005.

| Relational Databases         | 1389_00 | )1 |
|------------------------------|---------|----|
| Starting with SQL            | 1389_00 | )2 |
| Introduction to Transact-SQL | 1389_00 | )3 |
| SELECT Statements            | 1389_00 | )4 |
| Operators and Expressions    | 1389_00 | )5 |

#### Filtering, Writing Good WHERE Clauses, Handling Missing Values and Scalar Functions in SQL Server 2005

Course Number: 1390 Time: 285 Minutes Number of Quizzes: 1 Quiz

Part of working with data in SQL Server 2005 is using statements to modify and manage data. An addition to statements are WHERE clauses that narrow the scope of the data. Learn how to write good where clauses as you study SARG, optimizer, and query plans. In addition to those discussions, you will also learn about filtering options with comparison operators, logical operators, pattern matching, and range of values. You will also go over ways to utilize scalar functions specifically data/ time functions and metadata; and how to handle missing values or Null values. Explore the various commands and techniques that can be implemented to work with data in SQL Server 2005.

| Filtering with Comparison Operators 1390_001 |
|----------------------------------------------|
| Filtering with Logical Operators             |
| Filtering with Range of Values               |
| Filtering with Pattern Matching              |
| Writing Good WHERE Clauses                   |
| Handling Missing Values                      |
| Scalar Functions                             |

#### Result Sets, Variables, Control of Flow, CASE and Ranking Functions, Grouping, Summarizing and Retrieving Data in SQL Server 2005

Course Number: 1391 Time: 360 Minutes Number of Quizzes: 1 Quiz

In SQL Server 2005, there are a number of ways to view and arrange data using commands, variables, and functions. Study how to use each of these. One of the ways you can view data is in result sets where you can sort data and eliminate duplicates. Looking at variables, you will learn how to use local and scalar variables, EXEC command, and value in SELECT. Some of the functions you will see executed are CASE and tanking functions and aggregate functions. You will also see the role of functions such as GROUP BY, HAVING, and PIVOT in grouping and summarizing data. And then the remainder of this course is spent instructing you on how to retrieve data with inner, outer, and cross joins. All of these topics are essential to learning how to use SQL Server 2005 for database purposes.

| Result Sets                                |
|--------------------------------------------|
| Using Variables                            |
| Control of Flow                            |
| CASE and Ranking Functions                 |
| Aggregate Functions                        |
| Grouping and Summarizing Data1391_006      |
| Advanced Grouping and Summarizing 1391_007 |
| Retrieving Data with INNER JOINS 1391_008  |
| Retrieving Data with OUTER/CROSS JOINS     |

#### Combining and Limiting Result Sets, Subqueries, Common Table Expressions and Modifying Data in SQL Server 2005

Course Number: 1392 Time: 360 Minutes

Look at data modification commands, tasks associated with subqueries and CTEs, and result sets. In the data modification commands section, you will go over insert, select into, delete, and update commands. The information contained on subqueries and common table expressions covers how to use a subquery and correlated subquery, transversing hierarchies, how to use non-recursive CTEs, and the implementation of the exists and not exists function. And then for the discussion on result sets, you will focus on unions, and using commands like TOPn, INTERSECT, and TABLESAMPLE. This training takes

a closer look at additional ways that you can modify and manage data in SQL Server 2005.

| Combining and Limiting Result Sets 1392_001 |
|---------------------------------------------|
| Basic Subqueries                            |
| Correlated Subqueries                       |
| Common Table Expressions                    |
| Recursive (Queries) CTEs                    |
| Modifying Data with INSERT 1392_006         |
| Modifying Data with SELECT INTO 1392_007    |
| Modifying Data with DELETE                  |
| Modifying Data with UPDATE 1392_009         |

#### OUTPUT Clause, Full-Text Indexes, XML, Views, Functions, Stored Procedures and Advanced Query Techniques in SQL

Course Number: 1393 Time: 315 Minutes Number of Quizzes: 2 Quizzes

SQL Server 2005 helps you manage your data. Gain a deeper understanding of how to query full-text indexes, use XML, program objects for data retrieval, execute stored procedures, and implement advanced query techniques. In the implementing advanced query techniques section, you will go over the convery command and heterogeneous queries. Other topics covered include OUTPUT clause, as well as user defined, inline, and multi-statement functions. For the discussions on OUTPUT clause, you are provided with details on OUTPUT and INSERTED clauses, outputting to tables, and DELETED clauses.

| OUTPUT Clause                                   |
|-------------------------------------------------|
| Querying Full-Text Indexes                      |
| Using XML                                       |
| Programming Objects for Data Retrieval 1393_004 |
| User Defined Functions                          |
| Inline and Multi-Statement Functions 1393_006   |
| Stored Procedures                               |
| Advanced Query Techniques                       |

#### Databases, Filegroups, Schemas, Database Snapshots and Basic SQL Server Data Types in SQL Server 2005

Course Number: 1394 Time: 285 Minutes Number of Quizzes: 1 Quiz

Focus on databases as you learn how to create databases, place database files, find database information, and take database snapshots. As an introduction to databases, you are provided with details on the basics of databases, how to install them, database objects, the process of creating a database, space estimation, log size and recovery, and database considerations. The place database files discussions concentrate on storage options in terms of RAID. You will also learn about schemas, filegroups, and SQL server data types. At the end of the SQL server data types section, you will have a deeper understanding of CREATE TABLE syntax, Global Identifier, date formats, character data types, and special data types. Train in database basics while increasing your knowledge and skills in SQL Server 2005.

| Creating Databases           |
|------------------------------|
| Placing Database Files       |
| Using Filegroups             |
| Finding Database Information |
| Schemas                      |
| Database Snapshots           |
| Basic SQL Server Data Types  |

#### User-Defined Data Types, Tables, XML and Indexing Concepts in SQL Server 2005

Course Number: 1395 Time: 240 Minutes Number of Quizzes: 1 Quiz

The four topics covered in this training include datatypes, tables, XML, and indexing concepts, which discusses the impact of indexing, the difference between table scan and index seek, and ways to choose how data is accessed. You will specifically look at user-defined data types as in alias data types, and study .NET assemblies. For tables, you will concentrate on the creation and partitioning processes. And then from the XML discussions, you will learn how to select for XML, use RAW mode and XML Explicit, the steps to shredding XML, XML data type, different methods, and how to insert a statement. All in all, these topics will further open up SQL Server 2005 to you and instruct you in how to work with data.

| User-Defined Data Types | 1395_001 |
|-------------------------|----------|
| Creating Tables         | 1395_002 |
| Partitioning Tables     | 1395_003 |
| Using XML               | 1395_004 |
| Shredding XML           | 1395_005 |
| Indexing Concepts       | 1395 006 |

#### Indexes, Data Integrity, PK, Unique Constraints and Foreign Key Constraints in SQL Server 2005

Course Number: 1396 Time: 315 Minutes

Think of this training in two parts: indexing and security. In terms of indexing, you will find discussions on index structures, how to create an index, XML indexes, and index fragmentation. In the index structures section, you'll find descriptions of index tables, sysindexes table, types of indexes, and users for non-clustered indexes. The security portion covers data integrity and data integrity implementation, PK and unique constraints, and foreign key constraints. In the data integrity sections, you will learn about the different data integrity types, how to enforce data integrity, how to use check constraints, alter table failures, and defaults. SQL Server 2005 plays a role in creating database objects through indexes and constraints. So in increasing your understanding of SQL Server 2005, it's important to thoroughly know these topics.

| Index Structures              |
|-------------------------------|
| Creating Indexes              |
| Index Fragmentation           |
| XML Indexes                   |
| Data Integrity                |
| Data Integrity Implementation |
| PK and Unique Constraints     |
| Foreign Key Constraints       |

#### Triggers, XML Schemas, Views and Stored Procedures in SQL Server 2005

Course Number: 1397 Time: 240 Minutes Number of Quizzes: 1 Quiz

Learn how to manage XML data using XML schemas, how to implement stored procedures, how to implement triggers for database objects, and about views. The XML schema section will teach you the characteristics of XML schemas, schema options, system views, schema collections, and validating documents. In the discussion on triggers, you will specifically study the definition, types, characteristics, and functions of after triggers, special triggers, and instead of triggers. For stored procedures, you will get into the characteristics of stored procedures, how to create and run stored procedures, the purpose of late binding, specifying passing parameters and creating output parameters, and the steps involved in testing output parameters. Explore the role of each of these topics in working with SQL Server 2005 database objects.

| After Triggers            | 1397_001 |
|---------------------------|----------|
| Instead Of Triggers       | 1397_002 |
| XML Schemas               | 1397_003 |
| Views                     | 1397_004 |
| Indexed/Partitioned Views | 1397_005 |
| Stored Procedures         | 1397_006 |

#### User-Defined Functions, Handling Errors, Execution Context, Managed Code and Service Broker in SQL Server 2005

Course Number: 1398 Time: 195 Minutes

Take a closer look at user-defined functions as you study the definition of functions, schema binding, determinism, and various function types particularly scalar, table-valued, calling table-valued, inline, and multi-statement functions. Other topics covered include handling errors, execution context, managed code, and the Service Broker concentrating on its characteristics, setup processes, processing messaging, and how to add messages to queues. In the execution context section, you will learn about the execution context, execute as, problems with cross-database chaining, controlling cross-database chaining, and limitations of cross-database chaining. There is a lot of details surrounding working with SQL Server 2005. The topics covered in this training will help you build little by little your understanding of SQL Server 2005.

| User-Defined Functions        | 98_001 |
|-------------------------------|--------|
| Handling Errors               | 98_002 |
| Controlling Execution Context | 98_003 |
| Implementing Managed Code     | 98_004 |
| Service Broker                | 98_005 |

#### Installation, Post Install Configuration, Databases, Filegroups and Schemas in SQL Server 2005

Course Number: 1399 Time: 315 Minutes

Delve into installation, post-installation configuration, and database creation. The details encompassed in the installation process cover the installation requirements, server licensing, how to implement an unattended setup, how to conduct a system configuration check, the server components and collation settings, and the process of setting up a service account. From there, you will go into explanations on how to find database information using the Object Explorer, Summary Filtering, and Transact-

SQL. You will also spend time looking at filegroups and how to use them, along with schema namespaces. Having covered this information, you will be better equipped to work around SQL Server 2005.

| Installation                 |  |
|------------------------------|--|
| SQL Install                  |  |
| Post Install Configuration   |  |
| Creating Databases           |  |
| Placing Database Files       |  |
| Using Filegroups             |  |
| Finding Database Information |  |
| Schemas                      |  |

#### Managing Databases, Disaster Recovery, Backup and Restoring in SQL Server 2005

Course Number: 1400 Time: 240 Minutes

Once you have your database setup, you then can begin managing it by growing database files, setting database options, and shrinking the database. After learning these database management techniques, shift your attention to recovery and backup as you concentrate on disaster recovery planning, full backups, file and filegroup backups, and restoration concepts. The restoration concepts explored include the different between restore and recovery, restore types, the restore process, the restore commands, restoring syntax, how to run a recovery, the steps to restore from differential, and how to conduct a piecemeal recovery. When implementing SQL Server 2005, it is essential that you have a plan for recovering your data and configurations if ever there was a disaster or some other event that caused for them to be lost.

| Managing Databases                  |
|-------------------------------------|
| Disaster Recovery Planning 1400_002 |
| Full Backup                         |
| File/Filegroup Backup               |
| Restoring                           |
| Restoring Databases                 |

#### Snapshots, Security, Keys, Certificates and Monitoring in SQL Server 2005

Course Number: 1401 Time: 195 Minutes

A crucial component to executing server recovery are snapshots. Find out what snapshots are, how to use them, and the process of snapshot recovery. After discussing snapshots, you'll transition to security on SQL Server 2005. The security topics focused on are how to secure the database, manage keys and certificates, and monitor the SQL Server. In the securing the database section, you will go over three security steps, adding users, database roles, the application role, and how to create a role. For the monitoring SQL server, you will be taught the admin to-do list, you will look through profiles, and you will observe demonstrations on monitoring memory, processor, and hard disk input and output. Learn the ins and outs of recovering and securing SQL Server 2005.

| Database Snapshots                      |
|-----------------------------------------|
| SQL 2005 Security                       |
| Securing the Database                   |
| Managing Keys and Certificates 1401_004 |
| Monitoring SQL Server                   |

#### DDL Triggers, Event Notifications, Transferring Data, Jobs, Operators, Security and Alerts in SQL Server 2005

Course Number: 1402 Time: 165 Minutes

Go through an assortment of topics to deepen your understanding of SQL Server 2005. Start out learning about DDL triggers and event notifications, which incorporates details on the event data function and event notification. The next topic is transferring data, where you'll study relocating and transforming data, data flow, SSIS, DTS package, and package configurations. Following that discussion are explanations of jobs, operators, security, and alerts. In the jobs, operators, and security section, you will concentrate on the SQL Server Agent, schedules and notifications, credentials, and the way security is implemented in MSDB.

| DDL Triggers and Event Notifications | 1402_001 |
|--------------------------------------|----------|
| Transferring Data                    | 1402_002 |
| Jobs, Operators, and Security        | 1402_003 |
| Alerts                               | 1402_004 |

## High Availability, Database Mirroring and Replication in SQL Server 2005

Course Number: 1403 Time: 165 Minutes Number of Quizzes: 1 Quiz

Study replication, database mirroring, and high availability through failover clustering. For the database mirroring discussion, you will cover mode benefits and

setup, mirroring steps, log shipping, and switching roles. In the replication section, you will get an overview of replication, learn about publications and articles, and explore replication types. SQL Server 2005 offers you a solution to manage data and make it accessible for your environment. Ensure that you understand the entire range of SQL Server 2005's capabilities to make data management more efficient.

| High Availability  | 1403_001 |
|--------------------|----------|
| Database Mirroring | 1403_002 |
| Replication        | 1403_003 |
| Replication Types  | 1403_004 |

#### SQL Server 2005 Database Server Infrastructure (70-443) Series

Capacity Planning, Hardware and Software, Storage, Multiple Instances, Consolidation and Security Requirements in SQL Server 2005

Course Number: 1404 Time: 225 Minutes Number of Quizzes: 1 Quiz

You'll spend the majority of your time studying how to design a database infrastructure. Information on this subject is broken down into a few sections. The first is the capacity planning section. This section focuses on the design process, inventory, storage planning, growth rate, privacy, and compound and geometric growth. Next you'll go over storage configuration, and hardware and software options. You'll also get into how to design multiple instances and how to consolidate databases. The last part of this course introduces you to security on SQL Server 2005 as you look at server requirements like least privilege, common criteria, C2 security, authentication systems, clustering, log shipping, mirroring, and replication. All in all, these topics will aid in deepening your understanding of how to work with SQL Server 2005 and design a database on it.

| Capacity Planning 1404_001             |
|----------------------------------------|
| Additional Capacity Planning 1404_002  |
| Hardware and Software Options 1404_003 |
| Designing Storage                      |
| Multiple Instances                     |
| Database Consolidation                 |
| Security Requirements                  |

#### Security, Normalization, Tables, File Groups, Indexes, Views, Naming Conventions and Change Control in SQL Server 2005

Course Number: 1405 Time: 195 Minutes Number of Quizzes: 2 Quizzes

Concentrating on security for the database, you'll start with server-level, service-level, database-level, and object-level security. Spend time learning about how to address performance and business needs; as well as work with tables, file groups, indexes, and views. In the performance and business needs section, you will learn about database normalization, redundancy, entities, relationships, denormalization, and the different types of normal forms. Then you'll wrap up the course by covering naming conventions and change control, where you'll concentrate on object-naming conventions, tables and columns, SPs, synonyms, coding standards, change control, and deployment. Gain all of the skills, knowledge, and tools you need to successfully design a database using SOL Server 2005.

| Server-Level Security                            |
|--------------------------------------------------|
| Service-Level Security                           |
| Database-Level Security 1405_003                 |
| Object-Level Security 1405_004                   |
| Performance and Business Needs 1405_005          |
| Tables, File Groups, Indexes, and Views 1405_006 |
| Naming Conventions and Change Control 1405_007   |

#### High Availability, Clustering, Mirroring, Replication, Data Recovery, and Archiving Data in SQL Server 2005

Course Number: 1406 Time: 255 Minutes Number of Quizzes: 2 Quizzes

You'll touch on three areas in this training - designing a database solution for high availability, data recovery solutions, and a strategy for archiving data. High availability includes discussions on high availability needs, high availability storage solutions, clustering solutions, mirroring, and replication. Through the data recovery section, you will gain an understanding of the planning process and how to create a recovery plan, the steps to restoring corrupted pages, and how to conduct a piecemeal restore. Lastly the archiving data section covers archive process considerations, choosing archive media, accessibility and reliability, choosing a data structure, ways to ensure security, storage types, and data archiving

replication. Immerse yourself in database design as you use SQL Server 2005 to build a database server infrastructure.

| High Availability Needs                   | _001 |
|-------------------------------------------|------|
| High Availability Storage Solutions 1406_ | _002 |
| Clustering Solutions                      | _003 |
| Mirroring                                 | _004 |
| Replication                               | _005 |
| Designing Data Recovery                   | _006 |
| Archiving Data                            | _007 |
| Data Archiving Replication                | _008 |

# SQL Server 2005 Optimizing and Maintaining Database Solution (70-444) Series

## Automation, Scripts, Maintenance, SSIS, Replication and Reporting Services in SQL Server 2005

Course Number: 1407 Time: 255 Minutes Number of Quizzes: 2 Quizzes

You have experience working with Microsoft SQL Server 2005, and now you're pursuing certification as a database administrator. The former 70-444 exam requires that candidates have an understanding of how to automate databases, create a database maintenance plan, work with SQL Server Integration Services, replicate, and create SSIS packages. Along with these topics, you will also learn about creating a SQL Job Agent, how to document an environment, and the functionality of Reporting Services. In the Reporting Services section, you will look at the Configuration Manager, the best practices to automating, how to manage report services databases, the steps to connecting to Reporting Services, how to create reports, and the options for viewing report Web sites. Take time to study these topics to learn more about using Microsoft SQL Server 2005.

| Automating Databases                          |  |
|-----------------------------------------------|--|
| Creating a SQL Agent Job                      |  |
| Database Maintenance Plans                    |  |
| Creating a Database Maintenance Plan 1407_004 |  |
| Documenting the Environment 1407_005          |  |
| SQL Server Integration Services               |  |
| Creating SSIS Packages                        |  |
| Replication                                   |  |
| Reporting Services                            |  |
|                                               |  |

#### Performance, Monitoring, Profiler and Best Practices in SQL Server 2005

Course Number: 1408 Time: 255 Minutes Number of Quizzes: 1 Quiz

To maintain SQL server, monitorization is important to ensure that all baselines are being met. Study performance, system, and activity monitoring. For system monitoring, you will explore adding counters, working with counter averages and logs, using the Profiler, and evaluating the memory, network interface, the process, and SQL server objects. As you're learning about these monitorization activities, you are bound to come across issues. To help with your monitorization process, you will find explanations on the best practices for using Performance Monitor and the Profiler, for comparing test results, and for choosing a monitoring tool. This training will instruct you on how to address object performance issues caused by bottlenecks. All in all, the topics discussed will help you learn how to better maintain SQL Server 2005 and teach you concepts from the former 70-444 exam.

| Performance Monitoring Tools       | 1408_001 |
|------------------------------------|----------|
| System Monitor                     | 1408_002 |
| Activity Monitor                   | 1408_003 |
| Working with Profiler              | 1408_004 |
| Best Practices                     | 1408_005 |
| Object Performance Issues          | 1408_006 |
| Using Profiler with System Monitor | 1408_007 |
| Choosing What to Monitor           | 1408_008 |

#### Optimization, DTA, Troubleshooting and Managing Concurrency in SQL Server 2005

Course Number: 1409 Time: 225 Minutes Number of Quizzes: 1 Quiz

Go through optimization, monitorization, and troubleshooting concepts for SQL Server 2005. The optimization section describes how to execute query optimization using a query execution plan, database options, the circular process, the steps to implementing a solution, and the optimization model. In the troubleshooting sections, you will find demonstrations addressing connectivity issues, data issues, and concurrency issues. There is also a section focused on the Database Engine Tuning Advisor, where you will learn its purpose, use, how to initiate it, and how to analyze queries. These discussions will aid in equipping you to work with Microsoft's SQL Server 2005.

| Database Engine Tuning Advisor      | 1409_002 |
|-------------------------------------|----------|
| Troubleshooting Connectivity Issues | 1409_003 |
| SQL Configuration Tools             | 1409_004 |
| Troubleshooting Data Issues         | 1409_005 |
| Troubleshooting Concurrency Issues  | 1409_006 |
| Managing Concurrency                | 1409_007 |

#### High Availability and Linked Servers in SQL Server 2005

Course Number: 1410 Time: 195 Minutes Number of Quizzes: 2 Quizzes

In the discussions on high availability, first, you will learn about high availability solutions as in high availability technologies, failover clustering, log shipping, database mirroring, and transactional replication. You will also spend some time considering the options available when mixing high availability solutions such as adding log shipping with database mirroring. Next, you will look at the requirements of and the process of implementing high availability. The last section dedicated to high availability evaluates its weaknesses based on a solution. The other topic emphasized in this training are linked servers. In this section, you will find explanations on the purpose and function of linked servers, and how to create and test the connection between linked servers. Increasing high availability and linking servers are two ways of optimizing an SQL server, so they are important topics to aid in understanding server optimization and maintenance.

| High Availability Solutions 1410_001        |
|---------------------------------------------|
| Implementing High Availability 1410_002     |
| High Availability Requirements 1410_003     |
| High Availability Weaknesses 1410_004       |
| Mixing High Availability Solutions 1410_005 |
| Linked Servers                              |

#### Windows 7

## Windows 7Configuration (70-680) Series

## Installation and Deployment of Windows 7

Course Number: 795 Time: 195 Minutes Number of Quizzes: 2 Quizzes

Go through detailed explanations on Windows 7 installation, including a review of the components and

roles involved in deploying Windows 7. You will start out with an introduction to the 70-680 exam, which identifies the objectives and requirements, as well as informs you about some Windows 7 basics. There are different ways to conduct an installation for instance as a clean install, an upgrade, or as a migration. Learn the details and procedures behind each of these options along with all how to prepare the network for installation. Then looking at the deployment process, you will concentrate on an image-based deployment where you can capture system images, manipulate images, and utilize advanced imaging techniques like the WinSIM tool and VHD. Focus on the administrative responsibilities encompassed within installing and deploying Windows 7 to a network.

| Introduction                | 795_001 |
|-----------------------------|---------|
| Installation Methods        | 795_002 |
| Upgrade Methods             | 795_003 |
| Clean Installation Planning | 795_004 |
| Performing a Clean Install  | 795_005 |
| Migrating Windows           | 795_006 |
| Image-Based Deployment      | 795_007 |
| Capturing System Images     | 795_008 |
| Manipulating Images         | 795_009 |
| Advanced Imaging Techniques | 795_010 |

#### Device Drivers, IE8, Application Compatibility & Restrictions in Windows 7

Course Number: 796 Time: 105 Minutes Number of Quizzes: 1 Quiz

Prepare yourself for the Windows 7 Configuration (70-680) certification exam with detailed and effective training. You will look at the system requirements for Windows 7, the new features of Internet Explorer 8, and the different device drivers used in Windows 7. In the

section on device drivers, you will look at how to update them using the Device Manager, the steps to disabling or uninstalling drivers, obtaining the driver certificate, and advanced driver options. You will also study application compatibility and restrictions in terms of how to work inside the Compatibility Wizard and use the AppLocker.

| Working with Device Drivers             | 796_ | _001 |
|-----------------------------------------|------|------|
| Hardware Compatibility                  | 796_ | _002 |
| Internet Explorer 8                     | 796_ | _003 |
| Understanding Application Compatibility | 796_ | _004 |
| Using Application Restrictions          | 796  | 005  |

#### **Networking in Windows 7**

Course Number: 797 Time: 75 Minutes Number of Quizzes: 1 Quiz

Look at the different connections, ports, and switches involved with networking in a Windows 7 environment. You learn all that you need to know about networking in Windows 7. Understand IPv4 and IPv6 by studying subnet masks, default gateways, public vs. private addressing, device naming, and the IPv6 address types. There is also time set aside to discuss configuring IP protocols through network connection properties, Net Shell, and the Command Prompt. Thoroughly understanding these topics will help you in your preparation for the 70-680 exam.

| Understanding IPv4 and IPv6797_00         | )1 |
|-------------------------------------------|----|
| Configuring IP Protocols                  | )2 |
| Managing Networking Configurations 797 00 | )3 |

#### **Security in Windows 7**

Course Number: 798 Time: 255 Minutes Number of Quizzes: 3 Quizzes

When it comes to system administration and maintenance, security is a big concern. Walk through the processes involved in securing your network through encryption and authentication. Other Windows 7 topics discussed are Remote System Management, how to update Windows 7, monitor system performance and events, manage storage, and share resources. In focusing on Remote System Management, you will study Remote Assistance, WinRM, WinRS, and Remote PowerShell. Also important to the discussion on Remote System Management is Remote Connectivity, which includes instructions on creating a VPN connection, enabling VPN reconnect, and creating a dial-up connection. There are a number of topics included in this course that will aid in your preparation for Microsoft's 70-680 exam.

| Windows Firewall              |
|-------------------------------|
| Remote System Management      |
| Updating Windows 7            |
| System Event Monitoring       |
| System Performance Monitoring |
| Performance Tuning            |
| Managing Storage              |
| Securing Authentication       |
| Sharing Resources             |
| User Rights Management        |
| Windows 7 Encryption          |
| Remote Connectivity           |

#### Mobility Options, File Management & Recovery in Windows 7

Course Number: 799 Time: 90 Minutes Number of Quizzes: 1 Quiz

Prepare for your 70-680 certification exam by deepening your understanding of the Windows 7 system. With Windows 7, mobility, file management, and system recovery are no problem. In the mobility section, you will find details to help you understand BranchCache, configure mobility options to access files offline, and migrate power configurations. Walk through step-by-step instructions on file management through shadow copies, scheduling restore points, and restoring from previous file version, and look at automated backup configurations.

| Configuring Mobility Options799_001 |
|-------------------------------------|
| Understanding BranchCache799_002    |
| Implementing DirectAccess           |
| Backing Up Windows 7799_004         |
| System Restore and Recovery799_005  |
| File Management and Recovery        |

### Windows 7 Deployment & Software Configuration

Course Number: 800 Time: 135 Minutes Number of Quizzes: 1 Quiz

Learn everything involved in supporting Windows 7 clients in the enterprise environment. You will be introduced to how Windows 7 is implemented on the desktop, and explore the software configurations that are available. There's also an exam based on Windows 7 that assesses your knowledge; it's Microsoft's 70-685 exam. You will find an overview of this exam and begin exploring the troubleshooting process. In deploying Windows, it is best to have a deployment plan that includes solutions of troubleshooting deployment. In the image deployment process, you will look at application imaging for installation. After successful deployment, you can begin configuring various settings as in the software configuration settings.

| Introduction                           | 1 |
|----------------------------------------|---|
| Planning Deployment                    | 2 |
| Application Compatibility 800_00       | 3 |
| Troubleshooting Deployment             | 4 |
| Software Configuration Settings 800_00 | 5 |
| Application Imaging                    | 6 |

#### Windows 7 Troubleshooting

Course Number: 801 Time: 135 Minutes Number of Quizzes: 2 Quizzes

You are provided with the knowledge you need to pass your Windows 7 Enterprise Desktop Support (70-685) exam. This course specifically provides different tips, tricks, and techniques for troubleshooting app problems, logon problems, and network issues. In focusing on troubleshooting, you will learn about basic and more advanced troubleshooting techniques involving Traceroute, Pathping, netsh, and the Network and Sharing Center. There is also time dedicated to device name resolution and network printing through a Windows 7 network printer. The topics covered in device name resolution include Nslookup, primary DNS suffix, DNS cache, and DNS registration.

| Troubleshooting Application Problems 801_001 |
|----------------------------------------------|
| Repairing Network Applications 801_002       |
| Basic Network Troubleshooting 801_003        |
| Advanced Network Troubleshooting 801_004     |
| Logon Problems                               |
| Device Name Resolution                       |
| Network Printer 801 007                      |

### System Performance & Storage in Windows 7

Course Number: 802 Time: 105 Minutes Number of Quizzes: 1 Quiz

Look at system performance and network storage. The system performance section covers details on the performance principles, the tuning process and tools, performance tips, as well as an overview of the popular performance analysis tools used, which include log analysis, disk cleanup, virtual memory, and Power Management. Branching from the system performance is the discussion on hardware troubleshooting tools involving chkdsk, chkfnts, Device Manager, and Disk Defragmenter. You will also find details on data collector sets particularly on the role of a DCS and the processes involved in creating and configuring a DCS. The final topic presented on is memory failures, memory diagnostics, BIOS issues, and BIOS downloads. Train in all these topics to prepare for the 70-685 exam.

| System Performance                     |
|----------------------------------------|
| Performance Analysis Tools             |
| Data Collector Sets                    |
| Hardware Troubleshooting Tools 802_004 |
| Memory and BIOS Errors 802_005         |

### Wireless Connections & Security Settings in Windows 7

Course Number: 803 Time: 150 Minutes Number of Quizzes: 3 Quizzes

To prepare for Microsoft's 70-685 exam, you must know how to analyze an environment and troubleshoot its wireless and Remote Access components. As an administrator, you should also know how to adjust or increase security settings and configurations for Internet Explorer and Windows 7. In the discussion on adjust security settings, you will also find details on encryption solutions as in key encryption factors, exporting EFS certificates, and working in the BitLocker. There is also time spent studying Windows Updates where you will look at the different between automatic and manual updates, can see how to scan the update history, and learn how to remove updates and unhide updates.

| Wireless Fundamentals                        |
|----------------------------------------------|
| Troubleshooting Wireless Connections 803_002 |
| Troubleshooting Remote Access 803_003        |
| Supporting Remote Users 803_004              |
| Windows 7 Security 803_005                   |
| IE Security Settings                         |
| Encryption Solutions                         |
| Windows Updates                              |

#### **Windows Vista**

#### Windows Vista and Office 2007 Deployment (70-624) Series

Introduction, Deployment, Migrations, OMPM Tool, & Settings in Office 2007

Course Number: 982 Time: 210 Minutes Number of Quizzes: 1 Quiz

You will gain an understanding of the process of a good enterprise deployment plan. As an introductory course, there are descriptions of the new features; presentations of the system's interface, for instance the OMPM tool; and demonstrations of the steps to implementing a deployment of Office 2007 for a system including how to conduct office migrations and establish office settings.

| Intro to Office 2007      | 982_ | _001 |
|---------------------------|------|------|
| Deployment of Office 2007 | 982_ | 002  |

| Office Migrations | . 982_003 |
|-------------------|-----------|
| OMPM Tool         | . 982_004 |
| Office Settings   | . 982 005 |

## Installing ACT, Data Collection Packages, Compatibility, & User State Migration in Windows Vista

Course Number: 983 Time: 240 Minutes Number of Quizzes: 2 Quizzes

You will learn about the tools and technology built into the Vista solution to help you plan, analyze, and migrating your applications. Migrating applications equates to user state migration, and this course describes the limitations of this type of migration, and identify the tools used to achieve this type of migration. You will concentrate on the ACT feature, the role of data collection packages, and compatibility reporting and resolutions. In describing compatibility reporting, you will also look at prioritizing data, analyzing data output, and applying assessment ratings.

| Vista Application Planning            |
|---------------------------------------|
| Installing ACT                        |
| Data Collection Packages              |
| Compatibility Reporting               |
| Resolving Compatibility Issues983_005 |
| User State Migration                  |
| User State Migration Tool             |

#### Deployment, Preinstallation, Customizing, Imaging, & Automated Installations in Windows Vista

Course Number: 984 Time: 210 Minutes Number of Quizzes: 1 Quiz

You will cover the details involved with the preinstallation process for Windows Vista. In looking over the preinstallation process, you will look at the challenges, best practices, deployment models, and environment needed. Some key features and tools covered are Windows PE Image, a tool used in imaging solutions, SysPrep tool associated with configuring automated installations, and System Image Manager also connected to imaging solutions.

| Preparation for Vista Deployment  |
|-----------------------------------|
| Preinstallation Environment 2.0   |
| Customizing Windows PE            |
| Imaging Solutions                 |
| Imaging Manipulation              |
| Configure Automated Installations |

### BDD 2007, LTI, ZTI, & SMS 2003 in Windows Vista

Course Number: 985 Time: 210 Minutes Number of Quizzes: 2 Quizzes

Walk through the deployment process of Windows Vista by working with Business Desktop Deployment 2007, Lite Touch Deployment, Zero Touch Deployment, and SMS 2003 for Vista Deployment. When you complete this training, you will have gained the knowledge of the proper process to ensure you are able to be proactive in your deployments.

| Business Desktop Deployment 2007 985_001 |
|------------------------------------------|
| Installing BDD                           |
| Using BDD                                |
| Lite Touch Deployment985_004             |
| Zero Touch Deployment                    |
| SMS 2003 for Vista Deployment 985_006    |

#### Windows Vista Configuration (70-620) Series

## Installation, Upgrading, Migration, Post-Installation and Third Party Applications in Windows Vista

Course Number: 1447 Time: 165 Minutes Number of Quizzes: 1 Quiz

Familiarize yourself with Windows Vista as you explore changes to the interface, how to configure Vista, prerequisite knowledge, Vista versions, requirements, and how to get started using Windows Vista. To get started, you need to install it. And there are a number of different installation options. You could perform a clean install, an image installation, an upgrade, or a migration. After installation, you have post-installation options that need configuring for drivers, device icons, display settings, Aero configuration, desktop personalization, and Aero troubleshooting. Wrap up your training by looking at third party applications to study program compatibility, general program issues, and the Performance Index. Learn the ins and outs of Windows Vista.

| Vista Overview                | 1447_001 |
|-------------------------------|----------|
| Installing Vista              | 1447_002 |
| Upgrade and Migration Options | 1447_003 |
| Post-Installation Options     | 1447_004 |
| Third Party Applications      | 1447_005 |

#### User Account Control, IE, Windows Defender, Windows Firewall, Parental Controls and Windows Update in Windows Vista

Course Number: 1448 Time: 225 Minutes Number of Quizzes: 2 Quizzes

You'll cover a range of security and wireless areas including controls, Internet Explorer, malware and spyware, and Windows firewall. The controls area focuses on User Account Control, where you'll learn how to create a standard user, elevate a standard account, run applications, and configure user settings, and restrictions and Parental Controls. In the Internet Explorer section, you will go over RSS Feeds, page options, IE configuration, add-ons, and Internet Explorer security. Another topic covered is how to use Windows Update, which explains Windows Update, update settings, and how to look at the update history. Gain all the skills, concepts, and tools you need to work in Windows Vista.

| User Account Control                       |
|--------------------------------------------|
| Internet Explorer                          |
| IE Security Features                       |
| Malware and Spyware                        |
| Windows Firewall Configuration 1448_005    |
| Restrictions and Parental Controls1448_006 |
| Using Windows Update                       |

#### Networking, Wireless, Remote Access, Media, Productivity Applications and Collaboration in Windows Vista

Course Number: 1449 Time: 195 Minutes Number of Quizzes: 2 Quizzes

In the networking section, you will work in the Network and Sharing Center, go over the network map and connections, look at sharing and discovery, and learn about network resources. Building on the networking discussions, you will get into wireless networking, profile types, and connecting to and managing a wireless network. Having covered those foundational topics, you will begin studying Remote Access by going over Remote Desktop, the steps to configuring Remote Access, different Access options, Remote Assistance, and request control. The peer-topeer collaboration section looks at the Windows meeting space, how to create a meeting, and the ways to work with and troubleshoot a meeting space. Other topics covered

include media applications and productivity applications. These topics will aid in deepening your understanding of how to work with Windows Vista.

| Networking                 | 1449_001 |
|----------------------------|----------|
| Wireless                   | 1449_002 |
| Remote Access              | 1449_003 |
| Media Applications         | 1449_004 |
| Productivity Applications  | 1449_005 |
| Peer-to-Peer Collaboration | 1449_006 |

#### Mobile Devices and Computing, Optimization, Monitoring Performance, Data Protection and Recovery Tools in Windows Vista

Course Number: 1450 Time: 195 Minutes Number of Quizzes: 1 Quiz

Explore how Windows Vista functions on mobile devices and mobile computing as you learn how to synchronize devices, use Windows SideShow and the Sync Center, configure Vista mobility settings, and set power options. From there, you'll look at performance optimization, performance monitorization, data protection, and Vista recovery tools. The later topic focuses on system recovery, system restore, bootable tools, and the memory diagnostics tool. The data protection section covers system protection, configuring restore points, protect data and restore, the Backup and Restore Center, and Windows PC backup. All in all, these topics will help you to more efficiently work with Windows Vista on any mobile platform.

| Mobile Devices           | 1450_001 |
|--------------------------|----------|
| Mobile Computing         | 1450_002 |
| Performance Optimization | 1450_003 |
| Monitoring Performance   | 1450_004 |
| Data Protection          | 1450_005 |
| Vista Recovery Tools     | 1450_006 |

# WindowsVista EnterpriseSupport (70-622) Series

#### Deployment, Installation, Post Installation Tasks and Troubleshooting Installation in Enterprise Windows Vista

Course Number: 1221 Time: 225 Minutes Number of Quizzes: 1 Quiz

Deepen your foundational understanding of deploying Windows Vista, managing it, and troubleshooting network-related issues. Start your training by looking at the prerequisites and topics of the 70-622 exam, distinguishing between the Vista editions, and becoming acquainted with Vista's new features. You will learn how to analyze business environments as you determine whether deployment is more appropriate than a deployment, go through instruction on the pre-installation steps, and observe how to create and prepare images for deployment. There is also a section dedicated to post installation tasks like migrations, upgrades, and troubleshooting. As a whole, these topics will aid you in your preparation to sit for the Microsoft 70-622 exam.

| Windows Vista Client          | 1221_001 |
|-------------------------------|----------|
| Analyze Business Environments | 1221_002 |
| Preparing for Installation    | 1221_003 |
| Custom Image Tools            | 1221_004 |
| Creating Custom Images        | 1221_005 |
| Post Installation Tasks       | 1221_006 |
| Troubleshooting Installations | 1221_007 |
|                               |          |

#### Network Protocols and Services, Wireless Connections, Remote Desktop and Application Deployment in Enterprise Windows Vista

Course Number: 1222 Time: 225 Minutes Number of Quizzes: 2 Quizzes

Part of your training is dedicated to wireless and networking concepts like network protocol configuration, network services, wireless connections, and remote access. In the Network Protocol Configuration section, you will learn about IP, DHCP, and static IP configuration. With this understanding of network protocols, you can then study network services, which is closely related to those protocols. Other topics covered include task scheduling,

group policies, and application deployment. Going through discussions on application deployment will teach about the different distribution options, distribution setup options, software properties, software restriction policy, and how to troubleshoot restrictions. Gain an understanding of these topics in order to prepare for Microsoft's 70-622 exam.

| Network Protocol Configuration | 1222_001 |
|--------------------------------|----------|
| Network Services               | 1222_002 |
| Wireless Connections           | 1222_003 |
| Remote Access                  | 1222_004 |
| Task Scheduling                | 1222_005 |
| Group Policies                 | 1222_006 |
| Application Deployment         | 1222_007 |

## UAC, Firewalls, Windows, Security, Authentication and IE7 Security in Enterprise Windows Vista

Course Number: 1223 Time: 225 Minutes Number of Quizzes: 1 Quiz

To understand how to manage and maintain Windows Vista, you need to know how to work with User Account Control, firewalls, and Windows Defender. In the User Account Control section, you will go over the basics of UAC, the difference between standard and admin, the elevation color code, how to activate UAC, and using UAC group policies. There are also other security concepts discussed in this course, particularly authentication, authorization, and Internet security. In the general discussion of security, you will go over IPSec, EFS, BitLocker, GPResult, security templates, and security configuration analysis. On the topic of Internet security, you will study IE protected mode, the phishing filter, pop-up blockers, the Add-on Manager, and security settings within Internet Explorer 7. These security topics are meant to help prepare you to sit for the 70-622 exam.

| User Account Control    |
|-------------------------|
| Firewalls               |
| Windows Defender        |
| Security                |
| Authentication          |
| Authorization Processes |
| IE 7 Security           |

# Troubleshooting, Connectivity, Compatibility, Desktop Applications, Management Tools and Windows Updates in Enterprise Windows Vista

Course Number: 1224 Time: 225 Minutes Number of Quizzes: 2 Quizzes

Take an in-depth look at troubleshooting tools for policies, Group Policy management, computer management, disk management, and services. Continue the discussion on troubleshooting as you learn about the issues associated with connectivity and compatibility. From there, you'll direct your attention to desktop applications, maintenance features, the Event Manager, and patches and updates. In the maintenance features section, you will study management tools, the Task Manager, performance information tools, Performance Monitor, Reliability Monitor, disk defragmentation, and advanced system settings. Covering these troubleshooting and maintenance topics will help you in your preparation for the 70-622 exam.

| Troubleshooting Tools         | 224_001 |
|-------------------------------|---------|
| Connectivity Issues           | 224_002 |
| Compatibility                 | 224_003 |
| Desktop Applications          | 224_004 |
| Performance and Reliability 1 | 224_005 |
| Logs and Events               | 224_006 |
| Patches and Updates 1         | 224 007 |

#### Windows XP

#### Windows XP Pro (70-270) Series

## Installation, Upgrading and Migrating User Settings in Windows XP

Course Number: 1451 Time: 225 Minutes Number of Quizzes: 1 Quiz

Develop your skills in network administration and deepen your understanding of the Windows XP environment. The first thing you'll study in the Windows XP environment is the minimum software and hardware requirements, ACPI BIOS, and the installation process. In the installation section, you will look at installation modifiers, partition scheme, GUI-mode installation, Dynamic Update, and product activation. Also there are different installation methods that can be conducted on your network based on the previous configurations. You can upgrade your system to Windows XP, conduct an unintended installation, or

use Remote Installation Services. During Windows XP installation, you might encounter some installation or ACPI problems, or problems connected to hardware compatibility. This training will instruct you on how to resolve those issues. Become familiar with Windows XP as you go through these introductory topics.

| Installing Windows XP        | 1451_001 |
|------------------------------|----------|
| Upgrading Windows XP         | 1451_002 |
| Migrating User Settings      | 1451_003 |
| Unattended Installation      | 1451_004 |
| Remote Installation Services | 1451_005 |
| Installation Troubleshooting | 1451_006 |

### Users, Groups, Login and Policies in Windows XP

Course Number: 1452 Time: 195 Minutes Number of Quizzes: 2 Quizzes

With this training, you'll go through Windows XP security concepts. The foundation of Windows XP security is based on user accounts and group accounts. So you must know how to create and manage these accounts, how to distinguish between the different types, and how to use them to work with permissions. Building on that, one way to implement security is by setting up logins for users and user profiles. Another way to enforce security is through local security policy and Group Policy. In the local security policy section, you will take a look at different policy types, how to change policy settings, the way to assign user rights, how to configure security options, how to use the MMC, and how to work with security templates. All in all learning these topics will enable you to implement security in your Windows XP environment.

| User Accounts                        |
|--------------------------------------|
| Groups                               |
| Logging On to Windows XP $1452\_003$ |
| User Profiles                        |
| Local Security Policy                |
| Group Policy                         |

#### Auditing, Installer, User Interface, Hardware and Storage Devices in Windows XP

Course Number: 1453 Time: 270 Minutes Number of Quizzes: 1 Quiz

Continuing the discussion of security in a Windows XP environment, you will go over auditing, where you'll learn how to enable auditing, about tracking an object, about the auditing properties, and how to work in the Event Viewer.

Then you'll concentrate on the desktop environment as you get into the user interface and interface options, and the Windows Installer. You'll explore the start menu, My Computer, display properties, and the Control Panel. Gain an understanding of hardware elements with explanations on hardware installation, hardware support, mobile computer hardware, and storage devices. In the storage devices section, you will look at hard disk support, dynamic disk volumes, managing disks, using the New Volume Wizard, how to convert basic to dynamic, and removable storage. Learn the ins and outs of Windows XP administration.

| Auditing                          |
|-----------------------------------|
| Windows Installer                 |
| User Interface                    |
| Interface Options                 |
| Hardware Installation             |
| Hardware Support                  |
| Mobile Computer Hardware 1453_007 |
| Storage Devices                   |

#### NTFS, EFS Recovery and Networking Setup in Windows XP

Course Number: 1454 Time: 195 Minutes Number of Quizzes: 2 Quizzes

Focus on storage concepts and components as well as networking. The storage concepts and components highlighted include file systems, NTFS, and EFS recovery. The EFS recovery section emphasizes recovering encrypted data, using a recovery certificate, encrypting a file with an encryption password, the Data Recovery Agent, and removing an encryption policy. In the networking section, you will learn about networking setup particularly how to use Network Connections, how to configure network properties, TCP/IP configuration, and how to work with advanced properties. Strengthen your skills and deepen your knowledge of how to successfully administrate Windows XP.

| File Systems     |
|------------------|
| Simple NTFS      |
| NTFS             |
| NTFS Features    |
| EFS Recovery     |
| Networking Setup |

#### Troubleshooting, Sharing Resources, Offline Folders, Printing and Remote Connectivity in Windows XP

Course Number: 1455 Time: 225 Minutes Number of Quizzes: 2 Quizzes

Cover network troubleshooting, which looks at connection repairs, the Run Net Config Redirector, advanced settings, steps to troubleshooting TCP/IP, and running PING, TRACERT, and NETSTAT. From there, you'll explore sharing resources, offline folders, printers, and remote connectivity. The section on Shared Resources describes how to enable sharing, use the local security policy, share permissions, and set permissions. And then through the remote connectivity section, you will gain an understanding of dial-up networking, the dial-up connection and open connection, VPN, VPN connection properties, and configuring VPN Connection. With these topics you are increasing your understanding of the concepts, skills, and techniques needed by an administrator in a Windows XP environment.

| Network Troubleshooting     | )1 |
|-----------------------------|----|
| Sharing Resources           | )2 |
| Monitoring Shared Resources | )3 |
| Offline Folders             | )4 |
| Configure Printers          | )5 |
| Managing Printers           | )6 |
| Remote Connectivity         | )7 |

#### ICS, Web Services, Remote Desktop, System Performance, Backup and Recovery in Windows XP

Course Number: 1456 Time: 195 Minutes Number of Quizzes: 1 Quiz

You will look at Web connectivity and the best practices for system monitorization and maintenance. In this training, the Web connectivity topic breaks down into discussions on Internet connection utilities like ICS and UPnP, Web services, and Remote Desktop. In the Remote Desktop section, you will come away with an understanding of its purpose, how to enable it, the connection settings, how to connect with the browser, and how to use Remote Assistance. The other topics covered on system monitorization and maintenance include looking at system performance, Windows backup, and disaster recovery. Each section provides you with details and demonstrations

that will help you be more efficient in your management of a Windows XP environment.

| Internet Connection Utilities |
|-------------------------------|
| Web Services                  |
| Remote Desktop                |
| System Performance            |
| Windows Backup 1456_005       |
| Disaster Recovery 1456_006    |

# Windows XPProfessional (70-270)(Consolidated)

Course Number: 7 Time: 780 Minutes Number of Quizzes: 11 Quizzes

LearnSmart provides 16 hours of computer based video training for your Microsoft Windows XP Professional (70-270) certification exam along with supplemental learning materials to further your understanding of what it takes to become a network administrator. Computer consultant Aaron Spurlock, who specializes in Windows and NetWare, explores the best practices for deploying Windows XP Professional in a Windows 2000 environment.

| Introduction                 |
|------------------------------|
| Install Windows XP7_002      |
| Upgrading Windows XP         |
| Migrating User Settings      |
| Unattended Installation      |
| Remote Installation Services |
| Installation Troubleshooting |
| User Accounts                |
| Group Accounts               |
| Log On to Windows            |
| User Profiles                |
| Local Security Policy        |
| Group Policy                 |
| Auditing                     |
| Windows Installer7_015       |
| User Interface               |
| Interface Options            |
| Hardware Installation        |
| Hardware Support             |
| Mobile Computer Hardware     |
| Storage Devices              |
| File Systems                 |
| Simple NTFS                  |

| NTFS                                        |
|---------------------------------------------|
| NTFS Features                               |
| EFS Recovery                                |
| Networking Setup                            |
| Network Troubleshooting                     |
| Sharing Resources 7_029                     |
| Monitoring Shared Resources                 |
| Offline Folders                             |
| Configure Printers                          |
| Managing Printers                           |
| Managing Printers: Remote Connectivity7_034 |
| Internet Connection Utilities               |
| Web Services                                |
| Remote Desktop7_037                         |
| System Performance                          |
| Windows Backup                              |
| Disaster Recovery                           |

#### NET 2.0 Web Applications (70-528)

#### Static Pages, Validation, Error Handling, Localization and Master Pages

Course Number: 1275 Time: 180 Minutes Number of Quizzes: 1 Quiz

Getting started with Microsoft .NET Framework 2.0 — Web-based Client Development? Then learn how to set up an environment, create a Web site project, run a Web application, and add content. Part of creating and programming a Web application is adding in Web pages. Learn how to create pages, view them in the browser, add HTML and ASP controls, change behaviors, use event handlers, and work with the Ad Rotator XML file. When creating a Web page, you have to consider errors you may encounter, understand how you'll address them, and know the tools used to address them. Alongside these topics, you will learn about localization and master pages. Retaining all the information covered in this course will help prepare you for Microsoft's 70-528 exam.

| Building Static Pages         | 1275_001 |
|-------------------------------|----------|
| Validation and Error Handling | 1275_002 |
| Localization                  | 1275_003 |
| Master Pages                  | 1275_004 |

#### User Controls, User Profiles, Authentication, Authorization, Site Map and Dynamic Master Pages

Course Number: 1276 Time: 180 Minutes Number of Quizzes: 1 Quiz

Begin training in developing Web-based applications using the .NET Framework. Study user controls and user profiles as you look at constituent controls, register statements, how to add functionality to controls, dynamically removing controls, the requirements for user profiles, and how to capture, retrieve, and save profiles. From there, you'll transition to authentication and authorization topics covering the provider model, login controls, membership provider, create users, the purpose of the Role Manager, and generic principal. The remainder of the course focuses on site maps and dynamic master pages. Each topic falls into the category of creating custom Web controls, implementing authentication and authorization, or customizing Web applications. Thoroughly understanding each of these categories will aid you in your preparation for the 70-528 exam.

| User Controls        |
|----------------------|
| User Profiles        |
| Authentication       |
| Authorization        |
| Site Map             |
| Dynamic Master Pages |

#### Themes, Templates, SQL Data Source, Data Bound Controls, XML Data Source and Object Data Source

Course Number: 1277 Time: 270 Minutes Number of Quizzes: 1 Quiz

The focus of this course is on themes, controls, and data sources. In the themes section, you will learn about adding themes, working with style sheets, using the theme folder, and the purpose of skin files and skinID. For the controls discussion, you will look at data bound controls and templated controls. Topics covered in these discussions include the relationship between themes and templates, login controls, how to modify formatting, creating data lists, using the Data Repeater, and data binding. There are three types of data sources addressed: SQL data source, XML data source, and object data source. Overall, these topics will prepare you for the Microsoft .NET Framework 2.0 - Web-based Client Development 70-528 exam.

| Themes             | 1277_001 |
|--------------------|----------|
| Templated Controls | 1277_002 |
| SQL Data Source    | 1277_003 |

| Data Bound Controls     | 1277_ | 004 |
|-------------------------|-------|-----|
| XML Data SourceApp_Data | 1277_ | 005 |
| Object Data Source      | 1277  | 006 |

#### Caching, SQL Dependency, Asynchronous Pages, Web Parts and Mobile Web Pages

Course Number: 1278 Time: 240 Minutes Number of Quizzes: 1 Quiz

The Microsoft (70-528) .NET Framework 2.0 - Web-based Client Development exam covers a range of topics. Some of those topics are caching, setting up Web parts and mobile Web pages, using asynchronous pages, and working with SQL dependency. The caching section explains the role of data sources, how to configure caching properties, and the role of the output cache SQL dependency. Asynchronous Pages covers event order, the benefits of these pages, how to build them, and the ways to use RegisterAsyncTask. The majority of this course focuses on Web parts looking at how to set them up and implement them using Web part code and ZoneTemplate. Prepare for your 70-528 certification exam.

| Caching                  |
|--------------------------|
| SQL Dependency           |
| Asynchronous Pages       |
| Web Parts Setup          |
| Web Parts Implementation |
| Mobile Web Setup         |
| Mobile Web Pages         |

#### Custom Error Pages, Changing Configuration, Deployment Features, IIS and Production Deployment

Course Number: 1279 Time: 150 Minutes Number of Quizzes: 2 Quizzes

Explore custom error pages, changing configuration, deployment features, IIS, and production deployment. The role of IIS is to associate with the .NET framework. Learn the procedure to install IIS, how to use the administrative tool, deploy IIS, and set up security. Also you'll cover deployment features such as Web site copy, Strong Naming Assemblies, and updatable and not updatable. At the end of the Production Deployment section, you will better understand how to create a Web installer project, how to build output, ways to run the installer, set up remote configuration, and troubleshoot errors. Through this training, you will gain the knowledge, skills, and techniques needed to prepare for the Microsoft

(70-528) .NET Framework 2.0 — Web-based Client Development exam.

 Custom Error Pages
 1279\_001

 Changing Configuration
 1279\_002

 Deployment Features
 1279\_003

 IIS
 1279\_004

 Production Deployment
 1279\_005

## ■ ISA Server 2004 (70-350) Series

## Installing, Deploying, Securing & Upgrading ISA Server 2004

Course Number: 1104 Time: 180 Minutes

Topics covered include everything from planning and installation, to security configuration and remote monitoring, to features of firewall integration. Concerning the installation process, you will find descriptions on the different deployment scenarios a network administrator could run into when implementing security, along with details that walk you through how to install ISA Server 2004 and configure security. In the security section, you will look at firewall integration for ISA Sever 2004, the Security Configuration Wizard, server roles, and network templates. These are security tools and features used to secure the system.

| Planning to Install                    |
|----------------------------------------|
| Deployment Scenarios                   |
| Prepare the Server                     |
| Upgrade to ISA Server 2004 1104_004    |
| Installation                           |
| Securing the Operating System 1104_006 |
| Built-In Security                      |

#### SecureNAT, Web Proxy Client, Firewall Client, & Troubleshooting Connectivity in ISA Server 2004

Course Number: 1105 Time: 135 Minutes

You will be instructed in how to use SecureNAT in addition to Web Proxy and Firewall clients. On top of security, you will also gain a deeper understanding of how to troubleshoot connectivity issues in ISA Server 2004. The course wraps up by concentrating on two areas: roles and backups. Both are essential, configurable features in ISA Server 2004 that save administrators a lot of extra work through planning and saving beforehand for ISA Server

global management and ISA Server recovery.

| Making the Client Choice 1105_001           |
|---------------------------------------------|
| Setting Up SecureNAT and Web Proxy 1105_002 |
| Setting Up the Firewall Client 1105_003     |
| Troubleshooting Connectivity                |
| Configuring and Managing 1105_005           |
| Configuration Backup and Restore 1105_006   |

#### Network Rules, Web Chaining, Dial-Up, Firewall Policies, Filters & Intrusion Alerts in ISA Server 2004

Course Number: 1106 Time: 165 Minutes

You will be instructed in the structure of networks by identifying networking objects and connections, and the role of Web chaining over a network. There are detailed explanations, which provide a step-by-step walk through scenarios for a number of firewall configurations through firewall policies, access protocol, and FTP and RPC filters. You will learn about the role of Web content filters and intrusion alerts, which are both security elements part of ISA Server 2004.

| Networking Objects                     |
|----------------------------------------|
| Web Chaining                           |
| Dial-Up Connections                    |
| Configuring a Firewall Policy 1106_004 |
| Planning a Firewall Policy 1106_005    |
| Web Content Filters                    |
| Intrusion Alerts                       |

## Publishing, SSL, Mail Server Wizard, Web Caching, Remote Access & VPN Technology in ISA Server 2004

Course Number: 1107 Time: 165 Minutes

ISA Server is a full-featured, application-layer firewall designed to protect organizations from attack by both external and internal IT security threats. This video training explains VPN architecture support, filtering methods, and VPN traffic inspection capabilities within ISA Server 2004. Other topics discovered are policy rules for server publishing in different scenarios, the role of Web server publishing including an explanation of link translation and publishing configuration, how to use SSL Web sites, the Mail Server Wizard, and Web caching in ISA Server 2004.

| Policy Rules for Server Publishing | $1107\_001$ |
|------------------------------------|-------------|
| Web Server Publishing              | 1107_002    |

| SSL Web Sites      |
|--------------------|
| Mail Server Wizard |
| Web Caching        |
| Remote Access      |
| VPN Technology     |

#### Monitoring, Logging, Reporting, Enterprise Edition, Load Balancing and CARP in ISA Server 2004

Course Number: 1108 Time: 150 Minutes

This is a preparatory course for the Microsoft exam 70-350 that focuses on different monitoring techniques in ISA Server 2004 particularly logging, reporting, CARP, and network load balancing. ISA Server is a full-featured, application-layer firewall designed to protect organizations from attack by both external and internal IT security threats. There are different versions of ISA Server 2004. You will be given an overview of the enterprise edition explaining the design differences, how to install it, and how to conduct basic tasks on it as in defining arrays, creating rules, and running ISA Server 2004 Enterprise Edition.

| Logging                         |
|---------------------------------|
| Reporting                       |
| Enterprise Edition              |
| Enterprise Management           |
| Enterprise Arrays               |
| Network Load Balancing 1108_006 |
| CARP 1108_007                   |

# Windows XPUser Support(70-271) Series

Installation, Post-Install Updating, Local Users and Groups in a Windows XP Operating System

Course Number: 1431 Time: 225 Minutes Number of Quizzes: 2 Quizzes

Gather knowledge on how to prepare for installation and how to execute an OS installation. You'll go over different installation types specifically standard installation, unattended installation, and upgrading installation. Post installation, you may need to do intermediate updates, automatic updates, or post-installation updating with Service Packs as they are sometimes part of the configuration process. As you're familiarizing yourself

with the XP operating system, you will also learn about the different features and support tools available in XP Professional versus XP Home. The last portion of the course introduces you to local users and groups as you study user accounts and groups, how to create a user or group, ways to adjust user properties, and how to use the Command Prompt. Use this course to become acquainted with the Windows XP operating system.

| Defining a MCDST 1431_001     |
|-------------------------------|
| Preparing for OS Installation |
| Standard Installation         |
| Unattended Installation       |
| Upgrading Installation        |
| Post Install Updating         |
| XP Pro vs. XP Home            |
| Local Users & Groups          |

#### NTFS, Shared Folders, File Encryption, Data Storage and Printers in a Windows XP Operating System

Course Number: 1432 Time: 195 Minutes Number of Quizzes: 1 Quiz

Configure access to resources using NTFS, shared folders, and file encryption. You will walk through an overview of NTFS learning about NTFS features, file and folder ownership, simple file sharing, copying and moving data, NTFS permission types, permission rules, inheritance, and using the Command Prompt. The Shared Folders section covers shared data, effective permissions, mapped drives, shadow copy, and sharing folders. After discussing Shared Folders and file encryption, you'll explore data storage and the process of installing printers, which concentrates on local and network printers. All of these topics will aid you in learning more about the Windows XP OS and how to successfully manage it.

| Understanding NTFS          | 1432_001 |
|-----------------------------|----------|
| NTFS Permissions            | 1432_002 |
| Shared Folders              | 1432_003 |
| File Encryption             | 1432_004 |
| Data Storage                | 1432_005 |
| Installing Local Printers   | 1432_006 |
| Installing Network Printers | 1432_007 |

#### Storage, Display and I/O Devices, ACPI, Security Settings and Policies in a Windows XP Operating System

Course Number: 1433 Time: 225 Minutes Number of Quizzes: 2 Quizzes

Looking into hardware devices and drivers, you will go over types of storage devices, types of display devices, the ACPI interface, and input and output devices. Continuing your training, you will get into the details of user environment as you work with user settings and profiles. The rest of your training will be spent studying security settings and Group Policy locally and on the network. The Group Policy section goes into detail about computer policies, user profiles, the RSoP tool, AD users and computers, GPO hierarchies, inheritance, and GPO results. Deepen your understanding of how the hardware requirements and user environment specifications are required in order to use Windows XP OS.

| Storage Device Types     |
|--------------------------|
| Types of Display Devices |
| ACPI Interface           |
| I/O Devices              |
| User Settings & Profiles |
| Security Settings        |
| Local Policies           |
| Network Policies         |

#### Startup, System Performance, TCP/IP, DNS, NetBIOS, Remote Desktop Support and IE in a Windows XP Operating System

Course Number: 1434 Time: 225 Minutes Number of Quizzes: 2 Quizzes

Continuing discussions on the user environment, you will gain an understanding of the boot and logon process, startup and recovery, and the boot.ini. Additionally, you will look at system performance through the Task Manager. Then you'll shift your attention to networking concepts and network troubleshooting particularly for the TCP/IP protocol, NetBIOS, DNS, and Internet Explorer. You will also learn about remote connections, which details dial-up networking, General and Options settings, and Security and Other settings; and Remote Desktop support, which describes connections and settings, Remote Assistance, and how to enable and configure Remote Desktop. Gain an in-depth understanding of the Windows XP operating system.

| Startup & Logon    | 1434_001 |
|--------------------|----------|
| System Performance | 1434_002 |

| Networking: TCP/IP                     |
|----------------------------------------|
| Troubleshooting: TCP/IP                |
| Networking: DNS & Net                  |
| Remote Connections                     |
| Remote Desktop Support 1434_007        |
| Networking: Internet Explorer 1434_008 |

#### Support Windows XP OS (70-271) (Consolidated)

Course Number: 8 Time: 570 Minutes Number of Quizzes: 8 Quizzes

Gain an understanding of what it takes to install Windows XP update from earlier Windows OS and configure peripheral devices. Instructor Tom Carpenter creates an exciting and insightful learning environment with his expert command of topics covered. Watch as he demonstrate establishing user and group accounts, security settings and local security policy along with demonstrations on security settings and establishing user accounts. This training provides all the needed knowledge, along with additional study material, that you can put to the test in order to pass Microsoft's Windows XP Troubleshooting Windows (70-271) exam.

| Defining an MCDST 8_0            | 01 |
|----------------------------------|----|
| Preparing for OS Installation8_0 | 02 |
| Standard Installation8_0         | 03 |
| Unattended Installation 8_0      | 04 |
| Upgrading Installation8_0        | 05 |
| Post-Install Updating8_0         | 06 |
| XP Professional vs. XP Home8_0   | 07 |
| Local Users and Groups8_0        | 08 |
| Understanding NTFS 8_0           | 09 |
| NTFS Permissions8_0              | 10 |
| Shared Folders8_0                | 11 |
| File Encryption8_0               | 12 |
| Data Storage 8_0                 | 13 |
| Installing Local Printers8_0     | 14 |
| Installing Network Printers 8_0  | 15 |
| Storage Device Types8_0          | 16 |
| Types of Display Devices8_0      | 17 |
| ACPI Interface8_0                | 18 |
| I/O Devices                      | 19 |
| User Settings and Profiles 8_0   | 20 |
| Security Settings8_0             | 21 |
| Local Group Policies8_0          | 22 |
| Network Group Policies 8_0       | 23 |
|                                  |    |

| Startup and Logon             | 8_024 |
|-------------------------------|-------|
| System Performance            | 8_025 |
| Networking: TCP/IP            | 8_026 |
| Troubleshooting: TCP/IP       | 8_027 |
| Networking: DNS and NetBIOS   | 8_028 |
| Remote Connections            | 8_029 |
| Remote Desktop Support        | 8_030 |
| Networking: Internet Explorer | 8_031 |

#### **Microsoft MTA**

#### .NET Fundamentals (98-372) Series

Introduction, Classes, Inheritance, Casting, Generics, Interfaces and Class Libraries

Course Number: 1280 Time: 90 Minutes Number of Quizzes: 1 Quiz Number of Labs: 7 Labs

As an introduction to the MTA .NET Fundamentals exam, learn about the exam objectives. Then you'll get into the technical side of things as you look at how to create an application using controls and source code, ways to work with classes, and inheritance and casting. In working with classes, you learn about label class properties, label class methods, how to create a console application, create custom classes, create an instance of the custom class, and use ArrayLists. You will also study generics and class libraries. The class library discussions explain how to create a class library, ways to configure strong naming, library versioning, interoperability, and how to specify the App assembly version. All in all, you are preparing to sit for the 98-372 exam.

| Creating a New Application 1280_001 |
|-------------------------------------|
| Working with Classes                |
| Inheritance and Casting             |
| Generics and Interfaces             |
| Class Libraries                     |

#### Global Assembly Cache, Files, Values and Reference Types, Boxing and Unboxing, Application Settings and Handling Events

Course Number: 1281 Time: 90 Minutes Number of Quizzes: 3 Quizzes Number of Labs: 4 Labs

Deepen your understanding of .NET Framework 4 as you observe how to work with files, configure user and application settings, and raise and respond to events. In the user and application settings section, you will study app. config and the process taken to configure these settings. You will also go through discussions on Global Assembly Cache, value and reference types, and boxing and unboxing. For the value and reference types discussion, you will learn the difference between value and reference types, how to change values in methods, about the SecureString class, about displaying and changing SecureString values, and about nonmutable strings. Altogether, these topics will help prepare you for the 98-372 MTA .NET Fundamentals exam.

| Understanding Global Assembly Cache 1281_001 |
|----------------------------------------------|
| Working with Files                           |
| Value and Reference Types 1281_003           |
| Understanding Boxing and Unboxing 1281_004   |
| Configuring User/App Settings                |
| Raising and Responding to Events 1281_006    |

#### XML Structure, Security, Common Language Runtime and Exam Review

Course Number: 1282 Time: 60 Minutes Number of Quizzes: 2 Quizzes Number of Labs: 4 Labs

Get into XML structure as you train in how to use machine.config, web.config, XML Source Code, and the XmlWriter and XmlReader class. You will also spend some time studying security in .NET framework, which encompasses cryptography, private key encryption, stream objects, decryption, authentication, authorization, and code access security. You will learn about common language runtime, its relationship to .NET application and Web application versioning, the different versions of .NET, how to configure application pools, the purpose of unmanaged code, and how to work with sandboxing. All these topics will help prepare you for the MTA .NET Fundamentals exam. To further aid in your preparations, you are provided with a review of the .NET framework,

classes, events, exceptions, assemblies, the .NET configuration scheme, and memory management.

| Understanding XML Structure |  |
|-----------------------------|--|
| Security                    |  |
| Common Language Runtime     |  |
| Exam Review                 |  |

#### MTA .NET Fundamentals (98-372) (Consolidated)

Course Number: 4//
Time: 300 Minutes
Number of Quizzes: 8 Quizzes
Number of Labs: 15 Labs

Tony Northrup has focused on Windows development and administration for the last eighteen years. Author of 30 technology books and training programs, he brings this experience to our MTA .NET Fundamentals course. Tony covers all of the objectives of certification exam 98-372 while providing students with real-world development techniques. MTA .NET Development Fundamentals is designed to provide students with an explanation and understanding of Microsoft's .NET Framework. LearnSmart provides additional study material, including interactive testing, in an effort to help students feel more confident when taking the actual certification exam.

| Introduction                                |
|---------------------------------------------|
| Creating a New Application                  |
| Working with Classes                        |
| Inheritance and Casting                     |
| Generics and Interfaces                     |
| Class Libraries                             |
| Understanding Global Assembly Cache 477_007 |
| Working with Files                          |
| Value and Reference Types                   |
| Understanding Boxing and Unboxing 477_010   |
| Configuring User/App Settings               |
| Raising and Responding to Events477_012     |
| Understanding XML Structure                 |
| Security                                    |
| Common Language Runtime                     |
| Exam Review                                 |

# Database Administration Fundamentals (98-364) Series

Database Tables and Relationships, DML, Database Data Types, Tables and Data

Course Number: 1283 Time: 105 Minutes Number of Labs: 2 Labs

Microsoft offers exam 98-364 to evaluate individual's knowledge of and skills for databases. Deepen your understanding of database topics by reviewing the database basics of tables, relationships, and database data types. In the relationships section, you will look at flat file and relational databases, the benefits of relational databases, recursive relationships, and M:N relationships. There is a section dedicated to DML where you'll concentrate on structured query language, data control language, and DDL/DML. You will also go over selecting data using the SELECT statement, expressions, and operators. Prepare for the Database Fundamentals (98-364) exam as you reinforce your foundational understanding of databases.

| Database Tables                           |
|-------------------------------------------|
| Database Relationships                    |
| Understanding DML                         |
| Database Data Types                       |
| Creating and Manipulating Tables 1283_005 |
| Selecting Data                            |

#### Filtering Data, Functions, Sorting and Joining Data, OUTER and CROSS JOINs, Duplicates and Result Sets

Course Number: 1284 Time: 165 Minutes Number of Labs: 2 Labs

Your primary focus will be given to data and joins. Cover selecting data using aggregate function types, sorting data with ORDER BY, working with duplicates to eliminate them, and filtering data using comparisons, lists, ranges, NULLs, and pattern matching. Then the discussions based on joins begins in the Joining Data section, where you're introduced to joins, and the different join types - inner, outer, and cross joins. From there you will look at combining and limiting results as you study unions, TOPN, intersects and exceptions. In the 98-364 exam, you're proving that you know everything concerning

database administration. In preparation for that exam, make sure you internalize all these topics and accumulate the skills that you need.

| Filtering Data using Comparisons 1284_001      |
|------------------------------------------------|
| Filtering Data using Lists and Ranges 1284_002 |
| Filtering Data using Pattern Matching 1284_003 |
| Filtering Data with NULLs 1284_004             |
| Selecting Data using Functions                 |
| Sorting Data                                   |
| Working with Duplicates                        |
| Joining Data                                   |
| OUTER and CROSS JOINs 1284_009                 |
| Combining and Limiting Result Sets 1284_010    |

#### Adding and Deleting Data, Views, Functions, Data Normalization and Normal Forms

Course Number: 1285 Time: 135 Minutes Number of Labs: 2 Labs

Continue learning about ways to manipulate data as you observe how to insert data and partial values, update data, delete data using subqueries, data normalization to address anomalies, and commit a transaction. Transition from focusing on data to concentrating on working with views to filter data and rename columns, creating forms - first through fifth - as well as stored procedures. In the stored procedures section you find the definition of stored procedures, find out how to do late binding, use parameters with stored procedures, and explore the difference between calling scalar, table-valued, and scalar functions. With the skills and knowledge you gain here, you'll be prepared to sit for Microsoft's Database Fundamentals (98-364) exam.

| Adding Data                              |   |
|------------------------------------------|---|
| Updating and Deleting Data               | 2 |
| Working with Views                       | 3 |
| Stored Procedures and Functions 1285_004 | 1 |
| Data Normalization                       | 5 |
| First Normal Form                        | 5 |
| Second and Third Normal Forms 1285_007   | 7 |
| Fourth and Fifth Normal Forms 1285_008   | 3 |

#### Primary Keys, Clustered and Non-Clustered Indexes, Database Security Concepts and Backups

Course Number: 1286 Time: 105 Minutes Number of Labs: 4 Labs

Delve into keys, indexes, security concepts, and backup

and recovery. For the discussion on indexes, you will look at clustered and non-clustered indexes to see how indexes improve table scans, work on a heap table, and what the purpose of a non-indexed table execution plan or indexed table execution plan is. Security concepts covered include SQL security steps, fixed server roles, permissions hierarchy, users, and role usage. In the back and recovery section, you will focus on topics such as restore types, steps to performing a full backup, normal log backup, transaction log backup and restore, and SQL backup methods, rights, and permissions. Prepare to take Microsoft's 98-364 Database Fundamentals exam.

| Primary, Foreign, and Composite Keys 1286_001 |
|-----------------------------------------------|
| Clustered Indexes                             |
| Non-Clustered Indexes                         |
| Database Security Concepts                    |
| Database Backup and Restore 1286_005          |
| Incremental Backups 1286_006                  |

#### MTA Networking Fundamentals (98-366) Series

## Network Connectivity, LANs, WANs, Wireless Networking, Networking Topologies and Access Methods

Course Number: 1287 Time: 210 Minutes Number of Quizzes: 2 Quizzes Number of Labs: 3 Labs

If you're looking to gain certification toward your MTA, you must take Microsoft's 98-366 Networking Fundamentals exam. Before you can sit for the exam, it's important that you understand the exam prerequisites, have a foundational understanding of networking, know what the knowledge domains are, and are able to identify the important network components and parts of the simple computer network diagram. Part of deepening your foundational understanding of networking is having internalized everything there is to know about the Internet, intranet, extranet, LANs and WANs, wireless networking, and networking topologies. Through this training, you will learn about each of those topics and be thoroughly prepared for the Networking Fundamentals exam.

| Internet, Intranet, and Extranet                  |
|---------------------------------------------------|
| Understanding LANs                                |
| Wired vs. Wireless LANs                           |
| Understanding WANs                                |
| Understanding Wireless Networking 1287_005        |
| Networking Topologies and Access Methods 1287_006 |

### Understanding Switches, Routers and Network Cabling

Course Number: 1288 Time: 150 Minutes Number of Quizzes: 1 Quiz Number of Labs: 2 Labs

Train in networking concepts associated with Windows Server 2008 as you study switches, routers, and cabling. The majority of this training is spent discussing switches. It highlights Ethernet, transmissions speeds, cables, MAC addressing, hubs, different types of switches, circuit switching, cell switching, and MAC tables. In the routing section, you will review the definition of what a router is, go over dynamic routing and routing tables, and the process of routing with Windows. The topics covered in cabling include common network media, cable types, interference considerations, and EIA network wiring standards. Focus on learning the tips, techniques, and knowledge associated with each of these topics to prepare for the MTA Networking Fundamentals (98-366) exam.

| Understanding Switches  |
|-------------------------|
| Switches in Depth       |
| Understanding Routers   |
| Network Cabling Part I  |
| Network Cabling Part II |

#### The OSI Model, IP Addressing, Name Resolution, Networking Services and Tools

Course Number: 1289 Time: 180 Minutes Number of Quizzes: 2 Quizzes Number of Labs: 2 Labs

Take a closer look at networking fundamentals as you study the OSI model and terminology. Study its role in encapsulation, the protocols and ports utilized, and the function of each layer. Next you'll find details on IP addressing, the different types of IP addressing, the concept of classful IP addressing, and explanations of network address breakdown. After IP addressing, you will be introduced to name resolution as you look at the process of name resolution and the DNS diagram. The remainder of the course is spent exploring networking services and tools such as DHCP, TCP/IP, as well as PING, ARP, NETSTAT, TRACERT, and IPCONFIG commands. Prepare for Microsoft's MTA Networking Fundamentals (98-366) exam.

| Understanding the OSI Model Part I  | 1289_ | 001 |
|-------------------------------------|-------|-----|
| Understanding the OSI Model Part II | 1289_ | 002 |
| IP Addressing Part I                | 1289  | 003 |

| IP Addressing Part II         | 1289_004 |
|-------------------------------|----------|
| Networking Services and Tools | 1289_005 |

#### ■ MTA Networking Fundamentals (98-366) (Consolidated)

Course Number: 429 Time: 315 Minutes Number of Quizzes: 7 Quizzes Number of Labs: 8 Labs

MTA Networking Fundamentals from LearnSmart is designed to provide students with an explanation and understanding of fundamental networking concepts. This training course prepares students for Microsoft exam 98-366 objectives. Instructor Scott Kennedy provides students with an understanding of the basics of Internet, intranet and extranet. Understand the difference between switches and routers, and how they are configured. In addition, you will also be introduced to the OSI 7-later networking model, IPv4 and IPv6.

| Introduction                                     |
|--------------------------------------------------|
| Internet, Intranet, and Extranet                 |
| Understanding LANs                               |
| Wired vs. Wireless LANs                          |
| Understanding WANs                               |
| Understanding Wireless Networking                |
| Networking Topologies and Access Methods 429_007 |
| Understanding Switches                           |
| Switches in Depth                                |
| Understanding Routers                            |
| Network Cabling Part I                           |
| Network Cabling Part II                          |
| Understanding the OSI Model Part I               |
| Understanding the OSI Model Part II 429_014      |
| IP Addressing Part I                             |
| IP Addressing Part II                            |
| Introduction to Name Resolution                  |
| Networking Services and Tools                    |

#### MTA Security Fundamentals (98-367) Series

#### Security Principles, Threats, Risks, Authentication, Password Policies, User and Group Management

Course Number: 1290 Time: 120 Minutes Number of Quizzes: 2 Quizzes Number of Labs: 4 Labs

The MTA Security Fundamentals exam certifies individuals that display a proficiency in implementing security layers, operating system security, network security, and security software. Become familiar with the exam knowledge domains, some exam prep tips, security fundamentals, Microsoft certification paths, and security principles such as AAA, least privilege, attach surface, and defense-in-depth. After those discussions, the first topics explored are threats and risks where you'll study internal and external threats, types of attackers, common attach methods, social engineering, attack phases, and how to perform a personal risk assessment. Other topics discussed include authentication fundamentals, password policies, and user and group management. Begin your preparations for the 98-367 exam.

| )1 |
|----|
| )2 |
| )3 |
| )4 |
| )5 |
| )6 |
|    |

#### Permission Management, Auditing, Physical Security Solutions, Malware Protection and Encryption

Course Number: 1291 Time: 120 Minutes Number of Quizzes: 2 Quizzes Number of Labs: 6 Labs

Once you set up and configure a network, the next step is to ensure that the appropriate security is in place to protect it. Delve into permission management, auditing, physical security solutions, Internet Explorer security, encryption basics and encryption technologies, and malware protection against viruses, worms, and Trojan horses. For Internet Explorer Security, you will look at IT security zones, general options in IE, secure Web sites, and InPrivate filtering and browsing. Then in the encryption basics discussion, you will learn about cryptography, encryption types, symmetric encryption, asymmetric

encryption, public key cryptography, and PKI applications. Thoroughly learn all these topics to ensure you're prepared for the 98-367 MTA Security Fundamentals exam.

| Permission Management           | 1291_001 |
|---------------------------------|----------|
| Auditing                        | 1291_002 |
| Physical Security Solutions     | 1291_003 |
| Malware Protection              | 1291_004 |
| Internet Explorer Security      | 1291_005 |
| Encryption Basics               | 1291_006 |
| Windows Encryption Technologies | 1291_007 |

#### Network Perimeter Security, Network Segmentation, NAP, Network Protocol Security, Wireless Network Security and Protection

Course Number: 1292 Time: 120 Minutes Number of Quizzes: 2 Quizzes Number of Labs: 4 Labs

Continue your studies in security concepts as you look at network concepts and specific types of protection. The network concepts covered encompass network perimeter security, which involves firewalls and UTM/SCM; network segmentation; NAP topics such as NAP requirements, NAP implementation methods, and its architecture; network protocol security, where you'll look at network protocols, network scanning, sniffers, and ARP spoofing; and wireless network security. Each of the areas of protection - client protection, server protection, and email protection - describes the processes, properties, and tools that are used. In the end, you will have gained more knowledge to help prepare you for Microsoft's 98-367 MTA Security Fundamentals exam.

| Network Perimeter Security |
|----------------------------|
| Network Segmentation       |
| NAP1292_003                |
| Network Protocol Security  |
| Wireless Network Security  |
| Client Protection          |
| Server Protection          |
| Email Protection           |

#### MTA Software Development Fundamentals (98-361) Series

General Software Development, Computer Storage, Data Types, Flow Control, Repetition, Error Handling, Classes and Objects

Course Number: 1296 Time: 90 Minutes Number of Quizzes: 1 Quiz Number of Labs: 7 Labs

Reinforce your software development skills as you review the fundamentals, look at the application life cycle, understand user requirements, learn the definition of algorithm, and train in how to apply and sort them. Whenever, you're working with software, you need to have some place to store all the data. So you'll also need to look into data types and their storage, numbering systems, binary storage, the machine code process, different array types, stacks, queues, and linked lists. From there, you'll go on to study flow control, repetition, error handling, classes, and objects. In the classes and objects section, you will spend time going through the definition of class, class declaration, methods, visibility modifiers, aliases, new objects, and the Dot Operator. Gain all the skills, knowledge, and techniques you need to prepare for Microsoft's Software Development Fundamentals (98-361) exam.

| General Software Development 129             | 6_001 |
|----------------------------------------------|-------|
| Computer Storage and Data Types 129          | 6_002 |
| Other Data Structures                        | 6_003 |
| Flow Control, Repetition, Error Handling 129 | 6_004 |
| Understanding Classes and Objects            | 6_005 |

# Inheritance, Polymorphism, Encapsulation, Application Development and Working with Databases

Course Number: 1297 Time: 75 Minutes Number of Quizzes: 2 Quizzes Number of Labs: 3 Labs

Familiarize yourself with the concepts in Microsoft's 98-361 Software Development Fundamentals exam. The topics covered include inheritance, polymorphism, encapsulation, Web application development, desktop application development, and working with databases. In

the inheritance, polymorphism, and encapsulation section, you will find definitions for each of those terms, as well as explanations further describing them. The majority of your training will be in the database section, where you'll focus your attention on relational database management systems, tables, referential integrity, normalization, SQL stored procedures, resource optimization, and demonstrations on reading flat file data and database data. Upon completion, you can be confident that you are prepared to sit for the 98-361 exam.

| Inheritance, Polymorphism, Encapsulation | 1297_001 |
|------------------------------------------|----------|
| Web Application Development              | 1297_002 |
| Desktop Application Development          | 1297_003 |
| Working with Databases                   | 1297_004 |

#### MTA Software Development Fundamentals (98-361)

Course Number: 474 Time: 195 Minutes Number of Quizzes: 5 Quizzes Number of Labs: 12 Labs

LearnSmart can help prepare you for a career in the technology field by assessing your knowledge and skills as they relate to fundamental software development concepts. Engaging and easy-to-follow video instruction is provided by Margaret "Peggy" Fisher who accumulated over 18 years' experience in the IT field before becoming a Computer Science teacher. Topics she discusses include Object Oriented Programming, error handling, and the fundamentals of ASP.NET development. You will come to understand the differences between Inheritance, Encapsulation, and Polymorphism. This training is ideal for high school or college students starting to consider their IT interests or who are seeking MTA Certification, which is recommended by Microsoft as an entry point to other certifications. Additional study materials and interactive testing are also provided as part of this course.

| General Software Development                     |
|--------------------------------------------------|
| Computer Storage and Data Types474_002           |
| Other Data Structures                            |
| Flow Control, Repetition, Error Handling 474_004 |
| Understanding Classes and Objects 474_005        |
| Inheritance, Polymorphism, Encapsulation 474_006 |
| Web Application Development                      |
| Desktop Application Development 474_008          |
| Working with Databases                           |

# MTA Web Development Fundamentals (98-363) Series

#### Web Page Structure, Page Layout, Web App Structure, Page Life Cycle and Web Communications

Course Number: 1298 Time: 120 Minutes Number of Quizzes: 2 Quizzes Number of Labs: 3 Labs

Build on your understanding of .NET framework, Windows Visual Studio, and C# as you study for Microsoft's Web Development Fundamentals (98-363) exam. Learn about the 98-363 exam, its objectives, and where it falls on the Microsoft certification path. Focus on the programming Web applications objective as you study Web page structure, page layout customization, Web app structure, page life cycle, and application and session life cycles. Another topic covered is Web communications where you'll look at HTTP, Web server responsibilities, intrinsic objects, tracing, how to display request properties, the steps to adding a querystring object, and the purpose of server.transfer and response.redirect.

| Understanding Web Page Structure 1298_001    |
|----------------------------------------------|
| Customizing Page Layout 1298_002             |
| Understanding Web App Structure              |
| Understanding Page Life Cycle 1298_004       |
| Application and Session Life Cycles 1298_005 |
| Understanding Web Communications 1298 006    |

#### Web Site Configuration, Bugs, Errors, and Exceptions, Web Page Deployment, Web Page Management and Storing Data

Course Number: 1299 Time: 75 Minutes Number of Quizzes: 2 Quizzes Number of Labs: 4 Labs

Work with data and services as you learn how to store data; dive into configuring and deploying Web applications; and solve issues as you troubleshoot and debug applications. For starters, go through discussions on storing data in client-side storage, server-side storage, and in cookies. Next, you'll train in configuring and deploying Web application topics including Web application configuration, application settings, Web page deployment methods, publishing a Web application, application pools for Web page management, and configuring deployment options. Alongside those topics, you will also learn about

error pages and how to handle them, catching exceptions, using response.write and trace.write, and how to utilize breakpoints to debug in VS. Prepare for Microsoft's Web Development Fundamentals (98-363) exam.

| Understanding Web Site Configuration | 1299_ | _001 |
|--------------------------------------|-------|------|
| Bugs, Errors, and Exceptions         | 1299_ | _002 |
| Web Page Deployment                  | 1299_ | _003 |
| Web Page Management                  | 1299_ | _004 |
| Storing Data                         | 1299  | 005  |

#### XML, Web Services, Databases, Binding Data to Web, Client-Side Programming and Scripting Technologies

Course Number: 1300 Time: 90 Minutes Number of Quizzes: 2 Quizzes Number of Labs: 4 Labs

Continue the discussion of working with data and services by concentrating on XML, Web services, databases, and binding data to Web. In the XML section, you will discover what exactly XML is, how to read an XML document, how to display XML to the client, XmlNodeType, and the different classes of XML. Learn the principles behind client-side scripting as you study JavaScript, AJAX, and VBScript. Binding data to Web requires understanding LINQ queries, legacy database classes, and database connections. Through these training topics, you will cover two of the 98-363 exam objectives. Now you're on your way to preparing for Microsoft's Web Development Fundamentals exam.

| XML                                |
|------------------------------------|
| Web Services                       |
| Working with Databases             |
| Binding Data to Web                |
| Client-Side Programming            |
| Client-Side Scripting Technologies |

#### Web Forms Authentication, Windows Authentication, Data Validation and Exam Review

Course Number: 1301 Time: 90 Minutes Number of Quizzes: 1 Quiz Number of Labs: 3 Labs

Microsoft's 98-363 Web Development Fundamentals exam assesses your knowledge of all topics surrounding Web page and application development. Part of configuring and deploying Web applications is knowing how to execute authentication. The next topic covered is data validation,

which concentrates on the function of validation, validation classes, and how to use the validator controls. Wrap up the remainder of the course with an exam review as you review CSS, controls, tracing, deployment methods, data sources, and more. Train with the exam review and learn all the topics covered to solidify your understanding of Web development concepts to prepare for the 98-363 certification exam.

| Web Forms Authentication              |
|---------------------------------------|
| Windows Authentication                |
| Other Authentication Methods 1301_003 |
| Data Validation                       |
| Exam Review                           |

#### MTA Web Development Fundamentals (98-363) (Consolidated)

Course Number: 478
Time: 405 Minutes
Number of Quizzes: 9 Quizzes
Number of Labs: 18 Labs

Learn the fundamentals of ASP.NET development from LearnSmart. The MTA Web Development Fundamentals course provides users with an in-depth understanding of core programming concepts like; Object-Oriented Programming, Error Handling, and Computer Decision Structure as they come to know the difference between Inheritance, Encapsulation, and Polymorphism. Video instruction is provided by Tony Northrup, who has focused on Windows development and administration for the last eighteen years. Author of 30 technology books and training programs, Tony covers all of the certification exam objectives while providing users with real-world development techniques. This course serves as the perfect primer for college and high school students looking to improve work applications and resumes. LearnSmart provides supplemental study aids for those preparing for Microsoft's 98-363 exam.

| Understanding Web Page Structure             |
|----------------------------------------------|
| Customizing Page Layout                      |
| Understanding Web App Structure              |
| Understanding Page Life Cycle                |
| Application and Session Life Cycles 478_005  |
| Understanding Web Communications 478_006     |
| Understanding Web Site Configuration 478_007 |
| Bugs, Errors, and Exceptions                 |
| Web Page Deployment                          |
| Web Page Management                          |
| Storing Data                                 |
| XML                                          |

| Web Services                               |
|--------------------------------------------|
| Working with Databases                     |
| Binding Data to Web                        |
| Client-Side Programming                    |
| Client-Side Scripting Technologies 478_017 |
| Web Forms Authentication                   |
| Windows Authentication                     |
| Other Authentication Methods               |
| Data Validation                            |
| Exam Review                                |

# MTA Windows Development Fundamentals (98-362) Series

#### Windows Programming Basics, Windows Forms Applications and Windows Service Application

Course Number: 1307 Time: 60 Minutes Number of Quizzes: 3 Quizzes Number of Labs: 3 Labs

Start out training in Windows programming basics, where you'll learn about Windows application types, Win32 applications, considerations for user interface design, common GUI components, menus and toolbars, and app development using VS. Once you've learned about app development, you can begin working with different apps like form applications and service applications. Regarding form applications, you will concentrate on handling events, Windows forms inheritance, creating new controls, input validation, using the VS Debugger, and how to debug Windows services. Begin accumulating knowledge on developing applications to run in a Windows environment.

| Windows Programming Basics   | 1  |
|------------------------------|----|
| Working with                 |    |
| Windows Forms Applications   | )2 |
| Windows Service Applications | 13 |

### Data Access Consideration and Deploying Windows Applications

Course Number: 1308 Time: 45 Minutes Number of Quizzes: 2 Quizzes

You'll focus on data access considerations and Windows application deployment. The data access considerations you'll need to keep in mind are the data access flow control or data access methods, data binding, the toolbox for databound controls, the ways to display bound data, how

to validate databound items, how to bind form controls using data, how to access data in the forms app, and how to bind form controls to a database. Then for application deployment, you will concentrate on deployment methods, study Windows app setup and deployment, and look at a demonstration on how to deploy Windows applications. Use these topics to deepen your understanding of application deployment in a Windows environment.

| Data Access Considerations     | 1308_001 |   |
|--------------------------------|----------|---|
| Deploying Windows Applications | 1308_002 | 2 |

## MTA WindowsDevelopmentFundamentals (98-362)

Course Number: 471 Time: 90 Minutes Number of Quizzes: 7 Quizzes Number of Labs: 3 Labs

LearnSmart provides individuals with the knowledge needed to develop applications for use on a Microsoft Windows operating system with Windows Development Fundamentals. Video instruction is provided by Margaret "Peggy" Fisher, who has been involved in the IT industry for over 18 years. Peggy explains the design and implementation of Windows GUI design and forms through thoughtful and engaging teaching methods. WPF and XAML coding methodologies are also covered. Individuals can further their understanding of course topics through supplemental study aids and testing that are also provided. This training is ideal for students starting to assess their IT interests and wish to receive MTA Certification that is recommended by Microsoft as an entry point to other certifications.

| Windows Programming Basics 471_001                   |
|------------------------------------------------------|
| Working with Windows Forms Applications . $471\_002$ |
| Windows Service Applications                         |
| Data Access Considerations                           |
| Deploying Windows Applications                       |

# MTA Windows Operating System Fundamentals (98-349) Series

Windows OS, Interfaces, Installations, Desktop Features and Configuration

Course Number: 1310 Time: 135 Minutes Number of Quizzes: 2 Quizzes Number of Labs: 5 Labs

You will find an introduction to the Windows Operating System and the MTA certification exam. In the Windows OS section, you will study its precursors - DOS, Windows 3.1, Windows 95, and Windows NT; and go over the basic OS architecture and rings in Windows. Alongside those introductions, you will begin familiarizing yourself with the Windows interfaces as you explore the desktop/ taskbar, the GUI, the Command Prompt, and PowerShell. Then you will concentrate on the installation process by planning an installation and selecting an installation type. To wrap up your training, you'll take a look at desktop features like notifications and administrative tools, and configuring the interface with gadgets and Aero. Gain a thorough understanding of these basics in a Windows 7 environment to begin preparing for the MTA 98-349 certification exam.

#### Applications, Configuration Settings, Control Panel, Mobility Solutions, MMC and PowerShell

Course Number: 1311 Time: 150 Minutes Number of Quizzes: 2 Quizzes Number of Labs: 11 Labs

Once the Windows 7 OS is installed, you can start handling the native applications used for snipping and word processing, establishing configuration settings, and working with the Control Panel. In a Windows 7 environment, it is also important that you have an understanding of different mobility solutions, the MMC and PowerShell, and application and deployment

planning. The application section demonstrates how to use localized and networked applications, Group Policy app deployment, how to configure applications, and use MED-V and Services. At the end of this training, you will have better understanding of how to manage a Windows 7 environment. You will also be preparing to sit for the MTA Windows Operating System Fundamentals certification exam.

| Using Native Applications                   |
|---------------------------------------------|
| Configuration Settings                      |
| The Control Panel                           |
| Control Panel Applets                       |
| Mobility Solutions                          |
| MMC and PowerShell                          |
| Planning for Applications                   |
| Application and Deployment Control 1311_008 |

#### Malware, File Systems, Libraries, Network Shares, Printers and Device Management

Course Number: 1312 Time: 150 Minutes Number of Quizzes: 3 Quizzes Number of Labs: 9 Labs

In the malware section, you will cover security, viruses and worms, trojans and backdoors, phishing attacks, planning for malware protection, Microsoft protection methods, how to use Windows Defender, how to configure MSE, the Action Center, and configuring User Account Control. Your training will also take you through file systems, libraries, and network shares. The network shares section goes over network hardware, name resolution, Windows workgroups and homegroups, network share types, share permissions, creating shares, the difference between basic and advanced shares, and how to map a drive to a shared location. Lastly, you will also find demonstrations on how to use printers and manage other devices through the Device Driver Manager. Learn the intricacies of Windows 7 to properly manage it in your environment, and prepare for the MTA 98-349 exam.

| Malware             |
|---------------------|
| Controlling Malware |
| File Systems        |
| Libraries           |
| Network Shares      |
| Creating Shares     |
| Using Printers      |
| Managing Devices    |

## Storage, Troubleshooting, Backup, Restore and Patch Management

Course Number: 1313 Time: 120 Minutes Number of Quizzes: 2 Quizzes Number of Labs: 6 Labs

From the discussions on storage, you will learn about different types of storage, selecting hard drives, hard disk standards, the difference between FAT and NTFS, networked storage, DFS for file distribution and file aggregation, RAID levels, cloud storage, and how to create a VHD file. You will also cover troubleshooting concepts like troubleshooting methodologies, REACT, the OSI model, ITIL publications, the Disk Defragmenter, how to schedule tasks, the Task Manager, and defragmenting the command line. And then, you'll concentrate on backing up and restoring, where you'll learn about backup methods, backup tools, the backup planning process, configuring a system restore, restore points, and advanced boot options. The last section of the training focuses on patch management. All in all, these topics will prepare you for the 98-349 certification exam.

| Storage                |
|------------------------|
| Troubleshooting Theory |
| Troubleshooting Tools  |
| Backup Solutions       |
| Backup and Restore     |
| Patch Management       |

#### MTA Windows Operating System Fundamentals (98-349)

Course Number: 486 Time: 1110 Minutes Number of Quizzes: 11 Quizzes Number of Labs: 31 Labs

LearnSmart's Video Training Course for MTA Windows Operating System Fundamentals was created to help students prepare to take the 98-349 exam, and earn their Microsoft Technology Associate (MTA) certification. This exam certifies that candidates have the foundational knowledge of the Microsoft Windows 7 Operating System needed to take the first step toward building a successful career in technology.

| Introduction                 |
|------------------------------|
| Windows OS                   |
| Windows Interfaces           |
| Planning Installations       |
| Advanced Installation Topics |
| Desktop Features             |

| Configuring the Interface          | 486_007 |
|------------------------------------|---------|
| Using Native Applications          | 486_008 |
| Configuration Settings             | 486_009 |
| The Control Panel                  | 486_010 |
| Control Panel Applets              | 486_011 |
| Mobility Solutions                 | 486_012 |
| MMC and PowerShell                 | 486_013 |
| Planning for Applications          | 486_014 |
| Application and Deployment Control | 486_015 |
| Malware                            | 486_016 |
| Controlling Malware                | 486_017 |
| File Systems                       | 486_018 |
| Libraries                          | 486_019 |
| Network Shares                     | 486_020 |
| Creating Shares                    | 486_021 |
| Using Printers                     | 486_022 |
| Managing Devices                   | 486_023 |
| Storage                            | 486_024 |
| Troubleshooting Theory             | 486_025 |
| Troubleshooting Tools              | 486_026 |
| Backup Solutions                   | 486_027 |
| Backup and Restore                 | 486_028 |
| Patch Management                   | 486_029 |

#### Windows Server Admin Fundamentals (98-365) Series

#### Installing Windows Server, Server Types, Server Roles and Active Directory

Course Number: 1293 Time: 120 Minutes Number of Quizzes: 2 Quizzes

Prepare for Microsoft's Windows Server Administration Fundamentals (98-365) exam. As an introduction, you will find out the prerequisites for the exam, Microsoft's certification paths, the benefits of server administration, exam objectives, and installing Windows Server by looking at the different server editions, installation types, and the process of installing device drivers. The training continues with a closer look at server types such as network layer servers, virtualized services, network service servers, and file and print servers. Alongside these topics, you will go through discussions on Windows Server Roles and Active Directory. In the section dedicated to Active Directory, you will concentrate on its components, domain and forest functional levels, how to understand group policy, the steps to creating groups, and the way to use delegation.

Through this training, you will learn server administration concepts to help you effectively manage Windows Server 2008.

| Installing Windows Server |
|---------------------------|
| Server Types              |
| Windows Server Roles      |
| File and Print Servers    |
| Active Directory          |
| Managing Active Directory |

#### Internal and External Server Storage, RAID, Server Virtualization and Basic Server Administration

Course Number: 1294 Time: 105 Minutes Number of Quizzes: 2 Quizzes

In this training, you'll concentrate on three topics: storage, virtualization, and basic server administration. Storage covers internal and external server storage, as well as RAID technologies and levels. The discussions on virtualization focus on virtualization methods, the benefits of virtualization, virtual machine components, virtual machine management, and Hyper-V. The final portion of this course is dedicated to basic server administration topics such as hardware compatibility, patch management, server monitoring, and administration tips. Learn the details behind server storage, virtual machines, and server administration to prepare for the 98-365 Windows Server Administration Fundamentals exam.

| Internal Server Storage              |
|--------------------------------------|
| External Server Storage              |
| Understanding RAID 1294_003          |
| Configuring RAID1294_004             |
| Server Virtualization                |
| Basic Server Administration 1294_006 |

#### Server Maintenance, Processors, Memory, Performance Baselines, Troubleshooting and Disaster Recovery

Course Number: 1295 Time: 120 Minutes Number of Quizzes: 1 Quiz

Concentrate on the processes, tools, and techniques involved in server maintenance such as working with disk management, creating new simple volume, reviewing update history, and understanding ITIL. Other topics covered in this training include processors and memory, performance baselines, troubleshooting server problems,

and booting the server. In the Booting the Server section, you will learn about the boot process, advanced boot options, managing services through the Command Prompt, how to configure service accounts, and service recovery options. Microsoft's Windows Server Administration Fundamentals (98-365) exam assesses your ability to manage Windows Server 2008. Ensure that you are thoroughly prepared for the 98-365 exam.

| Server Maintenance              |
|---------------------------------|
| Processors and Memory           |
| Performance Baselines           |
| Troubleshooting Server Problems |
| Booting the Server              |
| Using Event Viewer              |
| Disaster Recovery               |

# MTA Server Administration Fundamentals (98-365) (Consolidated)

Course Number: 430 Time: 315 Minutes Number of Quizzes: 7 Quizzes

Get prepared to pass Microsoft exam 98-365. Instructor Tom Carpenter guides you through each exam objective seamlessly in this training from LearnSmart. Gain an understanding of server installation and configuration techniques and well as understand and configure Active Directory domains, users, groups and computers. You will see how to perform regular maintenance using system monitoring and recovery methods, as well as obtain the baseline knowledge of building and managing Microsoft Windows Servers, Windows based network operating systems, Active Directory, account management, and system recovery tools.

| Introduction                    |
|---------------------------------|
| Installing Windows Server       |
| Server Types                    |
| Windows Server Roles            |
| File and Print Servers          |
| Active Directory                |
| Managing Active Directory       |
| Server Maintenance              |
| Processors and Memory           |
| Performance Baselines           |
| Troubleshooting Server Problems |
| Booting the Server              |

| Using Event Viewer                | 130_013 |
|-----------------------------------|---------|
| Disaster Recovery                 | 130_014 |
| Processors and Memory             | 130_015 |
| Performance Baselines             | 130_016 |
| Troubleshooting Server Problems 4 | 130_017 |
| Booting the Server                | 130_018 |
| Using Event Viewer                | 130_019 |
| Disaster Recovery                 | 130_020 |

#### Security

#### Advanced Exploitation Revealed Series

## **Exploits, Exploit Development, Tools and Metasploit**

Course Number: 1159 Time: 120 Minutes Number of Quizzes: 2 Quizzes

Exploits are tools used to find and magnify weaknesses in software to perform attacks. As an introduction to this topic, go through an overview of exploits where you will look at format strings, race conditions, stack function, heap overflow, and heap spraying. Continuing the discussion on exploits, you will look at exploit development and the tools involved as in metasploit, meterpreter, fuzzers, Milworm, and CORE IMPACT. You will also study metasploit at work. Topics covered in this section include updating metasploit, payloads, RPC DCOM exploit, input options, and verifying the exploit. Prepare for the CPTEngineer certification exam.

| The Nature of Exploits            | 1159_001 |
|-----------------------------------|----------|
| Exploit Development and the Tools | 1159_002 |
| Metasploit at Work                | 1159_003 |

#### SAINT, CORE IMPACT, Documentation, Risk Analysis, Report Content and Delivery

Course Number: 1160 Time: 120 Minutes Number of Quizzes: 2 Quizzes

Increase your skills and knowledge on applying SAINT and CORE IMPACT, risk analysis and documentation, and report content and delivery. Your training will start in the SAINT and CORE IMPACT section, where you will find demonstrations on SAINTexploit and CORE IMPACT, as well as instructions on using the SAINTwriter and how to analyze the results. You will also learn about document

assets, generating the report, analyzing risk, using the report results matrix, and filling out the findings matrix. After you have the results, you have to present them. Go through explanations on how to deliver the report, state facts, create an executive summary and technical reports, provide summary recommendations and observations, and incorporate a statement of responsibility to finalize the reporting process.

#### ■ CISSP® 2008 Series

## Information Security Governance and Risk Management 2008

Course Number: 825 Time: 135 Minutes Number of Quizzes: 1 Quiz

Start out with an introduction to CISSP and the CISSP 2008 exam by looking at the requirements, reviewing the exam domains, and emphasizing the foundations of security - CIA. You will also learn about security management training, risk assessment, and security policies. In order for these security precautions to take effect, there has to be a trained, ethical, knowledgeable team of administrators to implement security. Learn how to collect a team by hiring the right individuals based on accurate job descriptions and proper training. Overall, you are provided with information on crucial security concepts, while gaining knowledge required to prepare you for the CISSP (2008 Edition) certification exam.

| Access Control Systems and Methodology 825_001 |
|------------------------------------------------|
| Access Control Basics                          |
| Data Classification                            |
| Access Control Techniques 825_004              |
| Access Control Implementation                  |
| Identification and Authentication 825_006      |
| Attack and Monitor                             |
| Telecommunications                             |
| and Network Security 825_008                   |
| OSI Reference Model 825 009                    |

## Access Control Systems & Methodology 2008

Course Number: 826 Time: 120 Minutes Number of Quizzes: 1 Quiz

Access Control is used to identify who and what wants to access resources on your system. Go through an overview

of Access Control where you will look at the basics behind Access Control, learn the techniques used, and discover how to implement Access Control. Some of the Access Control techniques covered are control types, control categories, security labels, and Access Control lists. You will also study data classification, authentication processes, and security monitorization. In the monitorization section, you will learn about brute force, Access Control assurance, intrusion detection, penetration testing, spooling, and DoS. Study all these topics to help with your preparation for the CISSP 2008 certification exam.

| OSI Layers                              | 826_001 |
|-----------------------------------------|---------|
| Media/LAN Topologies                    | 826_002 |
| LAN/WAN/Remote Access                   | 826_003 |
| Remote Access Security                  | 826_004 |
| Telecommunications and Network Security | 826_005 |
| Network Devices                         | 826_006 |
| Firewalls                               | 826_007 |

#### Cryptography 2008

Course Number: 827 Time: 105 Minutes Number of Quizzes: 1 Quiz

Prepare for the 2008 CISSP certification exam by focusing on cryptography. Cryptography is an effective way of securing system resources. Learn how cryptography functions and the different skills and techniques used to implement it. Topics covered include its history and goals, the concepts and methodologies behind authentication, cryptographic algorithms, system architecture, and methods of attack. As an administrator, you must understand the relationship between PEM, MOSS, MIME, SSL, HTTPS, and IPSec in the system architecture.

| Security Protocols and Services          | 827_001 |
|------------------------------------------|---------|
| Security Techniques                      | 827_002 |
| Common Network Attacks                   | 827_003 |
| Information Security and Risk Management | 827_004 |
| The Security Triangle                    | 827_005 |
| Security Management Training             | 827_006 |

#### Physical (Environmental) Security 2008

Course Number: 828 Time: 90 Minutes Number of Quizzes: 1 Quiz

Physical security is just one way administrators can aid in protecting network resources. Furthermore, it takes into consideration fire safety, how to implement physical

access control, administrative controls, employee training, egress safety, and detective controls. You will concentrate on how physical security can be used to protect against threats 1-12. Upon completion, you will be able to identify the controls used within physical security, the requirements needed for physical security, and have a strategy to respond to environmental issues, like power outages, HVAC, water leaks, fire detection, or natural disasters. Through this course, you will begin preparing for the CISSP 2008 certification exam.

| Risk Assessment                   |
|-----------------------------------|
| Security Policy                   |
| Job Policies and Training 828_003 |
| Ethics                            |
| Application Security              |
| Application Issues                |

## Security Architecture and Design 2008

Course Number: 829 Time: 135 Minutes Number of Quizzes: 2 Quizzes

Do you need to refresh on how to design a security architecture? Then start by designing an architecture that will meet the needs of the organization. You will look at machine operation, protection mechanisms, evaluation criteria, security models, common flaws, and security issues. You will go through common flaws and security issues in the same section, and you will go over covert channels, initialization state, parameter checking, maintenance hooks, timing issues, and EMR. CISSP 2008 certification exam assess how thorough your knowledge is of information security. So make sure you have a solid understanding of how to design a security architecture.

| Databases and Warehousing 829_001     |
|---------------------------------------|
| Data and Information Storage 829_002  |
| System Development Controls           |
| Security Development Controls 829_004 |
| Malicious Code                        |
| Methods of Attack                     |
| Cryptography                          |

## Business Continuity and Disaster Recovery Planning 2008

Course Number: 830 Time: 90 Minutes

Start out by learning about BCP project scope, which includes industry standards, legislative compliance, and more. Topics covered include business impact analysis and designing a DRP and recovery plan. Your recovery

plan should include an emergency response, data backups, offsite storage, emergency services, and details on utilities. It's best to have a plan in place to quickly recover, in case a system experiences major issues. Implementing information security is as much prevention, as it is recovery. Prepare for disaster recovery and to pass your CISSP 2008 certification exam.

| History and Goals          | 830_001 |
|----------------------------|---------|
| Concepts and Methodologies | 830_002 |
| Cryptographic Algorithms   | 830_003 |
| Cryptographic Practices    | 830_004 |
| System Architecture        | 830_005 |

## Telecommunications and Network Security 2008

Course Number: 831 Time: 195 Minutes Number of Quizzes: 2 Quizzes

Telecommunications is a security concern because it encompasses different layers, switches, and routers from which issues can arise. Focus on the relationship between the various telecommunication components, and how they should be monitored and controlled to ensure network security. Some of the components considered are the OSI layers, media and LAN topologies, Remote Access security, network devices, and firewalls. Concerning Remote Access security, you will study VPN, PPTP, IPSec, connection security, user authentication, and node authentication. You can expect questions on telecommunication security to be on the CISSP 2008 certification exam. So ensure that you have firm understanding of it.

| Methods of Attack                     | 831_001 |
|---------------------------------------|---------|
| Physical Environmental Security       | 831_002 |
| Organization                          | 831_003 |
| Machine Operation                     | 831_004 |
| Operating Modes/Protection Mechanisms | 831_005 |
| Evaluation Criteria                   | 831_006 |
| Security Models                       | 831_007 |
| Common Flaws and Security Issues      | 831_008 |
| Operations Security                   | 831_009 |
| Administrative Management             | 831_010 |
| Operation Controls                    | 831_011 |
| Auditing                              | 831_012 |

#### **Applications Security 2008**

Course Number: 833 Time: 165 Minutes Number of Quizzes: 1 Quiz

There are a number of issues associated with applications. Through this training, you learn how to identify those

threats and apply practical solutions to address them. The application issues you will explore include those found in software development, code, agents, applets, and objects. You will also study security in databases and warehouses. From there, you attention shifts to development controls, specifically system development controls and security develop controls. Afterwards, the last topics covered are malicious code and the various methods of attack. Learn all the techniques, tips, and concepts behind application security to prepare for the CISSP 2008 exam.

| Monitoring                                         | 833_001 |
|----------------------------------------------------|---------|
| Intrusion Detection                                | 833_002 |
| Threats and Countermeasures                        | 833_003 |
| Business Continuity and Disaster Recovery Planning | 833_004 |
| BCP Project Scope                                  | 833_005 |
| Business Impact Analysis                           | 833_006 |
| DRP Planning and Recovery                          | 833_007 |
| Recovery Plan                                      | 833_008 |

#### **Operations Security 2008**

Course Number: 834 Time: 120 Minutes Number of Quizzes: 1 Quiz

When preparing for the CISSP 2008 certification exam, you need to dedicate some time to learning about operation controls, which are the main tool used in operations security. Familiarize yourself with these controls and how they function. Explore record retention, backups, data removal, antivirus controls, privileged functions, and resource protection. You will also learn about auditing, monitoring, intrusion detection, threats and countermeasures. In the intrusion detection section, you will concentrate on intrusion prevention, IDS types, penetration testing, and identifying inappropriate activity.

| Recovery Plan Implementation 834_001            |
|-------------------------------------------------|
| Law, Regulation, Compliance, and Investigations |
| Types of Computer Crime                         |
| Categories of Law                               |
| Computer Laws                                   |
| Types of Incidents                              |
| Incident Handling                               |

## Legal, Regulation, Compliance & Investigation 2008

Course Number: 835 Time: 120 Minutes Number of Quizzes: 1 Quiz

You will primarily focus on computer crime and the laws established in response to those crimes. Topics covered

include types of computer crime, the different categories of law, computer laws. In computer laws, you will focus on government intervention through the Fraud and Abuse Act, Computer Security Act, Amended Security Act, and the Security Reform Act. Along with those topics, you will study incident types and how to handle them, the role of audits, and how evidence is handled if ever there was legal situation. Concentrate on these topics to prepare for the CISSP 2008 certification exam.

| Investigation and Evidence      | 835_001 |
|---------------------------------|---------|
| Physical Environmental Security | 835_002 |
| Physical Security Threats       | 835_003 |
| Facility Requirements           | 835_004 |
| Physical Security Controls      | 835_005 |
| Environmental Issues            | 835_006 |
| Physical Security               | 835_007 |

#### Computer Forensics and Electronic Discovery Series

#### Digital Forensics Incidents, Investigations, Threats, Assessments and Storage

Course Number: 1204 Time: 210 Minutes Number of Quizzes: 2 Quizzes

Start out with an introduction to computer forensics, which exposes you to computer forensic disclaimers, prerequisites, and the eDiscovery process. To solidify your understanding of the basics, you will review digital forensics incidents and laws resulting from them, explore the various types of investigations, be introduced to internal and external threats, and understand how to conduct a digital incident assessment. There is also a section dedicated to storage concepts specifically file storage and disk storage. For this section, you will cover details of disk-based operating systems, the relationship between FAT and NTFS, hard disk breakdown, slack space, file management, memory, and Quick View Plus. Prepare for the Mile 2 CDFE certification exam.

| Digital Forensics Incidents   |
|-------------------------------|
| Types of Investigations       |
| Internal and External Threats |
| Understanding the Assessment  |
| Assessment Equipment Needs    |
| File Storage Concepts         |
| Disk Storage Concepts         |

## Acquisition, Authentication, Duplication Demo, Assessments

Course Number: 1205 Time: 210 Minutes Number of Quizzes: 2 Quizzes

Part of understanding computer forensics is having knowledge of acquisition, authentication, assessment, and digital evidence protocols. In the assessment section, you will learn about assessment rules and details as in how acquisition and authentication fit in, the basic steps to assessment, and data carving. Discussions covered in digital evidence protocols include levels of proof, types of data, residual data, free space, file slack, electronic mail, admissibility, and metadata. In preparation to become a Certified Digital Forensics Examiner, train in the essentials for this Mile 2 certification exam.

| Acquisition and Authentication                    |
|---------------------------------------------------|
| Acquisition Procedures/Analysis Tools 1205_002    |
| Duplication Demo                                  |
| Investigation Analysis and Disk Cleaning 1205_004 |
| Assessment Rules                                  |
| Assessment Details                                |
| Digital Evidence Protocols                        |

#### Evidence, Authenticity and Alteration, Forensic Theory, Examination Review, Deviation and Archiving

Course Number: 1206 Time: 210 Minutes Number of Quizzes: 2 Quizzes

Delve into forensic theory as you study Locard's Exchange Principle, recovery, classification, reconstruction, TimeStomp, and temporal aspects. Go through the execution process of tracking down the suspect using Web resources and cybertrails, conducting lab work and an examination review, and archiving the evidence. You will also study the role of evidence, different types of evidence, electronic files, the documentation process, using writings or recordings, and the best evidence rule. There's also a section dedicated to authenticity and alteration where you will train in Layman's analogies, the forensic report template and how to fill it out, and common assaults. Gain all the skills, knowledge, and techniques you need to be a Certified Digital Forensics Examiner, and prepare to sit for the certification exam.

| The Role of Evidence        | 206_001 |
|-----------------------------|---------|
| Authenticity and Alteration | 206_002 |
| Theoretical Background      | 206_003 |
| Tracking Down the Suspect   | 206_004 |

| Laboratory Validation                  | 1206_005 |
|----------------------------------------|----------|
| Examination Review                     | 1206_006 |
| Deviation Policies and Lab Intake      | 1206_007 |
| Archiving Evidence and Legal Discovery | 1206_008 |

## Duplication, eDiscovery and Cryptography

Course Number: 1207 Time: 210 Minutes Number of Quizzes: 2 Quizzes

Learn about duplication, the examination process, eDiscovery, and Cryptography. Duplication is a process that results in a copy of digital data using read-only technology and the RAID Reconstructor. There are many details covered in the duplication section. You will also look at searches, keywords, data carving, headers, and reports. In eDiscovery, you will go through an overview of eDiscovery, data retention, forms of eDiscovery, metadata usage, its architecture, and its importance. Certified Digital Forensics Examiner (CDFE) assesses your knowledge of all things concerning investigations on digital data. With the topics covered here, you will be preparing yourself for the CDFE exam.

| Duplication Part I                          |
|---------------------------------------------|
| Duplication Part II                         |
| Duplication Part III                        |
| The Examination                             |
| Searches, Keywords, and Reports 1207_005    |
| Data Carving, Headers, and Reports 1207_006 |
| eDiscovery                                  |
| Cryptography                                |

## Passwords, Data Carving, ADS, User Files and Rootkits

Course Number: 1208 Time: 135 Minutes

Prepare for the Certified Digital Forensics Examiner certification exam. Start by taking a closer look at data carving as you observe the procedure behind it, the steps taken to prepare for data carving, how to add file date/time stamps and file signatures, and the role of the registry and its features. You will concentrate on passwords and password attacks and working with files specifically ADS and user files and recycled files. In the password section, you will study password cracking, the Password kit, Cain and Abel password cracking, Brute Force and Rainbow attack, and the cryptography to password cracking.

| Passwords and Password Attacks     | 1208_001 |
|------------------------------------|----------|
| Data Carving and Registry Overview | 1208_002 |

| ADS and User Files          | 1208_ | _003 |
|-----------------------------|-------|------|
| File Options                | 1208_ | 004  |
| Recycled Files and Rootkits | 1208  | 005  |

#### Penetration Testing Foundations Series

#### Overview, Evolving Threats, Methodologies, Test Environments, Footprinting, & DNS

Course Number: 986 Time: 315 Minutes Number of Quizzes: 2 Quizzes

This course has two purposes to introduce users to Penetration Testing Foundations and explore the concepts, tools, and techniques associated with information gathering. The introductory portion gives an overview of the CPTS exam and topics covered, describes different evolving threats and the methodologies used to address them; while, the exploratory portion addresses the different access types and how to gather information across various platforms particularly in DNS and routing. Other topics that deal are connected to information gathering are instructions in configuring a testing environment and footprinting.

| Pen. Testing Foundations                      |
|-----------------------------------------------|
| The Evolving Threat                           |
| Methodologies and Keeping Informed 986_003    |
| Configuring a Testing Environment 986_004     |
| Physical and Social Access                    |
| Digital Access/Footprinting986_006            |
| Google Hacking and Other Online Tools 986_007 |
| DNS and Routing Information Gathering 986_008 |
| More Footprinting Tools                       |

#### Password Cracking, ADS, Steganography, UNIX/Linux, Remote Attacks, & Hacking an Ubuntu Server

Course Number: 988 Time: 315 Minutes Number of Quizzes: 2 Quizzes

Gain an understanding of how to reduce security risks to their business. You will concentrate on cracking Windows passwords; utilizing Event Logs, encryption, and smart cards; hacking into Ubuntu Server; and the role of ADS and steganography. Additionally, you will find descriptions on the different types of attacks that can be

used specifically towards applications, Remote Access, and locally. Additionally, be introduced to UNIX/Linux File System, the different processes that can be run, and how to utilize and format accounts, groups, permissions, and logs. This course encompasses key concepts that are essential to Penetration Testing Foundations.

| Cracking Windows Passwords              | 988_001 |
|-----------------------------------------|---------|
| Event Logs, Encryption, and Smart Cards | 988_002 |
| ADS and Steganography                   | 988_003 |
| Anonymous Attacking Applications        | 988_004 |
| UNIX/Linux File System and Processes    | 988_005 |
| Accounts, Groups, Permissions, and Logs | 988_006 |
| Remote Access Attacks                   | 988_007 |
| Local Attacks and Rootkits              | 988_008 |
| Hacking an Ubuntu Server                | 988_009 |

#### Port Scanning, Nmap, Banner Grabbing, DNS Enumeration, SNMP & AD Enumeration, and Null Sessions

Course Number: 987 Time: 240 Minutes Number of Quizzes: 3 Quizzes

In this video training, users will learn about enumeration and scanning, which are two key elements of penetration testing. You will begin with the scanning discussion by looking at the results of scanning, and the different active reconnaissance tools used. You will also study the role of Nmap and other services offered for reconnaissance purposes as in TCP Connect scans, UDP scans, and IronGeek. For enumeration, the topics covered include null sessions, and DNS, SNMP, and AD enumerations.

| Port Scanning and Dealing with Results 987_001 |
|------------------------------------------------|
| Nmap and Its Many Uses 987_002                 |
| Active Reconnaissance at Work 987_003          |
| Other Active Reconnaissance Tools 987_004      |
| Banner Grabbing and DNS Enumeration 987_005    |
| SNMP and AD Enumeration                        |
| Null Sessions 987 007                          |

## PenetrationTesting Websitesand Databases Series

### SQL Injection, Direct Attacks and Protection

Course Number: 1350 Time: 105 Minutes Number of Quizzes: 1 Quiz

Ensure that you have a solid understanding of SQL injection and how to protect against direct attacks through this training. You are provided with demonstrations of an SQL injection attack and details on the basics of SQL injection, which covers the impacts of SQL injection, how to use SQL injection, and the role of extended stored procedures. In the direct attacks section, you will find descriptions of attacks to database servers and hacking tools, descriptions on how sensitive information is obtained and on how to find and fix SQL injections. Prepare for the CPTEngineer certification exam.

| The Essence of SQL Injection  | 1350_001 |
|-------------------------------|----------|
| Direct Attacks and Protection | 1350_002 |
| SQL Injection in Action       | 1350 003 |

## Attack Methods and Tools of the Trade

Course Number: 1351 Time: 135 Minutes Number of Quizzes: 2 Quizzes

Protect against attacks and threats as you learn about common attacks and the tools of the trade used to defend against attack. In looking at common attacks, you will concentrate on the techniques, tools, and concepts associated with them, as well as look at illustrations of common attacks such as unvalidated input, unicode, cross-site scripting, and vertical privilege escalation. Common attacks topics include common Web app threats, penetration methodologies, URL mappings to Web application systems, and query strings. Some of the tools you'll observe are the N-Stalker, HTTrack, Wikto, Acunetix, and Samurai Web testing. The details covered in this course will help prepare you for the CPTEngineer certification exam, while increasing your knowledge on securing websites.

| Attack Methods                  | 1351_001 |
|---------------------------------|----------|
| Most Common Attacks Illustrated | 1351_002 |
| Tools of the Trade Part I       | 1351_003 |
| Tools of the Trade Part II      | 1351 004 |

# Penetration Testing Websites and Databases (Consolidated)

Course Number: 259 Time: 165 Minutes Number of Quizzes: 5 Quizzes

Penetration Testing Websites and Databases is one of the five LearnSmart courses geared toward preparing you for you the CPTEngineer Certification Exam. IT security training expert Duane Anderson, who has worked in the IT security training field for over two decades, teaches you about SQL Injections, N-Stalker, NTO Spider and other Web assessment tools. Duane illustrates how attackers use certain techniques to gather sensitive information.

| The Essence of SQL Injection    | 259_001 |
|---------------------------------|---------|
| Direct Attacks and Protection   | 259_002 |
| SQL Injection in Action         | 259_003 |
| Attack Methods                  | 259_004 |
| Most Common Attacks Illustrated | 259_005 |
| Tools of the Trade Part I       | 259_006 |
| Tools of the Trade Part II      | 259 007 |

#### Penetration Testing Wired and Wireless (Consolidated)

Course Number: 258 Time: 210 Minutes Number of Quizzes: 5 Quizzes

Discover the methods attackers use to gather sensitive encrypted data from video course instructor and security expert Duane Anderson. Duane presents his industry knowledge about the WEP and WPA Wireless attack process, how to master WarDriving and auditing tools and how to implement and configure a wireless intrusion detection system. The Pen Testing Wired and Wireless course is one of five in a series from LearnSmart that will equip you with all the needed skills to pass the CPTEngineer Certification Exam.

| Sniffers                           | 258_001 |
|------------------------------------|---------|
| ARP Poisoning and Sniffing         | 258_002 |
| DNS Spoofing and Breaking SSL      | 258_003 |
| Evading Firewalls and IDS/IPS      | 258_004 |
| Wireless Technologies              | 258_005 |
| War Driving and Auditing Tools     | 258_006 |
| Breaking WEP and WPA               | 258_007 |
| Tools in Action                    | 258_008 |
| Other Tools and New Age Protection | 258_009 |

#### Penetration Testing Wired and Wireless

#### Sniffers, ARP Poisoning, DNS Spoofing, Breaking SSL, Evading Firewalls and IDS/IPS and Wireless Technologies

Course Number: 1353 Time: 180 Minutes Number of Quizzes: 2 Quizzes

Prepare for the CPTEngineer certification exam as you study sniffing, ARP poisoning, DNS spoofing, and descriptions of wireless technologies. The topics covered within sniffing include packet sniffing, Wireshark, following the TCP stream, Packetyzer, and active sniffing methods. Building on this knowledge, you will then explore the relationship between ARP poisoning and sniffing as you look at switch table flooding, ARP normal operation, countermeasures to ARP poisoning, ettercap, and dsniff suite. The DNS spoofing discussion includes an overview of DNS spoofing, breaking SSL traffic, a demonstration of Cain & Abel, testing on different sites and mail services, and taking a look at ettercap in BackTrack and session hijacking. In addition to these topics, you will also find a section describing evasive techniques, intercepting VoIP and RDP, and firewall capabilities.

| Sniffers                              |
|---------------------------------------|
| ARP Poisoning and Sniffing 1353_002   |
| DNS Spoofing and Breaking SSL1353_003 |
| Evading Firewalls and IDS/IPS         |
| Wireless Technologies                 |

#### War Driving, Auditing Tools, Breaking WEP and WPA, Tools and New Age Protection

Course Number: 1354 Time: 150 Minutes Number of Quizzes: 1 Quiz

There are many tools at your disposal for war driving, auditing, and detection purposes. Some of the tools that you will see demonstrations of are Vistumbler, Aircrack and Aireplay, BackTrack, Kismet-Konsole, and WifiZoo. Alongside all these tools, you will also learn about breaking WEP and WPA, which involves the Aircrack-ng suite, Aireplay, disassociate attacks and attacking WEP and WPA, coWPAtty, and exploiting Cisco LEAP. Gain an understanding of these topics to prepare for the CPTEngineer certification exam and solidify your understanding of wired and wireless concepts in Penetration Testing.

War Driving and Auditing Tools ...... 1354\_001

| Breaking WEP and WPA               | 1354_002 |
|------------------------------------|----------|
| Tools in Action                    | 1354_003 |
| Other Tools and New Age Protection | 1354_004 |

## PenetrationVulnerabilitiesUncovered Series

#### Vulnerability Assessments, Vulnerability Assessment Tools and Results

Course Number: 1355 Time: 105 Minutes Number of Quizzes: 1 Quiz

A network must be guarded against vulnerabilities. To equip yourself to address these vulnerabilities, you have to be knowledgeable of them. So learn about the vulnerability assessments that you can run to identify network service and network hardware vulnerabilities, and assessments for security alerts. You will also find demonstrations of vulnerability assessment tools like Nessus, QualysGuard, the Microsoft Security Assessment tool, and Retina. The remainder of the course is spent looking at demonstrations of vulnerability assessments at work to add networks and policies using Nessus, to execute SAINT functions, to product full reports, to deploy updates, and to initiate a NULL session. These topics will help you in understanding the basics of vulnerability assessments, as well as prepare you for the CPTEngineer certification exam.

| Vulnerability Assessments         | 1355_ | 001 |
|-----------------------------------|-------|-----|
| VA Tools and Results              | 1355_ | 002 |
| Vulnerability Assessments at Work | 1355  | 003 |

#### Malware Distribution, Capabilities and Countermeasures in Penetration Testing

Course Number: 1356 Time: 135 Minutes Number of Quizzes: 1 Quiz

Explore the different vulnerabilities that are brought on by malware. In this training, you will learn about its capabilities, components, and about appropriate countermeasures. You'll also take a historical look at malware and the tools used to respond to countermeasures. Some of the tools presented on include Gargoyle Investigator, Spy Sweeper, file protection software, and hardware-based detectors. The remaining topics on malware encompass malware in penetration testing, which instructs you on how to pivot an attack, the uses of Netcat, banner grabbing, uploading a file, DCOM Exploit, ways to test a connection, the process of transferring files via Netcat, and how to verify the

transfer. Gain the knowledge and skills needed to prepare for the CPTEngineer certification exam.

| Malware and Its Many Uses  | 1356_001 |
|----------------------------|----------|
| Historical Look at Malware | 1356_002 |
| Malware Countermeasures    | 1356_003 |
| Malware in Pen. Testing    | 1356 004 |

#### Penetration **Vulnerabilities** Uncovered (Consolidated)

Course Number: 260 Time: 180 Minutes Number of Ouizzes: 4 Ouizzes

The training course is based on the five key elements of penetration testing; information, gathering, scanning, enumeration, exploration and reporting. Security expert Duane Anderson, explains how to properly evaluate system and network vulnerabilities. Acquire the skills necessary to prevent malware attacks and see how to implement effective tools for tracking security alerts. This LearnSmart course is one five that will prepared you for the CPTEngineer Certification Exam (formerly known as CPTS). Interactive testing accompanies your video training in order to evaluate your understanding of the topics covered before you take the actual exam.

| Vulnerability Assessments         |
|-----------------------------------|
| VA Tools and Results              |
| Vulnerability Assessments at Work |
| Malware and Its Many Uses         |
| Historical Look at Malware        |
| Malware Countermeasures           |
| Malware in Pen. Testing           |

#### **Video Production**

#### **Video Editing 101 Series**

#### File Management, Creating **Rough Cuts & Effects in Videos**

Course Number: 804 Time: 150 Minutes

Video Editing 101 illustrates how to use Adobe OnLocation, Premiere Pro CS5 and Adobe Media Encoder to edit, produce, and distribute quality products. Walk through the process of post-production specifically file management, creating a rough cut, and adding titles, effects, and transitions. In the file management section, you will cover capture settings, logging settings, importing OnLocation Media, and Playback controls. In discussing creating a rough cut, you will see how to trim using Source Panel controls, how to overlay and insert clips, and how to incorporate nesting sequences.

| Post-Production: Getting Started      | 804_001 |
|---------------------------------------|---------|
| Post-Production: File Management      | 804_002 |
| Post-Production: Creating a Rough Cut | 804_003 |
| Post-Production: Titles, Transitions  | 804_004 |
| Post-Production: Effects              | 804_005 |

#### **Audio Editing in Videos** & Finalizing the Project

Course Number: 805 Time: 195 Minutes

If you're looking to build a solid foundation as a videographer or the seasoned professional looking to brush up on their video editing skills, this is the perfect course for you. You will see the after filming process of audio editing and the steps to finalizing a project. In the audio editing section, you will learn about changing moods through music, making J and L cuts, how to insert a background track, and the process of mixing tracks with transitions. You will also go through three lab scenarios focused on creating a slideshow, creating an interview, and creating an action sequence.

| Post-Production: Audio Editing 805_001          |
|-------------------------------------------------|
| Post-Production: Finalizing the Project 805_002 |
| Lab 1: Creating a Slideshow 805_003             |
| Lab 2: Creating an Interview 805_004            |
| Lab 3: Creating an Action Sequence 805_005      |

#### Video **Production 101 Series**

#### Script Writing, Storyboarding, & Equipment in Video Production

Course Number: 806 Time: 315 Minutes

Video Production 101 is a course designed to serve as an introduction to digital video production. Focus on planning the video shoot where you will go from writing the script to collecting the equipment. In preproduction, you will cover brainstorming project conceptualization, writing the script, storyboarding, and setting up the shot list and the schedule. Using a shot list, a schedule, budget, and a storyboard, you are bringing order to your video project, and ensuring that you are properly prepared to begin shooting. After you have a plan, you need to make sure you have the appropriate equipment. For the discussion on

production equipment, you will explore different camera features and types, types of lighting, video and audio cables, and microphone quality.

| Preproduction: Concept                        |
|-----------------------------------------------|
| Preproduction: Script Writing 806_002         |
| Preproduction: Storyboarding 806_003          |
| Preproduction: Shot List and Schedule 806_004 |
| Production Equipment: Cameras 806_005         |
| Production Equipment: Lighting 806_006        |
| Production Equipment: Microphones 806_007     |
| Production Equipment: Cabling 806_008         |

#### Camera Operation, Lighting, Audio & Crew in Video Production

Course Number: 807 Time: 105 Minutes

Ambitious users will gain an understanding of Adobe Story and OnLocation to script and storyboard their projects. Delve into the actual shooting of the video, reviewing camera operation, and other on set procedures and requirements. You will go through details on camera movements like panning, tilting, zooming, and psychological impact; as well as other shooting fundamentals and lighting principles. There is a section dedicated to audio where you will learn audio basics, the difference between natural and ambient sound, the use of silence, and how to monitor sounds during production.

| Production: Camera Operation         | 07_001 |
|--------------------------------------|--------|
| Production: Camera Movement 80       | 07_002 |
| Production: Shooting Fundamentals 80 | 07_003 |
| Production: Lighting Principles      | )7_004 |
| Production: Audio                    | )7_005 |
| Production Crew                      | 07_006 |

#### **VMWare**

#### Virtual Infrastructure Administrator (VCP-310) Series

Virtualization, VMware Products, ESX, Troubleshooting Installations, & Virtual Networking for the Virtual Infrastructure Administrator

Course Number: 1083 Time: 225 Minutes

You will find this video instruction to be an invaluable learning aid that will help you to pass the VMWare Certified Professional Exam VCP-310. Start with an introduction to virtual administration, virtualization, and VMware products. From there, you will go through explanations on the role of ESX discussing ESX deployment and installation. The next topics covered are virtual networking and troubleshooting installations. Under virtual networking, you will learn about virtual networks and their components, technologies associated with them, and vSwitch properties. There is a large amount of information presented concerning virtualization, which will aid you in your exam preparation.

| Virtualization Overview                |
|----------------------------------------|
| VMware Products                        |
| ESX Deployment                         |
| Installing ESX                         |
| Troubleshooting Installations 1083_005 |
| Virtual Networking                     |

#### Storage Area Networks, VMFS, VirtualCenter, Virtual Machines, & VMware Security for the Virtual Infrastructure

Course Number: 1084 Time: 195 Minutes

In this video training, you are taught about storage, management, migration, and security in a virtual environment. In the storage section of the course, attention is primarily given to storage area networks and VMFS datastores. At the center of virtualization management is the VirtualCenter. You will find descriptions on how to install the VirtualCenter, the processes implemented to manage virtual machines through it, and how to migrate virtual machines. There is also time dedicated to

explaining how security works on VMware through the use of permissions, roles, and users. Upon completion of this course, you will be further prepared to pass the VMWare Certified Professional Exam VCP-310.

| Storage Area Networks               |
|-------------------------------------|
| VMFS Datastores                     |
| VirtualCenter Installation          |
| VirtualCenter Management 1084_004   |
| Managing Virtual Machines           |
| Migrating Virtual Machines 1084_006 |
| VMware Security                     |

## Web Access Security, Optimization, DRS, High Availability, Monitoring, Backup, & Restoration for the Virtual Infrastructure Administrator

Course Number: 1085 Time: 225 Minutes

Train in Web access security, performance optimization and monitorization, and backup and restoration on virtualized machines. You will discover the difference performance tools used, how high availability factors into performance optimization, and what different alarms and triggers indicate about the machine's performance. In discussing backup and restoration, you will gain insight on the available backup options, what to do with backup files, and procedures executed for machine restoration. This course is an invaluable learning aid that will help prepare you to pass the VMWare Certified Professional Exam VCP-310.

| Web Access Security               |
|-----------------------------------|
| Performance Tools                 |
| Performance Optimization 1085_003 |
| DRS and High Availability1085_004 |
| Monitoring the Environment        |
| Backup and Restoration            |

#### Virtual Infrastructure Administrator (VCP-310) (Consolidated)

Course Number: 74 Time: 375 Minutes Number of Quizzes: 1 Quiz

Tom Carpenter has delivered training programs to more than 27,000 professionals since 1997. During the video instruction for this course, Tom shares his technical knowledge and hands-on experience with LearnSmart users to produce an invaluable learning aid that will help users to pass the VMWare Certified Professional Exam VCP-310. Students are taught migration, load balancing, high availability and performance optimization, along with when to implement various VMware technologies and more.

| Introduction                    |
|---------------------------------|
| Virtualization Overview         |
| VMware Products74_003           |
| ESX Deployment74_004            |
| Installing ESX                  |
| Troubleshooting Installations   |
| Virtual Networking              |
| Storage Area Networks           |
| VMFS Datastores                 |
| VirtualCenter Installation      |
| VirtualCenter Management        |
| Managing Virtual Machines       |
| Migrating Virtual Machines      |
| VMware Security                 |
| Web Access Security             |
| Performance Tools74_016         |
| Performance Optimization        |
| DRS and High Availability74_018 |
| Monitoring the Environment      |
| Backup and Restoration          |

#### **Web Development**

#### JavaScript Specialist (1D0-635) Series

## Introduction, Code Structure, Variables, Identifiers and Functions

Course Number: 1264 Time: 150 Minutes Number of Quizzes: 1 Quiz

Become a JavaScript Specialist. Start out by going through the history of JavaScript, which explains the difference between JavaScript and Java, how JavaScript works with Microsoft, its characteristics, write method, and how to code JavaScript. Continue the discussion of JavaScript as you study write method, alert method, variables, and code structure based on ECMA standards. In the variables and identifiers section, you will look at naming rules, numerical values, combining variables and declarations, different arrays, and concatenating strings. Wrap up your

training with functions where you'll learn how to declare and call a function, how to pass arguments to a function, about function return values, and about built-in functions. Overall, you will be preparing yourself to sit for the 1D0-635 exam.

| Understanding Code Structure | 1264_001 |
|------------------------------|----------|
| Variables and Identifiers    | 1264_002 |
| Working with Functions       | 1264_003 |

## Controlling Program Flow, JavaScript Objects and Form Objects

Course Number: 1265 Time: 150 Minutes Number of Quizzes: 1 Quiz

The three topics that are focused on include program flows, the JavaScript object model, and objects. The Program Flow section will show you how to use If statements, comparison operators, and If Else statements; how to code compound conditions, code for loops, code while loops, and code do while loops; and the ways to loop through arrays. For the JavaScript object model, learn its components and methods. Then you will focus on two types of objects: form objects and JavaScript objects. In the form objects section, you will go over HTML form elements, accessing particular objects, working with multiple selections, and form validation. Take your time when going through these topics to aid in your preparation for the 1D0-635 exam.

| Controlling Program Flow     | 1265_001 |
|------------------------------|----------|
| The JavaScript Object Model  | 1265_002 |
| More with JavaScript Objects | 1265_003 |
| Form Objects                 | 1265_004 |

#### Cookies, Javascript Security, Frames, AJAX, JavaScript Libraries and Custom Objects

Course Number: 1266 Time: 180 Minutes Number of Quizzes: 3 Quizzes

Begin preparing for the 1D0-635 certification exam, as you concentrate on one of the exam objectives - address JavaScript security issues involving browsers and cookies. You will focus on cookies, cross-site scripting, cookie session hijacking, browser history exploitation, and security tips. You will also train in how to work with frames in JavaScript and work with AJAX. The AJAX section describes content elements, the innerHTML property, background server communication, XMLHttpRequest object, debugging with Firefox tools, and review AJAX

code. The last portion of the course is spent discussing JavaScript libraries and custom libraries. Study these topics to prepare for the Web development certification exam. Gain your JavaScript Specialist by sitting for the 1D0-635 exam.

| Cookies and JavaScript Security   | 1266_001 |
|-----------------------------------|----------|
| Working with Frames in JavaScript | 1266_002 |
| Working with AJAX                 | 1266_003 |
| JavaScript Libraries              | 1266_004 |
| Custom Objects                    | 1266_005 |

#### JavaScript Specialist (1D0-635) (Consolidated)

Course Number: 356 Time: 420 Minutes Number of Quizzes: 8 Quizzes

Web developer and designer, Mark Lassoff, illustrates all of the fundamental concepts of programming in JavaScript language. Topics covered include program flow control, form validation, image animation, frame targeting, and cookie creation. In this course, you will learn JavaScript code development, including writing programs and scripts for the JavaScript object model. Implementation examples consisting of authoring and scripting Web content creation, Web management and digital media tools are also taught. Conveniently available through the LearnSmart Cloud Classroom, this course is ideal for those wishing to pass the CIW JavaScript Specialist (1D0-635) exam.

| Introduction                      | 356_001 |
|-----------------------------------|---------|
| Understanding Code Structure      | 356_002 |
| Variables and Identifiers         | 356_003 |
| Working with Functions            | 356_004 |
| Controlling Program Flow          | 356_005 |
| The JavaScript Object Model       | 356_006 |
| More with JavaScript Objects      | 356_007 |
| Form Objects                      | 356_008 |
| Cookies and JavaScript Security   | 356_009 |
| Working with Frames in JavaScript | 356_010 |
| Working with AJAX                 | 356_011 |
| JavaScript Libraries              | 356_012 |
| Custom Objects                    | 356_013 |

#### HTML 5.0 Series

## Introduction to HTML 5, Text Markup, & Forms

Course Number: 808 Time: 135 Minutes Number of Labs: 3 Labs

This video training will aid in deepening your understanding of the latest HTML tags and attributes. You are provided with an overview of HTML 5, how to use text markups, and how to add, create, and remove forms. In the text markup section, you will study HTML and HTML5 by looking at the basic document structure, how to create paragraph and heading tags, article tags, section and summary tags, and more. HTML5 makes creating Web form components easy. See how to input radio buttons, check boxes, required fields, lists, and text.

| Introduction to HTML 5 | 808_001 |
|------------------------|---------|
| HTML Text Markup       | 808_002 |
| HTML 5 Text Markup     | 808_003 |
| HTML 5 Forms           | 808 004 |

#### Audio/Video, Canvas, Communication APIs, Webworkers, Geolocation & Storage in HTML 5

Course Number: 809 Time: 165 Minutes Number of Quizzes: 3 Quizzes Number of Labs: 7 Labs

HTML5 Fundamentals will teach you all the syntax and principles behind one of the most innovative languages used for Web page creation. HTML5 has a range of capabilities to create Web pages. Contents of this course cover new audio and video tags, communication APIs, along with how to implement data storage. There is also time spent looking at graphical tools, like Canvas and Scalable Vector Graphics, to create graphics and draw. Study the functionality of geolocation and Web workers, which is a JavaScript running in the background of a Web page.

| HTML 5 Audio and Video     | 001  |
|----------------------------|------|
| HTML 5 Canvas and SVG 809_ | 002  |
| HTML 5                     | _003 |
| HTML 5 Web Workers 809_    | 004  |
| HTML 5 Geolocation         | 005  |
| HTML 5 Data Storage        | 006  |

#### Oracle Certified Associate (Java) (CX-310-019) Series

#### Java Programs, Variables, References, Branching, Loops, Arrays and Functions

Course Number: 1347 Time: 105 Minutes Number of Quizzes: 2 Quizzes

Start out with the basics of programming by learning how to create and compile Java programs, to implement branching and loops, and to work with arrays, references and variables, and functions. The discussions on creating and compiling Java programs include details on the development tools needed, how to create classes, how to use streams, the command line code execution, using a package, and the process of writing a simple Java program. For the branching and loops section, you learn about branching with IF statements, creating compound logical statements, how to switch case break statements, different types of loops, and how to incorporate break and continue statements. Understanding these concepts will aid in preparing you for the Oracle Certified Associate, Java SE 5/SE 6 certification exam.

| Creating and Compiling Java Programs 1347_001  |
|------------------------------------------------|
| Working with Variables and References 1347_002 |
| Branching and Loops                            |
| Working with Arrays                            |
| Working with Functions                         |

#### Object-Oriented Programming, Custom Classes, Subclassing, Interfaces and Abstract Classes

Course Number: 1348 Time: 90 Minutes Number of Quizzes: 1 Quiz

The Oracle Certified Associate, Java SE 5/SE 6 certification exam is designed to assess your knowledge of object-oriented concepts and working with Java to design and maintain applications. Ensure that you're prepared for object-oriented questions by studying the basics, which covers object-oriented programming, class attributes and behaviors, details on the Concatenation Operator, and how to work with the String and the StringBuffer class. Continuing the discussion of classes, you will look at custom classes, subclassing, interfaces, and abstract classes. All in all, training in these topics will increase your ability to develop applications using Java.

Object-Oriented Programming Basics ......... 1348\_001

| Creating Custom Classes         | 1348_ | 002 |
|---------------------------------|-------|-----|
| Understanding Subclassing       | 1348_ | 003 |
| Interfaces and Abstract Classes | 1348  | 004 |

#### UML, Java Integration Technologies, HTML, JavaScript, Java 2 Micro Edition, Applets, GUI Interfaces and Java Server Technologies

Course Number: 1349 Time: 135 Minutes Number of Quizzes: 1 Quiz

Study programming languages particularly unified modeling language (UML) and JavaScript. Explore JavaScript as you look at its relationship to HTML, compare their structures, identify their advantages and disadvantages, and go through a demonstration on coding using HTML and JavaScript. From there, you'll shift your attention to applets, GUI interfaces, and Java server and Java integration technologies. In the section on Java integration technologies, you will learn about remote method invocation, TMI interfaces and classes, remote object implementation, Java database connectivity and code, Java messaging service, and messaging process diagrams. Overall, these topics will prepare you for the Oracle Certified Associate, Java SE 5/SE 6 certification exam.

| Understanding UML             |
|-------------------------------|
| Java Integration Technologies |
| HTML and JavaScript           |
| Java 2 Micro Edition          |
| Applets and GUI Interfaces    |
| Java Server Technologies      |

#### Desktop

#### ■ IC3 - Key Applications, Living Online, Computing Fundamentals (GS3)

#### Computer Basics and Managing Operating Systems

Course Number: 1250 Time: 225 Minutes

GS3 encompasses a broad range of computing information. In preparation for this exam, learn computer basics, performance and maintenance procedures, and about operating system software. In the computer basics

section, you will cover how to get certified, types of computers, and the different computer components. You will also spend time familiarizing yourself with Microsoft Operating System, Windows customizations, and the Apple Operating System. The Microsoft Operating System section provides you with a tour of Windows Vista, the different views and applications, demonstrations on how to organize folders and files, the uses of the Recycle Bin, details on the Control Panel, an overview of power/sleep settings, and an explanation of how to install and uninstall applications. Let your IC3 exam preparation begin.

| Computer Basics                         |
|-----------------------------------------|
| Performance and Maintenance             |
| OS/Software Introduction                |
| Microsoft Operating System 1250_004     |
| Customizing Windows                     |
| Managing Your Operating System 1250_006 |
| Apple Operating System 1250_007         |

### Applications, Finalizing Documents and Presentations

Course Number: 1251 Time: 285 Minutes

With the computing basics covered, you can now begin solidifying your understanding of applications and file management options. The majority of this training focuses on applications by studying application categories, Microsoft Office, databases, application software types, application window elements, navigating documents, managing application options, and application similarities. You will also specifically look at Word, Excel, and PowerPoint, as word processing, spreadsheet formatting, and presentation creation applications, respectively. These topics provide you with detailed information on these computing features. Learn all the knowledge, skills, and techniques associated with computing to prepare for the IC3 GS3 certification exam.

| Applications                         | 1251_001 |
|--------------------------------------|----------|
| Application Features and Functions   | 1251_002 |
| Common File Management Options       | 1251_003 |
| Word Basics                          | 1251_004 |
| Columns, Tables, and Breaks          | 1251_005 |
| Finalizing Documents                 | 1251_006 |
| Creating and Formatting Spreadsheets | 1251_007 |
| Manipulating Data                    | 1251_008 |
| Presentations                        | 1251 009 |

## Collaborating, Working with E-Mail and Using the Web

Course Number: 1252 Time: 195 Minutes

Focus on the Living Online exam objective as you study networks and the Internet, communication and collaboration, email, Web use and Web sites, and the risks and benefits. In the Web usage section, you will gain an understanding of Internet Explorer, some basic navigation tips, how to set your home page, how to add Bookmarks and Favorites, how to manage Internet options, blogs and RSS feeds, Web terminology, Web services, domain names, Web ethics, how to troubleshoot Web problems, and work with Web sites. Use these discussions and topics to accumulate knowledge applied and techniques used in computing to prepare for the IS3 Global Standard 3 certification exam.

| Networks and the Internet 1252_001 |
|------------------------------------|
| Communicate and Collaborate        |
| Working with E-mail                |
| Using the Web                      |
| Understanding Web Sites 1252_005   |
| Risks and Benefits                 |

#### Learning Windows 7 Series

#### Introduction, Navigation, Managing Files and Folders and Personalizing in Windows 7

Course Number: 1269 Time: 105 Minutes Number of Quizzes: 1 Quiz

As an addition to the Microsoft family of products, the Windows 7 operating system has both familiar and original elements to it. Learn to distinguish between the different editions of Windows 7, to use the gadgets and the Windows 7 interface, and to navigate windows and folders with the help of hot keys and jump lists. Additionally, you will go through demonstrations on how to manage file and folders using properties, and how to personalize your displays by modifying desktop themes, adding a desktop background or sound, setting a screensaver, and establishing advanced settings. Gain knowledge, tips, and skills to use Windows 7 to its fullest potential in your environment.

| Exploring Windows 7                     |
|-----------------------------------------|
| Navigating Windows and Folders 1269_002 |
| Managing Files and Folders              |
| Personalizing Windows                   |

#### System Settings, Control Panel, Network Connections, Updates and Hardware Devices in Windows 7

Course Number: 1271 Time: 150 Minutes Number of Quizzes: 2 Quizzes

Take a look at the user backend to Windows 7 as you explore system settings, the Control Panel, updating the system and setting up hardware devices. Then shift your attention to connectivity where you'll study network connections, connecting to the Web, and ways to personalize Internet Explorer 8. In the network connections section, you will see how to connect to a network, add a network connection, set a network location, create a homegroup, configure homegroup settings, leave a homegroup, share settings, and implement adaptor/connector settings. Windows 7 meets a diverse set of system needs. Explore the details covered on this operating system to assist you in effectively using Windows 7.

| System Settings                            |
|--------------------------------------------|
| The Control Panel                          |
| Network Connections                        |
| Connecting to the Web                      |
| Personalizing Internet Explorer 8 1271_005 |
| Updating the System                        |
| Set Up Hardware Devices 1271_007           |

#### Learning Windows Vista Series

## Getting Started, Navigating, & Organizing Files in Windows Vista

Course Number: 1109 Time: 135 Minutes Number of Quizzes: 1 Quiz

You will learn and apply the skills for getting started in Windows Vista. You can see how to navigate the interface of and use the organization features of Windows Vista. In looking at navigation and organization features, this course looks at the capabilities of the Start menu, how to alter the desktop, ways to establish a folder structure, and how to utilize the command bar to view files. With an understanding of these features, you will be able to operate efficiently within Windows Vista.

| Getting Started              |
|------------------------------|
| Vista Interface              |
| Vista Desktop                |
| Start Menu                   |
| Navigation                   |
| Organizing and Viewing Files |

## IE7, Viewing and Printing Web Pages, & Windows Vista Features

Course Number: 1110 Time: 150 Minutes Number of Quizzes: 3 Quizzes

You will dive into an in-depth exploration of Internet options in the Windows Vista system. You are provided with the basics for understanding the different views in Windows Vista, how to print, and the role of Internet Explorer 7. Additionally, you will take a close look at the interface, components and features, which include creating communities and contacts, of Windows Mail. This course wraps up with a concentration on the collaborative elements available through Windows Calendar and Windows Meeting Space applications on Windows Vista.

| Internet Explorer 7                     |
|-----------------------------------------|
| Viewing and Printing Web Pages 1110_002 |
| IE7 Security                            |
| Windows Mail                            |
| Microsoft Communities                   |
| Windows Contacts                        |
| Windows Calendar                        |
| Windows Meeting Space1110_008           |

## Multimedia, Management, & Networking in Windows Vista

Course Number: 1111 Time: 135 Minutes Number of Quizzes: 2 Quizzes

Explore the updated multimedia, management, and networking features of Windows Vista. Some of the multimedia features explored include Windows Media Center and Windows Movie Maker. Along with the multimedia features are the networking and management features, which aid in managing users, software, network communication, and hardware. You will also spend time looking at the additional configurable options for making Windows Vista more accessible using the on-screen keyboard and speech commands.

| Multimedia        |
|-------------------|
| Managing Software |
| Managing Hardware |
| Ease of Access    |
| Managing Users    |
| Networking        |

#### Learning Windows XP Series

#### Navigation, Files and Folders, Organization, Settings, Help and Support in Windows XP

Course Number: 1272 Time: 210 Minutes Number of Quizzes: 2 Quizzes

Preceding Windows Vista is Windows XP. This operating system is faster, user friendly, and stable. It has system requirements associated with it, requires activation and registration, includes a Window desktop with buttons and menus, and other navigation options. In this training, you learn how to work with programs, files and folders, shortcuts, taskbar options, enhanced settings, and help and support. In the files and folders section, you will look at grouping concepts, folder structure, file structure, how to organize files, and find files. Learn about the features, menus, and benefits of Windows XP.

| What is Windows XP?   |
|-----------------------|
| Working with Windows  |
| Working with Programs |
| Files and Folders     |
| Organizing Workspace  |
| Enhanced Setting      |
| Help and Support      |

#### Themes, Printers, Hardware, Browser Customization, Email, Network Basics and Users in Windows XP

Course Number: 1273 Time: 180 Minutes Number of Quizzes: 2 Quizzes

Immerse yourself in the Windows XP system where you can alter appearance and themes, configure printers and hardware, set up connections, and use the Windows Messenger for email. To use printers, they must be added and configured. The concepts included in networking are encompassed within the network basics section, where you'll study network types, how to use the setup wizard, network places, and the steps to sharing a folder. There's also a section dedicated to the Internet, which describes to you how to set up a connection, access the Internet, work within the Explorer toolbar, and navigate. Using XP in your office or home will aid you increasing your productivity.

| Themes                | 1273_001 |
|-----------------------|----------|
| Printers and Hardware | 1273_002 |

| The Internet                | 1273_003 |
|-----------------------------|----------|
| Customizing the Browser     | 1273_004 |
| Email and Windows Messenger | 1273_005 |
| Network Basics              | 1273_006 |
| User Accounts               | 1273_007 |

#### Photos, Windows Media Player, Windows Movie Maker, Maintenance and Troubleshooting in Windows XP

Course Number: 1274 Time: 150 Minutes Number of Quizzes: 1 Quiz

Engage in some of the multimedia features offered in Windows XP. You will cover working with photos to email them, print them, set them as a background, create a photo album, create a screen saver, and use Internet pictures; while utilizing Windows Media Player and Windows Movie Maker to edit and create audio and videos. After those discussions, you will shift your attention to maintenance and troubleshooting. In the troubleshooting section, you will look at how to solve memory issues and optimize memory usage, address viruses, use the Device Manager, create restore points, and execute system restore. Explore the full range of what Windows XP can do to help you at home and in the office.

| Working with Photos  | 1274_001 |
|----------------------|----------|
| Windows Media Player | 1274_002 |
| Maintenance          | 1274_003 |
| Windows Movie Maker  | 1274_004 |
| Troubleshooting      | 1274_005 |

#### Intuit

#### QuickBooks 2011 Series

#### Setup, General Product Knowledge, Customization and List Management in QuickBooks 2011

Course Number: 1364 Time: 150 Minutes Number of Quizzes: 1 Quiz Number of Labs: 10 Labs

QuickBooks is a software that provides you with tools to assist in managing all aspects of your small business accounting needs. To familiarize you with QuickBooks, go through the details of this software particularly the different versions and editions, how to navigate, the backup options, and how to restore a data file. Start out by

exploring how to convert previous version data to 2011, considerations for creating a new company, and how to customize QuickBooks. In the customizing QuickBooks section, you will find explanations on how to determine the release number, the steps to updating Quickbooks, the difference between single-user and multi-user mode, password considerations, and how to set up preferences. This training also walks you through setting up QuickBooks, and introduces you to list management.

| Getting Started           | 1364_001 |
|---------------------------|----------|
| QuickBooks Setup          | 1364_002 |
| General Product Knowledge | 1364_003 |
| Customizing QuickBooks    | 1364_004 |
| List Management           | 1364_005 |

#### Working with Items, Sales, Purchases and Inventory in QuickBooks 2011

Course Number: 1365 Time: 120 Minutes Number of Quizzes: 2 Quizzes Number of Labs: 8 Labs

This accounting solution gives you the ability to manage items, sales, purchases, and inventory in one location. With each of these objects, QuickBooks 2011 provides you with different features for working with them. For sales, you have tools for handling sales workflows, invoices, receipts, statements, memos, applying credits, making deposits, and bounced checks. And then, an area discussing purchase orders, receive inventory, check writing, and debit and credit card usage are all features available for inventory purposes. Learn the ins and outs of QuickBooks to help your business.

| Working with Items     | 1365_001 |
|------------------------|----------|
| Working with Sales     | 1365_002 |
| Working with Purchases | 1365_003 |
| Working with Inventory | 1365_004 |

#### Sales Tax, Reconciliation, Tracking Time and Payroll in QuickBooks 2011

Course Number: 1366 Time: 150 Minutes Number of Quizzes: 2 Quizzes Number of Labs: 11 Labs

See how to use QuickBooks for sales tax and payroll purposes. For sales taxes, you will go through instructions on how to set up sales tax, determine taxable items, apply tax to customers and to items, make sales tax payments, and create a sales tax liability report. In the payroll

section, you will learn about payroll service types, setup considerations, schedules, how to use the payroll setup wizard, and how to include employee benefits. Build on this knowledge to track time and run a payroll. Additionally, there's a section dedicated to reconciliation, where you'll learn about the reconciliation process, marking checks and payments, and compile reconciliation reports. Deepen your understanding of QuickBooks to use it for all your accounting needs.

| Working with Sales Tax        | 1366_001 |
|-------------------------------|----------|
| Reconciliation                | 1366_002 |
| Payroll                       | 1366_003 |
| Payroll Setup Wizard          | 1366_004 |
| Tracking Time/Running Payroll | 1366_005 |

#### Reports, Basic Accounting, **Saving Time and Shortcuts** in QuickBooks 2011

Course Number: 1367 Time: 90 Minutes Number of Quizzes: 1 Quiz Number of Labs: 5 Labs

This training concentrates on reports, basic accounting, and time savers for working in QuickBooks. The reports section includes considerations for reports in Quick Books, the different report categories, instructions on how to use the Report Center, how to process multiple reports, and the processes behind customizing, filtering, and memorizing reports. After that, you find descriptions on basic accounting concepts such as the terminology, cash versus accrual, making journal entries, and setting a closing date. For the saving time section, you'll learn about shortcuts and tips for working with multiple users and accounts, adding user access, creating custom fields, customizing invoices, and previewing changes. Discover all that QuickBooks has to offer for your small business needs.

| Reports                   | <br>1367_ | 001 |
|---------------------------|-----------|-----|
| Basic Accounting          | <br>1367_ | 002 |
| Saving Time and Shortcuts | <br>1367  | 003 |